**Engineering** cryptographic software

Daniel J. Bernstein

University of Illinois at Chicago & Technische Universiteit Eindhoven

This is easy, right?

1972 Parnas "On the criteria to be used in decomposing systems into modules":

- 1. Take general principles of software engineering.
- 2. Apply principles to crypto.

Let's try some examples ...

"We propose instead that one begins with a list of difficult design decisions or design decisions which are likely to change. Each module is then designed to hide such a decision from the others."

e.g. If number of cipher rounds is properly modularized as #define ROUNDS 20 then it is easy to change.

- 
- 
- 
- 
- 
- 
- 
- 
- 
- 

 $r$ ing

aphic software

. Bernstein

1

ty of Illinois at Chicago & the Universiteit Eindhoven

asy, right?

general principles

ftware engineering.

*l* principles to crypto.

some examples  $\dots$ 

1972 Parnas "On the criteria to be used in decomposing systems into modules":

2

"We propose instead that one begins with a list of difficult design decisions or design decisions which are likely to change. Each module is then designed to hide such a decision from the others."

e.g. If number of cipher rounds is properly modularized as #define ROUNDS 20 then it is easy to change.

## Another of softwa Make th and the

ware

 $\overline{\mathsf{n}}$ 

is at Chicago & siteit Eindhoven 1

P<br>.<br>.

inciples

 $i$ neering.

s to crypto.

mples ...

1972 Parnas "On the criteria to be used in decomposing systems into modules":

2

"We propose instead that one begins with a list of difficult design decisions or design decisions which are likely to change. Each module is then designed to hide such a decision from the others."

e.g. If number of cipher rounds is properly modularized as #define ROUNDS 20 then it is easy to change.

## Another general p of software engine Make the right thi and the wrong thi

 $_{\rm g}$ ogo  $\&$ hoven

 $\mathcal{D}$  .

1972 Parnas "On the criteria to be used in decomposing systems into modules":

2

## Another general principle of software engineering: Make the right thing simple and the wrong thing comple

"We propose instead that one begins with a list of difficult design decisions or design decisions which are likely to change. Each module is then designed to hide such a decision from the others."

e.g. If number of cipher rounds is properly modularized as #define ROUNDS 20 then it is easy to change.

1972 Parnas "On the criteria to be used in decomposing systems into modules":

"We propose instead that one begins with a list of difficult design decisions or design decisions which are likely to change. Each module is then designed to hide such a decision from the others."

e.g. If number of cipher rounds is properly modularized as #define ROUNDS 20 then it is easy to change.

Another general principle of software engineering: Make the right thing simple and the wrong thing complex.

1972 Parnas "On the criteria to be used in decomposing systems into modules":

"We propose instead that one begins with a list of difficult design decisions or design decisions which are likely to change. Each module is then designed to hide such a decision from the others."

e.g. If number of cipher rounds is properly modularized as #define ROUNDS 20 then it is easy to change.

Another general principle of software engineering: Make the right thing simple and the wrong thing complex.

1972 Parnas "On the criteria to be used in decomposing systems into modules":

"We propose instead that one begins with a list of difficult design decisions or design decisions which are likely to change. Each module is then designed to hide such a decision from the others."

e.g. If number of cipher rounds is properly modularized as #define ROUNDS 20 then it is easy to change.

3

- 
- 
- 
- 
- 
- 
- 
- 
- 

Another general principle of software engineering: Make the right thing simple and the wrong thing complex. e.g. Make it difficult to ignore invalid authenticators.

Do not design APIs like this: "The sample code used in this manual omits the checking of status values for clarity, but when using cryptlib you should check return values, particularly for critical functions *: : :* "

rnas "On the criteria ed in decomposing into modules":

pose instead that ins with a list of design decisions or ecisions which are change. Each module lesigned to hide such on from the others."

umber of cipher rounds rly modularized as

2

ROUNDS 20

s easy to change.

Do not design APIs like this: "The sample code used in this manual omits the checking of status values for clarity, but when using cryptlib you should check return values, particularly for critical functions *: : :* "

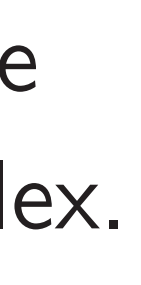

3

1970s:

<u>Not so e</u>

compare against s one char stopping

- $\bullet$  AAAAA
- $\bullet$  SAAAA
- $\bullet$  SEAAA
- Attacker deduces
- A few hu
- reveal se

Another general principle of software engineering: Make the right thing simple and the wrong thing complex.

the criteria  $m$  posing  $l$ les":

2

 $e$ ad that

list of

cisions or

hich are

Each module

 $\mathsf b$  hide such

e others."

cipher rounds irized as

 $\overline{O}$ 

change.

Do not design APIs like this: "The sample code used in this manual omits the checking of status values for clarity, but when using cryptlib you should check return values, particularly for critical functions *: : :* "

### Not so easy: Timi

- 1970s: TENEX op compares user-sup against secret pass one character at a stopping at first d
- $\bullet$  AAAAAA vs. SECI
- SAAAAA vs. SECI
- · SEAAAA vs. SECI
- Attacker sees com deduces position of A few hundred trie reveal secret passv

Another general principle of software engineering: Make the right thing simple and the wrong thing complex.

a<br>B

2

ule  $\overline{h}$ 

าds

Do not design APIs like this: "The sample code used in this manual omits the checking of status values for clarity, but when using cryptlib you should check return values, particularly for critical functions *: : :* "

3

- AAAAAA vs. SECRET: stop
- SAAAAA vs. SECRET: stop
- SEAAAA vs. SECRET: stop

### Not so easy: Timing attacks

Another general principle of software engineering: Make the right thing simple and the wrong thing complex.

- 1970s: TENEX operating sy
- compares user-supplied string
- against secret password
- one character at a time,
- stopping at first difference:

- Attacker sees comparison tir
- deduces position of difference A few hundred tries
- reveal secret password.

Another general principle of software engineering: Make the right thing simple and the wrong thing complex.

e.g. Make it difficult to ignore invalid authenticators.

Do not design APIs like this: "The sample code used in this manual omits the checking of status values for clarity, but when using cryptlib you should check return values, particularly for critical functions *: : :* "

Not so easy: Timing attacks

4

- 
- 
- 

- 
- 
- 
- 

1970s: TENEX operating system compares user-supplied string against secret password one character at a time, stopping at first difference:

- AAAAAA vs. SECRET: stop at 1.
- SAAAAA vs. SECRET: stop at 2.
- SEAAAA vs. SECRET: stop at 3.

Attacker sees comparison time, deduces position of difference. A few hundred tries reveal secret password.

general principle are engineering: e right thing simple wrong thing complex.

e it difficult to ivalid authenticators.

design APIs like this: mple code used in iual omits the checking s values for clarity, but ing cryptlib you should turn values, particularly al functions  $\dots$ "

3

Not so easy: Timing attacks

4

- 
- 

How typ  $16$ -byte for if (x[i] != y[i]) return 0; retu: Fix, eliminating information flow from sec diff for di: retu: Notice t makes th

and the

1970s: TENEX operating system compares user-supplied string against secret password one character at a time, stopping at first difference:

- AAAAAA vs. SECRET: stop at 1.
- SAAAAA vs. SECRET: stop at 2.
- SEAAAA vs. SECRET: stop at 3.

Attacker sees comparison time, deduces position of difference. A few hundred tries reveal secret password.

## rinciple

- ering:
- ng simple
- ng complex.

3

- ult to
- ienticators.
- Is like this:
- used in
- the checking
- r clarity, but
- b you should
- s, particularly
- ns  $\dots$   $"$

## Not so easy: Timing attacks

- AAAAAA vs. SECRET: stop at 1.
- SAAAAA vs. SECRET: stop at 2.
- SEAAAA vs. SECRET: stop at 3.

## How typical software 16-byte authentica for  $(i = 0;i)$ if  $(x[i]$  != return 1;

 $Fix,$  eliminating in from secrets to tir  $diff = 0;$ for  $(i = 0;i)$ 

diff  $|= x[i]$ 

return  $1 \&$  ((

Notice that the langle makes the wrong the and the right thing

1970s: TENEX operating system compares user-supplied string against secret password one character at a time, stopping at first difference:

Attacker sees comparison time, deduces position of difference. A few hundred tries reveal secret password.

 $X$ .

ignore invalidation in validation in validation in termediation in termediation in termediation in termediatio<br>.<br>.

Do not design APIs like this:

ing

ut

 $uld$ 

arly

Not so easy: Timing attacks

- AAAAAA vs. SECRET: stop at 1.
- SAAAAA vs. SECRET: stop at 2.
- SEAAAA vs. SECRET: stop at 3.

How typical software checks 16-byte authenticator: for  $(i = 0;i < 16;++i)$ if  $(x[i] := y[i])$  re return 1; Fix, eliminating information from secrets to timings:  $diff = 0;$ 

4

return 1 &  $((diff-1)$ 

1970s: TENEX operating system compares user-supplied string against secret password one character at a time, stopping at first difference:

Attacker sees comparison time, deduces position of difference. A few hundred tries reveal secret password.

Notice that the language makes the wrong thing simp and the right thing complex.

for  $(i = 0;i < 16;++i)$ 

diff  $| = x[i]$   $\gamma[i];$ 

### Not so easy: Timing attacks

4

1970s: TENEX operating system compares user-supplied string against secret password one character at a time, stopping at first difference:

- AAAAAA vs. SECRET: stop at 1.
- SAAAAA vs. SECRET: stop at 2.
- SEAAAA vs. SECRET: stop at 3.

How typical software checks 16-byte authenticator: for  $(i = 0;i < 16;++i)$ if  $(x[i] := y[i])$  return 0; return 1; Fix, eliminating information flow from secrets to timings:  $diff = 0;$ for  $(i = 0;i < 16;++i)$ diff  $| = x[i]$   $\cap$   $y[i]$ ; return 1 &  $((diff-1) >> 8);$ 

Attacker sees comparison time, deduces position of difference. A few hundred tries reveal secret password.

5

- 
- 
- 

### nasy: Timing attacks

TENEX operating system s user-supplied string secret password

acter at a time,

4

 $s$  at first difference:

A vs. SECRET: stop at 1.

A vs. SECRET: stop at 2.

A vs. SECRET: stop at 3.

sees comparison time, position of difference. undred tries

ecret password.

 $diff = 0;$ for  $(i = 0;i < 16;++i)$ diff  $| = x[i]$   $\gamma[i];$ return 1 & ((diff-1) >> 8); 5

Languag "right"

So mista

How typical software checks 16-byte authenticator: for  $(i = 0;i < 16;++i)$ if  $(x[i] := y[i])$  return 0; return 1;

Fix, eliminating information flow from secrets to timings:

### ng attacks

erating system

4

- plied string
- sword
- time,
- ifference:
- የET: stop at 1.
- **RET: stop at 2.**
- RET: stop at 3.
- parison time,
- of difference.
- $ES$ 
	- vord.

## Language designer "right" is too wea

### So mistakes contin

How typical software checks 16-byte authenticator: for  $(i = 0;i < 16;++i)$ if  $(x[i] := y[i])$  return 0; return 1;

Fix, eliminating information flow from secrets to timings:

 $diff = 0;$ for  $(i = 0;i < 16;++i)$ diff  $|= x[i]$   $\sim$   $y[i]$ ; return 1 &  $((diff-1) >> 8);$ 

```
\frac{1}{2}'stem
```
 $g$ 

at  $1$ . at 2.

 $at 3.$ 

ne,

e.

5

So mistakes continue to hap

## Language designer's notion "right" is too weak for secu

```
How typical software checks
16-byte authenticator:
   for (i = 0;i < 16;++i)if (x[i] := y[i]) return 0;
   return 1;
```
Fix, eliminating information flow from secrets to timings:

 $diff = 0;$ 

for  $(i = 0;i < 16;++i)$ diff  $| = x[i]$   $\gamma[i];$ 

return 1 &  $((diff-1) >> 8);$ 

How typical software checks 16-byte authenticator:

> for  $(i = 0;i < 16;++i)$ if  $(x[i] := y[i])$  return 0; return 1;

Fix, eliminating information flow from secrets to timings:

> $diff = 0;$ for  $(i = 0;i < 16;++i)$ diff  $| = x[i]$   $\gamma[i];$ return 1 &  $((diff-1) >> 8);$

Notice that the language makes the wrong thing simple and the right thing complex.

Language designer's notion of "right" is too weak for security.

So mistakes continue to happen.

How typical software checks 16-byte authenticator:

> for  $(i = 0;i < 16;++i)$ if  $(x[i] := y[i])$  return 0; return 1;

 $diff = 0;$ for  $(i = 0;i < 16;++i)$ diff  $| = x[i]$   $\gamma[i];$ return 1 & ((diff-1) >> 8);

Fix, eliminating information flow from secrets to timings:

Notice that the language makes the wrong thing simple and the right thing complex.

6

- 
- 
- 
- 

Language designer's notion of "right" is too weak for security. So mistakes continue to happen. One of many examples, part of the reference software for CAESAR candidate CLOC: /\* compare the tag \*/ int i;  $for(i = 0;i < CRYPTO_ABYTES;i++)$  $if(tag[i] := c[(*mlen) + i])$ { return RETURN\_TAG\_NO\_MATCH; } return RETURN\_SUCCESS;

ical software checks authenticator:

 $(i = 0;i < 16;++i)$  $(x[i] |= y[i])$  return 0; rn 1;

5

inating information flow rets to timings:

 $= 0;$  $(i = 0;i < 16;++i)$ ff  $| = x[i]$   $\gamma[i];$  $rn 1 & ((diff-1) >> 8);$ 

hat the language ne wrong thing simple right thing complex.

6

## Objectic

Language designer's notion of "right" is too weak for security. So mistakes continue to happen. One of many examples, part of the reference software for CAESAR candidate CLOC: /\* compare the tag \*/ int i;  $for(i = 0;i < CRYPTO_ABYTES;i++)$  $if(tag[i] := c[(*mlen) + i])$ { return RETURN\_TAG\_NO\_MATCH; } return RETURN\_SUCCESS;

## Do timir

are checks

ator:

 $(16;++i)$ 

5

y[i]) return 0;

formation flow nings:

 $(16;++i)$ 

 $j$   $\sim$   $y[i]$ ;

diff-1)  $>> 8$ );

nguage thing simple

g complex.

### 6 Do timing attacks

# Objection: "Timir

Language designer's notion of "right" is too weak for security. So mistakes continue to happen. One of many examples, part of the reference software for CAESAR candidate CLOC: /\* compare the tag \*/ int i;  $for(i = 0;i < CRYPTO_ABYTES;i++)$  $if(tag[i] := c[(*mlen) + i])$ { return RETURN\_TAG\_NO\_MATCH; } return RETURN\_SUCCESS;

```
5
                          : turn 0;flow
                          \geq 8);
\mathsf{e}and the right thing complex.
                                    Language designer's notion of
                                    "right" is too weak for security.
                                    So mistakes continue to happen.
                                    One of many examples,
                                    part of the reference software for
                                    CAESAR candidate CLOC:
                                    /* compare the tag */
                                    int i;
                                    for(i = 0;i < CRYPTO_ABYTES;i++)if(tag[i] := c[(*mlen) + i]){
                                        return RETURN_TAG_NO_MATCH;
                                      }
                                    return RETURN_SUCCESS;
```
### Do timing attacks really work

### Objection: "Timings are not

```
Language designer's notion of
"right" is too weak for security.
```
So mistakes continue to happen.

One of many examples, part of the reference software for CAESAR candidate CLOC:

```
/* compare the tag */
int i;
for(i = 0;i < CRYPTO_ABYTES;i++)if(tag[i] := c[(*mlen) + i]){
    return RETURN_TAG_NO_MATCH;
  }
return RETURN_SUCCESS;
```
Do timing attacks really work?

7

Objection: "Timings are noisy!"

```
Language designer's notion of
"right" is too weak for security.
```
So mistakes continue to happen.

One of many examples, part of the reference software for CAESAR candidate CLOC:

```
/* compare the tag */
int i;
for(i = 0;i < CRYPTO_ABYTES;i++)if(tag[i] := c[(*mlen) + i]){
    return RETURN_TAG_NO_MATCH;
  }
return RETURN_SUCCESS;
```
Do timing attacks really work? Objection: "Timings are noisy!" Answer  $\#1$ : Does noise stop all attacks? To guarantee security, defender must block *all* information flow. 7

```
Language designer's notion of
"right" is too weak for security.
```
So mistakes continue to happen.

One of many examples, part of the reference software for CAESAR candidate CLOC:

```
/* compare the tag */
int i;
for(i = 0;i < CRYPTO_ABYTES;i++)if(tag[i] := c[(*mlen) + i]){
    return RETURN_TAG_NO_MATCH;
  }
return RETURN_SUCCESS;
```
Do timing attacks really work? Objection: "Timings are noisy!" Answer  $\#1$ : Does noise stop all attacks? To guarantee security, defender must block *all* information flow. Answer  $#2$ : Attacker uses statistics to eliminate noise.

7

```
Language designer's notion of
"right" is too weak for security.
```
So mistakes continue to happen.

One of many examples, part of the reference software for CAESAR candidate CLOC:

```
/* compare the tag */
int i;
for(i = 0;i < CRYPTO_ABYTES;i++)if(tag[i] := c[(*mlen) + i]){
    return RETURN_TAG_NO_MATCH;
  }
return RETURN_SUCCESS;
```
7

- 
- 
- 
- 
- 
- 
- 
- 

Do timing attacks really work? Objection: "Timings are noisy!" Answer  $\#1$ : Does noise stop all attacks? To guarantee security, defender must block *all* information flow. Answer  $#2$ : Attacker uses statistics to eliminate noise. Answer  $#3$ , what the 1970s attackers actually did: Cross page boundary, inducing page faults, to amplify timing signal.

e designer's notion of is too weak for security. 6

akes continue to happen.

nany examples,

he reference software for R candidate CLOC:

are the tag  $*/$ 

 $0;i < CRYPTO_ABYTES;i++)$  $g[i]$  != c[(\*mlen) + i]){ urn RETURN\_TAG\_NO\_MATCH;

RETURN\_SUCCESS;

Do timing attacks really work? Objection: "Timings are noisy!" Answer  $\#1$ : Does noise stop all attacks? To guarantee security, defender must block all information flow. Answer  $#2$ : Attacker uses statistics to eliminate noise.

7

1996 Kc attacks

Briefly n Kocher a Schneier

secret ar

affect tii

2002 Pa Suzaki-S timing a

Answer  $#3$ , what the 1970s attackers actually did: Cross page boundary, inducing page faults, to amplify timing signal.

Defende

Some of

's notion of k for security. 6

nue to happen.

aples,

ce software for e CLOC:

 $ag$  \*/

YPTO\_ABYTES;i++)  $[(*mlen) + i])$  $N_TAG_NO_MATCH;$ 

CCESS;

7

Do timing attacks really work? Objection: "Timings are noisy!" Answer  $\#1$ : Does noise stop all attacks? To guarantee security, defender must block *all* information flow. Answer  $#2$ : Attacker uses statistics to eliminate noise. Answer  $#3$ , what the 1970s attackers actually did: Cross page boundary, inducing page faults, to amplify timing signal.

Defenders don't le Some of the litera 1996 Kocher point attacks on cryptog Briefly mentioned Kocher and by 199 Schneier-Wagnersecret array indice affect timing via c 2002 Page, 2003<sup>-</sup> Suzaki-Shigeri-Mi timing attacks on

 $\mathsf{of}$ rity. 6

pen.

e for

 $'ES; i++)$  $+ i$ ]){ MATCH;

7

Do timing attacks really work? Objection: "Timings are noisy!" Answer  $\#1$ : Does noise stop all attacks? To guarantee security, defender must block all information flow. Answer  $#2$ : Attacker uses statistics to eliminate noise. Answer  $#3$ , what the 1970s attackers actually did: Cross page boundary, inducing page faults, to amplify timing signal.

- 1996 Kocher pointed out tir
- attacks on cryptographic key
- Briefly mentioned by Kocher and by 1998 Kelsey– Schneier–Wagner–Hall: secret array indices can affect timing via cache misse
- 2002 Page, 2003 Tsunoo-Sa Suzaki–Shigeri–Miyauchi: timing attacks on DES.

### Defenders don't learn

### Some of the literature:

- 
- 
- 
- 

Do timing attacks really work?

Objection: "Timings are noisy!"

Answer  $\#1$ : Does noise stop all attacks? To guarantee security, defender must block all information flow.

Answer  $\#2$ : Attacker uses statistics to eliminate noise.

Answer  $#3$ , what the 1970s attackers actually did: Cross page boundary, inducing page faults, to amplify timing signal.

Defenders don't learn Some of the literature: 1996 Kocher pointed out timing attacks on cryptographic key bits. Briefly mentioned by Kocher and by 1998 Kelsey– Schneier–Wagner–Hall: secret array indices can affect timing via cache misses. 2002 Page, 2003 Tsunoo–Saito– Suzaki–Shigeri–Miyauchi: timing attacks on DES.

## ng attacks really work?

n: "Timings are noisy!"

 $\#1$ :

7

ise stop all attacks? antee security, defender ock all information flow.

 $\#2$ : Attacker uses s to eliminate noise.

 $\#3$ , what the tackers actually did: ige boundary, page faults,

fy timing signal.

### 8

## "Guaran load ent

Defenders don't learn

Some of the literature:

1996 Kocher pointed out timing attacks on cryptographic key bits.

Briefly mentioned by Kocher and by 1998 Kelsey– Schneier–Wagner–Hall: secret array indices can affect timing via cache misses.

2002 Page, 2003 Tsunoo–Saito– Suzaki–Shigeri–Miyauchi: timing attacks on DES.

## really work?

7

igs are noisy!"

ll attacks? rity, defender prmation flow.

ker uses:

ate noise.

the

tually did:

ary,

ts,

signal.

## "Guaranteed" cou load entire table in

### Defenders don't learn

Some of the literature:

1996 Kocher pointed out timing attacks on cryptographic key bits.

Briefly mentioned by Kocher and by 1998 Kelsey– Schneier–Wagner–Hall: secret array indices can affect timing via cache misses.

2002 Page, 2003 Tsunoo–Saito– Suzaki–Shigeri–Miyauchi: timing attacks on DES.

<u>k?</u>

7

 $Syl''$ 

der low.

1<br>1

8

Defenders don't learn

## "Guaranteed" countermeasu load entire table into cache.

Some of the literature:

1996 Kocher pointed out timing attacks on cryptographic key bits.

Briefly mentioned by Kocher and by 1998 Kelsey– Schneier–Wagner–Hall: secret array indices can affect timing via cache misses.

2002 Page, 2003 Tsunoo–Saito– Suzaki–Shigeri–Miyauchi: timing attacks on DES.

### Defenders don't learn

Some of the literature:

1996 Kocher pointed out timing attacks on cryptographic key bits.

Briefly mentioned by Kocher and by 1998 Kelsey– Schneier–Wagner–Hall: secret array indices can affect timing via cache misses.

2002 Page, 2003 Tsunoo–Saito– Suzaki–Shigeri–Miyauchi: timing attacks on DES.

"Guaranteed" countermeasure: load entire table into cache.

### Defenders don't learn

Some of the literature:

1996 Kocher pointed out timing attacks on cryptographic key bits.

Briefly mentioned by Kocher and by 1998 Kelsey– Schneier–Wagner–Hall: secret array indices can affect timing via cache misses.

2002 Page, 2003 Tsunoo–Saito– Suzaki–Shigeri–Miyauchi: timing attacks on DES.

9

"Guaranteed" countermeasure: load entire table into cache. 2004.11/2005.04 Bernstein: Timing attacks on AES. Countermeasure isn't safe; timing via cache-bank collisions. What is safe: kill all data flow from secrets to array indices.

- 
- 
- e.g., secret array indices can affect
	-
	-
	-
## Defenders don't learn

Some of the literature:

1996 Kocher pointed out timing attacks on cryptographic key bits.

Briefly mentioned by Kocher and by 1998 Kelsey– Schneier–Wagner–Hall: secret array indices can affect timing via cache misses.

2002 Page, 2003 Tsunoo–Saito– Suzaki–Shigeri–Miyauchi: timing attacks on DES.

9

"Guaranteed" countermeasure: load entire table into cache. 2004.11/2005.04 Bernstein: Timing attacks on AES. Countermeasure isn't safe; timing via cache-bank collisions. What is safe: kill all data flow from secrets to array indices. 2005 Tromer–Osvik–Shamir: 65ms to steal Linux AES key

- 
- 
- e.g., secret array indices can affect
	-
	-
	-
	-
	-
- used for hard-disk encryption.

## rs don't learn

the literature:

cher pointed out timing on cryptographic key bits. 8

nentioned by

- and by 1998 Kelsey–
- -Wagner–Hall:
- ray indices can
- ming via cache misses.

ge, 2003 Tsunoo–Saito– Shigeri–Miyauchi: ttacks on DES.

9

"Guaranteed" countermeasure: load entire table into cache. 2004.11/2005.04 Bernstein: Timing attacks on AES. Countermeasure isn't safe; e.g., secret array indices can affect timing via cache-bank collisions. What is safe: kill all data flow from secrets to array indices.

2005 Tromer–Osvik–Shamir: 65ms to steal Linux AES key used for hard-disk encryption.

## Intel rec **OpenSS** counterr from know

### arn

ture:

ted out timing graphic key bits. 8

by 98 Kelsey–

-Hall:

s can

ache misses.

Tsunoo–Saito– yauchi: DES.

## Intel recommends, OpenSSL integrate countermeasure: a from known *lines*

"Guaranteed" countermeasure: load entire table into cache. 2004.11/2005.04 Bernstein: Timing attacks on AES. Countermeasure isn't safe; e.g., secret array indices can affect timing via cache-bank collisions. What is safe: kill all data flow from secrets to array indices.

2005 Tromer–Osvik–Shamir: 65ms to steal Linux AES key used for hard-disk encryption. ning y bits. 8

es.

 $\overline{a}$ 

aito–

9

"Guaranteed" countermeasure: load entire table into cache. 2004.11/2005.04 Bernstein: Timing attacks on AES. Countermeasure isn't safe; e.g., secret array indices can affect timing via cache-bank collisions. What is safe: kill all data flow from secrets to array indices.

2005 Tromer–Osvik–Shamir: 65ms to steal Linux AES key used for hard-disk encryption.

## Intel recommends, and OpenSSL integrates, cheape countermeasure: always load from known lines of cache.

"Guaranteed" countermeasure: load entire table into cache.

2004.11/2005.04 Bernstein: Timing attacks on AES. Countermeasure isn't safe; e.g., secret array indices can affect timing via cache-bank collisions. What is safe: kill all data flow from secrets to array indices.

2005 Tromer–Osvik–Shamir: 65ms to steal Linux AES key used for hard-disk encryption.

Intel recommends, and OpenSSL integrates, cheaper countermeasure: always loading from known lines of cache.

- 
- 

"Guaranteed" countermeasure: load entire table into cache.

2004.11/2005.04 Bernstein: Timing attacks on AES. Countermeasure isn't safe; e.g., secret array indices can affect timing via cache-bank collisions. What *is* safe: kill all data flow from secrets to array indices.

2005 Tromer–Osvik–Shamir: 65ms to steal Linux AES key used for hard-disk encryption.

Intel recommends, and OpenSSL integrates, cheaper countermeasure: always loading from known *lines* of cache. 2013 Bernstein–Schwabe "A word of warning": This countermeasure isn't safe. Same issues described in 2004.

- 
- 
- 
- 
- 
- 
- 

"Guaranteed" countermeasure: load entire table into cache.

2004.11/2005.04 Bernstein: Timing attacks on AES. Countermeasure isn't safe; e.g., secret array indices can affect timing via cache-bank collisions. What *is* safe: kill all data flow from secrets to array indices.

2005 Tromer–Osvik–Shamir: 65ms to steal Linux AES key used for hard-disk encryption.

Intel recommends, and OpenSSL integrates, cheaper countermeasure: always loading from known *lines* of cache. 2013 Bernstein–Schwabe "A word of warning": This countermeasure isn't safe. Same issues described in 2004. 2016 Yarom–Genkin–Heninger "CacheBleed" steals RSA secret key via timings of OpenSSL.

teed" countermeasure: ire table into cache.

/2005.04 Bernstein: attacks on AES. measure isn't safe; ret array indices can affect ia cache-bank collisions. safe: kill all data flow

rets to array indices.

9

2005 nopsvik–Shamir:

steal Linux AES key

hard-disk encryption.

Intel recommends, and OpenSSL integrates, cheaper countermeasure: always loading from known *lines* of cache.

10

2008 RF  $L$ ayer  $S$ e Version small tir performa extent o fragmen be large due to t existing of the ti

2013 Bernstein–Schwabe "A word of warning": This countermeasure isn't safe. Same issues described in 2004.

2016 Yarom–Genkin–Heninger "CacheBleed" steals RSA secret key via timings of OpenSSL.

ntermeasure:

9

nto cache.

Bernstein:

- AES.
- n't safe;
- ndices can affect ank collisions.
- all data flow
- ray indices.
- ik–Shamir:
- $ix$  AES key
- encryption.

2008 RFC 5246 " Layer Security (TI Version 1.2": "Th small timing channel performance depen extent on the size fragment, but it is be large enough to due to the large b existing MACs and of the timing signa

Intel recommends, and OpenSSL integrates, cheaper countermeasure: always loading from known lines of cache.

2013 Bernstein–Schwabe "A word of warning": This countermeasure isn't safe. Same issues described in 2004.

2016 Yarom–Genkin–Heninger "CacheBleed" steals RSA secret key via timings of OpenSSL.

re:

9

affect ons. WC

 $\overline{y}$  $\mathsf{\Omega}.$ 

Intel recommends, and OpenSSL integrates, cheaper countermeasure: always loading from known *lines* of cache.

from secrets to array indices.

2005 Tromer–Osvik–Shamir:<br>Shamir:

10

2008 RFC 5246 "The Trans Layer Security (TLS) Protod Version 1.2": "This leaves a small timing channel, since  $\blacksquare$ performance depends to son extent on the size of the dat fragment, but it is not belie be large enough to be explo due to the large block size of existing MACs and the small of the timing signal."

2013 Bernstein–Schwabe "A word of warning": This countermeasure isn't safe. Same issues described in 2004.

2016 Yarom–Genkin–Heninger "CacheBleed" steals RSA secret key via timings of OpenSSL.

Intel recommends, and OpenSSL integrates, cheaper countermeasure: always loading from known *lines* of cache.

2013 Bernstein–Schwabe "A word of warning": This countermeasure isn't safe. Same issues described in 2004.

2016 Yarom–Genkin–Heninger "CacheBleed" steals RSA secret key via timings of OpenSSL.

11

- 
- 
- 
- 
- 
- 

2008 RFC 5246 "The Transport Layer Security (TLS) Protocol, Version 1.2": "This leaves a small timing channel, since MAC performance depends to some extent on the size of the data fragment, but it is not believed to be large enough to be exploitable, due to the large block size of existing MACs and the small size of the timing signal."

- 
- 

Intel recommends, and OpenSSL integrates, cheaper countermeasure: always loading from known lines of cache.

2013 Bernstein–Schwabe "A word of warning": This countermeasure isn't safe. Same issues described in 2004.

2016 Yarom–Genkin–Heninger "CacheBleed" steals RSA secret key via timings of OpenSSL.

11

- 
- 
- 
- 
- 
- 
- 
- 
- 

2008 RFC 5246 "The Transport Layer Security (TLS) Protocol, Version 1.2": "This leaves a small timing channel, since MAC performance depends to some extent on the size of the data fragment, but it is not believed to be large enough to be exploitable, due to the large block size of existing MACs and the small size of the timing signal."

2013 AlFardan–Paterson "Lucky Thirteen: breaking the TLS and DTLS record protocols": exploit these timings; steal plaintext.

ommends, and

L integrates, cheaper neasure: always loading own lines of cache.

10

rnstein–Schwabe of warning": Intermeasure isn't safe. sues described in 2004.

rom–Genkin–Heninger Bleed" steals RSA secret imings of OpenSSL.

11

2008 RFC 5246 "The Transport Layer Security (TLS) Protocol, Version 1.2": "This leaves a small timing channel, since MAC performance depends to some extent on the size of the data fragment, but it is not believed to be large enough to be exploitable, due to the large block size of existing MACs and the small size of the timing signal."

2013 AlFardan–Paterson "Lucky Thirteen: breaking the TLS and DTLS record protocols": exploit these timings; steal plaintext.

How to If possib to contr Look for identifyi "Division" when th complete cycles re values of Measure trusting and

es, cheaper always loading of cache.

:hwabe

10

 ${\rm g}^{\prime\prime}$  :

are isn't safe.

bed in 2004.

in–Heninger

als RSA secret

OpenSSL.

### How to write cons

If possible, write co to control instruct

Look for documen identifying variabil "Division operation when the divide op completes, with the cycles required dep values of the input

Measure cycles rat trusting CPU docu

2008 RFC 5246 "The Transport Layer Security (TLS) Protocol, Version 1.2": "This leaves a small timing channel, since MAC performance depends to some extent on the size of the data fragment, but it is not believed to be large enough to be exploitable, due to the large block size of existing MACs and the small size of the timing signal."

2013 AlFardan–Paterson "Lucky Thirteen: breaking the TLS and DTLS record protocols": exploit these timings; steal plaintext.

Ir ding 10

afe.  $04.$ er;

ecret

key via timings of OpenS

11

### How to write constant-time

- If possible, write code in asr
- to control instruction selection
- Look for documentation
- identifying variability: e.g.,
- "Division operations terminations" when the divide operation
- completes, with the number
- cycles required dependent on
- values of the input operands.
- Measure cycles rather than
- trusting CPU documentation

2008 RFC 5246 "The Transport Layer Security (TLS) Protocol, Version 1.2": "This leaves a small timing channel, since MAC performance depends to some extent on the size of the data fragment, but it is not believed to be large enough to be exploitable, due to the large block size of existing MACs and the small size of the timing signal."

2013 AlFardan–Paterson "Lucky Thirteen: breaking the TLS and DTLS record protocols": exploit these timings; steal plaintext.

2008 RFC 5246 "The Transport Layer Security (TLS) Protocol, Version 1.2": "This leaves a small timing channel, since MAC performance depends to some extent on the size of the data fragment, but it is not believed to be large enough to be exploitable, due to the large block size of existing MACs and the small size of the timing signal."

2013 AlFardan–Paterson "Lucky Thirteen: breaking the TLS and DTLS record protocols": exploit these timings; steal plaintext.

How to write constant-time code

If possible, write code in asm to control instruction selection.

Look for documentation identifying variability: e.g., "Division operations terminate when the divide operation completes, with the number of cycles required dependent on the values of the input operands."

- 
- 
- 
- 
- 
- 

C 5246 "The Transport ecurity (TLS) Protocol,  $1.2"$ : "This leaves a ning channel, since MAC ance depends to some n the size of the data t, but it is not believed to enough to be exploitable, he large block size of MACs and the small size ming signal."

11

Fardan–Paterson "Lucky  $\cdot$ : breaking the TLS and ecord protocols": exploit nings; steal plaintext.

12

- Cut off a secrets t
- Cut off a
- secrets t
- Cut off a
- secrets t
- Prefer Ic
- Prefer ve
- Watch c
- variable-
- Cortex-M

### How to write constant-time code

If possible, write code in asm to control instruction selection.

Look for documentation identifying variability: e.g., "Division operations terminate when the divide operation completes, with the number of cycles required dependent on the values of the input operands."

The Transport LS) Protocol, is leaves a hel, since MAC nds to some of the data not believed to be exploitable, lock size of d the small size a1."

11

terson "Lucky  $\mathsf g$  the TLS and pcols": exploit al plaintext.

Cut off all data flo secrets to branch Cut off all data flo secrets to array in Cut off all data flo secrets to shift/rot Prefer logic instrue Prefer vector instr Watch out for CP variable-time mult Cortex-M3 and mo

## How to write constant-time code

If possible, write code in asm to control instruction selection.

Look for documentation identifying variability: e.g., "Division operations terminate when the divide operation completes, with the number of cycles required dependent on the values of the input operands."

port .col,  $\mathbf{I}$ 

11

MAC

1e

 $\mathsf{a}$ 

ved to

itable,

 $\mathfrak{h}$ 

I size

ucky and ploit t.

## Cut off all data flow from secrets to branch conditions.

- Cut off all data flow from
- secrets to array indices.
- Cut off all data flow from
- secrets to shift/rotate distar
- Prefer logic instructions.
- Prefer vector instructions.
- Watch out for CPUs with
- variable-time multipliers: e.g.
- Cortex-M3 and most Power

12

How to write constant-time code

If possible, write code in asm to control instruction selection.

Look for documentation identifying variability: e.g., "Division operations terminate when the divide operation completes, with the number of cycles required dependent on the values of the input operands."

## How to write constant-time code

If possible, write code in asm to control instruction selection.

Look for documentation identifying variability: e.g., "Division operations terminate when the divide operation completes, with the number of cycles required dependent on the values of the input operands."

Cut off all data flow from secrets to array indices.

Cut off all data flow from secrets to shift/rotate distances.

Measure cycles rather than trusting CPU documentation.

Cut off all data flow from secrets to branch conditions.

Prefer logic instructions.

Prefer vector instructions.

- 
- 
- 
- 
- 

## write constant-time code

12

le, write code in asm ol instruction selection.

documentation ng variability: e.g., n operations terminate e divide operation es, with the number of quired dependent on the f the input operands."

cycles rather than CPU documentation. Cut off all data flow from secrets to array indices.

Cut off all data flow from secrets to shift/rotate distances.

## Software

## Almost a much slo

Cut off all data flow from secrets to branch conditions.

Prefer logic instructions.

Prefer vector instructions.

## tant-time code

12

ode in asm

ion selection.

tation

ity: e.g.,

ns terminate

oeration

ie number of

pendent on the

t operands."

her than: *u*mentation.

Cut off all data flow from secrets to array indices.

Cut off all data flow from secrets to shift/rotate distances.

## Almost all softwar much slower than

Cut off all data flow from secrets to branch conditions.

Prefer logic instructions.

Prefer vector instructions.

code  $\mathsf{n}$ 

12

on.

ate

of n the  $\mathbf{S}$ .  $^{\prime\prime}$ 

่า.

Cut off all data flow from secrets to array indices.

Cut off all data flow from secrets to shift/rotate distances.

## Almost all software is much slower than it could b

13

### Software optimization

Cut off all data flow from secrets to branch conditions.

Prefer logic instructions.

Prefer vector instructions.

Cut off all data flow from secrets to array indices.

Cut off all data flow from secrets to branch conditions.

Cut off all data flow from secrets to shift/rotate distances.

Prefer logic instructions.

Prefer vector instructions.

Watch out for CPUs with variable-time multipliers: e.g., Cortex-M3 and most PowerPCs. 14

Software optimization

Almost all software is much slower than it could be.

Cut off all data flow from secrets to array indices.

Cut off all data flow from secrets to branch conditions.

Cut off all data flow from secrets to shift/rotate distances.

Prefer logic instructions.

Prefer vector instructions.

Watch out for CPUs with variable-time multipliers: e.g., Cortex-M3 and most PowerPCs. Software optimization

Almost all software is much slower than it could be.

Is software applied to much data? Usually not. Usually the wasted CPU time is negligible.

- 
- 
- 
- 

Cut off all data flow from secrets to array indices.

Cut off all data flow from secrets to branch conditions.

Cut off all data flow from secrets to shift/rotate distances.

Prefer logic instructions.

Prefer vector instructions.

Watch out for CPUs with variable-time multipliers: e.g., Cortex-M3 and most PowerPCs. Software optimization

Almost all software is much slower than it could be.

Is software applied to much data? Usually not. Usually the wasted CPU time is negligible.

But crypto software should be applied to all communication.

Crypto that's too slow  $\Rightarrow$ 

 $\Rightarrow$  less attractive for everybody.

- 
- 
- 
- 
- 
- 
- 
- fewer users  $\Rightarrow$  fewer cryptanalysts
- all data flow from o branch conditions.
- all data flow from o array indices.
- all data flow from  $\infty$  shift/rotate distances.
- pric instructions.
- ector instructions.
- out for CPUs with time multipliers: e.g., 13 and most PowerPCs.

## Software optimization

13

14

Typical s You war software as efficie Starting You hav reference You hav (Can rep You mea impleme

Almost all software is much slower than it could be.

Is software applied to much data? Usually not. Usually the wasted CPU time is negligible.

But crypto software should be applied to all communication.

Crypto that's too slow  $\Rightarrow$ fewer users  $\Rightarrow$  fewer cryptanalysts  $\Rightarrow$  less attractive for everybody.

w from conditions.

w from dices.

w from tate distances. 13

ctions.

uctions.

Us with

ipliers: e.g.,

ost PowerPCs.

Crypto that's too slow  $\Rightarrow$ fewer users  $\Rightarrow$  fewer cryptanalysts ⇒ less attractive for everybody.

# Typical situation: You want (constart software that com as efficiently as possible. Starting point: You have written reference *impleme* You have chosen a (Can repeat for ot You measure performance of the the

 $implementation.$   $\lceil$ 

## Software optimization

Almost all software is much slower than it could be.

Is software applied to much data? Usually not. Usually the wasted CPU time is negligible.

But crypto software should be applied to all communication.

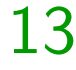

Software optimization

secrets to branch conditions.

ices.

14

y<br>).,  $PCs.$  Almost all software is much slower than it could be.

Is software applied to much data? Usually not. Usually the wasted CPU time is negligible.

But crypto software should be applied to all communication.

Crypto that's too slow  $\Rightarrow$ fewer users  $\Rightarrow$  fewer cryptanalysts  $\Rightarrow$  less attractive for everybody.

Typical situation:

- You want (constant-time)
- software that computes ciph as efficiently as possible.
- Starting point:
- You have written a
- reference implementation of
- You have chosen a target CI (Can repeat for other CPUs
- You measure performance of implementation. Now what?

## Software optimization

Almost all software is much slower than it could be.

Is software applied to much data? Usually not. Usually the wasted CPU time is negligible.

But crypto software should be applied to all communication.

Crypto that's too slow  $\Rightarrow$ fewer users  $\Rightarrow$  fewer cryptanalysts  $\Rightarrow$  less attractive for everybody.

15

Typical situation: You want (constant-time) software that computes cipher *X* as efficiently as possible.

Starting point: You have written a reference implementation of *X*.

You have chosen a target CPU. (Can repeat for other CPUs.)

You measure performance of the implementation. Now what?

### a optimization

- all software is ower than it could be.
- are applied to much data? not. Usually the CPU time is negligible.
- ato software should be to all communication.
- :hat's too slow  $\Rightarrow$
- $ers \Rightarrow$  fewer cryptanalysts attractive for everybody.

14

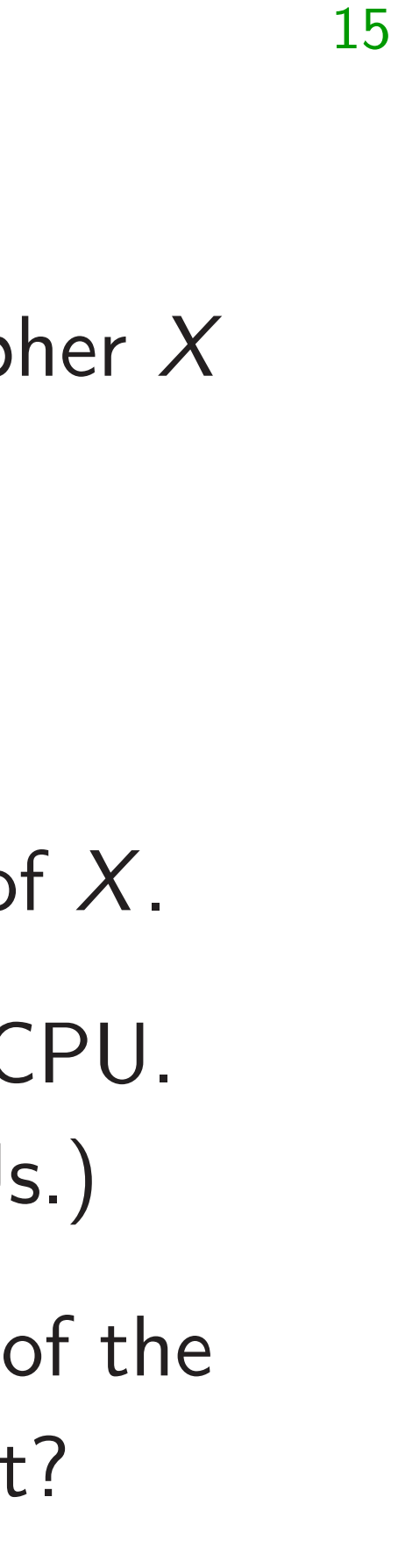

Typical situation: You want (constant-time) software that computes cipher *X* as efficiently as possible.

Starting point: You have written a reference implementation of *X*.

You have chosen a target CPU. (Can repeat for other CPUs.)

You measure performance of the implementation. Now what?

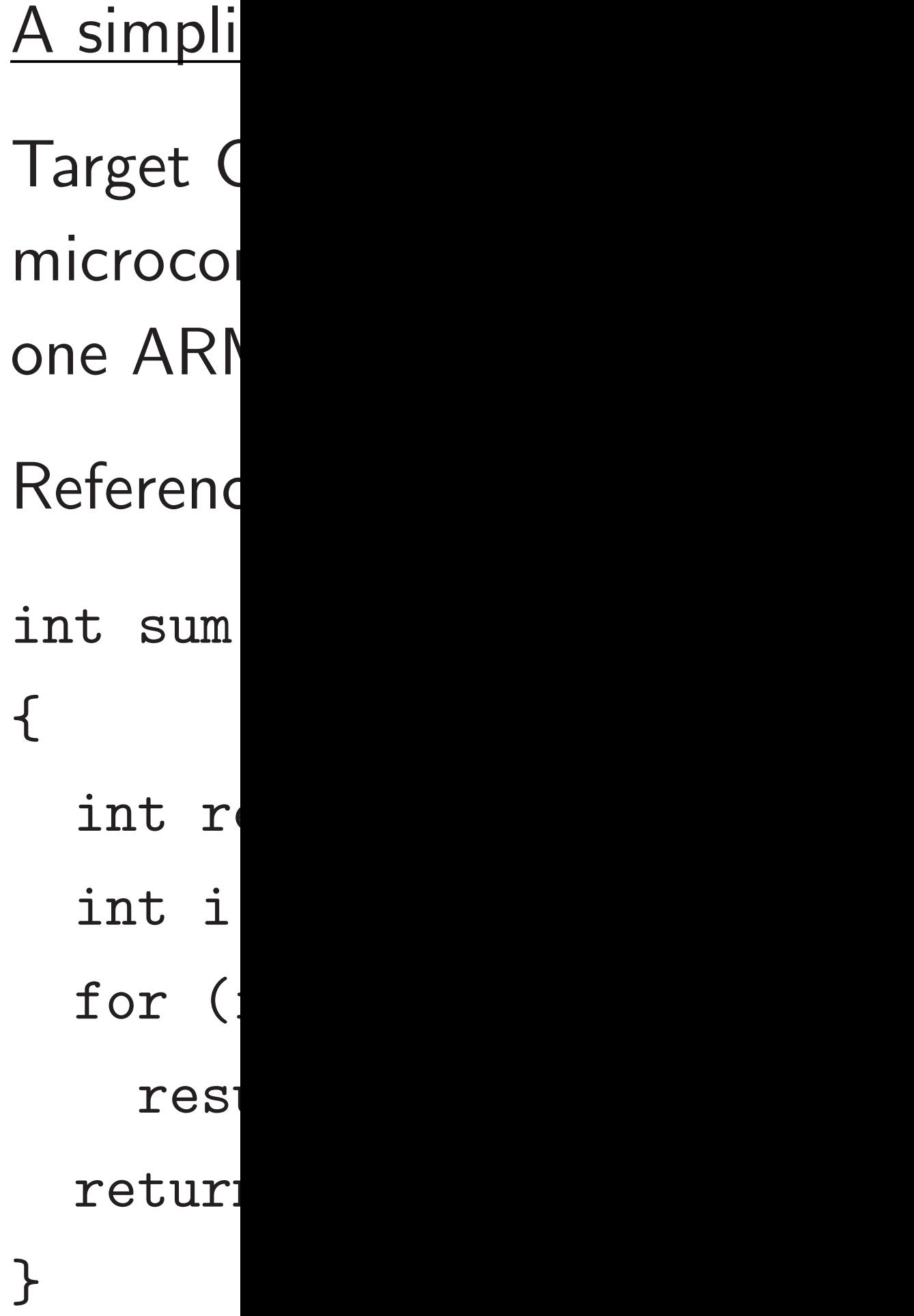

### tion

e is

it could be.

14

I to much data? Ily the

is negligible.

re should be munication.

slow  $\Rightarrow$ 

er cryptanalysts for everybody.

Typical situation: You want (constant-time) software that computes cipher *X* as efficiently as possible.

# $A$  simplified examp Target CPU: TI LI microcontroller co one ARM Cortex-I Reference implement int sum(int \*x) { int result =  $0$ int i; for (i =  $0;i$ result  $+= x[$ return result; }

Starting point: You have written a reference implementation of *X*.

You have chosen a target CPU. (Can repeat for other CPUs.)

You measure performance of the implementation. Now what?

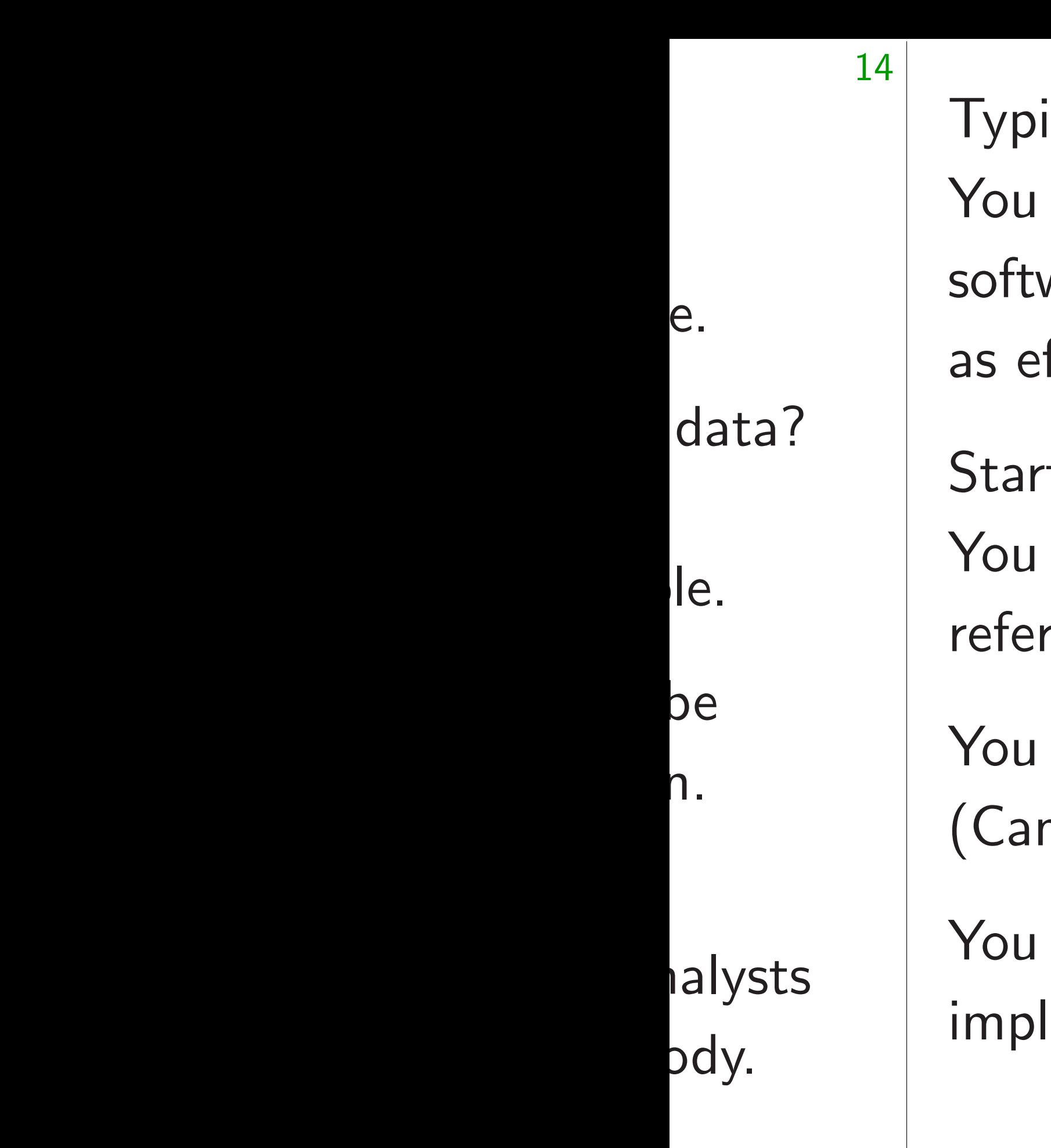

cal situation: want (constant-time) ware that computes cipher  $X$ fficiently as possible. ting point: have written a rence implementation of  $X$ . have chosen a target CPU. n repeat for other CPUs.) measure performance of the lementation. Now what?

15

## Target CPU: TI LM4F120H! microcontroller containing one ARM Cortex-M4F core.

## A simplified example

{

- Reference implementation:
- int sum(int \*x)
	- int result = 0;
		-
	- for  $(i = 0;i < 1000;++i)$ 
		- result  $+= x[i]$ ;
	- return result;

int i;

}

Typical situation:

You want (constant-time) software that computes cipher *X* as efficiently as possible.

Starting point:

You have written a

reference implementation of *X*.

You have chosen a target CPU. (Can repeat for other CPUs.)

You measure performance of the implementation. Now what?

16

A simplified example Target CPU: TI LM4F120H5QR microcontroller containing one ARM Cortex-M4F core. Reference implementation: int sum(int \*x) { int result = 0; int i; for  $(i = 0;i < 1000;++i)$ result  $+= x[i]$ ; return result; }

situation:

It (constant-time)

that computes cipher  $X$ ently as possible.

15

point:

e written a

 $e$  implementation of  $X$ .

e chosen a target CPU. ) eat for other CPUs.)

asure performance of the ntation. Now what?

- 16
- Counting
- static **v** 
	- $*$ cons<sup>®</sup>
	- $=$   $(vo)$

int bef

A simplified example

Target CPU: TI LM4F120H5QR microcontroller containing one ARM Cortex-M4F core. Reference implementation: int sum(int \*x) { int result =  $0$ ; int i; for  $(i = 0;i < 1000;++i)$ result  $+= x[i];$ return result; }

...

- int rest
- int aft
- UARTpri:
	- resul<sup>t</sup>
- Output s Change

nt-time) putes cipher  $X$ assible.

15

 $\overline{\mathsf{a}}$ ntation of  $X$ .

> a target CPU. her CPUs.)

ormance of the Jow what?

Target CPU: TI LM4F120H5QR microcontroller containing one ARM Cortex-M4F core.

Reference implementation:

```
int sum(int *x)
{
  int result = 0;
  int i;
  for (i = 0;i < 1000;++i)result += x[i];
  return result;
}
```
### Counting cycles:

static volatile \*const DWT\_CYC  $=$  (void \*)  $0xE$ 

 $int$  beforesum =

 $int$  result = sum

int aftersum =  $*$ 

UARTprintf("sum

result,aftersu

Output shows 801 Change  $1000$  to  $50$ 

...
reference implementation of *X*.

PU.

 $.$ )

 $)$ 

static volatile unsigned \*const DWT\_CYCCNT = (void \*) 0xE0001004;

 $int beforesum = *DWT_CYCC$ int result =  $sum(x)$ ;  $int$  aftersum = \*DWT\_CYCCN UARTprintf("sum %d %d\n", result,aftersum-befores

```
15
                                     16
   A simplified example
   Target CPU: TI LM4F120H5QR
   microcontroller containing
   one ARM Cortex-M4F core.
   Reference implementation:
   int sum(int *x)
   {
     int result = 0;
     int i;
     for (i = 0; i < 1000;++i)result += x[i];
     return result;
   }
                                         ...
```
er X

f the

## Counting cycles:

Output shows 8012 cycles. Change 1000 to 500: 4012.

## A simplified example

Target CPU: TI LM4F120H5QR microcontroller containing one ARM Cortex-M4F core.

Reference implementation:

```
int sum(int *x)
{
  int result = 0;
  int i;
  for (i = 0;i < 1000;++i)result += x[i];
  return result;
```
}

Counting cycles: static volatile unsigned int \*const DWT\_CYCCNT = (void \*) 0xE0001004; ... int beforesum = \*DWT\_CYCCNT; int result =  $sum(x)$ ; int aftersum = \*DWT\_CYCCNT; UARTprintf("sum %d %d\n", Output shows 8012 cycles.

# result,aftersum-beforesum);

Change 1000 to 500: 4012.

## fied example

PU: TI LM4F120H5QR ntroller containing M Cortex-M4F core.

e implementation:

16

 $(int *x)$ 

 $result = 0;$ 

 $\ddot{i}$ 

 $i = 0; i < 1000; ++i)$ 

ult  $+= x[i];$ 

n result;

17

Counting cycles:

static volatile unsigned int \*const DWT\_CYCCNT  $=$  (void \*) 0xE0001004; ...

int beforesum = \*DWT\_CYCCNT; int result =  $sum(x)$ ; int aftersum = \*DWT\_CYCCNT; UARTprintf("sum %d %d\n", result,aftersum-beforesum);

Output shows 8012 cycles. Change 1000 to 500: 4012.

## "Okay,  $\{$  $Um, are$ really th

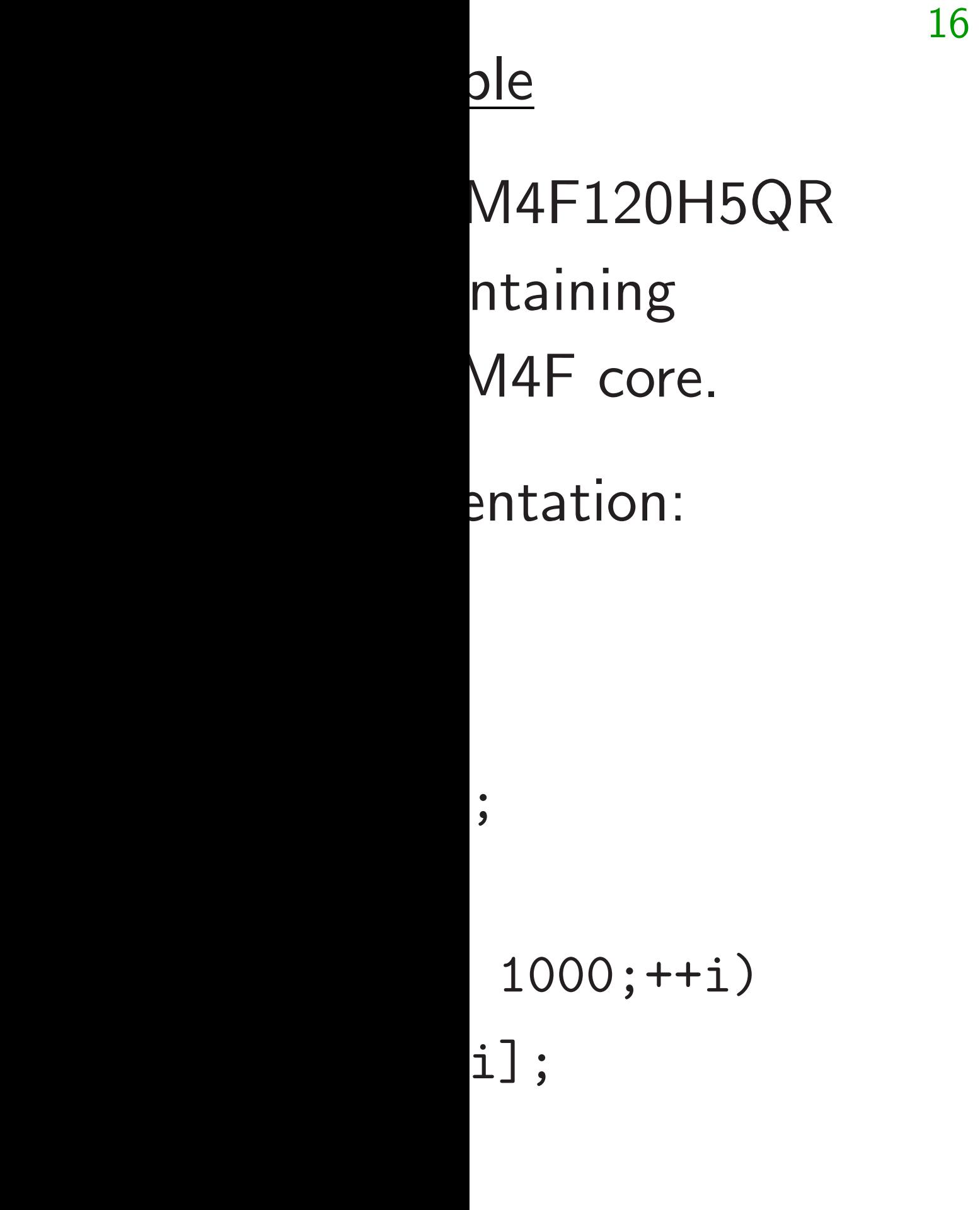

## "Okay, 8 cycles pe Um, are microcont really this slow at

Counting cycles:

static volatile unsigned int \*const DWT\_CYCCNT = (void \*) 0xE0001004;

...

int beforesum = \*DWT\_CYCCNT; int result =  $sum(x)$ ; int aftersum = \*DWT\_CYCCNT; UARTprintf("sum %d %d\n", result,aftersum-beforesum);

Output shows 8012 cycles. Change 1000 to 500: 4012.

```
16
```
Counting cycles:

 $5 \mathsf{QR}$ 

 $\int$ 

```
static volatile unsigned int
  *const DWT_CYCCNT
  = (void *) 0xE0001004;
...
```

```
int beforesum = *DWT_CYCCNT;
int result = sum(x);
int aftersum = *DWT_CYCCNT;
UARTprintf("sum %d %d\n",
  result,aftersum-beforesum);
```
Output shows 8012 cycles. Change 1000 to 500: 4012.

## "Okay, 8 cycles per addition. Um, are microcontrollers really this slow at addition?"

Counting cycles:

static volatile unsigned int \*const DWT\_CYCCNT = (void \*) 0xE0001004;

...

int beforesum = \*DWT\_CYCCNT; int result =  $sum(x)$ ; int aftersum = \*DWT\_CYCCNT; UARTprintf("sum %d %d\n", result,aftersum-beforesum);

Output shows 8012 cycles. Change 1000 to 500: 4012. 18

"Okay, 8 cycles per addition. Um, are microcontrollers really this slow at addition?"

Counting cycles:

static volatile unsigned int \*const DWT\_CYCCNT = (void \*) 0xE0001004;

...

int beforesum = \*DWT\_CYCCNT; int result =  $sum(x)$ ; int aftersum = \*DWT\_CYCCNT; UARTprintf("sum %d %d\n", result,aftersum-beforesum);

Output shows 8012 cycles. Change 1000 to 500: 4012. 18

"Okay, 8 cycles per addition. Um, are microcontrollers really this slow at addition?" Bad practice: Apply random "optimizations" (and tweak compiler options) until you get bored.

Keep the fastest results.

Counting cycles:

static volatile unsigned int \*const DWT\_CYCCNT = (void \*) 0xE0001004;

...

int beforesum = \*DWT\_CYCCNT; int result =  $sum(x)$ ; int aftersum = \*DWT\_CYCCNT; UARTprintf("sum %d %d\n", result,aftersum-beforesum);

Output shows 8012 cycles. Change 1000 to 500: 4012.

"Okay, 8 cycles per addition. Um, are microcontrollers really this slow at addition?" Bad practice: Apply random "optimizations" (and tweak compiler options) until you get bored. Keep the fastest results. Good practice: Figure out lower bound for cycles spent on arithmetic etc. Understand gap between lower bound and observed time. g cycles:

volatile unsigned int t DWT\_CYCCNT id \*) 0xE0001004;

```
\text{oresum} = *DWT_CYCCNT;
```
17

 $ult = sum(x);$ 

 $\texttt{ersum} = *DWT_CYCCNT;$ 

 ${\tt ntf('sum % {\tt \{1,2,3,4,5\}}),}$ 

Find "A **Technica** Rely on  $M4F =$ Manual "implem architect Points to Architec which de e.g., "A First ma ADD tal

 $t$ ,aftersum-beforesum);

shows 8012 cycles. 1000 to 500: 4012. 18

"Okay, 8 cycles per addition. Um, are microcontrollers really this slow at addition?" Apply random "optimizations"

Bad practice:

(and tweak compiler options) until you get bored. Keep the fastest results.

Good practice:

Figure out lower bound for cycles spent on arithmetic etc. Understand gap between lower bound and observed time.

```
17
```
unsigned int  $CNT$ 

0001004;

int beforesum = \*DWT\_CYCCNT;

 $(x)$ ;

 $\texttt{DWT\_CYCCNT}$ ;

%d %d\n",

 $m$ -beforesum);

2 cycles.

00: 4012.

## Find "ARM Cortex Technical Referene Rely on Wikipedia  $M4F = M4 + f$ loat

Manual says that "implements the  $A$ architecture profile

Points to the "AR Architecture Refer which defines insti e.g., " $ADD"$  for 3

First manual says ADD takes just 1

"Okay, 8 cycles per addition. Um, are microcontrollers really this slow at addition?"

Bad practice:

Apply random "optimizations" (and tweak compiler options) until you get bored. Keep the fastest results.

Good practice: Figure out lower bound for cycles spent on arithmetic etc. Understand gap between lower bound and observed time.

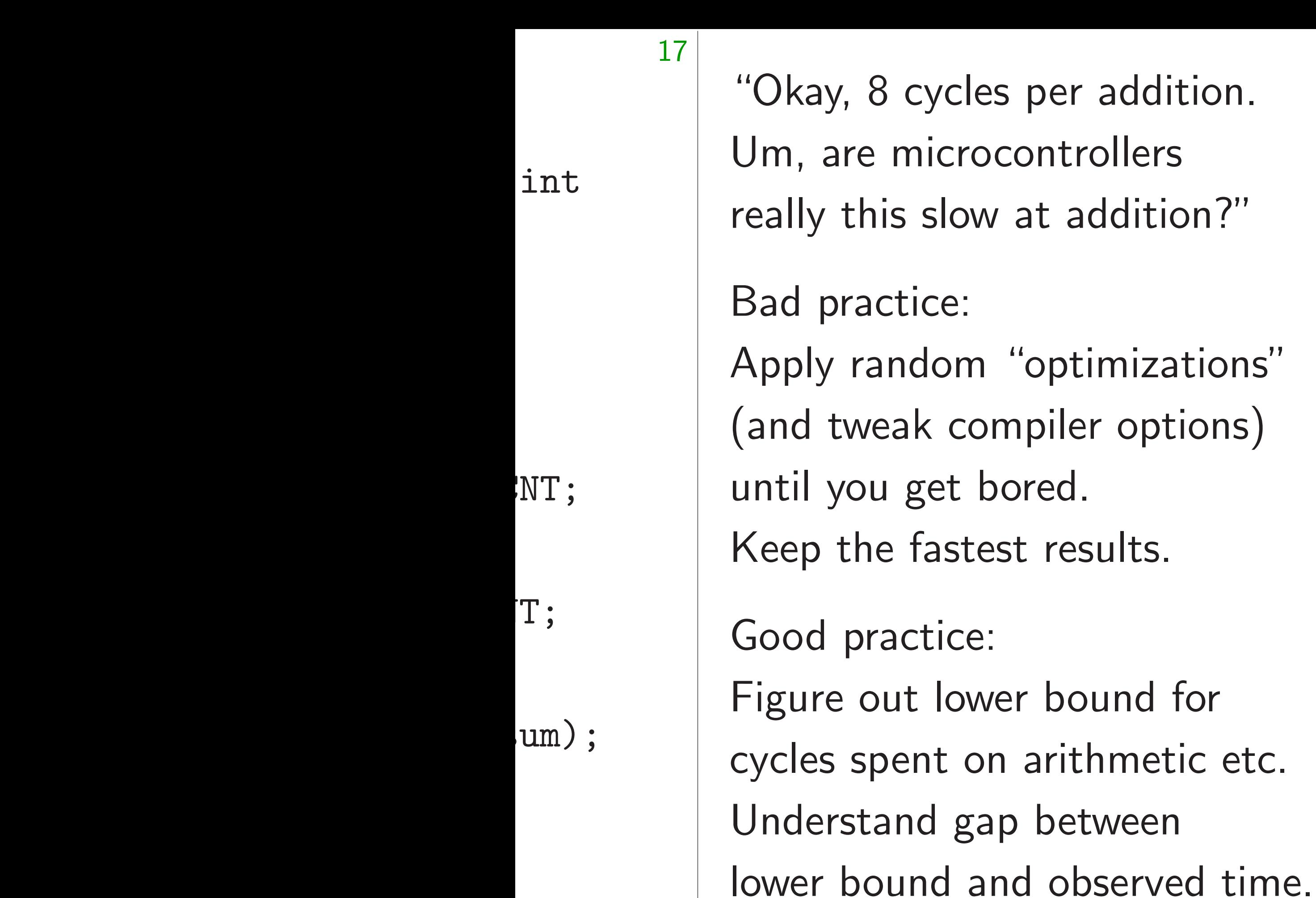

addition?"

18 Find "ARM Cortex-M4 Proc **Technical Reference Manual** Rely on Wikipedia comment  $M4F = M4 +$  floating-point. Manual says that Cortex-M4 "implements the ARMv7E-M architecture profile". Points to the "ARMv7-M Architecture Reference Man which defines instructions: e.g., "ADD" for 32-bit addit First manual says that ADD takes just 1 cycle.

- 
- 
- 
- 
- 
- 
- 
- 
- 

"Okay, 8 cycles per addition. Um, are microcontrollers really this slow at addition?"

Bad practice:

Apply random "optimizations" (and tweak compiler options) until you get bored. Keep the fastest results.

Find "ARM Cortex-M4 Processor Technical Reference Manual". Rely on Wikipedia comment that  $M4F = M4 +$  floating-point unit.

Good practice:

Figure out lower bound for cycles spent on arithmetic etc. Understand gap between lower bound and observed time. Manual says that Cortex-M4 "implements the ARMv7E-M architecture profile".

Points to the "ARMv7-M Architecture Reference Manual", which defines instructions: e.g., "ADD" for 32-bit addition.

First manual says that ADD takes just 1 cycle.

- 
- 
- 
- 
- 
- 
- 
- 
- 
- 
- 

- 3 cycles per addition. microcontrollers
- is slow at addition?"
- ctice:
- $\blacksquare$ ndom "optimizations"
- eak compiler options)
- u get bored.
- e fastest results.
- actice:
- ut lower bound for
- pent on arithmetic etc.
- and gap between
- und and observed time.

Find "ARM Cortex-M4 Processor Technical Reference Manual". Rely on Wikipedia comment that  $M4F = M4 +$  floating-point unit.

19

Inputs a "integer has  $16$  in special-purpose states and "pro Each ele be "loac Basic loa Manual a note a Then me instructi address then it s

Manual says that Cortex-M4 "implements the ARMv7E-M architecture profile".

Points to the "ARMv7-M Architecture Reference Manual", which defines instructions: e.g., "ADD" for 32-bit addition.

First manual says that ADD takes just 1 cycle.

er addition. trollers

18

addition?"

timizations" ler options)  $d$ .

esults.

ound for

ithmetic etc.

etween

bserved time.

Find "ARM Cortex-M4 Processor Technical Reference Manual". Rely on Wikipedia comment that  $M4F = M4 +$  floating-point unit.

Inputs and output "integer registers" has 16 integer reg special-purpose "stack and "program counter". Each element of x be "loaded" into a Basic load instruct Manual says 2 cycl a note about "pip-

Then more explan

instruction is also

address not based

then it saves 1 cycle.

Manual says that Cortex-M4 "implements the ARMv7E-M architecture profile".

Points to the "ARMv7-M Architecture Reference Manual", which defines instructions: e.g., "ADD" for 32-bit addition.

First manual says that ADD takes just 1 cycle.

really this slow at addition?"

 $\mathsf{IS}''$ 

 $\bigg)$ 

me.

Find "ARM Cortex-M4 Processor Technical Reference Manual". Rely on Wikipedia comment that  $M4F = M4 +$  floating-point unit.

19

tc.

 $\overline{\phantom{a}}$ 

Inputs and output of ADD a "integer registers". ARMv7has 16 integer registers, incl special-purpose "stack point and "program counter".

Each element of x array nee be "loaded" into a register.

Manual says that Cortex-M4 "implements the ARMv7E-M architecture profile".

> Manual says 2 cycles but ad a note about "pipelining".

> Then more explanation: if next

instruction is also LDR (with

address not based on first L then it saves 1 cycle.

Points to the "ARMv7-M Architecture Reference Manual", which defines instructions: e.g., "ADD" for 32-bit addition.

First manual says that ADD takes just 1 cycle. Basic load instruction: LDR.

Find "ARM Cortex-M4 Processor Technical Reference Manual". Rely on Wikipedia comment that  $M4F = M4 +$  floating-point unit.

Manual says that Cortex-M4 "implements the ARMv7E-M architecture profile".

Points to the "ARMv7-M Architecture Reference Manual", which defines instructions: e.g., "ADD" for 32-bit addition.

First manual says that ADD takes just 1 cycle.

Inputs and output of ADD are "integer registers". ARMv7-M has 16 integer registers, including special-purpose "stack pointer" and "program counter". Each element of x array needs to be "loaded" into a register. Basic load instruction: LDR.

- 
- 
- 
- Manual says 2 cycles but adds
	-
	-
	-
	-

a note about "pipelining". Then more explanation: if next instruction is also LDR (with address not based on first LDR) then it saves 1 cycle.

RM Cortex-M4 Processor al Reference Manual". Wikipedia comment that  $M4 +$  floating-point unit.

19

says that Cortex-M4 ents the ARMv7E-M ture profile".

o the "ARMv7-M ture Reference Manual", efines instructions: DD" for 32-bit addition.

nual says that kes just 1 cycle. 20

*n* consec takes on  $($  "more  $\overline{\phantom{a}}$ pipelined Can ach in other but noth Lower by  $2n + 1$  c *including* Why obs non-cons costs of

Inputs and output of ADD are "integer registers". ARMv7-M has 16 integer registers, including special-purpose "stack pointer" and "program counter".

Each element of x array needs to be "loaded" into a register.

Basic load instruction: LDR. Manual says 2 cycles but adds a note about "pipelining". Then more explanation: if next instruction is also LDR (with address not based on first LDR) then it saves 1 cycle.

x-M4 Processor ce Manual".

19

comment that  $\mathop{\sf sing}\nolimits$  -point unit.

Cortex-M4  $k$ RMv7E-M  $e^{\prime\prime}$  .

 $Mv7-M$ 

ence Manual",

 $r$ uctions:

2-bit addition.

that

cycle.

# *n* consecutive LDF takes only  $n+1$  c ("more multiple L pipelined together Can achieve this s in other ways (LD but nothing seems Lower bound for *r*  $2n + 1$  cycles, including *n* cycles Why observed tim non-consecutive L costs of manipulat

Inputs and output of ADD are "integer registers". ARMv7-M has 16 integer registers, including special-purpose "stack pointer" and "program counter".

Each element of x array needs to be "loaded" into a register.

Basic load instruction: LDR. Manual says 2 cycles but adds a note about "pipelining". Then more explanation: if next instruction is also LDR (with address not based on first LDR) then it saves 1 cycle.

cessor  $\frac{1}{\sqrt{2}}$ 

19

 $\pm$  that unit.

 $\vdash$  $\Lambda$ 

ual",

 $\mathop{.}^{\mathop{.}}\nolimits$  ion.

20

 $2n + 1$  cycles,

Inputs and output of ADD are "integer registers". ARMv7-M has 16 integer registers, including special-purpose "stack pointer" and "program counter".

Each element of x array needs to be "loaded" into a register.

Basic load instruction: LDR. Manual says 2 cycles but adds a note about "pipelining". Then more explanation: if next instruction is also LDR (with address not based on first LDR) then it saves 1 cycle.

# *n* consecutive LDRs takes only  $n+1$  cycles ("more multiple LDRs can be pipelined together").

- Can achieve this speed
- in other ways (LDRD, LDM)
- but nothing seems faster.
- Lower bound for  $n$  LDR  $+$   $n$
- including *n* cycles of arithme
- Why observed time is higher non-consecutive LDRs;
- costs of manipulating i.

Inputs and output of ADD are "integer registers". ARMv7-M has 16 integer registers, including special-purpose "stack pointer" and "program counter".

Each element of x array needs to be "loaded" into a register.

Basic load instruction: LDR. Manual says 2 cycles but adds a note about "pipelining". Then more explanation: if next instruction is also LDR (with address not based on first LDR) then it saves 1 cycle.

Lower bound for  $n$  LDR +  $n$  ADD:  $2n+1$  cycles, including *n* cycles of arithmetic.

Why observed time is higher: non-consecutive LDRs; costs of manipulating i.

21

- 
- 
- 
- 
- 
- 
- 

*n* consecutive LDRs takes only  $n+1$  cycles ("more multiple LDRs can be pipelined together"). Can achieve this speed

in other ways (LDRD, LDM) but nothing seems faster.

nd output of ADD are registers". ARMv7-M nteger registers, including ourpose "stack pointer" ogram counter".

20

ment of  $x$  array needs to led" into a register.

ad instruction: LDR. says 2 cycles but adds bout "pipelining". ore explanation: if next on is also LDR (with not based on first LDR) aves 1 cycle.

Why observed time is higher non-consecutive LDRs; costs of manipulating i.

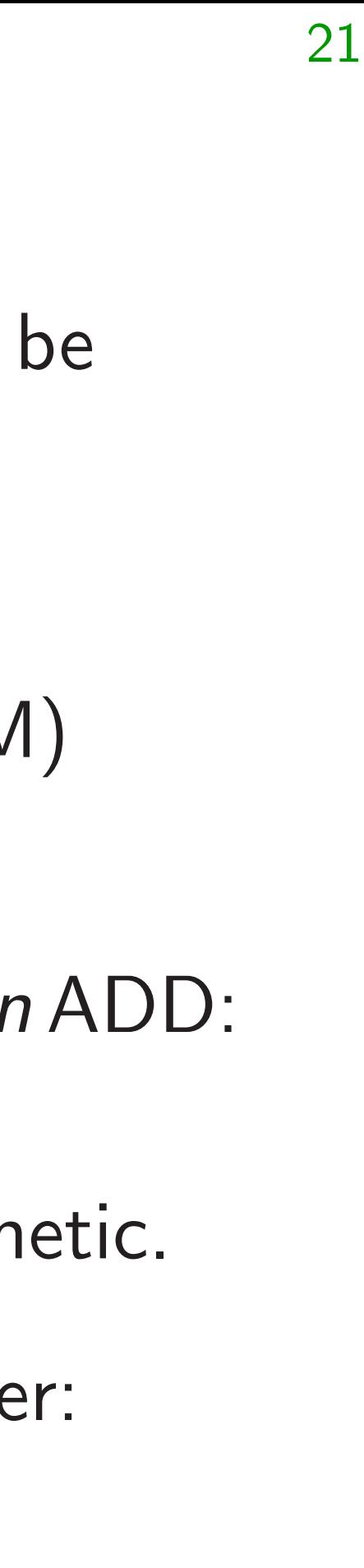

*n* consecutive LDRs takes only  $n+1$  cycles ("more multiple LDRs can be pipelined together").

Can achieve this speed in other ways (LDRD, LDM) but nothing seems faster.

Lower bound for  $n$  LDR  $+$  *n*  $2n + 1$  cycles, including *n* cycles of arithm

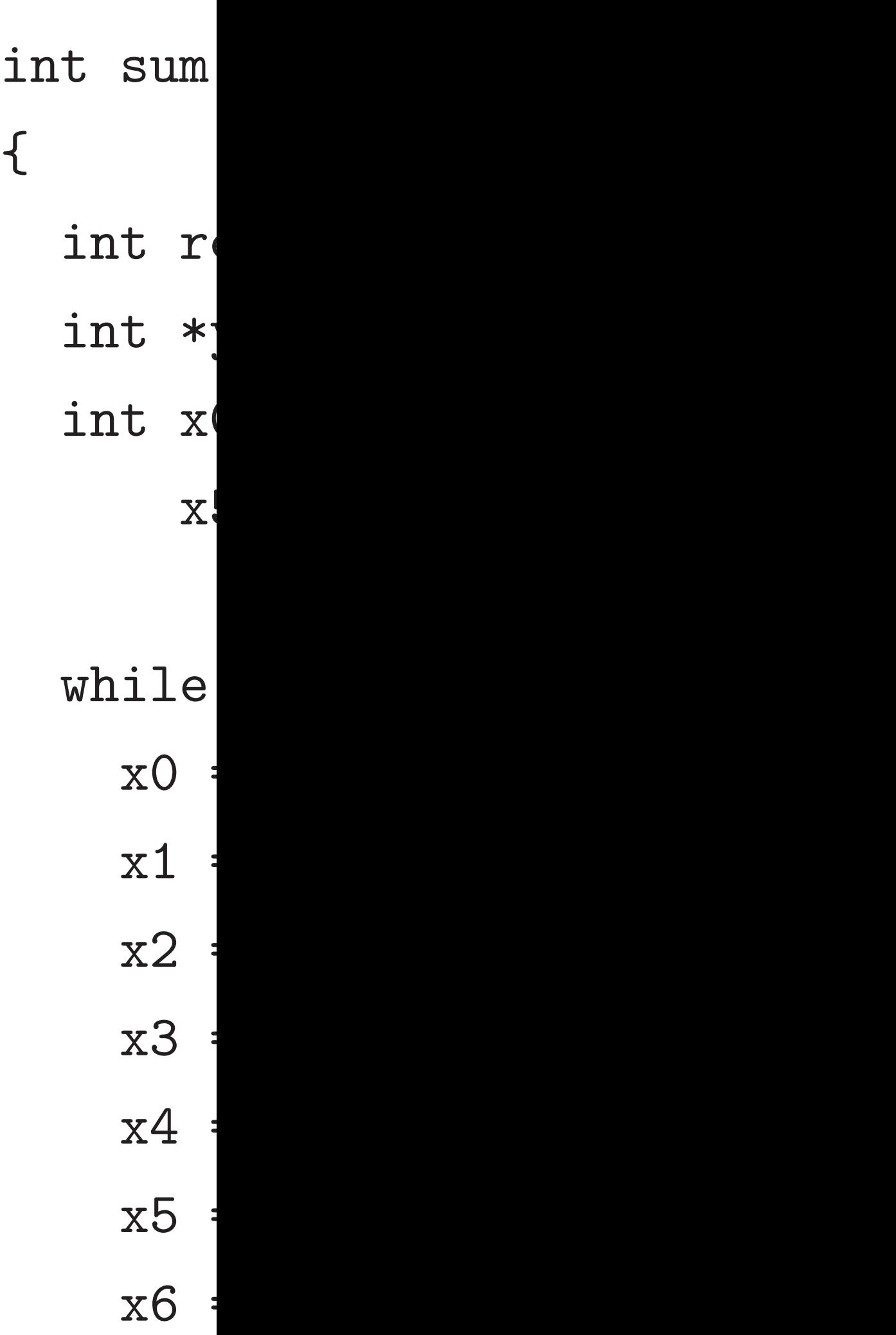

of ADD are . ARMv7-M isters, including tack pointer" nter".

20

array needs to a register.

tion: LDR. les but adds elining". ation: if next LDR (with on first LDR) cle.

Lower bound for  $n$  LDR +  $n$  ADD:  $2n+1$  cycles, including *n* cycles of arithmetic. Why observed time is higher: non-consecutive LDRs;

*n* consecutive LDRs takes only  $n+1$  cycles ("more multiple LDRs can be pipelined together").

Can achieve this speed in other ways (LDRD, LDM) but nothing seems faster.

costs of manipulating i.

int sum(int \*x) {

- int result =  $0$
- int  $*y = x + 1$
- int  $x0, x1, x2, x$ 
	- x5,x6,x7,x8,x9;
- while  $(x := y)$ 
	- $x0 = 0$ [(vola  $x1 = 1$ [(vola
		- $x2 = 2[(\text{vol}a$
		- $x3 = 3[(\text{vol}a$
		- $x4 = 4$ [(vola
		- $x5 = 5[(\text{vol}a$
		- $x6 = 6$ [(vola

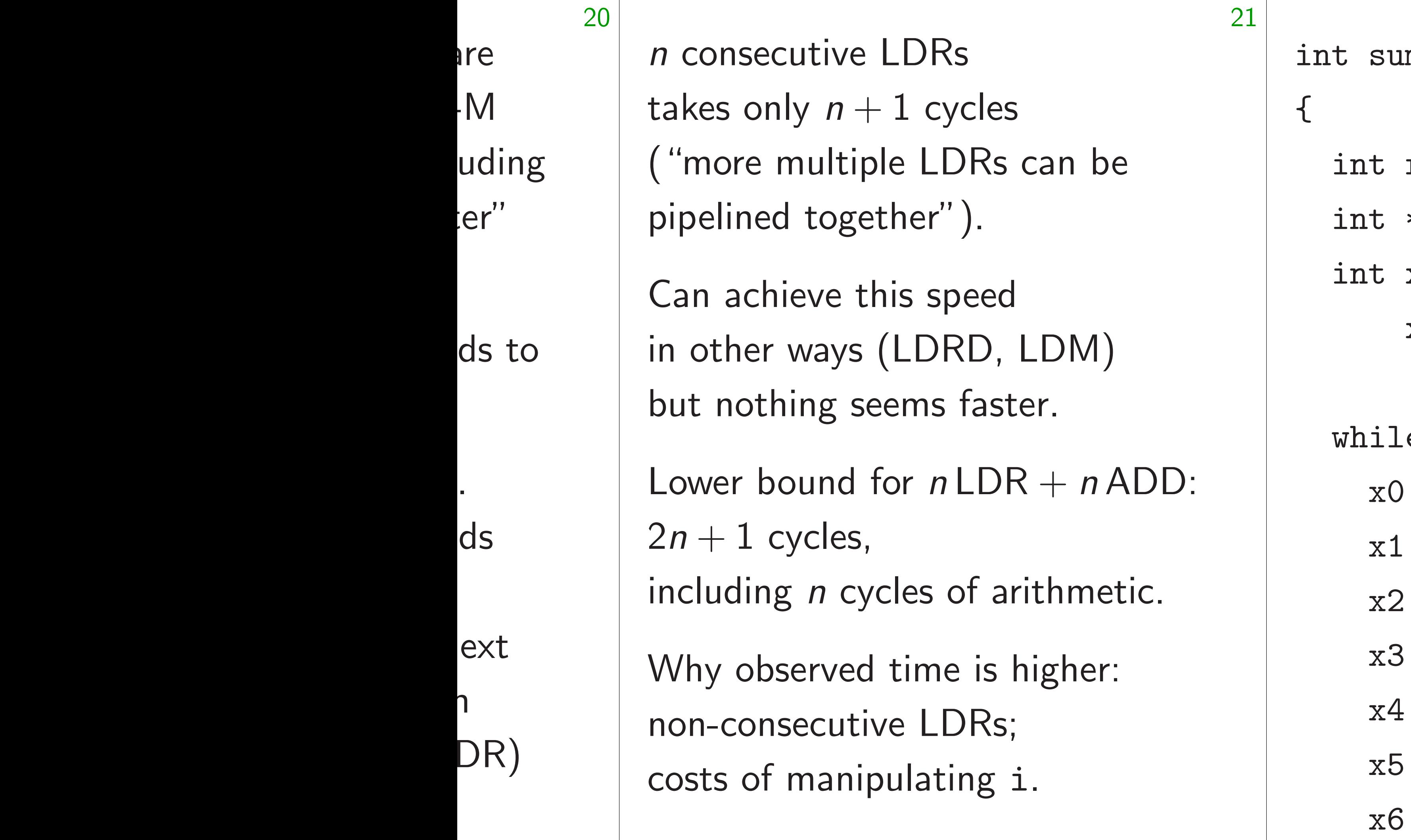

## $m(int *x)$

- $result = 0;$
- $*y = x + 1000;$
- x0,x1,x2,x3,x4,
- x5,x6,x7,x8,x9;
- $e(x != y) f$
- $= 0$ [(volatile int
- $= 1$ [(volatile int
- $= 2[(volatile)$
- $= 3$  [(volatile int)
- $= 4$ [(volatile int)
- $= 5[(volationile)$
- $= 6$ [(volatile int

- 
- 
- $x0 = 0$ [(volatile int \*)x];
- $x1 = 1$ [(volatile int \*)x];
- $x2 = 2[(volationile int *)x];$
- $x3 = 3[(volatile int * )x];$
- $x4 = 4$ [(volatile int \*)x];
- $x5 = 5[(volatile int * )x];$
- $x6 = 6$ [(volatile int \*)x];

*n* consecutive LDRs takes only  $n+1$  cycles ("more multiple LDRs can be pipelined together").

Lower bound for  $n$  LDR +  $n$  ADD:  $2n+1$  cycles, including *n* cycles of arithmetic.

Can achieve this speed in other ways (LDRD, LDM) but nothing seems faster.

Why observed time is higher: non-consecutive LDRs; costs of manipulating i.

int sum(int \*x) { int result = 0; int  $*y = x + 1000;$ int x0,x1,x2,x3,x4, x5,x6,x7,x8,x9; while  $(x := y)$  {

rutive LDRs

- $ly$   $n + 1$  cycles multiple LDRs can be d together").
- ieve this speed ways (LDRD, LDM) ing seems faster.
- ound for  $n$  LDR  $+$   $n$  ADD: 2*n* + 1 cycles,
- g *n* cycles of arithmetic.
- served time is higher:
- secutive LDRs;
- manipulating i.

21

- while  $(x := y)$  {
	- $x0 = 0$ [(volatile int)
	- $x1 = 1$ [(volatile int)
	- $x2 = 2$ [(volatile int)
	- $x3 = 3$  [(volatile int)
	- $x4 = 4$ [(volatile int)
	- $x5 = 5$ [(volatile int)
	- $x6 = 6$ [(volatile int)

int sum(int \*x) { int result = 0; int  $*y = x + 1000;$ int x0,x1,x2,x3,x4, x5,x6,x7,x8,x9;

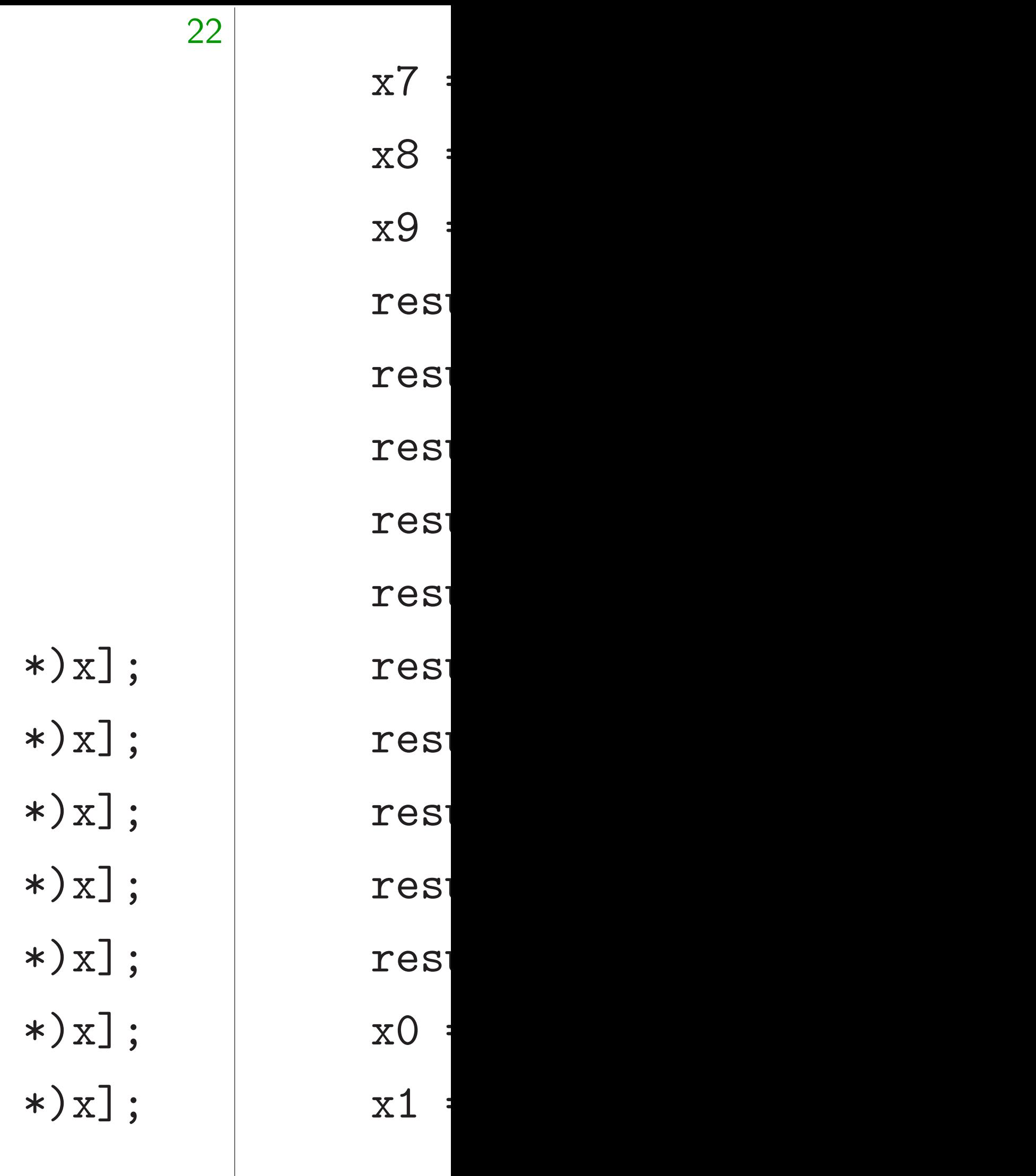

 $\overline{\text{S}}$ 

- ycles DRs can be
- $^{\prime\prime}$  ).
- peed RD, LDM)
- i faster.
- $nLDR + nADD$ :
- of arithmetic.
- e is higher:
- DRs;
- $\mathop{\sf sing} \, {\tt i}.$

21

 $\{$ 

int result =  $0$ ; int  $*y = x + 1000;$ int x0,x1,x2,x3,x4, x5,x6,x7,x8,x9;

while  $(x := y)$  {  $x0 = 0$ [(volatile int \*)x];  $x1 = 1$ [(volatile int \*)x];  $x2 = 2[(volationile int *)x];$  $x3 = 3[(volatile int * )x];$  $x4 = 4[(volatile int * )x];$  $x5 = 5[(volatile int * )x];$  $x6 = 6$ [(volatile int \*)x];

- $x7 = 7$ [(vola  $x8 = 8$ [(vola  $x9 = 9$ [(vola result  $+= x0$ result  $+= x1$ result  $+= x2$ result  $+= x3$ result  $+= x4$ result  $+= x5$ result  $+= x6$
- result  $+= x7$
- result  $+= x8$
- result  $+= x9$
- $x0 = 10$  [(vol
- $x1 = 11$  [(vol

int sum(int \*x)

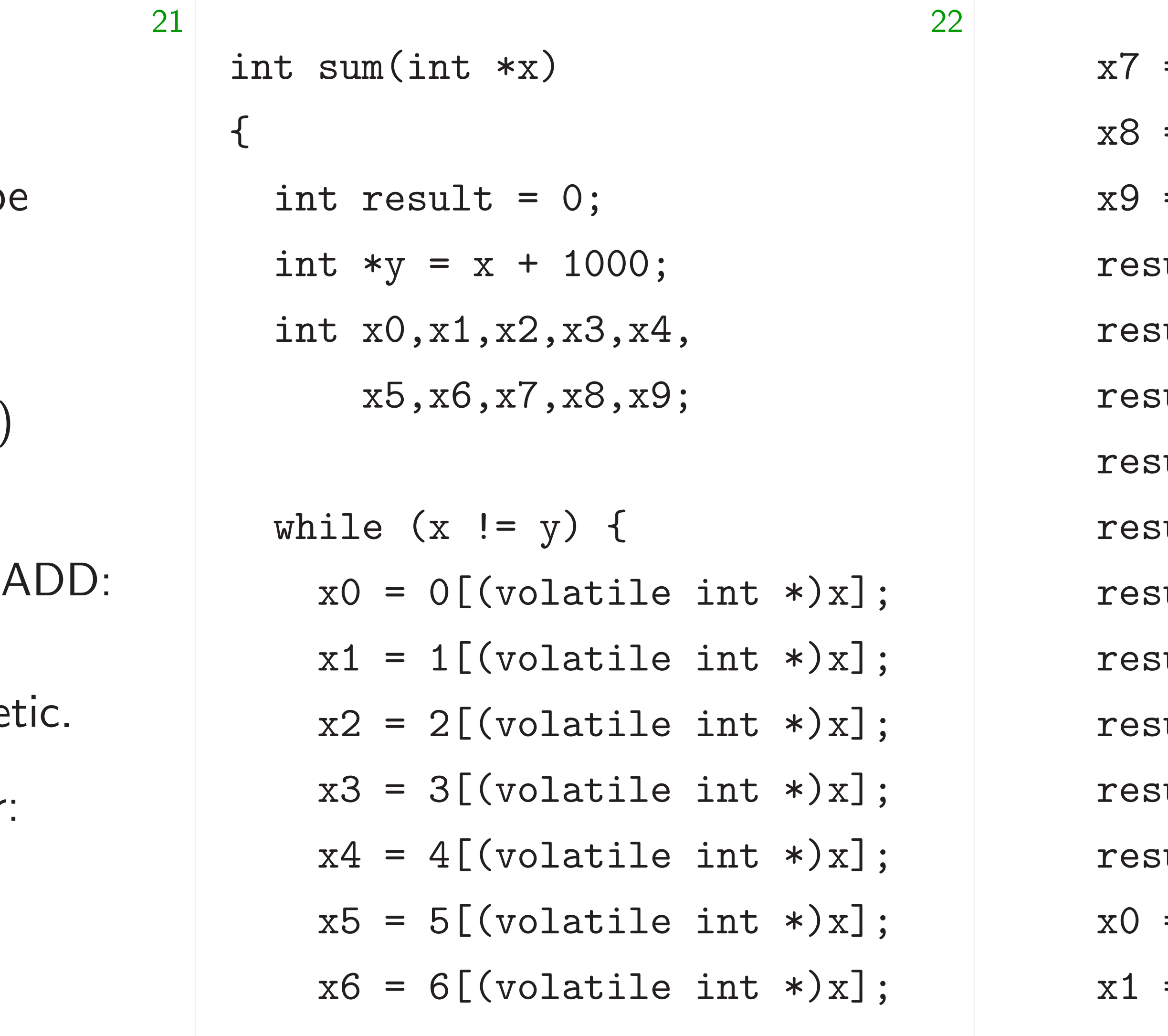

 $e$ 

 $\big)$ 

etic.

 $\ddot{\cdot}$ 

## $= 7$  [(volatile int)

- $= 8$ [(volatile int
- $= 9$  [(volatile int)
- ult  $+= x0;$
- ult  $+= x1;$
- ult  $+= x2;$
- ult  $+= x3;$
- ult  $+= x4;$
- ult  $+= x5;$
- ult  $+= x6;$
- ult  $+= x7;$
- ult  $+= x8;$
- ult  $+= x9;$
- $= 10$ [(volatile int
- $= 11$ [(volatile int

{

)latile int  $\ast$ )x];  $\text{value int } *$ )x];  $\text{value int } *$ )x];  $x0;$  $x1;$  $x2;$ x3;  $x4;$  $x5;$  $x6;$ x7; x8; x9;  $volatile$  int  $\ast$ )x];  $volatile int *x];$ 

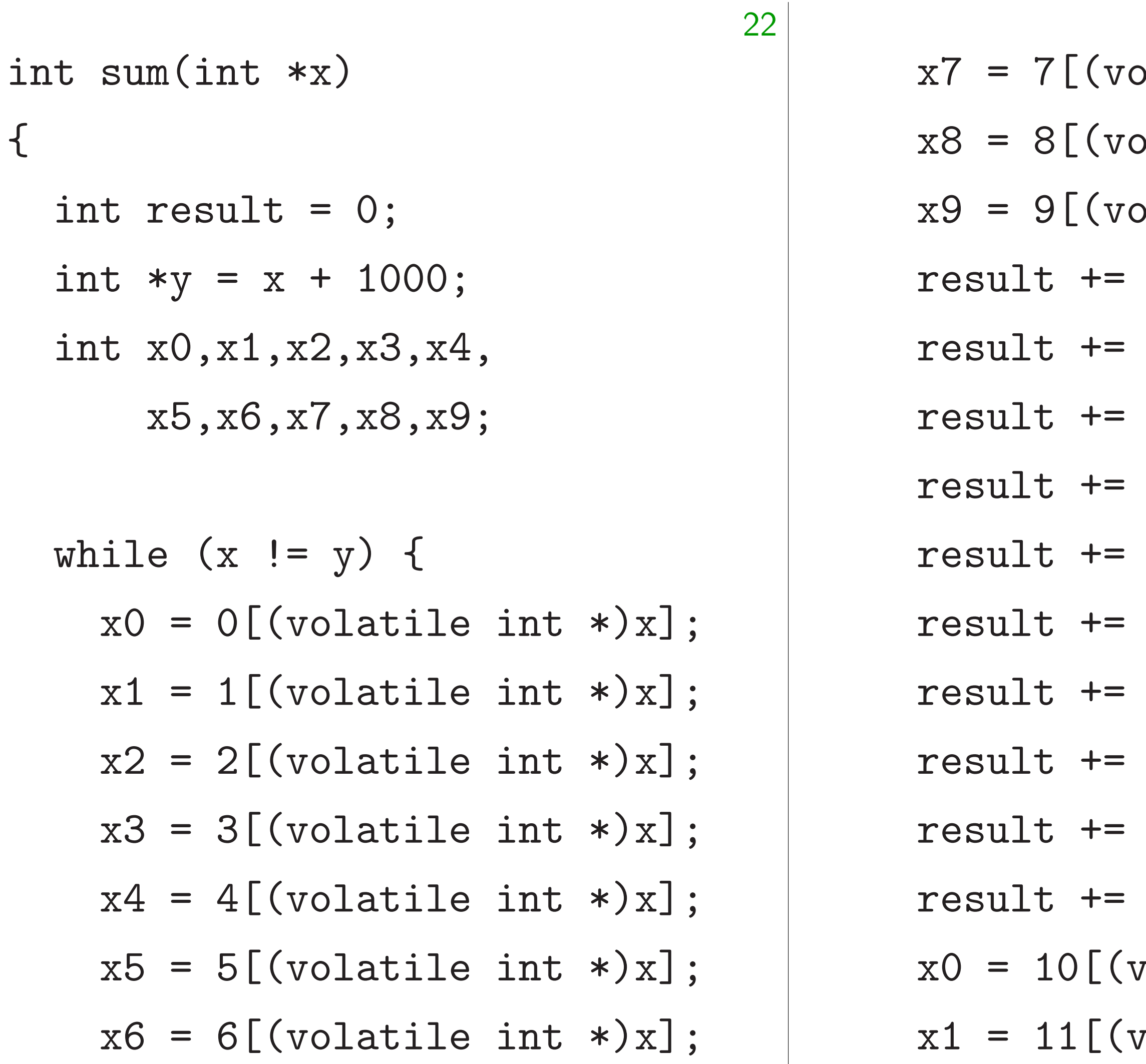

23

- $= 1 [(\text{volatile int }*)x];$
- $= 2 [(\text{volatile int }*)x];$
- $= 3[(volatile int * )x];$
- $= 4[(\text{volatile int }*)x];$
- $= 5[(volatile int *)x];$
- $= 6$ [(volatile int  $*)x$ ];

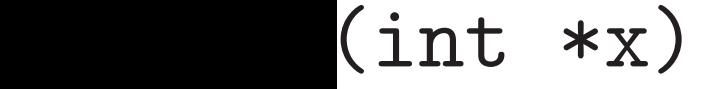

- $result = 0;$  $y = x + 1000;$ 0,x1,x2,x3,x4, x5,x6,x7,x8,x9;
- $(x \mid = y)$  {  $= O[(volatile int * )x];$

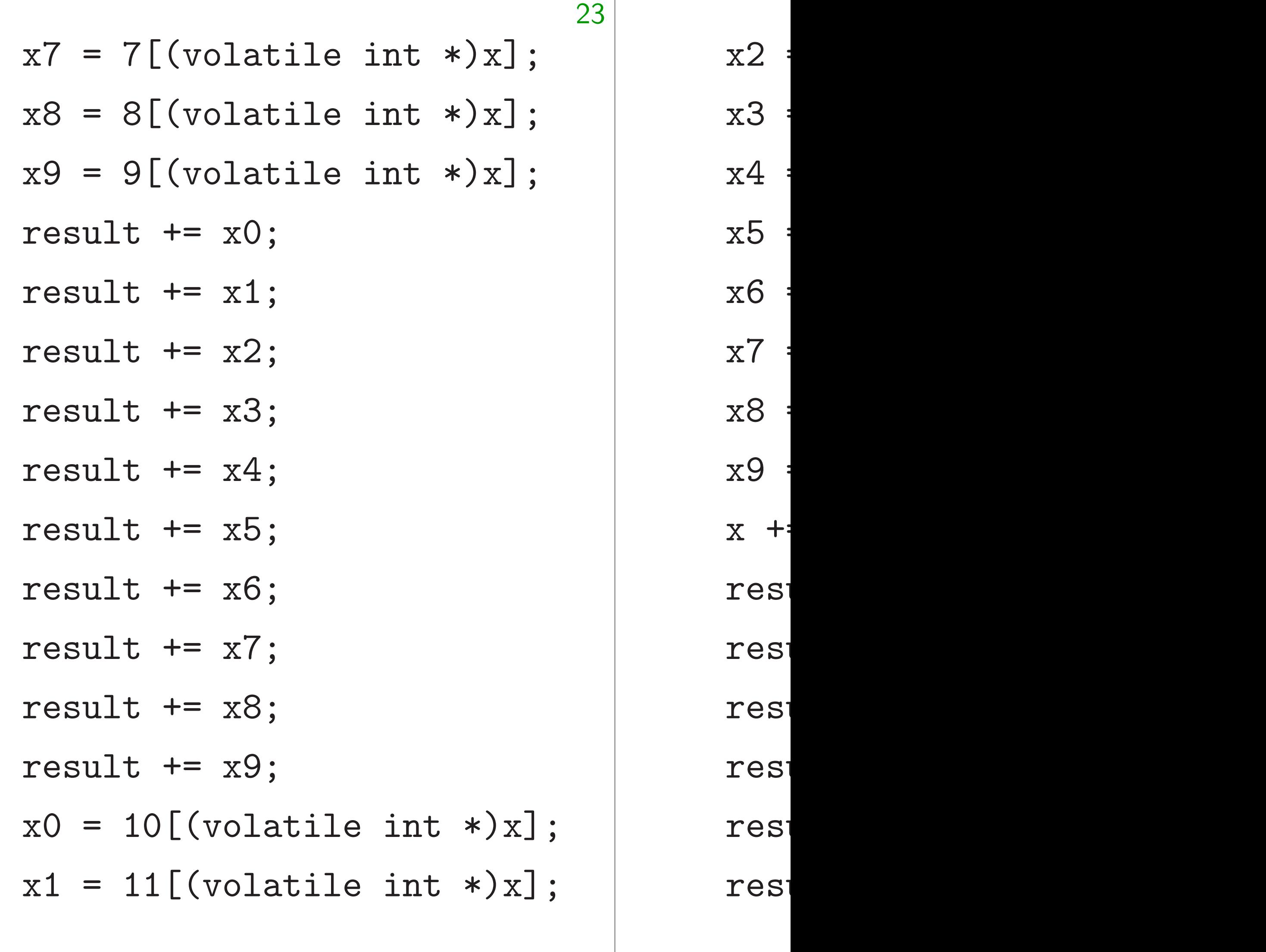

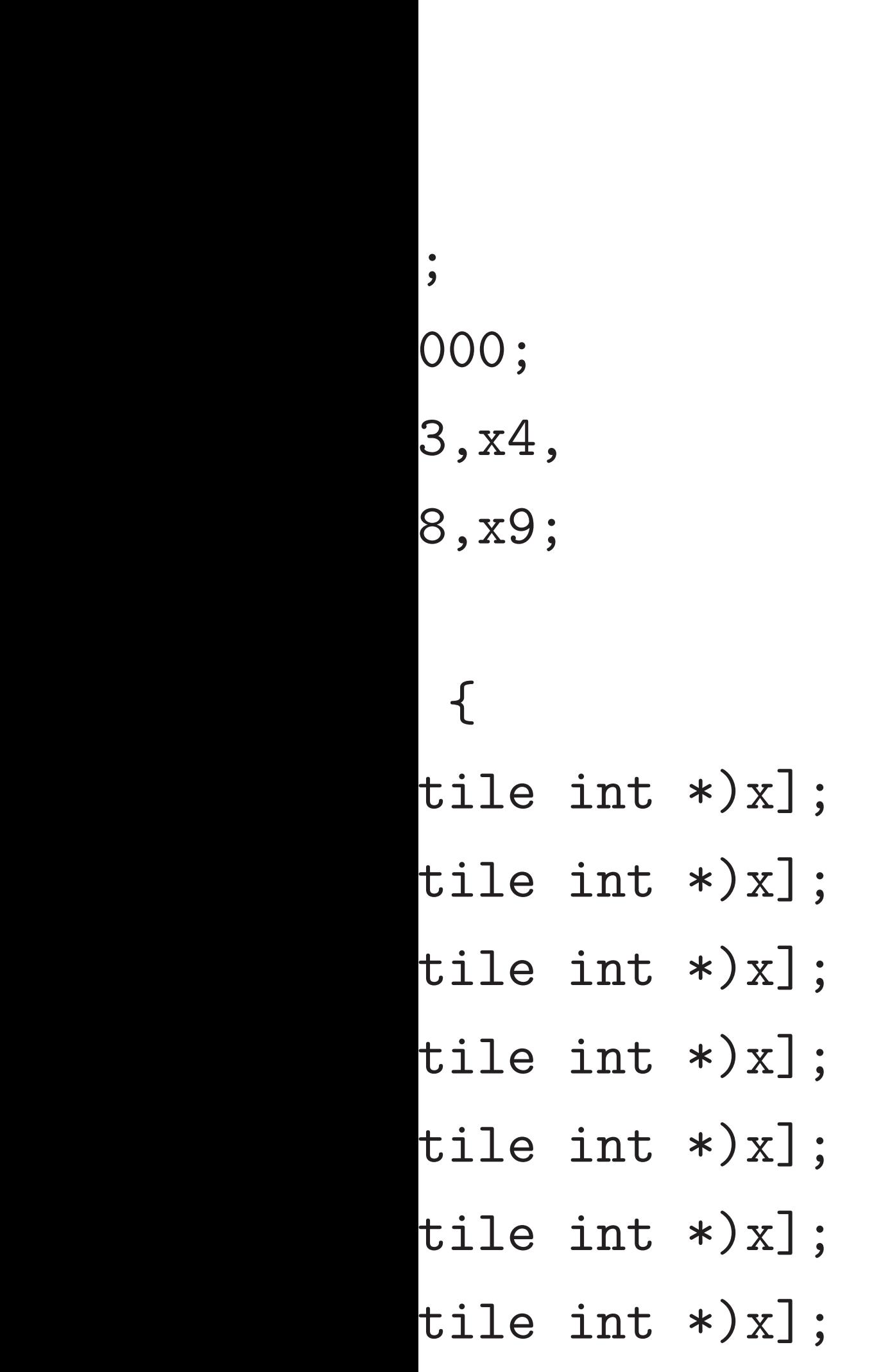

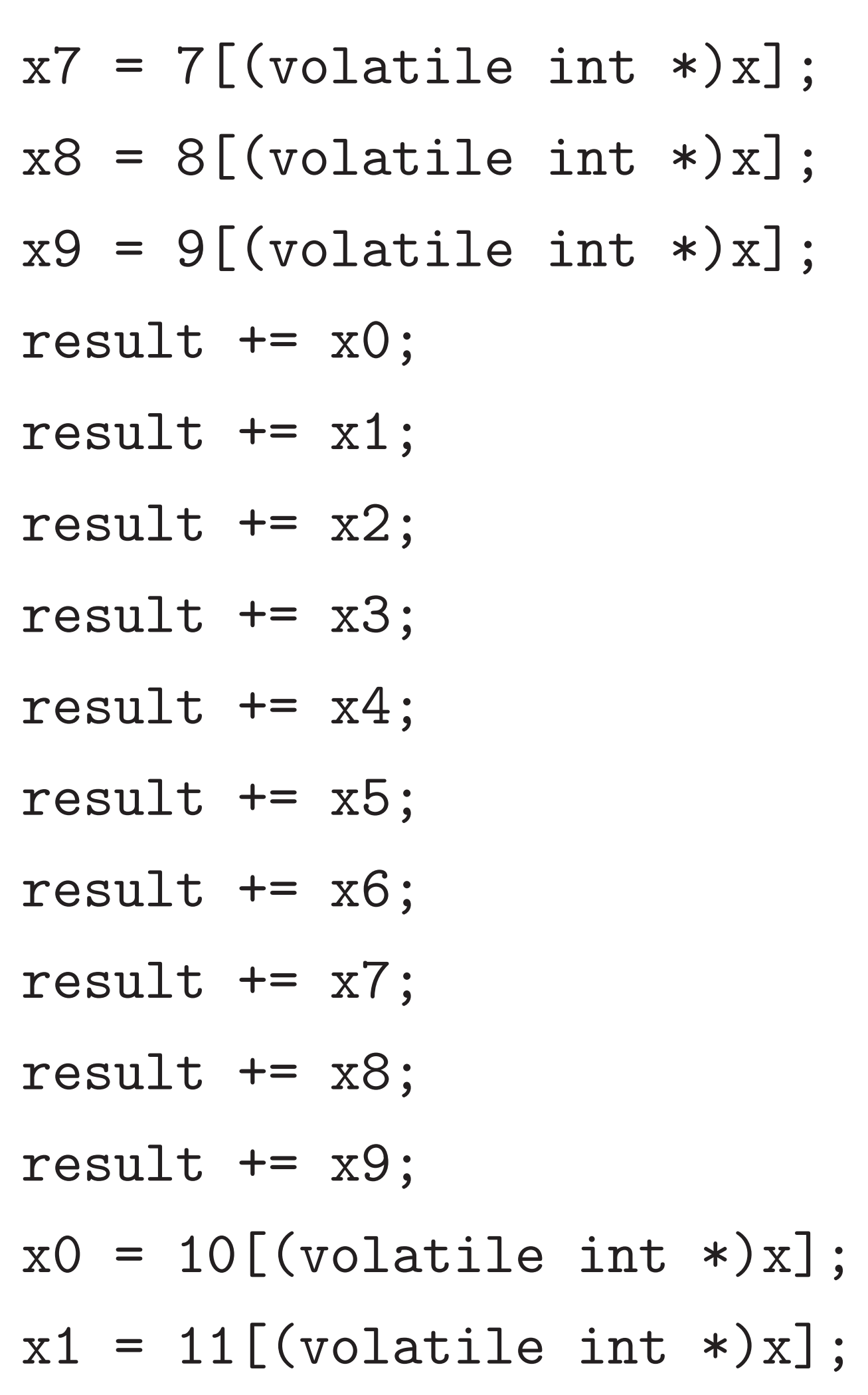

- $x2 = 12$  [(vol  $x3 = 13[(vol)]$  $x4 = 14$  [(vol  $x5 = 15[(vol)]$
- $x6 = 16$  [(vol
- $x7 = 17$  [(vol
- $x8 = 18$  [(vol
- $x9 = 19$  [(vol
- $x$  += 20;
- result  $+= x0$
- result  $+= x1$
- result  $+= x2$
- result  $+= x3$
- result  $+= x4$
- result  $+= x5$

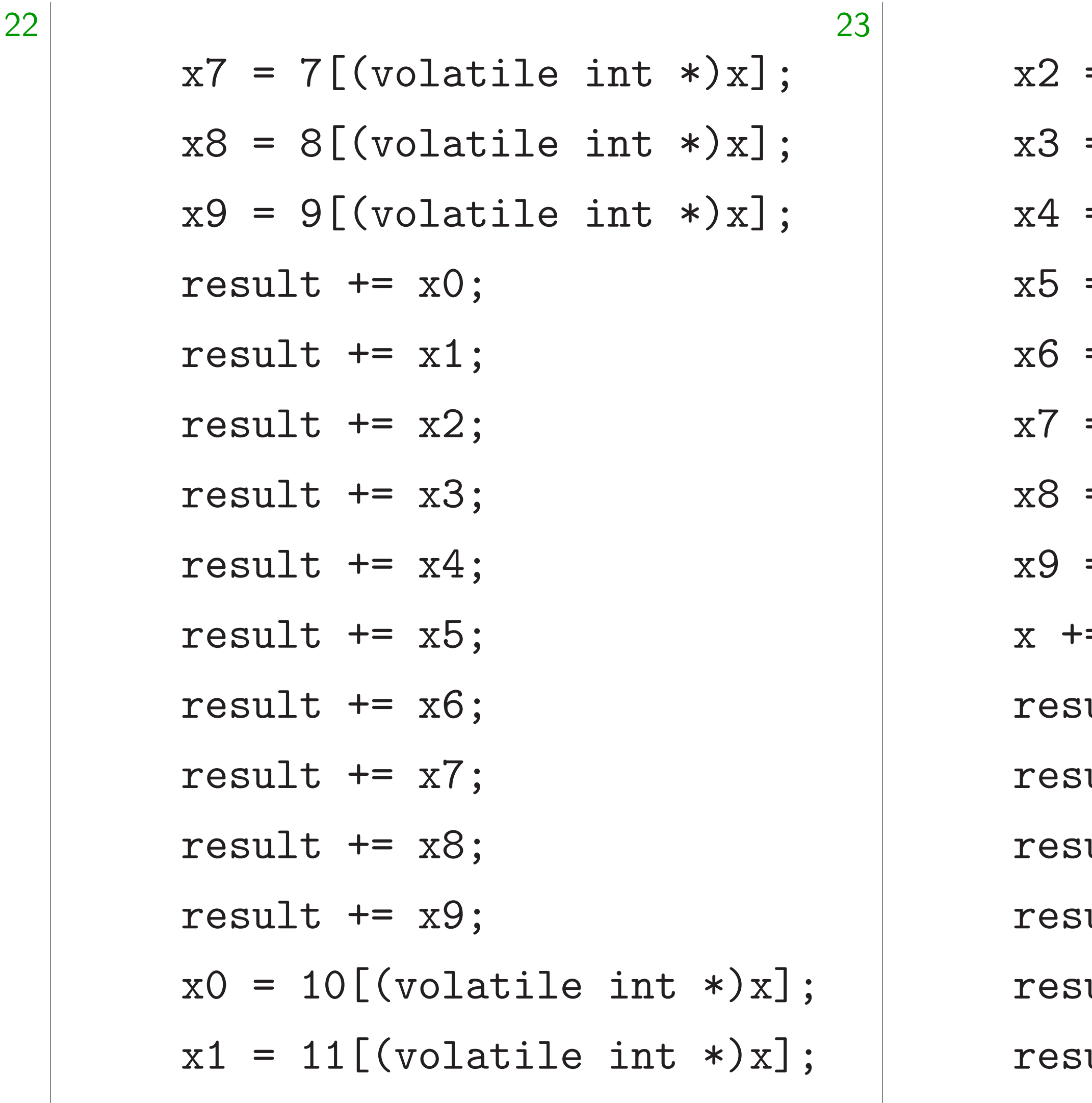

 $*)x];$ 

 $*)x];$ 

 $*) \times ]$ ;

 $*) \times ]$ ;

 $*) \times ]$ ;

 $*) x];$ 

 $*) \times ]$ ;

- $= 12$ [(volatile int  $= 13$  [(volatile int
- $= 14$ [(volatile int
- $= 15$ [(volatile int
- $= 16$  [(volatile int
- $= 17$ [(volatile int
- $= 18$  [(volatile int  $=$
- $= 19$ [(volatile int
- $= 20;$
- ult  $+= x0;$
- ult  $+= x1;$
- ult  $+= x2;$
- ult  $+= x3;$
- ult  $+= x4;$
- ult  $+= x5;$

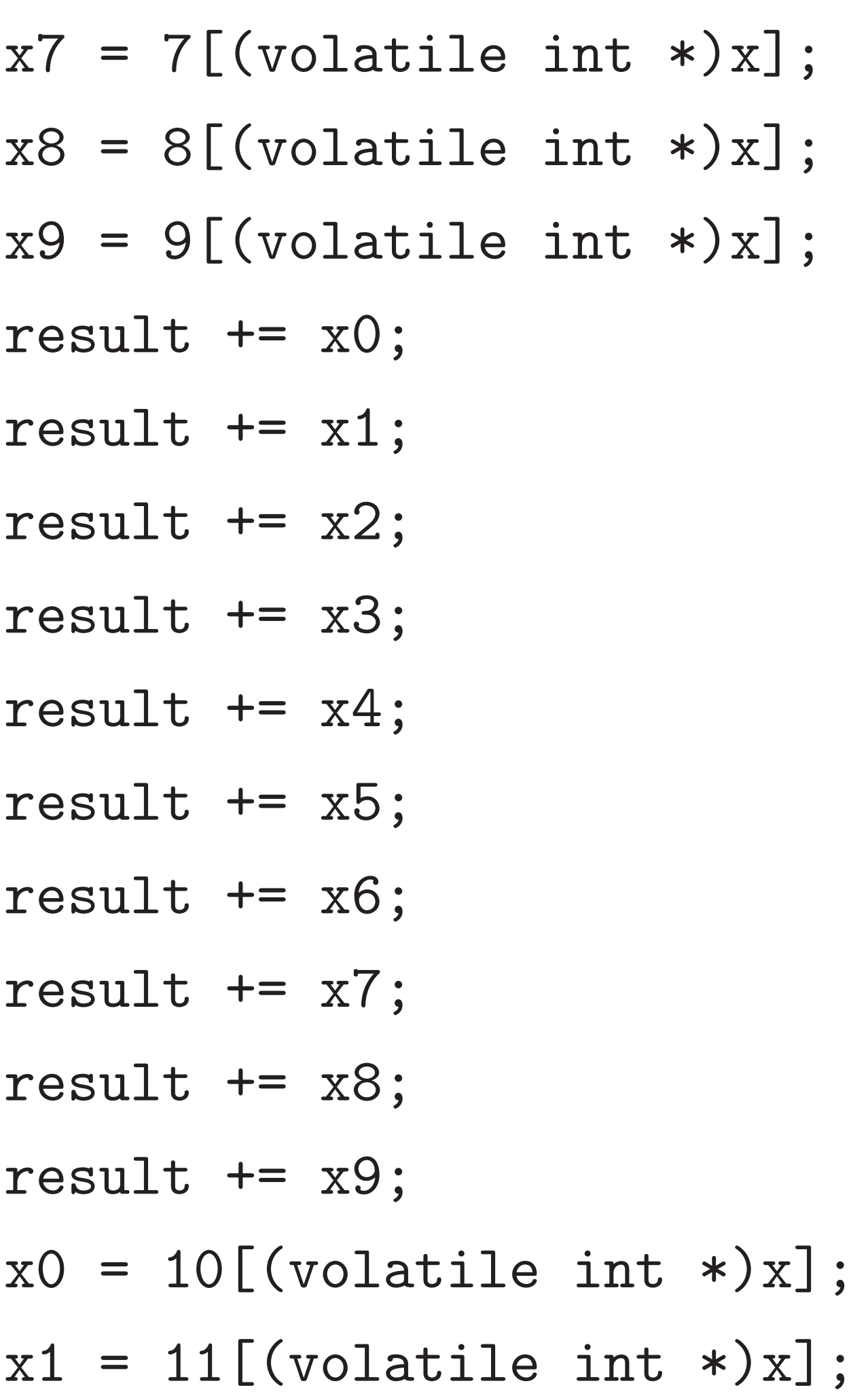

24

- $x2 = 12[(volation]$ :  $x3 = 13[(volatile int *)x];$  $x4 = 14$ [(volatile int \*)x];  $x5 = 15[(volationile int *)x];$  $x6 = 16[(volationile int *)x];$  $x7 = 17$ [(volatile int \*)x];  $x8 = 18[(volatile int *)x];$ 
	-
	-
	-

 $x9 = 19[(volatile int * )x];$  $x$  += 20; result  $+= x0;$ result  $+= x1;$ result  $+= x2;$ result += x3; result  $+= x4;$ result += x5;

- result  $+= x0;$
- result  $+= x1;$
- result  $+= x2;$
- result  $+= x3;$
- result  $+= x4;$
- result  $+= x5;$

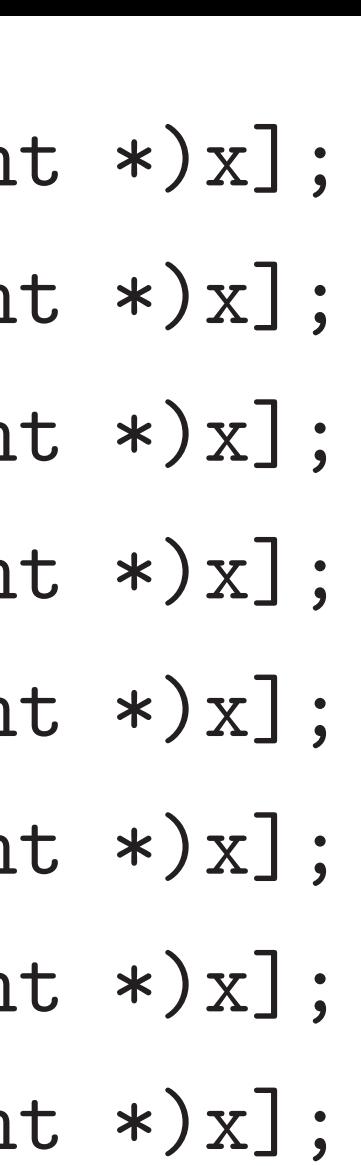

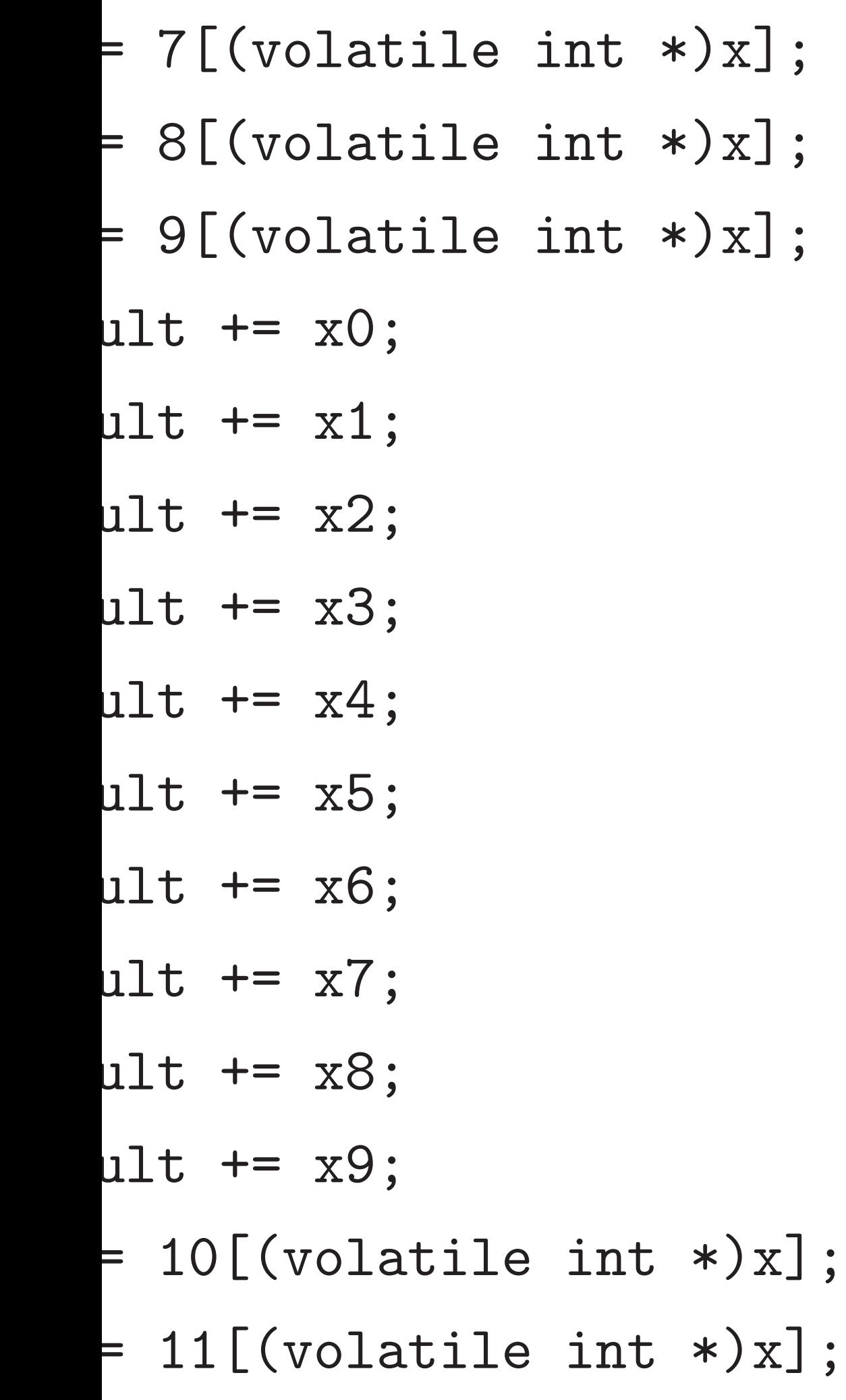

24

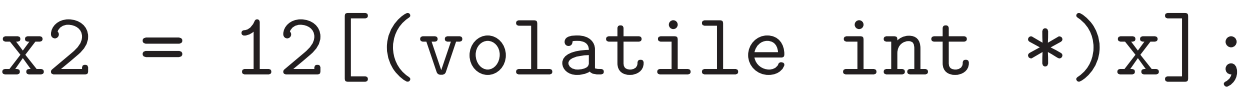

- $x3 = 13$  [(volatile in
- $x4 = 14$ [(volatile in
- $x5 = 15$ [(volatile in
- $x6 = 16$ [(volatile in
- $x7 = 17$ [(volatile in
- $x8 = 18$ [(volatile in
- $x9 = 19$ [(volatile in
- $x$  += 20;

res<sup>-</sup> res<sup>-</sup> res<sup>®</sup> res<sup>-</sup> } retur; }

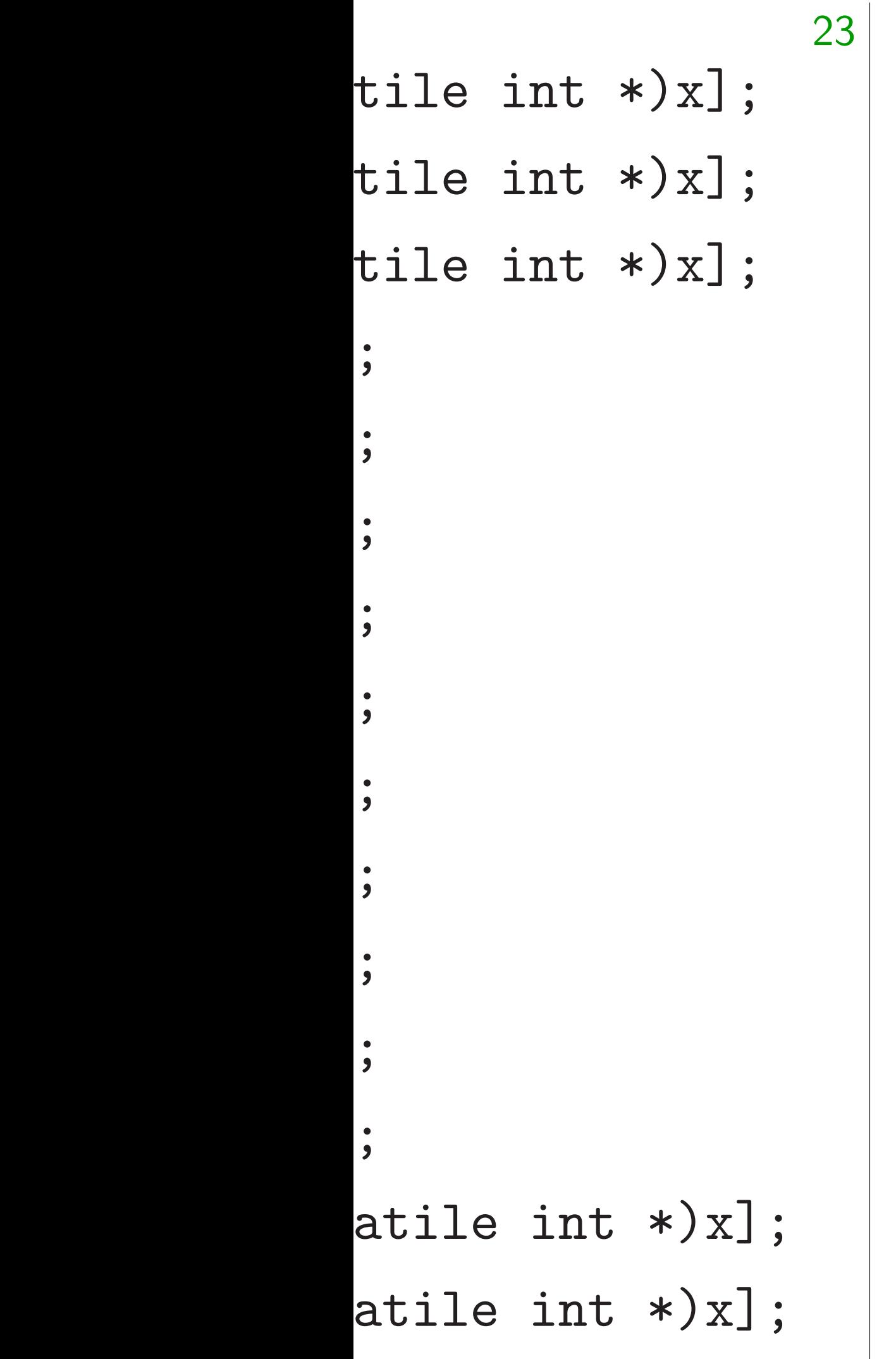

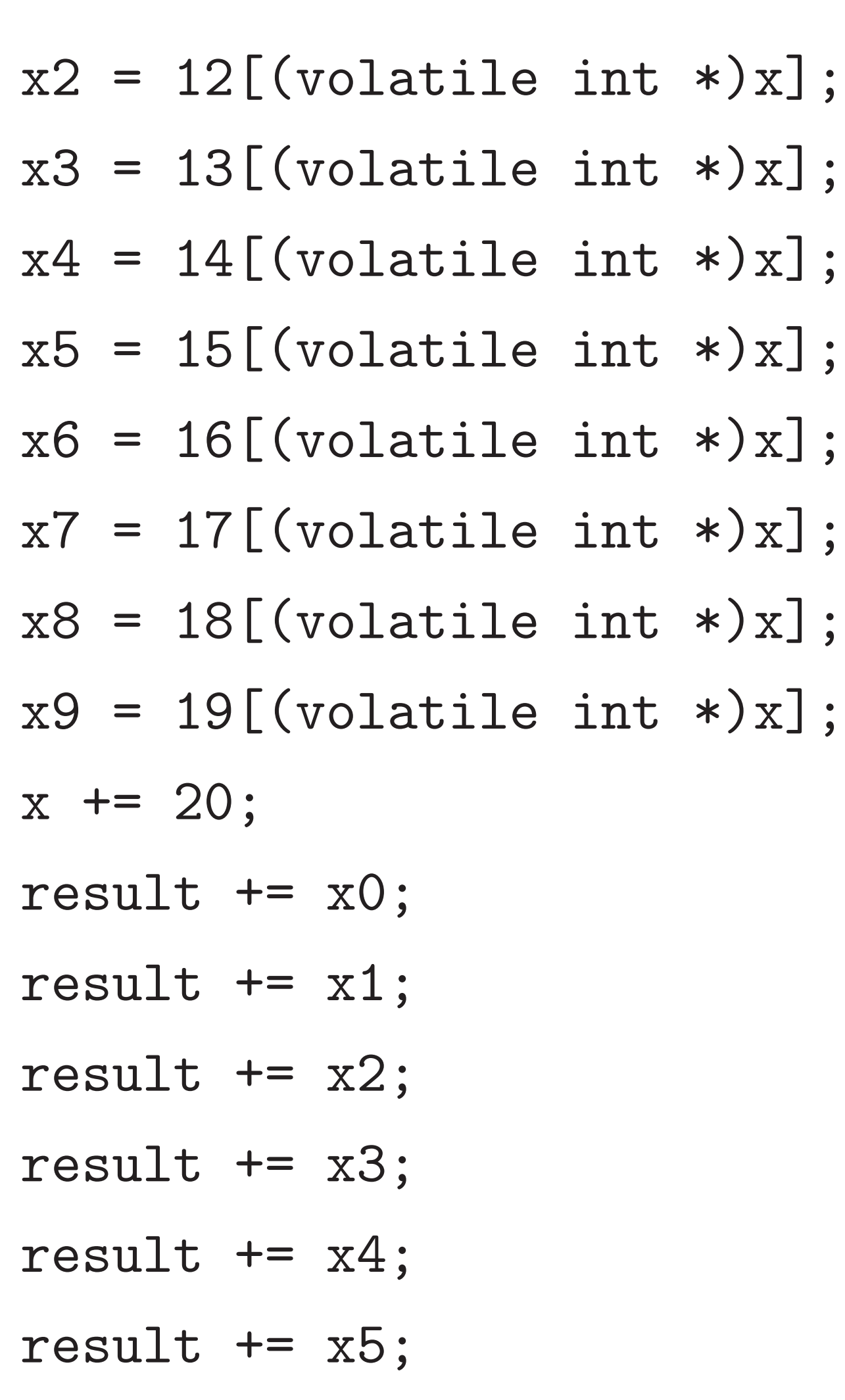

result  $+= x6$ result  $+= x7$ result  $+= x8$ result  $+= x9$ 

}

return result;

}

 $*) \times ]$ ;

 $*) \times ]$ ;

 $*) \times ]$ ;

- $\texttt{result}$  +=  $\texttt{x6}$ ;
- $\texttt{result}$  +=  $\texttt{x7};$
- $rsult$  +=  $x8;$
- $\texttt{result}$  +=  $\texttt{x9};$

### $irn$  result;

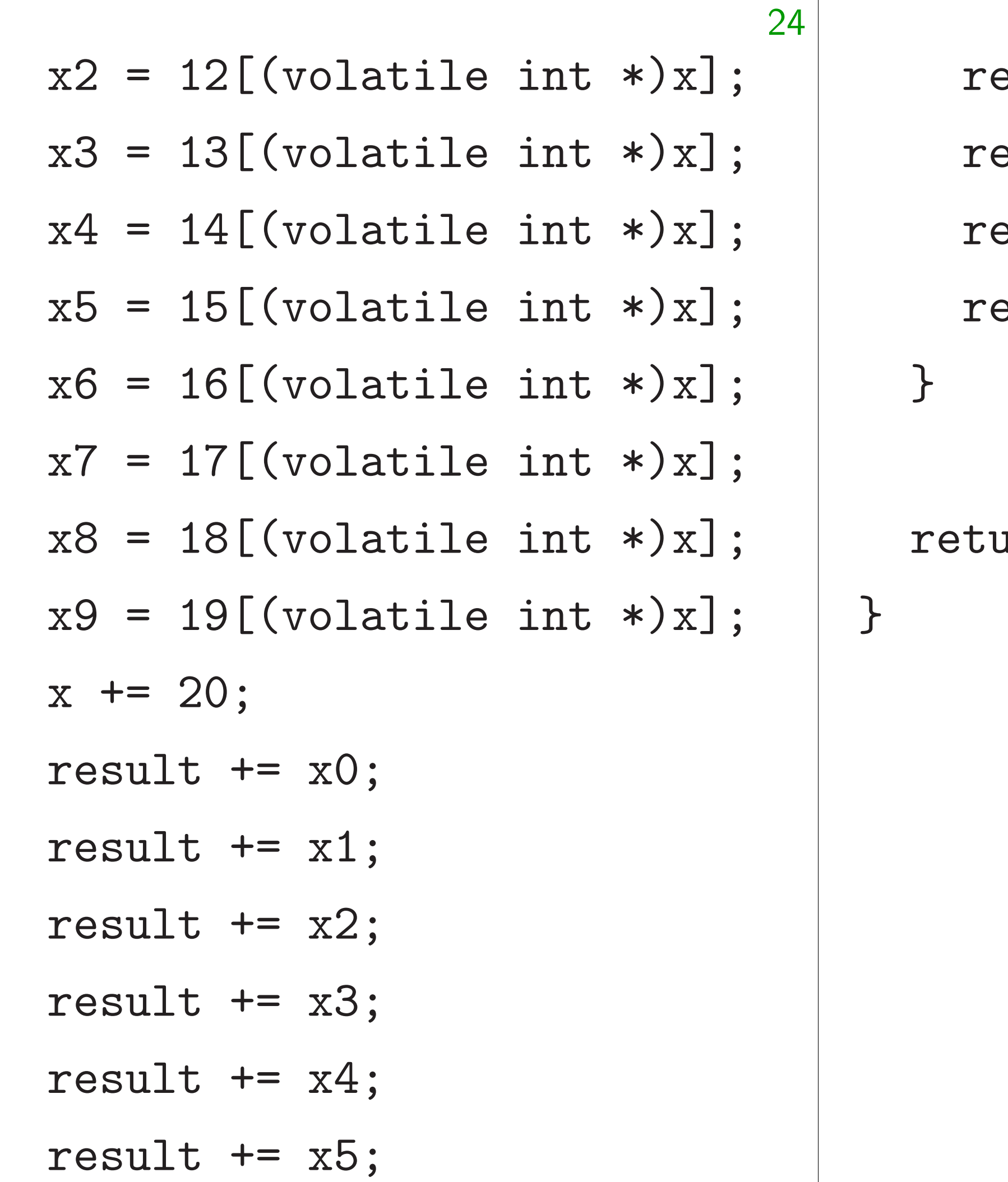

 $*$   $\begin{bmatrix} * \end{bmatrix}$  ;

 $*$   $\begin{bmatrix} * \end{bmatrix}$  ;

$$
x2 = 12[(\text{volatile int } *)x];
$$
  
\n
$$
x3 = 13[(\text{volatile int } *)x];
$$
  
\n
$$
x4 = 14[(\text{volatile int } *)x];
$$
  
\n
$$
x5 = 15[(\text{volatile int } *)x];
$$
  
\n
$$
x6 = 16[(\text{volatile int } *)x];
$$
  
\n
$$
x7 = 17[(\text{volatile int } *)x];
$$
  
\n
$$
x8 = 18[(\text{volatile int } *)x];
$$
  
\n
$$
x9 = 19[(\text{volatile int } *)x];
$$
  
\n
$$
x9 = 19[(\text{volatile int } *)x];
$$
  
\n
$$
x + 20;
$$
  
\n
$$
result += x0;
$$
  
\n
$$
result += x1;
$$
  
\n
$$
result += x2;
$$
  
\n
$$
result += x3;
$$
  
\n
$$
result += x4;
$$
  
\n
$$
result += x5;
$$

result  $+= x6;$ result += x7; result += x8; result  $+= x9;$ } return result;

}
$$
x2 = 12[(\text{volatile int } *) x];
$$
  
\n
$$
x3 = 13[(\text{volatile int } *) x];
$$
  
\n
$$
x4 = 14[(\text{volatile int } *) x];
$$
  
\n
$$
x5 = 15[(\text{volatile int } *) x];
$$
  
\n
$$
x6 = 16[(\text{volatile int } *) x];
$$
  
\n
$$
x7 = 17[(\text{volatile int } *) x];
$$
  
\n
$$
x8 = 18[(\text{volatile int } *) x];
$$
  
\n
$$
x9 = 19[(\text{volatile int } *) x];
$$
  
\n
$$
x + 20;
$$
  
\n
$$
result += x0;
$$
  
\n
$$
result += x1;
$$
  
\n
$$
result += x2;
$$
  
\n
$$
result += x3;
$$
  
\n
$$
result += x4;
$$
  
\n
$$
result += x5;
$$

result += x6; result += x7; result += x8; result += x9; } return result; }

#### 2526 cycles. Even better in asm.

$$
x2 = 12[(\text{volatile int } *)x];
$$
  
\n
$$
x3 = 13[(\text{volatile int } *)x];
$$
  
\n
$$
x4 = 14[(\text{volatile int } *)x];
$$
  
\n
$$
x5 = 15[(\text{volatile int } *)x];
$$
  
\n
$$
x6 = 16[(\text{volatile int } *)x];
$$
  
\n
$$
x7 = 17[(\text{volatile int } *)x];
$$
  
\n
$$
x8 = 18[(\text{volatile int } *)x];
$$
  
\n
$$
x9 = 19[(\text{volatile int } *)x];
$$
  
\n
$$
x += 20;
$$
  
\n
$$
result += x0;
$$
  
\n
$$
result += x1;
$$
  
\n
$$
result += x2;
$$
  
\n
$$
result += x3;
$$
  
\n
$$
result += x4;
$$
  
\n
$$
result += x5;
$$

result  $+= x6;$ result  $+= x7;$ result += x8; result  $+= x9;$ } return result; } 2526 cycles. Even better in asm. even performance sensitive code, performance of human experts."

25

## Wikipedia: "By the late 1990s for

#### optimizing compilers exceeded the

$$
x2 = 12[(\text{volatile int } *)x];
$$
  
\n
$$
x3 = 13[(\text{volatile int } *)x];
$$
  
\n
$$
x4 = 14[(\text{volatile int } *)x];
$$
  
\n
$$
x5 = 15[(\text{volatile int } *)x];
$$
  
\n
$$
x6 = 16[(\text{volatile int } *)x];
$$
  
\n
$$
x7 = 17[(\text{volatile int } *)x];
$$
  
\n
$$
x8 = 18[(\text{volatile int } *)x];
$$
  
\n
$$
x9 = 19[(\text{volatile int } *)x];
$$
  
\n
$$
x9 = 19[(\text{volatile int } *)x];
$$
  
\n
$$
x += 20;
$$
  
\n
$$
result += x0;
$$
  
\n
$$
result += x2;
$$
  
\n
$$
result += x3;
$$
  
\n
$$
result += x4;
$$
  
\n
$$
result += x5;
$$

result  $+= x6;$ result  $+= x7;$ result += x8; result  $+= x9;$ } return result; } 2526 cycles. Even better in asm. even performance sensitive code, optimizing compilers exceeded the performance of human experts." — [citation needed]

- 
- 
- 
- Wikipedia: "By the late 1990s for
- 

- 
- 
- 

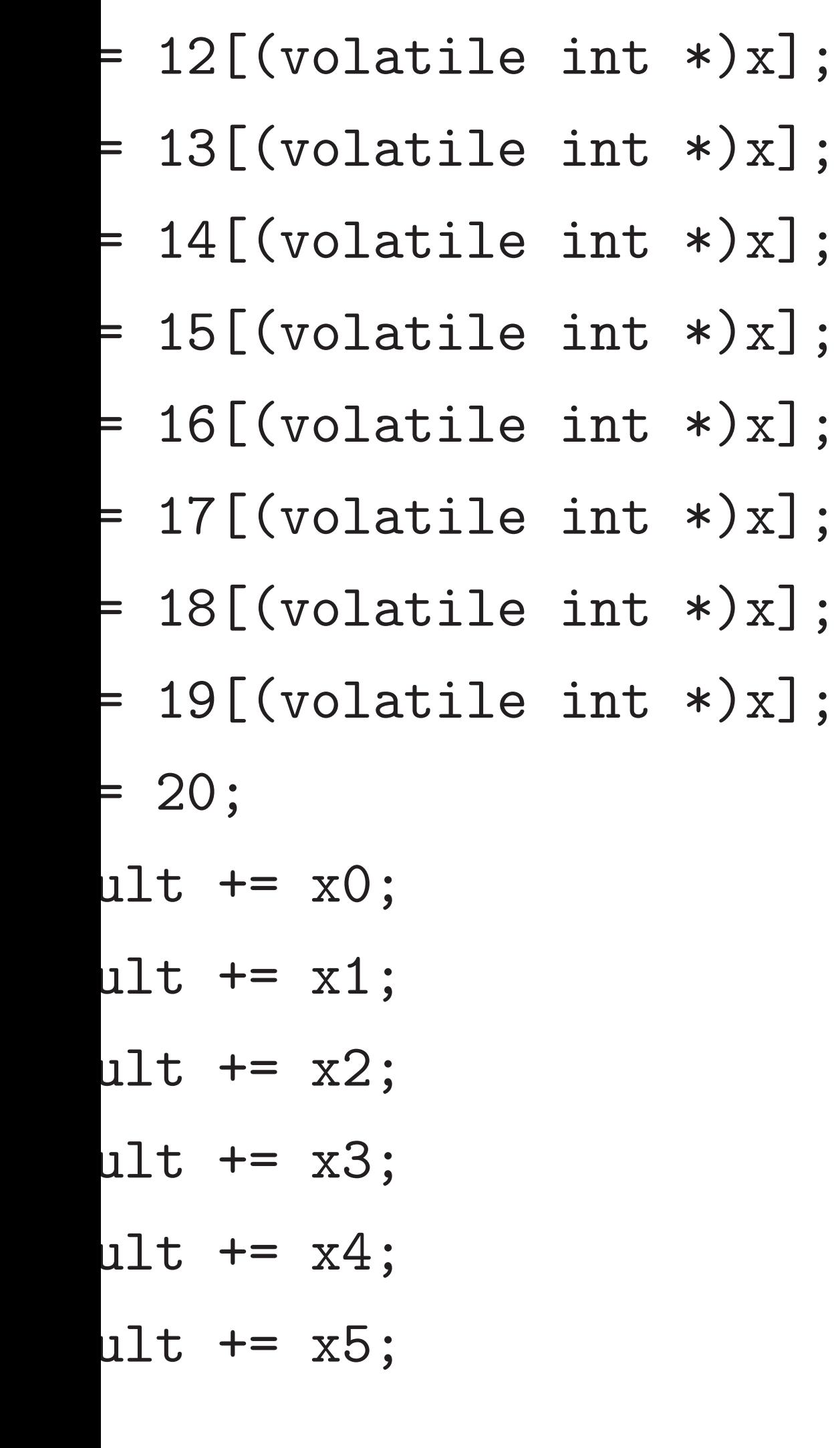

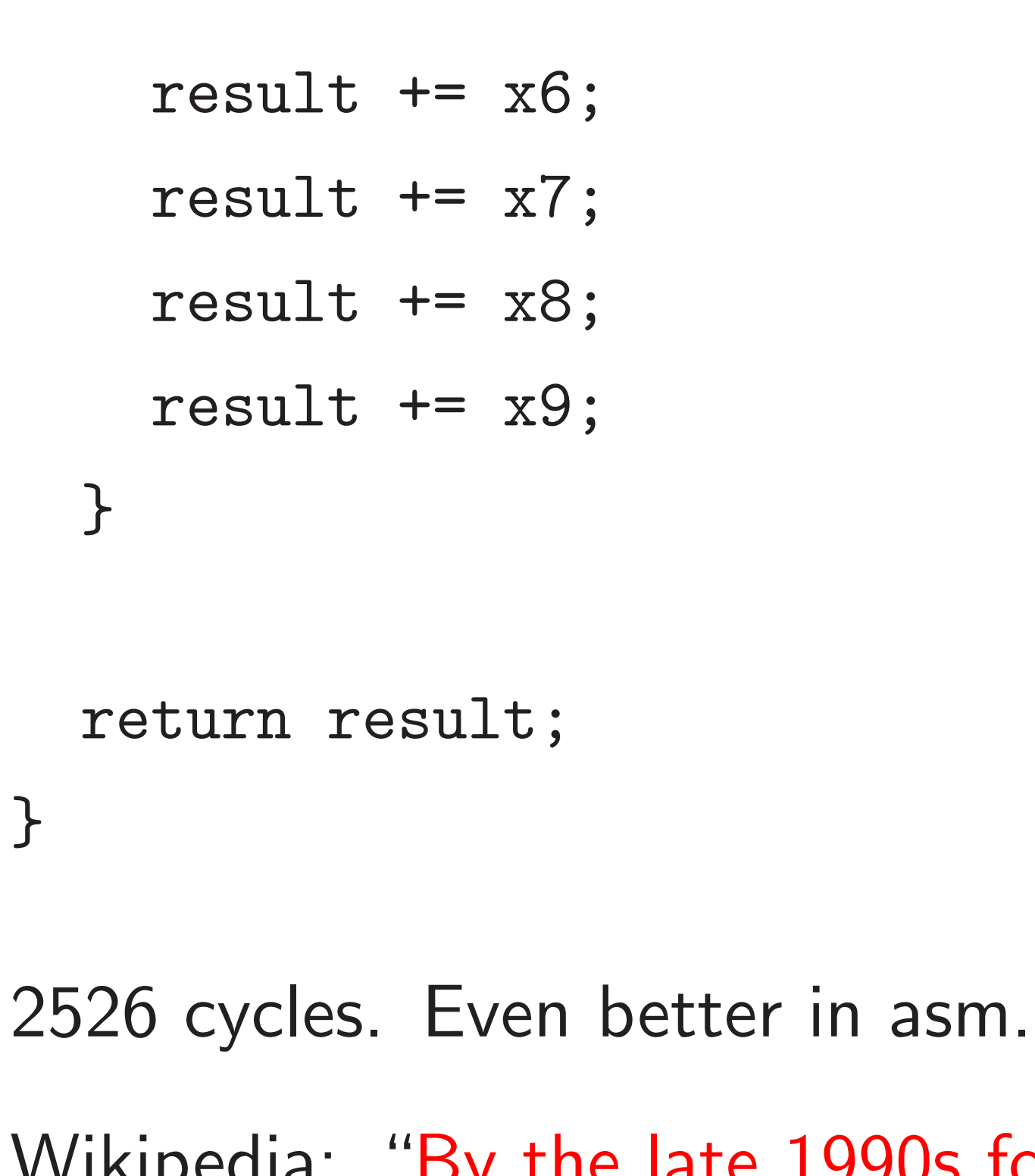

Wikipedia: "By the late 1990s for even performance sensitive code, optimizing compilers exceeded the performance of human experts." — [citation needed]

## <u>A real ex</u>

- Salsa20 30.25 cy
- Lower by
- 64 bytes
- $21 \cdot 16$  1
- $20 \cdot 16$  1
- so at lea

ARMv7includes as part of (Compile

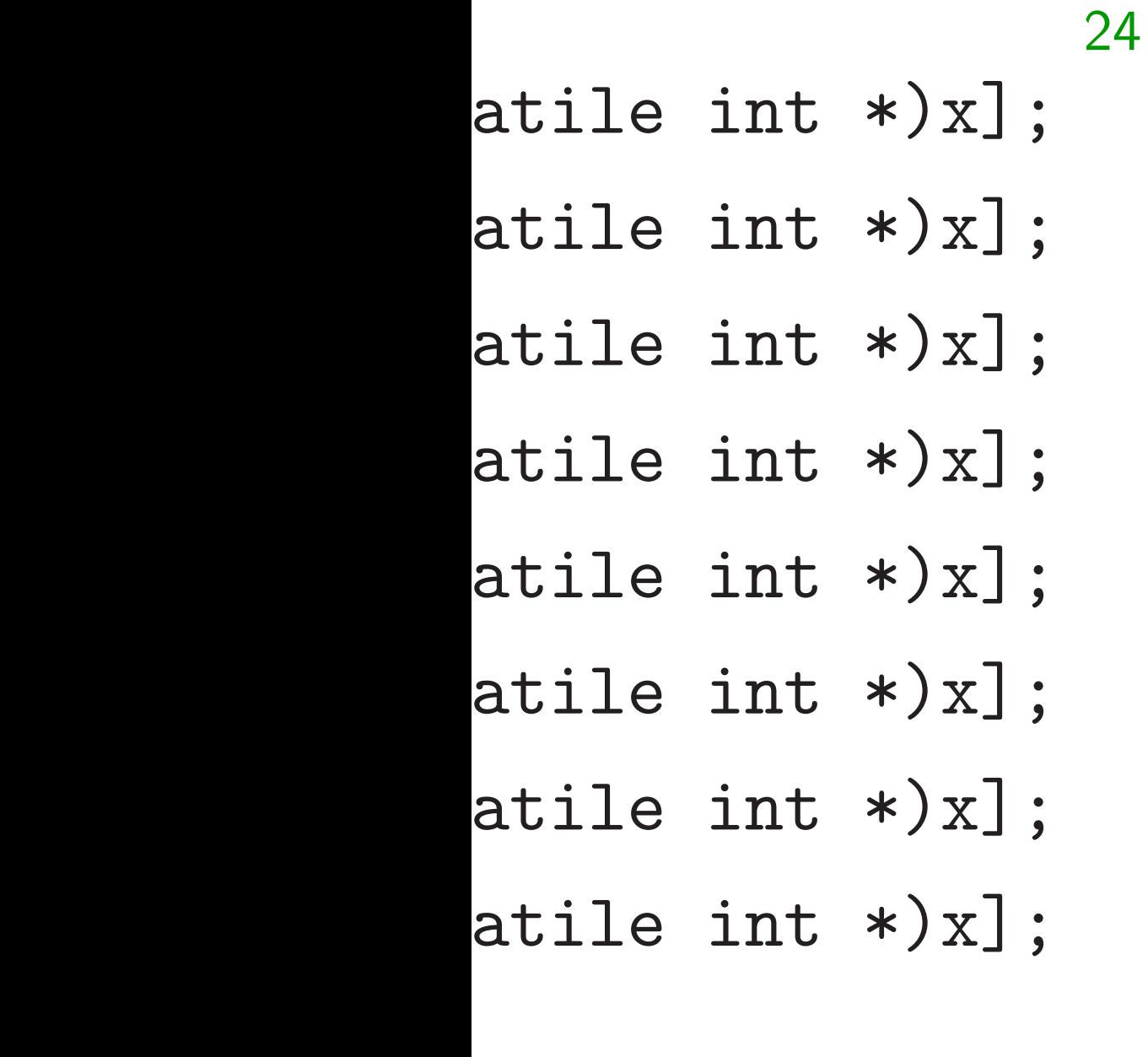

 $\ddot{\phantom{0}}$ 

 $\ddot{\phantom{0}}$ 

 $\ddot{\phantom{0}}$ 

 $\ddot{\phantom{0}}$ 

 $\ddot{\phantom{0}}$ 

 $\ddot{\phantom{0}}$ 

```
result += x6;result += x7;
result += x8;result += x9;
```
Lower bound for a 64 bytes require

 $21 \cdot 16$  1-cycle AD  $20 \cdot 16$  1-cycle  $XO$ 

so at least 10.25 c

ARMv7-M instruct includes free rotat as part of XOR inst (Compiler knows t

}

return result;

}

2526 cycles. Even better in asm. Wikipedia: "By the late 1990s for even performance sensitive code, optimizing compilers exceeded the performance of human experts." — [citation needed]

#### A real example

## Salsa20 reference  $30.25$  cycles/byte

```
result += x6;result += x7;
  result += x8;result += x9;}
return result;
```

```
24
(\ast) \times ;
* \begin{bmatrix} * \end{bmatrix} ;
* \times x;
* \begin{bmatrix} * \end{bmatrix} ;
* \times x];* \begin{bmatrix} x \end{bmatrix};
* \times x;
* \begin{bmatrix} * \end{bmatrix} ;
```
}

2526 cycles. Even better in asm. Wikipedia: "By the late 1990s for even performance sensitive code, optimizing compilers exceeded the performance of human experts." — [citation needed]

#### A real example

64 bytes require

- Salsa20 reference software: 30.25 cycles/byte on this CF
- Lower bound for arithmetic:
- 21 · 16 1-cycle ADDs,
- 20 · 16 1-cycle XORs,
- so at least 10*:*25 cycles/byte.
- ARMv7-M instruction set
- includes free rotation
- as part of XOR instruction.
- (Compiler knows this.)

```
result += x6;result += x7;result += x8;
  result += x9;}
return result;
```
}

2526 cycles. Even better in asm.

Wikipedia: "By the late 1990s for even performance sensitive code, optimizing compilers exceeded the performance of human experts." — [citation needed]

26

A real example

Salsa20 reference software: 30.25 cycles/byte on this CPU.

Lower bound for arithmetic:

64 bytes require

21 · 16 1-cycle ADDs,

20 · 16 1-cycle XORs,

so at least 10*:*25 cycles/byte.

ARMv7-M instruction set includes free rotation as part of XOR instruction. (Compiler knows this.)

- 
- 
- 
- 
- 
- 
- 
- ult  $+= x6;$
- ult  $+= x7$ ;
- ult  $+= x8;$
- ult  $+= x9;$

n result;

- cles. Even better in asm.
- ia: "By the late 1990s for formance sensitive code, ng compilers exceeded the ance of human experts."  $\left| \begin{smallmatrix} \ \end{smallmatrix} \right|$  ion needed]

25

26

Detailed several c load\_lit store\_1 Can repl (Compile Then ob  $18$  cycle plus  $5<sub>c</sub>$ Still far

#### A real example

Salsa20 reference software: 30.25 cycles/byte on this CPU.

Lower bound for arithmetic: 64 bytes require 21 · 16 1-cycle ADDs, 20 · 16 1-cycle XORs, so at least 10*:*25 cycles/byte. ARMv7-M instruction set includes free rotation as part of XOR instruction.

(Compiler knows this.)

better in asm.

 $\ddot{\phantom{0}}$ 

 $\ddot{\phantom{0}}$ 

25

 $\ddot{\phantom{0}}$ 

 $\ddot{\phantom{0}}$ 

e late 1990s for sensitive code, ers exceeded the man experts."  $\mathsf{d}$ 

## Detailed benchma several cycles/byte

- load\_littleendia
- store\_littleendi
- Can replace with I (Compiler doesn't
- Then observe 23 cycles 18 cycles/byte for plus  $5$  cycles/byte Still far above 10.25

Salsa20 reference software: 30.25 cycles/byte on this CPU.

Lower bound for arithmetic: 64 bytes require 21 · 16 1-cycle ADDs, 20 · 16 1-cycle XORs, so at least 10*:*25 cycles/byte. ARMv7-M instruction set includes free rotation

as part of XOR instruction.

(Compiler knows this.)

26

## A real example

Salsa20 reference software: 30.25 cycles/byte on this CPU.

> Can replace with LDR and S (Compiler doesn't see this.)

> Then observe 23 cycles/byte 18 cycles/byte for rounds, plus 5 cycles/byte overhead. Still far above  $10.25$  cycles/

Lower bound for arithmetic: 64 bytes require 21 · 16 1-cycle ADDs, 20 · 16 1-cycle XORs, so at least 10*:*25 cycles/byte.

asm.

 $90s$  for code, ed the rts."

ARMv7-M instruction set includes free rotation as part of XOR instruction. (Compiler knows this.)

Detailed benchmarks show several cycles/byte spent on load\_littleendian and store\_littleendian.

#### A real example

Salsa20 reference software: 30.25 cycles/byte on this CPU.

Lower bound for arithmetic:

64 bytes require

- 21 · 16 1-cycle ADDs,
- 20 · 16 1-cycle XORs,

so at least 10*:*25 cycles/byte.

ARMv7-M instruction set includes free rotation as part of XOR instruction. (Compiler knows this.)

Detailed benchmarks show several cycles/byte spent on

load\_littleendian and

store\_littleendian.

Can replace with LDR and STR. (Compiler doesn't see this.)

Then observe 23 cycles/byte: 18 cycles/byte for rounds, plus 5 cycles/byte overhead. Still far above 10.25 cycles/byte.

#### A real example

Salsa20 reference software: 30.25 cycles/byte on this CPU.

Lower bound for arithmetic: 64 bytes require 21 · 16 1-cycle ADDs, 20 · 16 1-cycle XORs,

so at least 10*:*25 cycles/byte.

ARMv7-M instruction set includes free rotation as part of XOR instruction. (Compiler knows this.)

Detailed benchmarks show several cycles/byte spent on load\_littleendian and store\_littleendian. Can replace with LDR and STR. (Compiler doesn't see this.) Then observe 23 cycles/byte:

18 cycles/byte for rounds, plus 5 cycles/byte overhead. Still far above 10.25 cycles/byte.

Gap is mostly loads, stores. Minimize load/store cost by choosing "spills" carefully.

- 
- 
- 
- 
- 
- 
- 
- 

#### <u>xample</u>

- reference software: cles/byte on this CPU.
- ound for arithmetic:
- require
- -cycle ADDs,
- -cycle XORs,
- st 10.25 cycles/byte.
- M instruction set free rotation of XOR instruction. er knows this.)

26

27

Which o should b Don't tr optimize Make loa Don't tr optimize Spill to Don't tr optimize On bigge selecting is critica

Detailed benchmarks show several cycles/byte spent on load\_littleendian and store\_littleendian.

Can replace with LDR and STR. (Compiler doesn't see this.)

Then observe 23 cycles/byte: 18 cycles/byte for rounds, plus 5 cycles/byte overhead. Still far above 10.25 cycles/byte.

Gap is mostly loads, stores. Minimize load/store cost by choosing "spills" carefully.

software: on this CPU. 26

rithmetic:

Ds,  $Rs,$ :ycles/byte.

tion set

.<br>ion

struction.

:his.)

Which of the 16 S should be in regist Don't trust compi optimize register a

Make loads consed Don't trust compi optimize instruction

Spill to FPU instead Don't trust compi optimize instruction

Detailed benchmarks show several cycles/byte spent on load\_littleendian and store\_littleendian.

Can replace with LDR and STR. (Compiler doesn't see this.)

> On bigger CPUs, selecting vector in is critical for perfo

Then observe 23 cycles/byte: 18 cycles/byte for rounds, plus 5 cycles/byte overhead. Still far above 10.25 cycles/byte.

Gap is mostly loads, stores. Minimize load/store cost by choosing "spills" carefully.

PU.

so at least 10*:*25 cycles/byte.

27

Detailed benchmarks show several cycles/byte spent on load\_littleendian and store\_littleendian.

Can replace with LDR and STR. (Compiler doesn't see this.)

Then observe 23 cycles/byte: 18 cycles/byte for rounds, plus 5 cycles/byte overhead. Still far above 10.25 cycles/byte.

Gap is mostly loads, stores. Minimize load/store cost by choosing "spills" carefully.

should be in registers?

optimize instruction schedul

On bigger CPUs,

## selecting vector instructions is critical for performance.

- optimize instruction selectio
- Don't trust compiler to
- Spill to FPU instead of stac
- Don't trust compiler to
- Make loads consecutive?
- optimize register allocation.
- Don't trust compiler to
- Which of the 16 Salsa20 wo

Detailed benchmarks show several cycles/byte spent on load\_littleendian and store\_littleendian.

Can replace with LDR and STR. (Compiler doesn't see this.)

Then observe 23 cycles/byte: 18 cycles/byte for rounds, plus 5 cycles/byte overhead. Still far above 10.25 cycles/byte.

Gap is mostly loads, stores. Minimize load/store cost by choosing "spills" carefully.

Which of the 16 Salsa20 words should be in registers? Don't trust compiler to optimize register allocation.

Make loads consecutive? Don't trust compiler to optimize instruction scheduling.

Spill to FPU instead of stack? Don't trust compiler to optimize instruction selection.

On bigger CPUs, selecting vector instructions is critical for performance.

- 
- 
- 
- 
- 
- 
- 
- 

benchmarks show  $\mathsf{cycles}/\mathsf{byte}$  spent on  $\tt tleendian$  and ittleendian.

ace with LDR and STR. er doesn't see this.)

serve 23 cycles/byte: s/byte for rounds,  $y$ cles/byte overhead. above  $10.25$  cycles/byte. 27

nostly loads, stores.  $e$  load/store cost by

 $\zeta$  "spills" carefully.

## The big

## CPU<sub>s</sub> are farther a from nai

Which of the 16 Salsa20 words should be in registers? Don't trust compiler to optimize register allocation.

Make loads consecutive? Don't trust compiler to optimize instruction scheduling.

Spill to FPU instead of stack? Don't trust compiler to optimize instruction selection.

On bigger CPUs, selecting vector instructions is critical for performance.

rks show

27

e spent on

n and

an.

LDR and STR. see this.)

 $xyz$ les/byte:

rounds,

overhead.

25 cycles/byte.

ls, stores.

re cost by

arefully.

## The big picture

## CPUs are evolving farther and farther from naive models

Which of the 16 Salsa20 words should be in registers? Don't trust compiler to optimize register allocation.

Make loads consecutive? Don't trust compiler to optimize instruction scheduling.

Spill to FPU instead of stack? Don't trust compiler to optimize instruction selection.

On bigger CPUs, selecting vector instructions is critical for performance.

 $STR.$ 

27

 $\geq$  :

byte.

28

#### The big picture

Which of the 16 Salsa20 words should be in registers? Don't trust compiler to optimize register allocation.

Make loads consecutive? Don't trust compiler to optimize instruction scheduling.

Spill to FPU instead of stack? Don't trust compiler to optimize instruction selection.

On bigger CPUs, selecting vector instructions is critical for performance.

## CPUs are evolving farther and farther away from naive models of CPUs.

The big picture

Which of the 16 Salsa20 words should be in registers? Don't trust compiler to optimize register allocation.

Make loads consecutive? Don't trust compiler to optimize instruction scheduling.

Spill to FPU instead of stack? Don't trust compiler to optimize instruction selection.

On bigger CPUs, selecting vector instructions is critical for performance.

CPUs are evolving farther and farther away from naive models of CPUs.

The big picture

Which of the 16 Salsa20 words should be in registers? Don't trust compiler to optimize register allocation.

Make loads consecutive? Don't trust compiler to optimize instruction scheduling.

Spill to FPU instead of stack? Don't trust compiler to optimize instruction selection.

On bigger CPUs, selecting vector instructions is critical for performance.

CPUs are evolving farther and farther away from naive models of CPUs.

Minor optimization challenges:

- Pipelining.
- Superscalar processing.

Major optimization challenges:

- Vectorization.
- Many threads; many cores.
- The memory hierarchy;
	- the ring; the mesh.
- Larger-scale parallelism.
- Larger-scale networking.

- 
- 

- f the 16 Salsa20 words e in registers? ust compiler to
- register allocation.
- ads consecutive?
- ust compiler to
- instruction scheduling.
- FPU instead of stack?
- ust compiler to
- instruction selection.
- er CPUs,
- $s<sub>s</sub>$  vector instructions
- I for performance.

## The big picture

28

CPUs are evolving farther and farther away from naive models of CPUs.

Minor optimization challenges:

- Pipelining.
- Superscalar processing.

Major optimization challenges:

- Vectorization.
- Many threads; many cores.
- The memory hierarchy; the ring; the mesh.
- Larger-scale parallelism.
- Larger-scale networking.

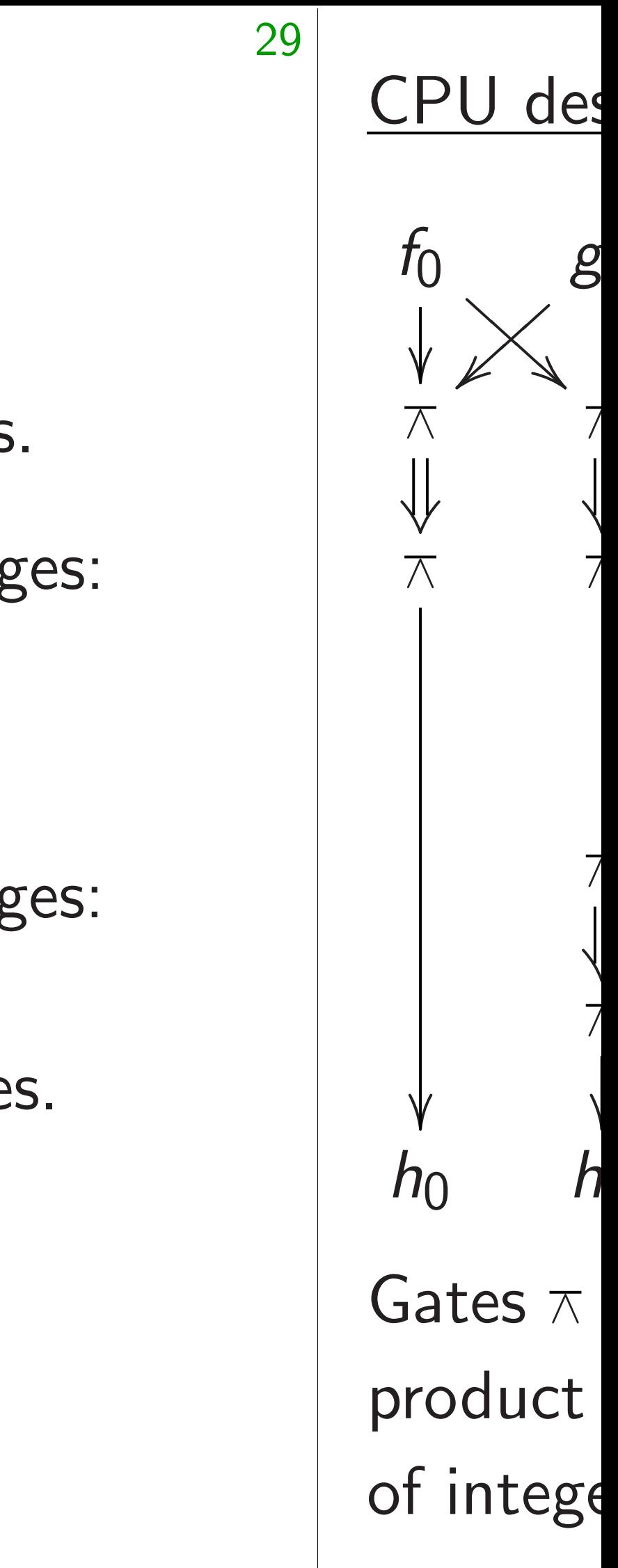

## alsa20 words

- ers?
- ler to
- Illocation.
- cutive?
- ler to
- on scheduling.
- ad of stack?
- ler to
- on selection.
- structions
- *i*mance.

## The big picture

28

- Pipelining.
- Superscalar processing.

Major optimization challenges:

#### CPU design in a n

CPUs are evolving farther and farther away from naive models of CPUs.

Minor optimization challenges:

- Vectorization.
- Many threads; many cores.
- The memory hierarchy;
	- the ring; the mesh.
- Larger-scale parallelism.
- Larger-scale networking.

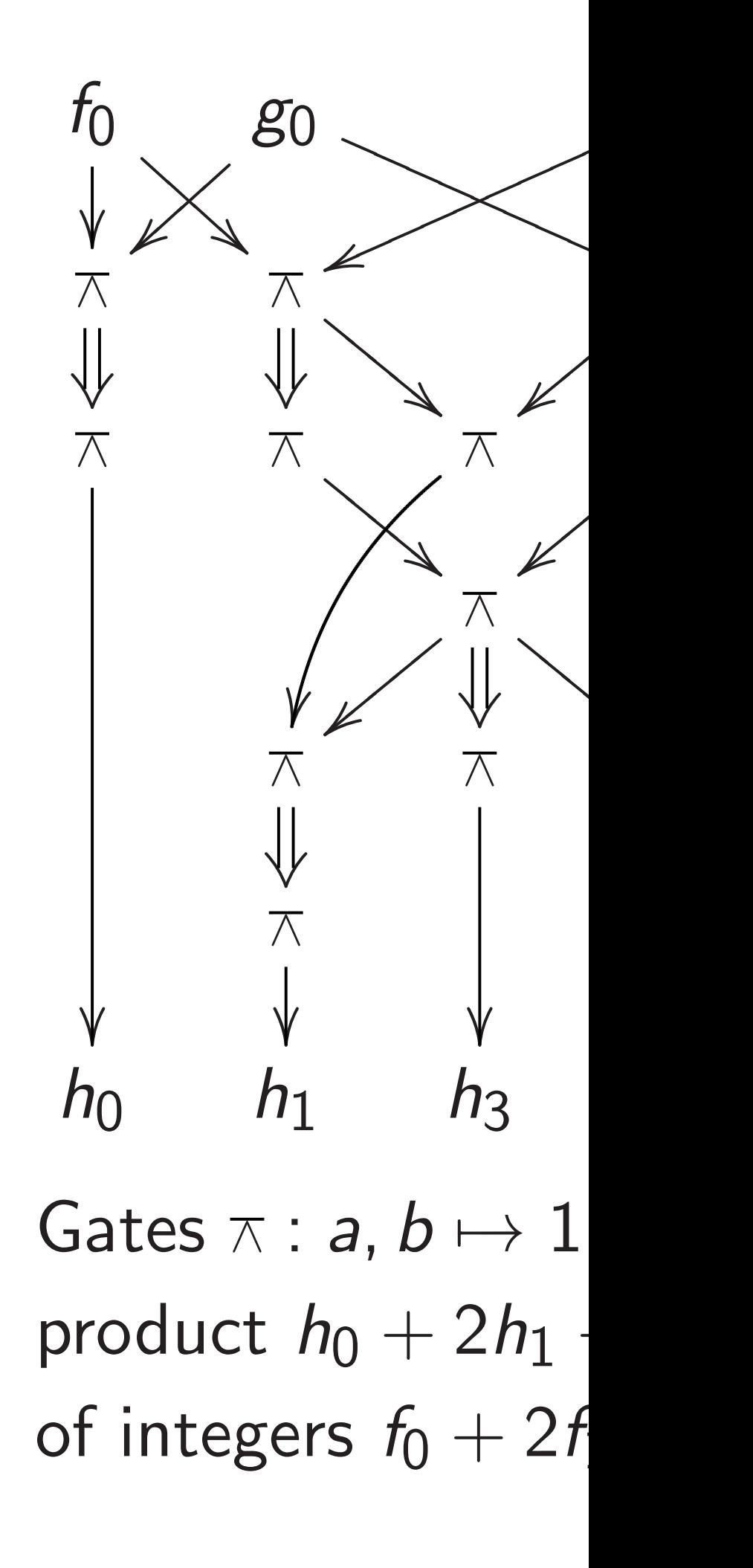

rds

28

## .<br>ing.

 $k$ ?

n.

## The big picture

29

*f* 0 ! ❇  $\bigg\langle$ ❇ ❇ }⑤ ⑤  $\lt$  $\overline{\phantom{a}}$ ∧  $\frac{1}{1}$ ∧  $\overline{\phantom{a}}$  $h_0$ 

CPUs are evolving farther and farther away from naive models of CPUs.

Minor optimization challenges:

- Pipelining.
- Superscalar processing.

Major optimization challenges:

- Vectorization.
- Many threads; many cores.
- The memory hierarchy; the ring; the mesh.
- Larger-scale parallelism.
- Larger-scale networking.

#### CPU design in a nutshell

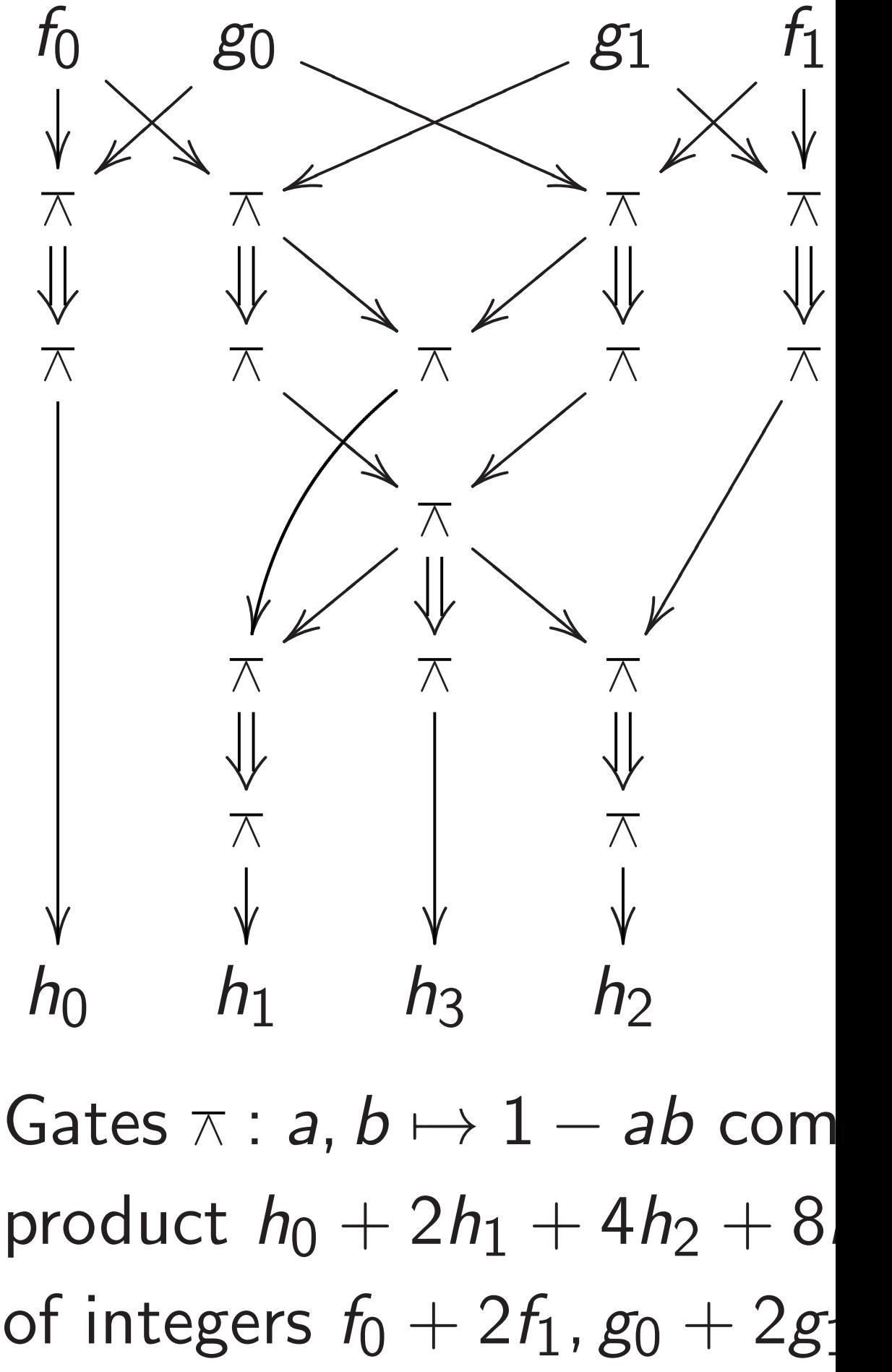

of integers  $f_0 + 2f_1$ ,  $g_0 + 2g_1$ .

## The big picture

CPUs are evolving farther and farther away from naive models of CPUs.

- Pipelining.
- Superscalar processing.

Minor optimization challenges:

- Vectorization.
- Many threads; many cores.
- The memory hierarchy; the ring; the mesh.
- Larger-scale parallelism.
- Larger-scale networking.

Major optimization challenges:

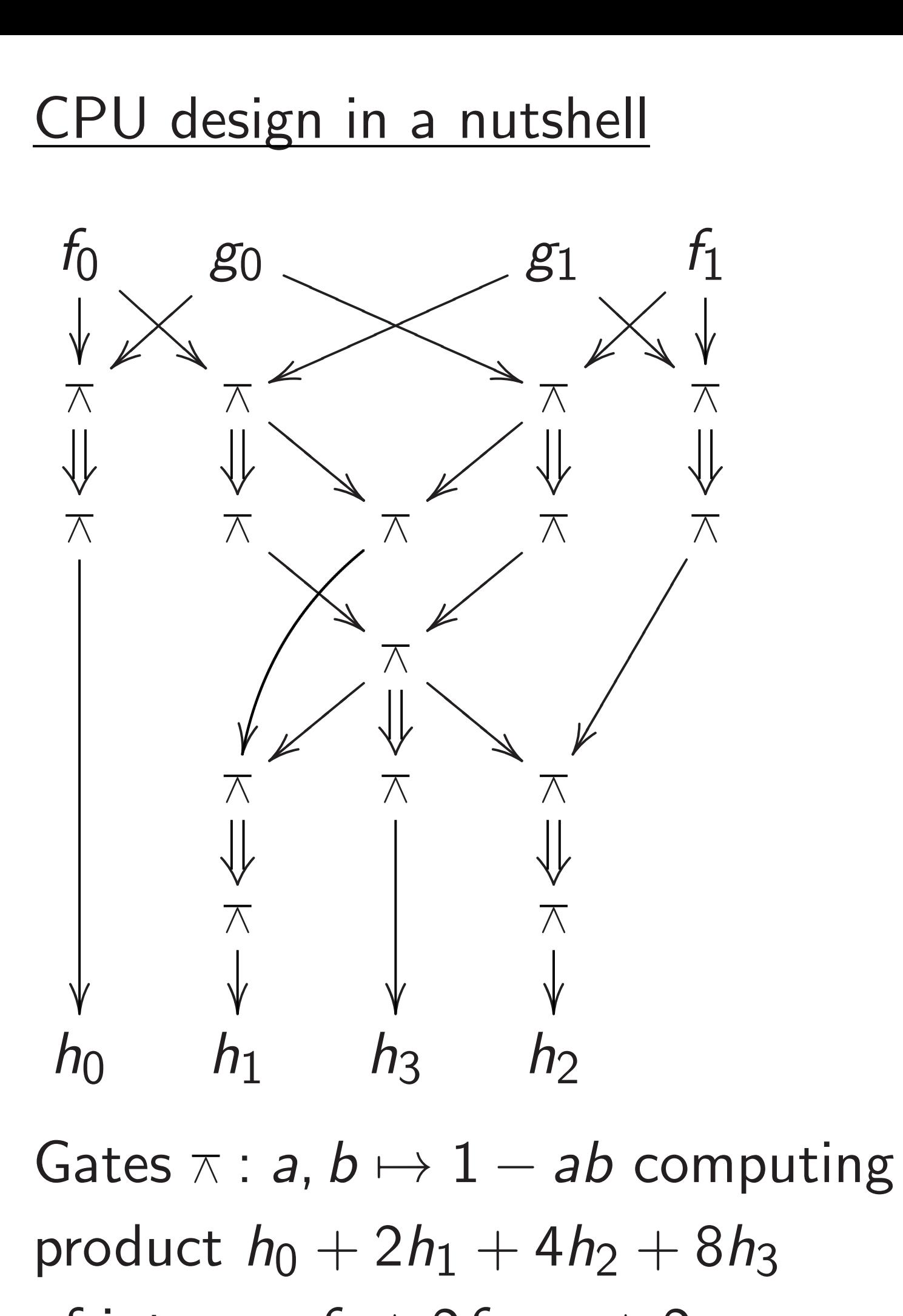

## picture

- e evolving Ind farther away ve models of CPUs.
- ptimization challenges: ing.
- scalar processing.
- otimization challenges: ization.
- threads; many cores.
- emory hierarchy;
- ig; the mesh.
- -scale parallelism.
- -scale networking.

29

Electrici percolat If  $f_0$ ,  $f_1$ , then  $h_0$ , a few m

#### CPU design in a nutshell

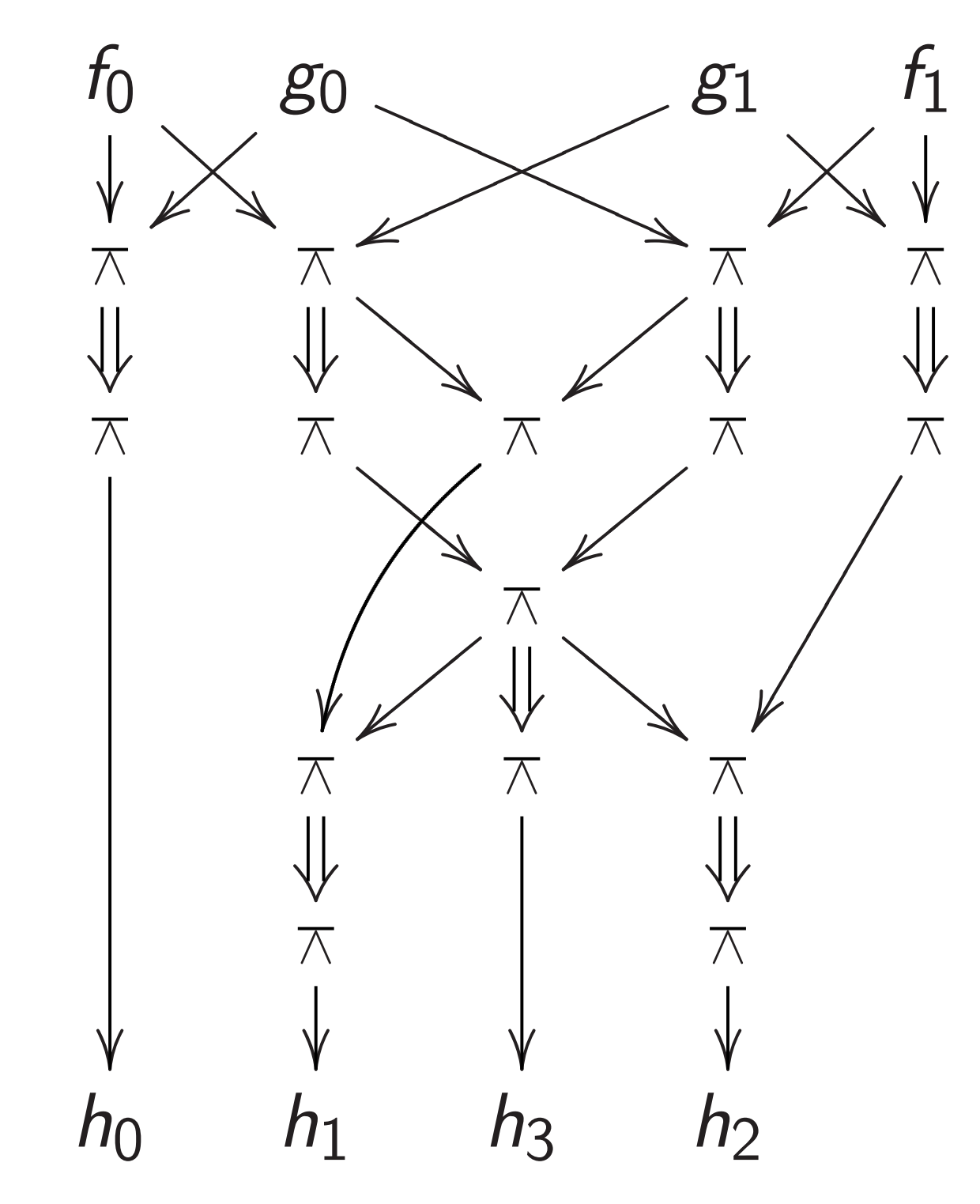

Gates  $\pi$  : *a*,  $b \mapsto 1 - ab$  computing product *h*<sup>0</sup> + 2*h*<sup>1</sup> + 4*h*<sup>2</sup> + 8*h*<sup>3</sup> of integers  $f_0 + 2f_1$ ,  $g_0 + 2g_1$ .

faway

- of CPUs.
- n challenges:
- essing.
- n challenges:
- hany cores.
- rarchy;
- $\mathsf{sh}.$
- allelism.
- working.

## Electricity takes ti percolate through If  $f_0$ ,  $f_1$ ,  $g_0$ ,  $g_1$  are then *h*<sub>0</sub>*, h*<sub>1</sub>*, h*<sub>2</sub>*, h*<sub>3</sub> a few moments lat

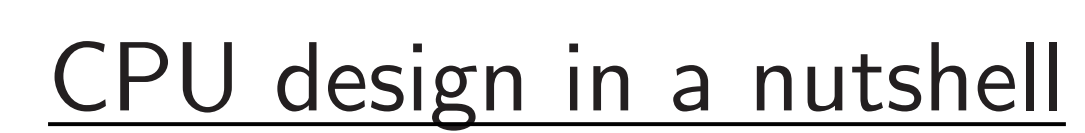

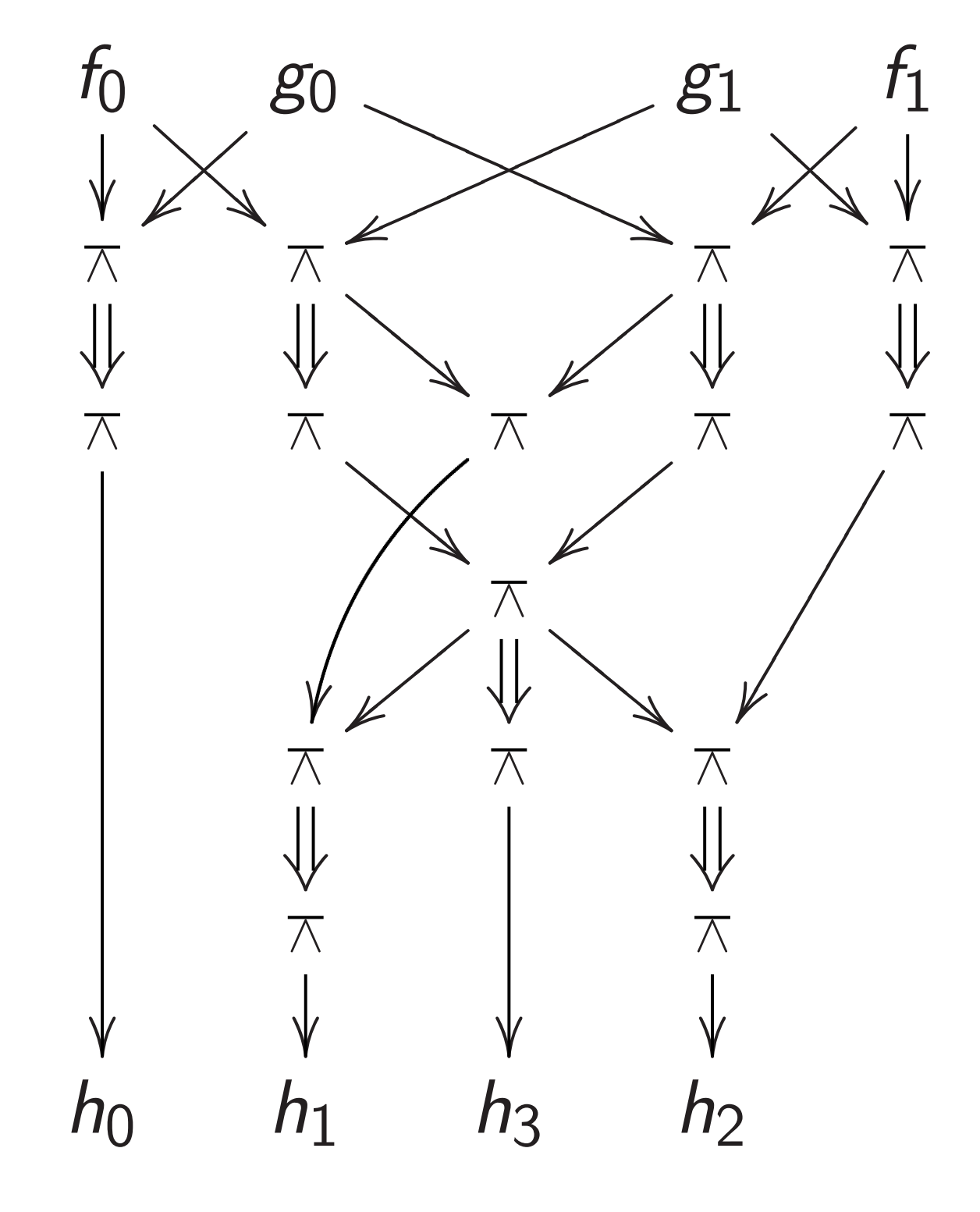

Gates  $\pi$  : *a*,  $b \mapsto 1 - ab$  computing product *h*<sup>0</sup> + 2*h*<sup>1</sup> + 4*h*<sup>2</sup> + 8*h*<sup>3</sup> of integers  $f_0 + 2f_1$ ,  $g_0 + 2g_1$ .

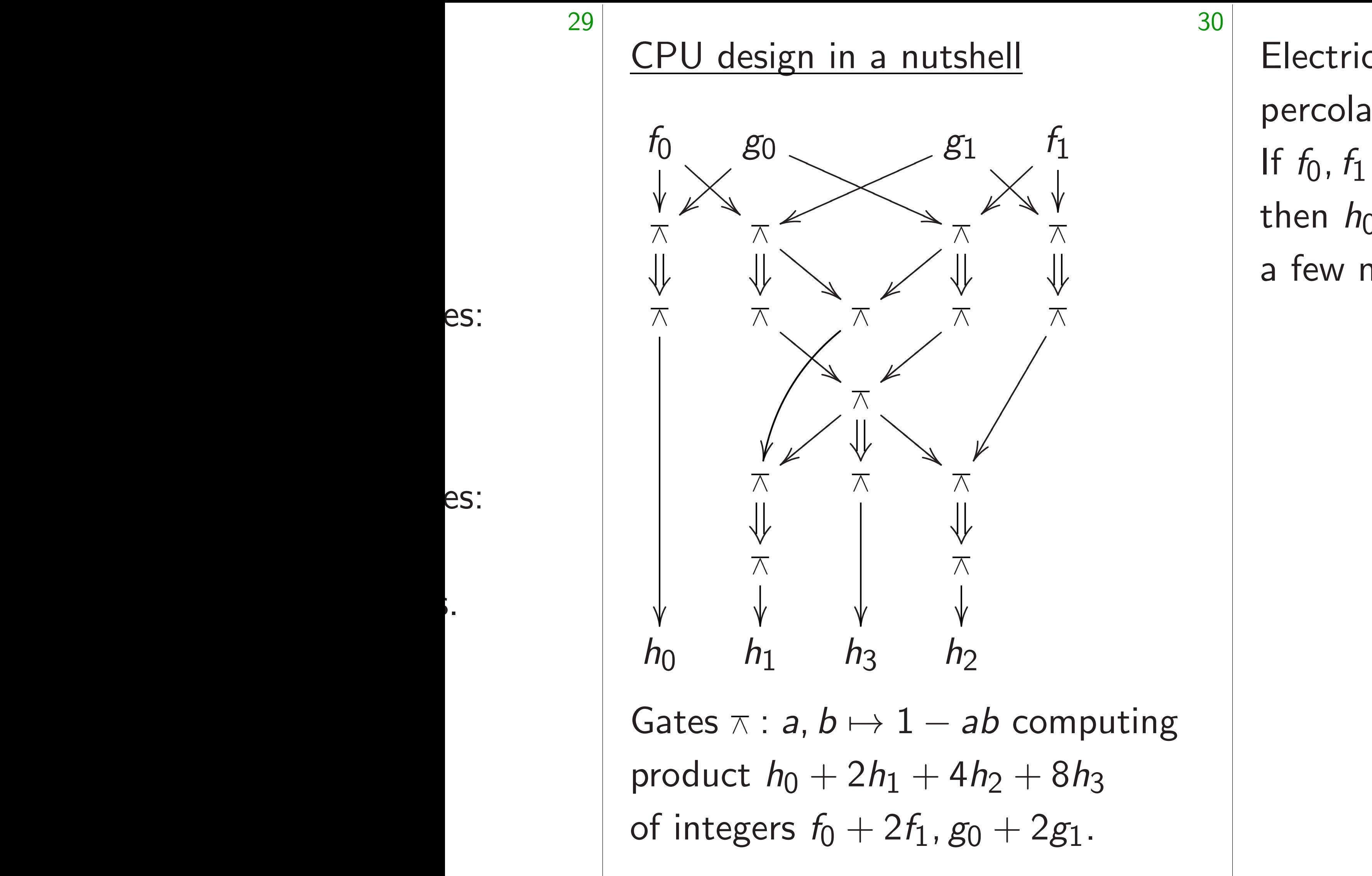

## Electricity takes time to percolate through wires and

If *f* <sup>0</sup>*; f*1*; g*0*; g*<sup>1</sup> are stable

then *h*0*; h*1*; h*2*; h*<sup>3</sup> are stable a few moments later.

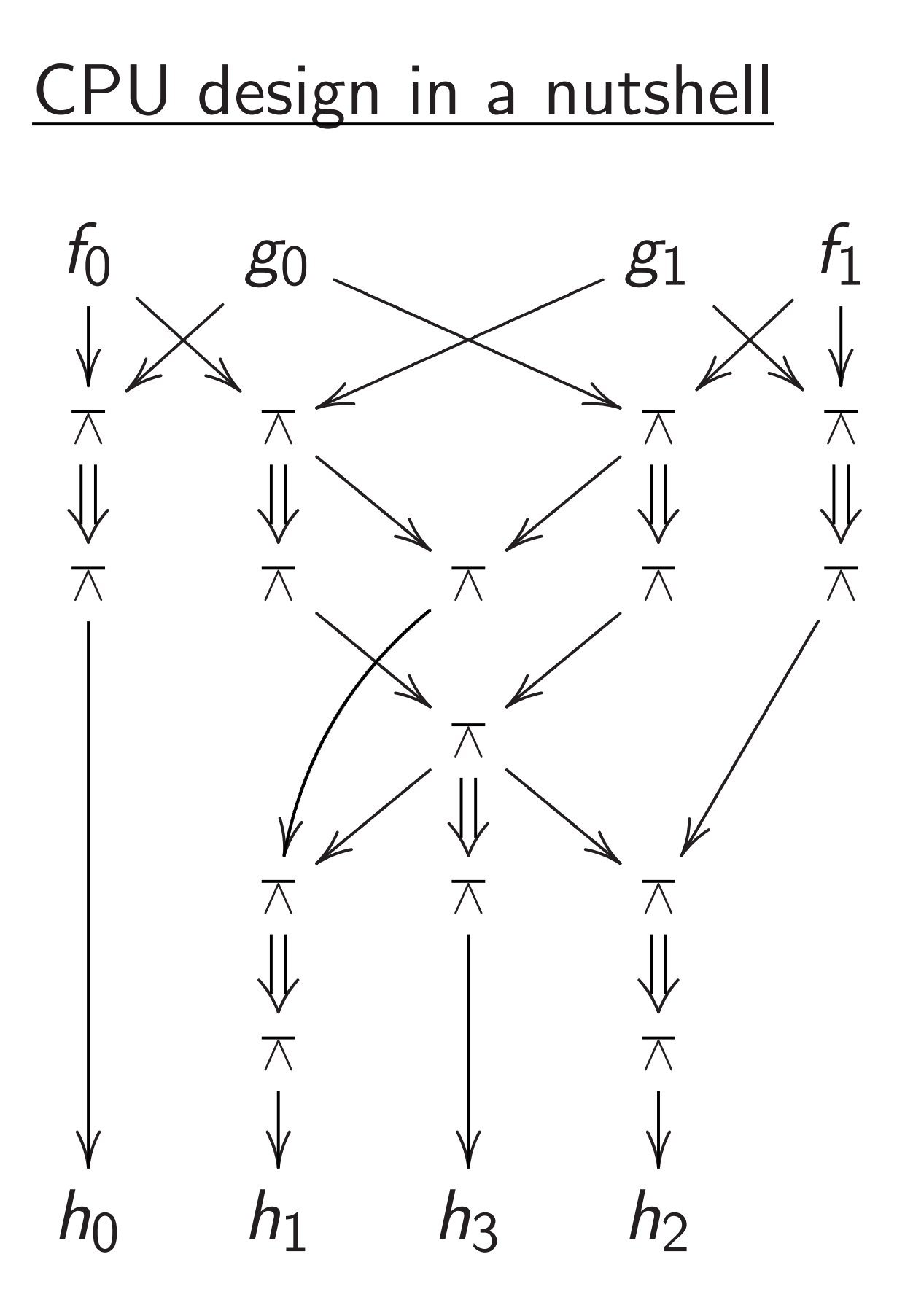

Gates  $\pi$  : *a*,  $b \mapsto 1 - ab$  computing product *h*<sup>0</sup> + 2*h*<sup>1</sup> + 4*h*<sup>2</sup> + 8*h*<sup>3</sup> of integers  $f_0 + 2f_1$ ,  $g_0 + 2g_1$ .

Electricity takes time to percolate through wires and gates. If *f* <sup>0</sup>*; f*1*; g*0*; g*<sup>1</sup> are stable then *h*0*; h*1*; h*2*; h*<sup>3</sup> are stable a few moments later.

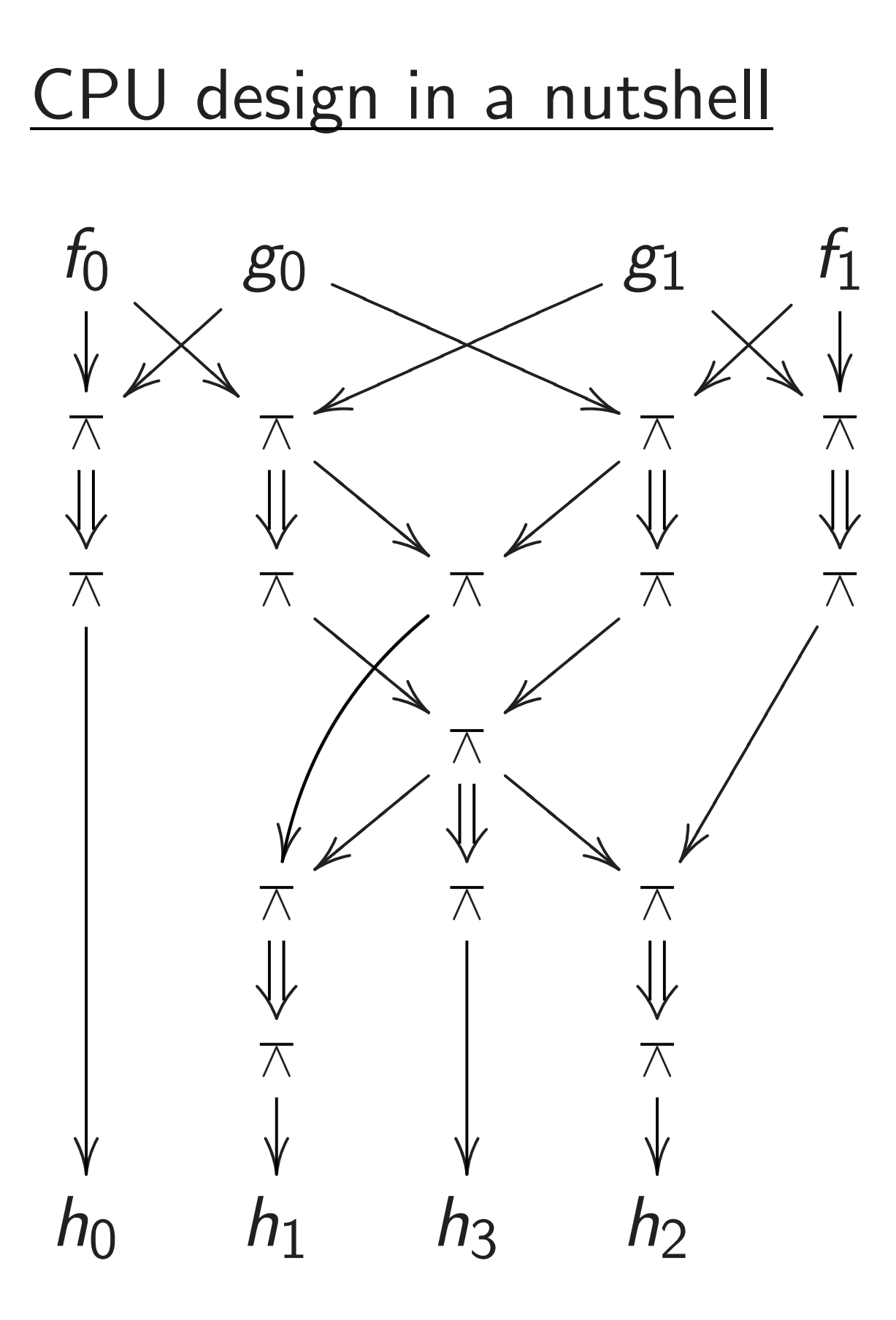

Gates  $\pi$  : *a*,  $b \mapsto 1 - ab$  computing product *h*<sup>0</sup> + 2*h*<sup>1</sup> + 4*h*<sup>2</sup> + 8*h*<sup>3</sup> of integers  $f_0 + 2f_1$ ,  $g_0 + 2g_1$ .

31

- 
- 
- 
- 

percolate through wires and gates.

Electricity takes time to If *f* <sup>0</sup>*; f*1*; g*0*; g*<sup>1</sup> are stable then *h*0*; h*1*; h*2*; h*<sup>3</sup> are stable a few moments later.

Build circuit with more gates to multiply (e.g.) 32-bit integers:

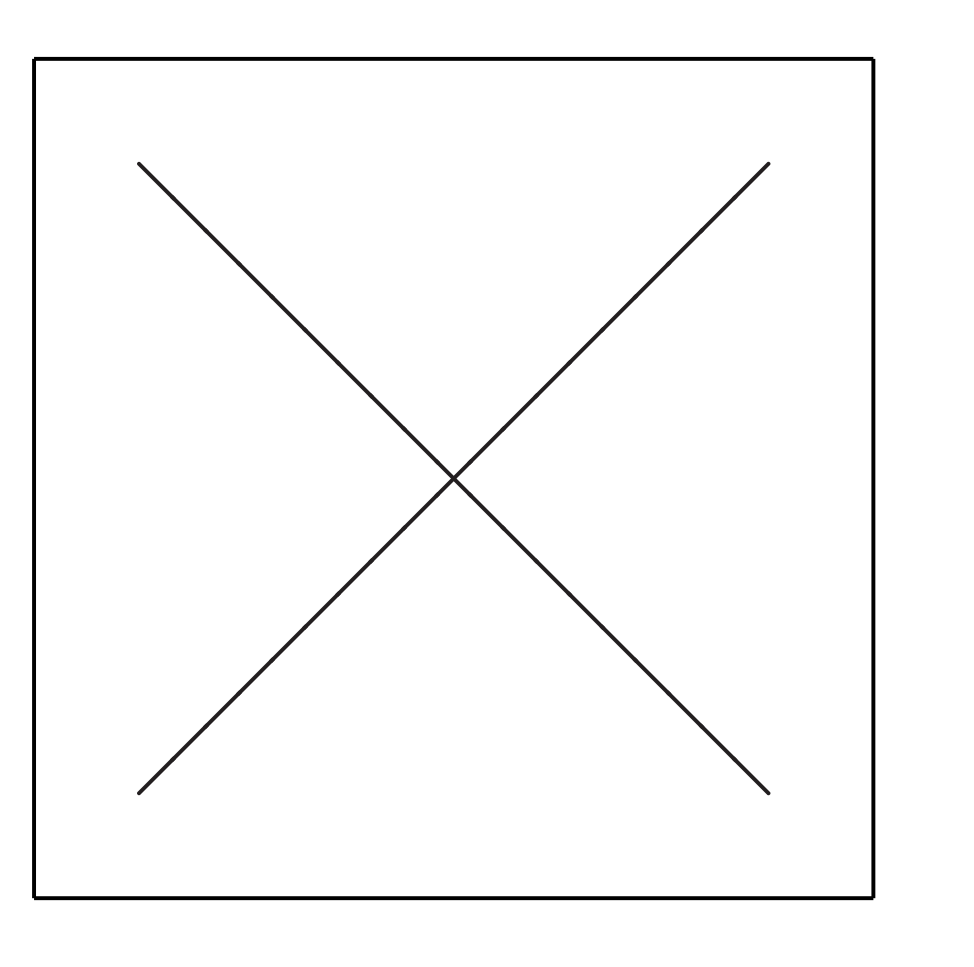

(Details omitted.)

#### sign in a nutshell

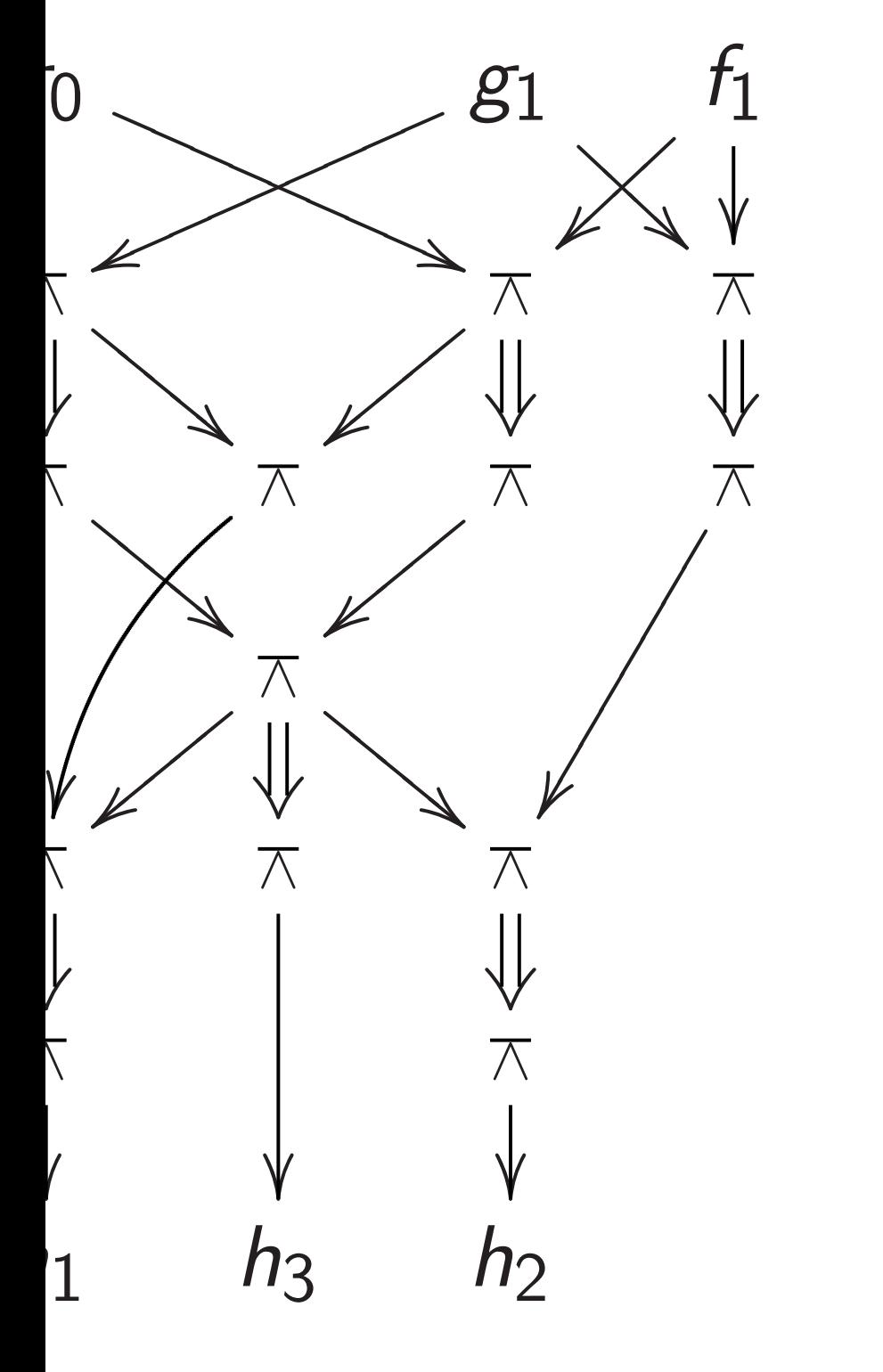

 $\phi: a, b \mapsto 1 - ab$  computing  $h_0 + 2h_1 + 4h_2 + 8h_3$  $\epsilon$ rs  $f_0 + 2f_1$ ,  $g_0 + 2g_1$ .

#### 31

## Build cir 32-bit in given 4and 32-b

Electricity takes time to percolate through wires and gates. If *f* <sup>0</sup>*; f*1*; g*0*; g*<sup>1</sup> are stable then *h*0*; h*1*; h*2*; h*<sup>3</sup> are stable a few moments later.

Build circuit with more gates to multiply (e.g.) 32-bit integers:

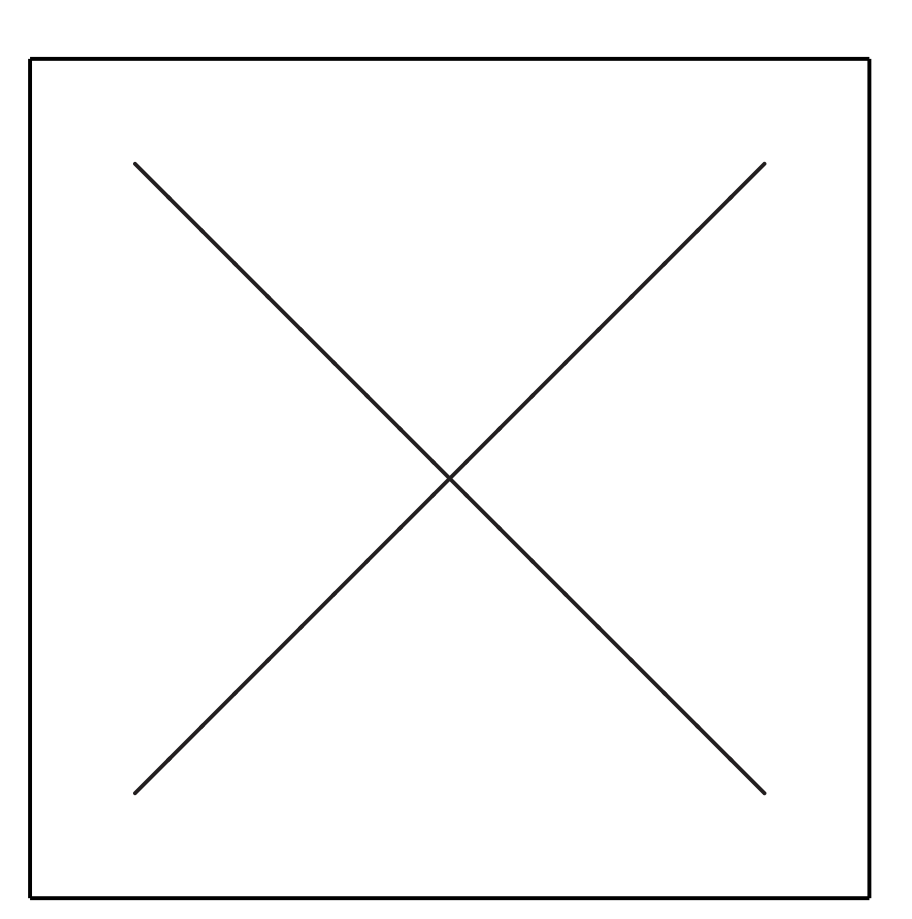

(Details omitted.)

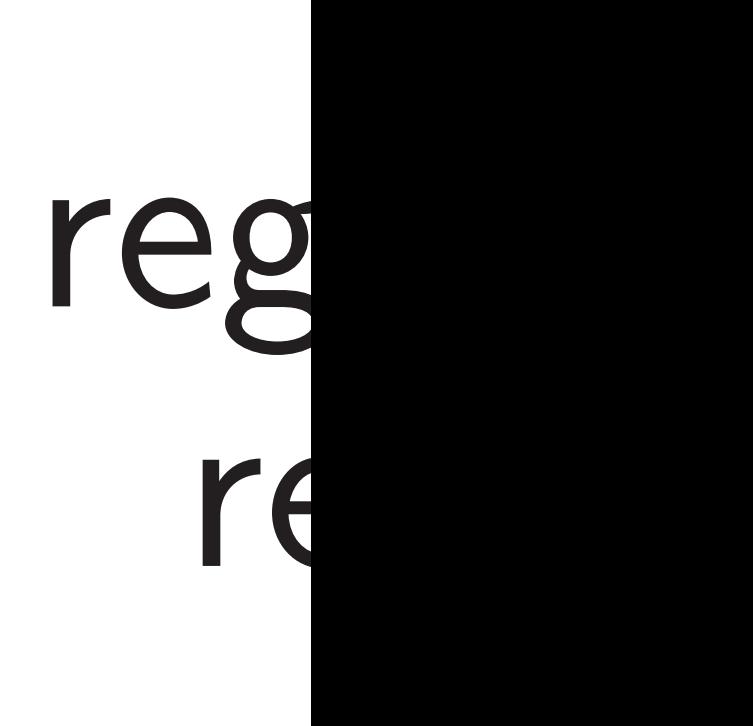

- *ab* computing  $+4h_2+8h_3$  $\frac{1}{1}$ ,  $g_0 + 2g_1$ .

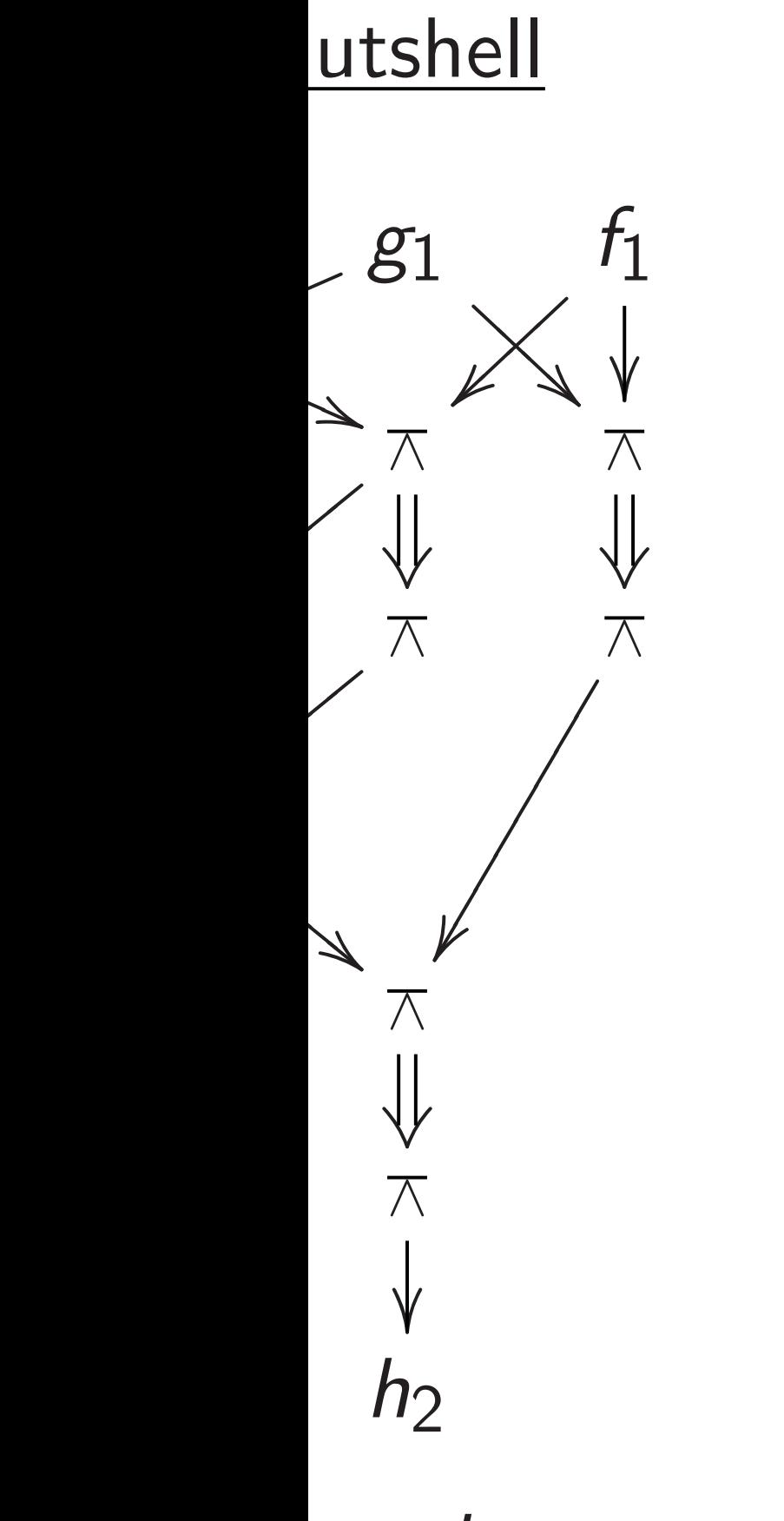

## Build circuit to co 32-bit integer *r<sup>i</sup>* given 4-bit integer and 32-bit integers

Electricity takes time to percolate through wires and gates. If *f* <sup>0</sup>*; f*1*; g*0*; g*<sup>1</sup> are stable then *h*0*; h*1*; h*2*; h*<sup>3</sup> are stable a few moments later.

Build circuit with more gates to multiply (e.g.) 32-bit integers:

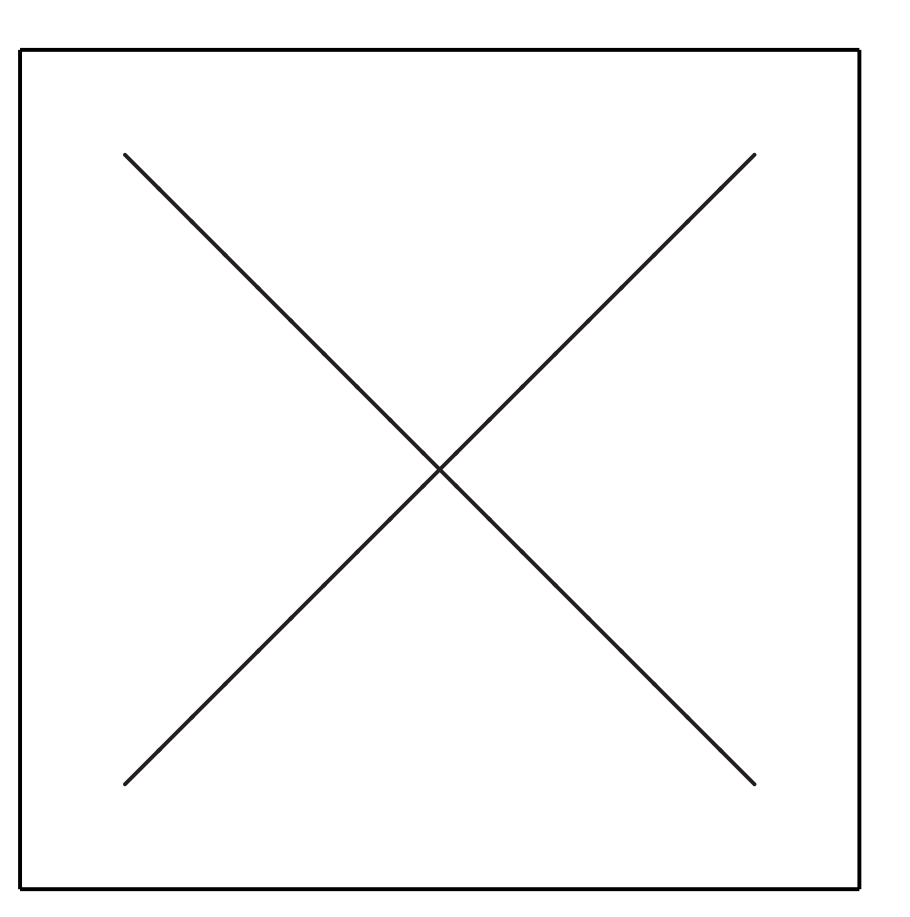

(Details omitted.)

# register read

puting + 8*h*<sup>3</sup>

 $\overline{1}$ .

31

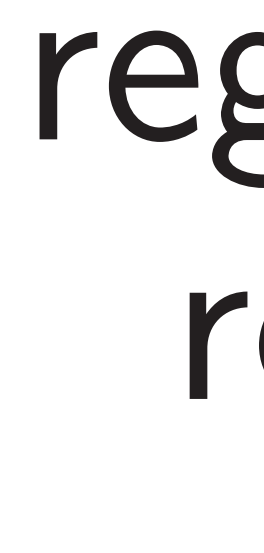

Electricity takes time to percolate through wires and gates. If *f* <sup>0</sup>*; f*1*; g*0*; g*<sup>1</sup> are stable then *h*0*; h*1*; h*2*; h*<sup>3</sup> are stable a few moments later.

Build circuit with more gates to multiply (e.g.) 32-bit integers:

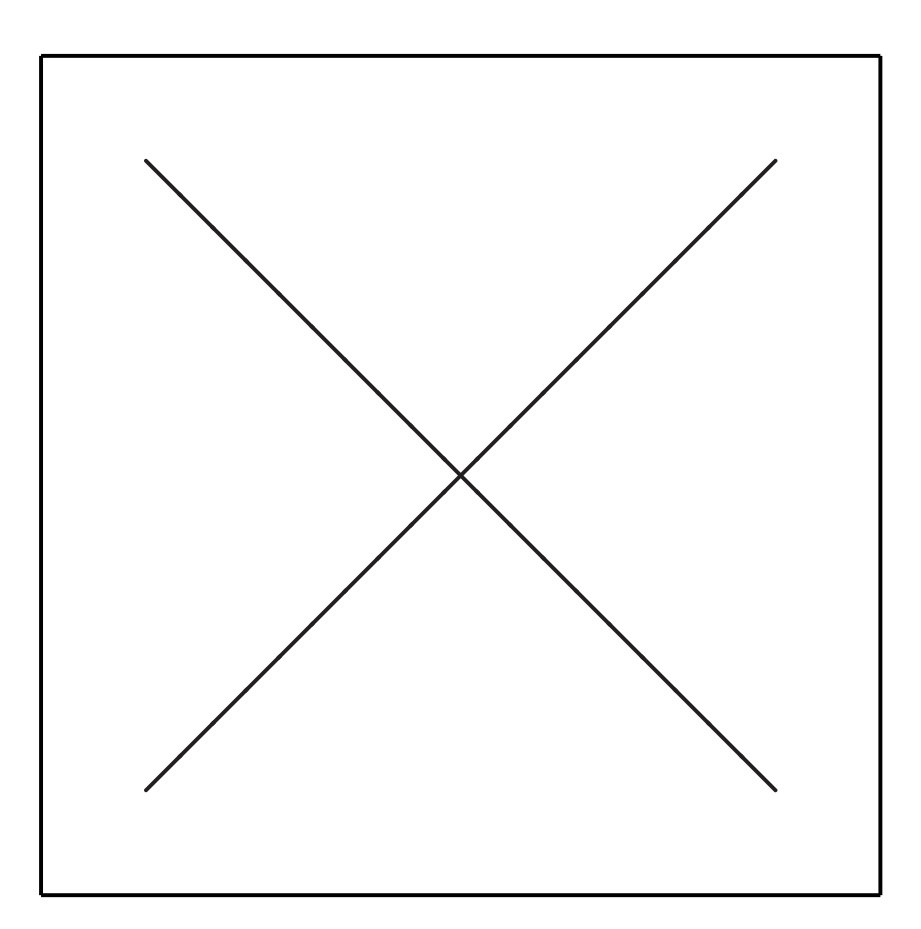

(Details omitted.)

# Build circuit to compute 32-bit integer *r<sup>i</sup>* given 4-bit integer *i* and 32-bit integers  $r_0, r_1, \ldots$ register read

Electricity takes time to percolate through wires and gates. If *f* <sup>0</sup>*; f*1*; g*0*; g*<sup>1</sup> are stable then *h*0*; h*1*; h*2*; h*<sup>3</sup> are stable a few moments later.

Build circuit with more gates to multiply (e.g.) 32-bit integers:

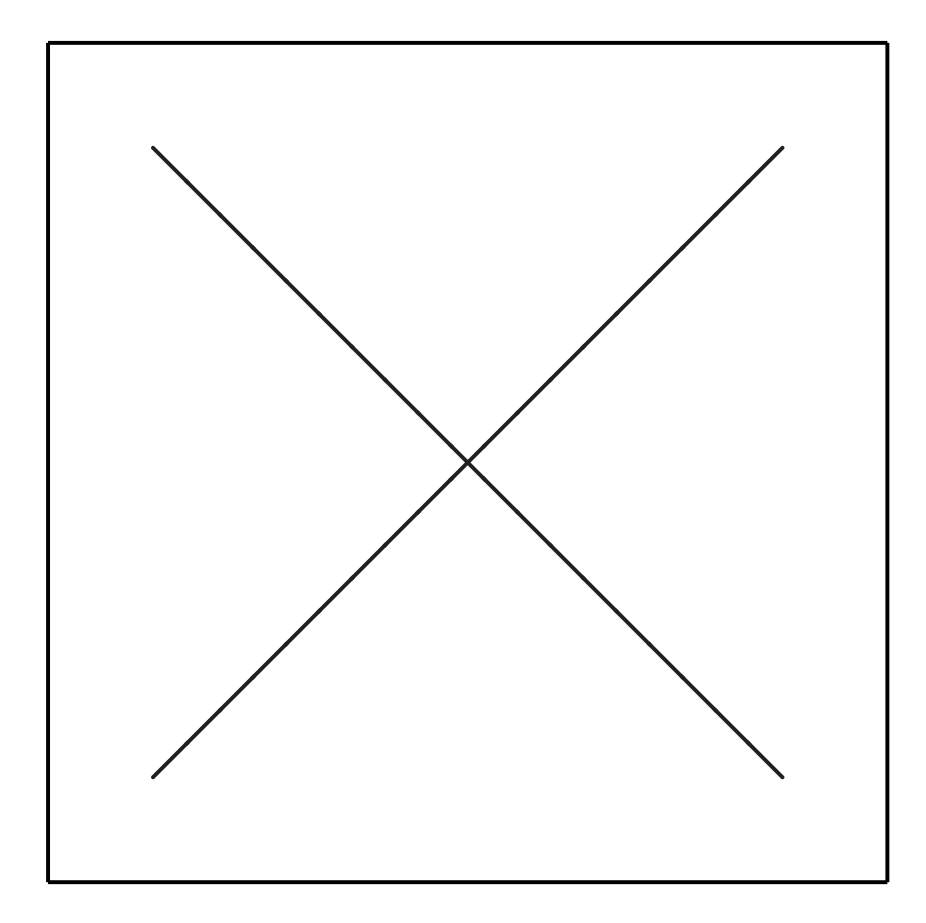

(Details omitted.)

32

Build circuit to compute 32-bit integer *r<sup>i</sup>* given 4-bit integer *i*

register read

# and 32-bit integers  $r_0, r_1, \ldots, r_{15}$ :

Electricity takes time to percolate through wires and gates. If *f* <sup>0</sup>*; f*1*; g*0*; g*<sup>1</sup> are stable then *h*0*; h*1*; h*2*; h*<sup>3</sup> are stable a few moments later.

Build circuit with more gates to multiply (e.g.) 32-bit integers:

> Build circuit for "register write":  $r_0, \ldots, r_{15}, s, i \mapsto r'_0$ where  $r_i'$  $\sigma'_{j} = r_{j}$  except  $r'_{j}$

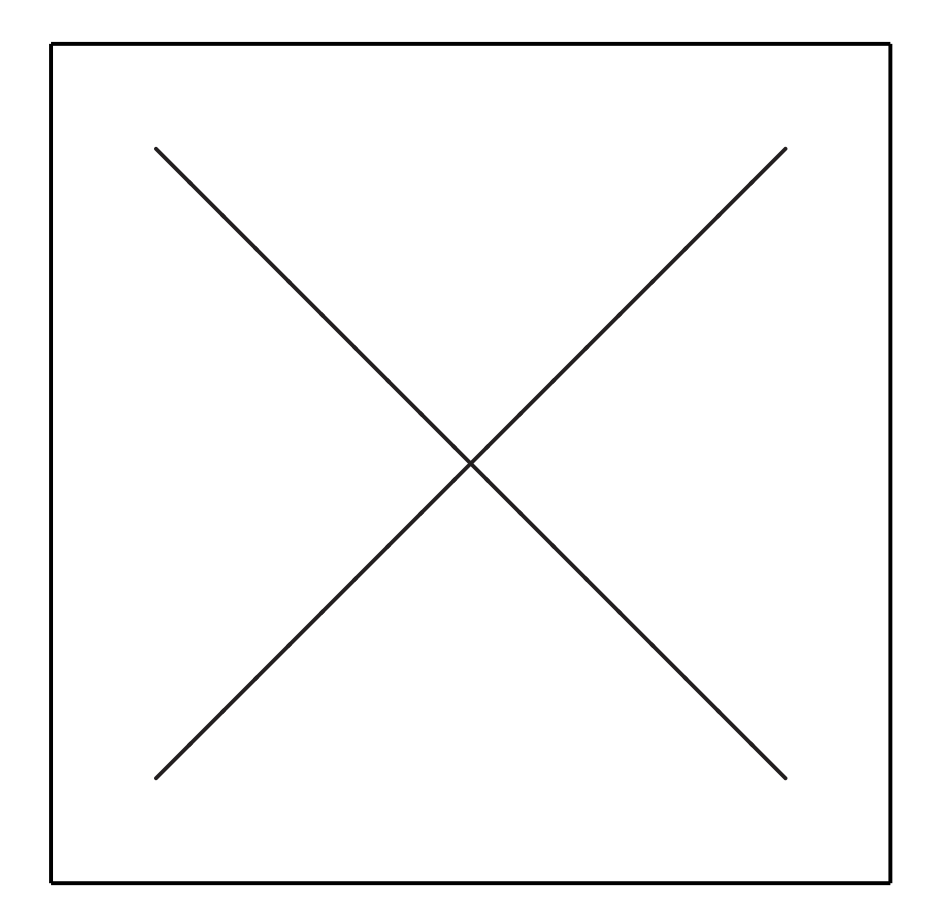

0  $, \ldots, r_1'$ 15 *i*  $=$   $s$ .

(Details omitted.)

Build circuit to compute 32-bit integer *r<sup>i</sup>* given 4-bit integer *i*

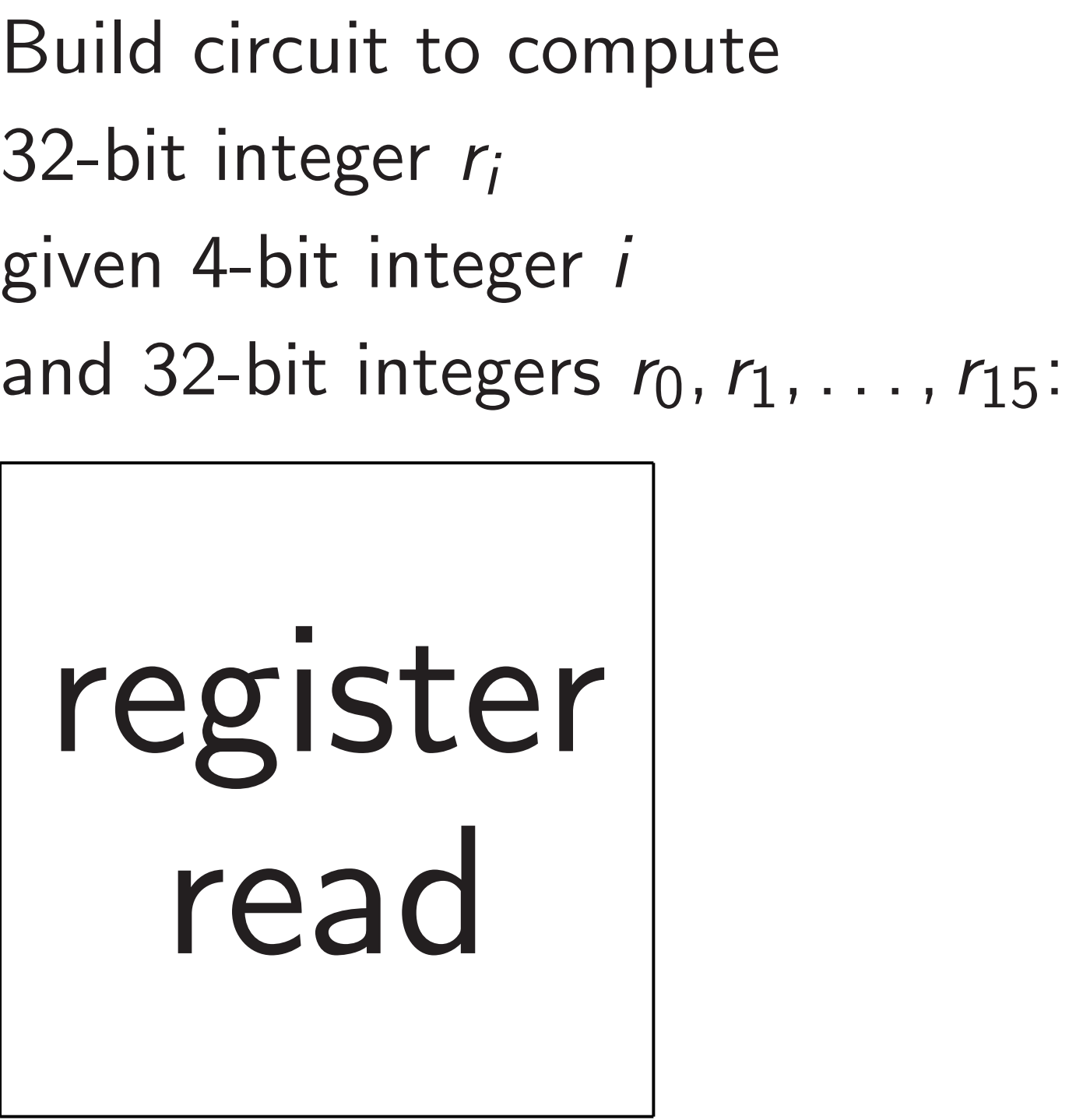

register read

Electricity takes time to percolate through wires and gates. If *f* <sup>0</sup>*; f*1*; g*0*; g*<sup>1</sup> are stable then *h*0*; h*1*; h*2*; h*<sup>3</sup> are stable a few moments later.

Build circuit with more gates to multiply (e.g.) 32-bit integers:

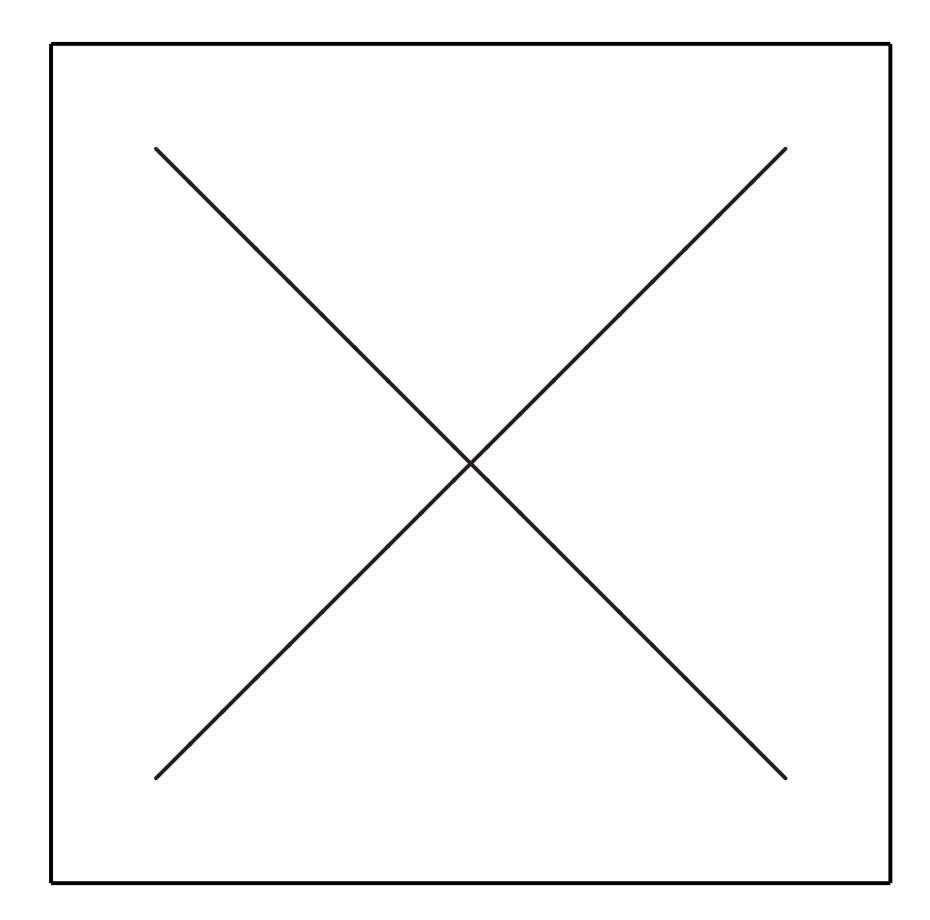

0  $, \ldots, r_1'$ 15 *i*  $=$   $s$ .

(Details omitted.)

Build circuit to compute 32-bit integer *r<sup>i</sup>* given 4-bit integer *i*

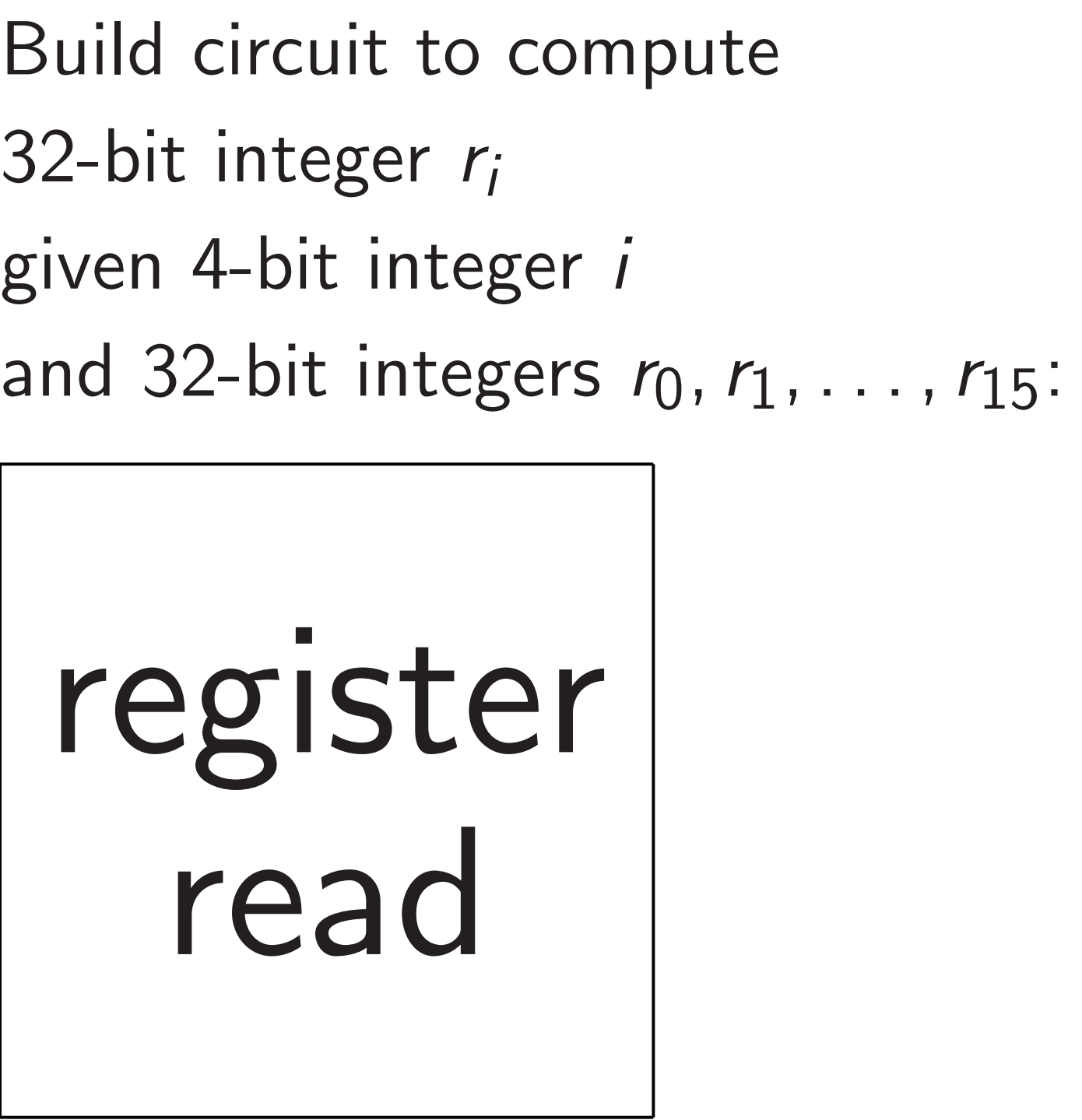

register read

Build circuit for "register write":  $r_0, \ldots, r_{15}, s, i \mapsto r'_0$ where  $r_i'$  $\sigma'_{j} = r_{j}$  except  $r'_{j}$ Build circuit for addition. Etc.
ty takes time to e through wires and gates. <sup>0</sup>*; f*1*; g*0*; g*<sup>1</sup> are stable h<sub>1</sub>, h<sub>2</sub>, h<sub>3</sub> are stable oments later.

> cuit with more gates ply (e.g.) 32-bit integers:

31

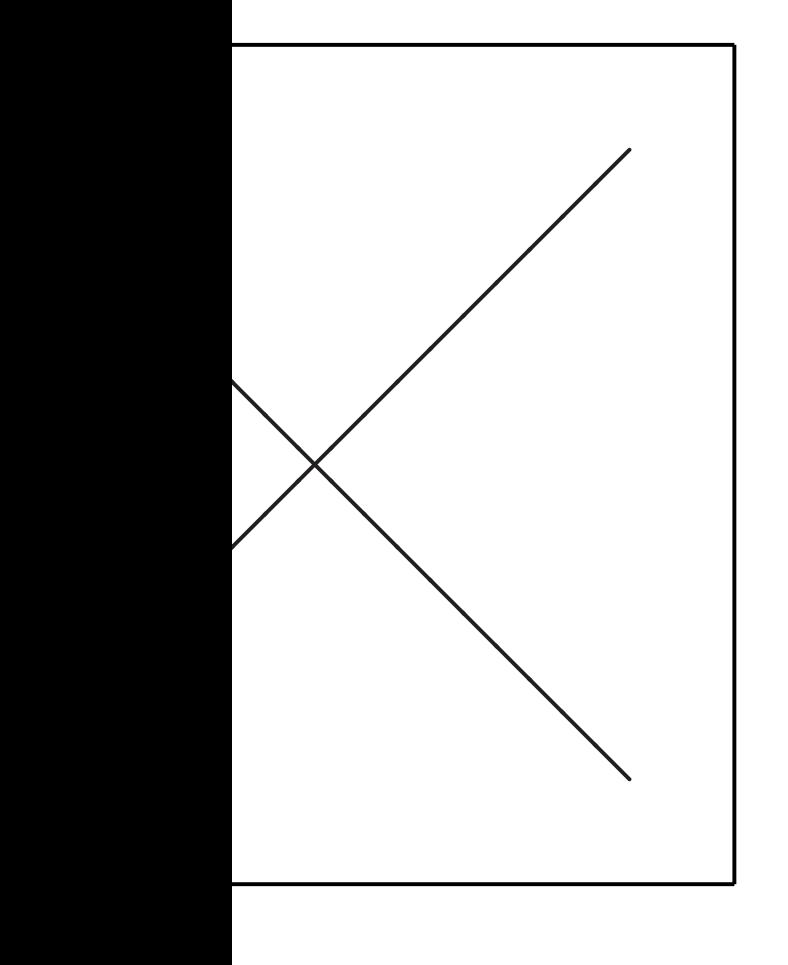

omitted.)

Build circuit to compute 32-bit integer *r<sup>i</sup>* given 4-bit integer *i* and 32-bit integers  $r_0, r_1, \ldots, r_{15}$ :

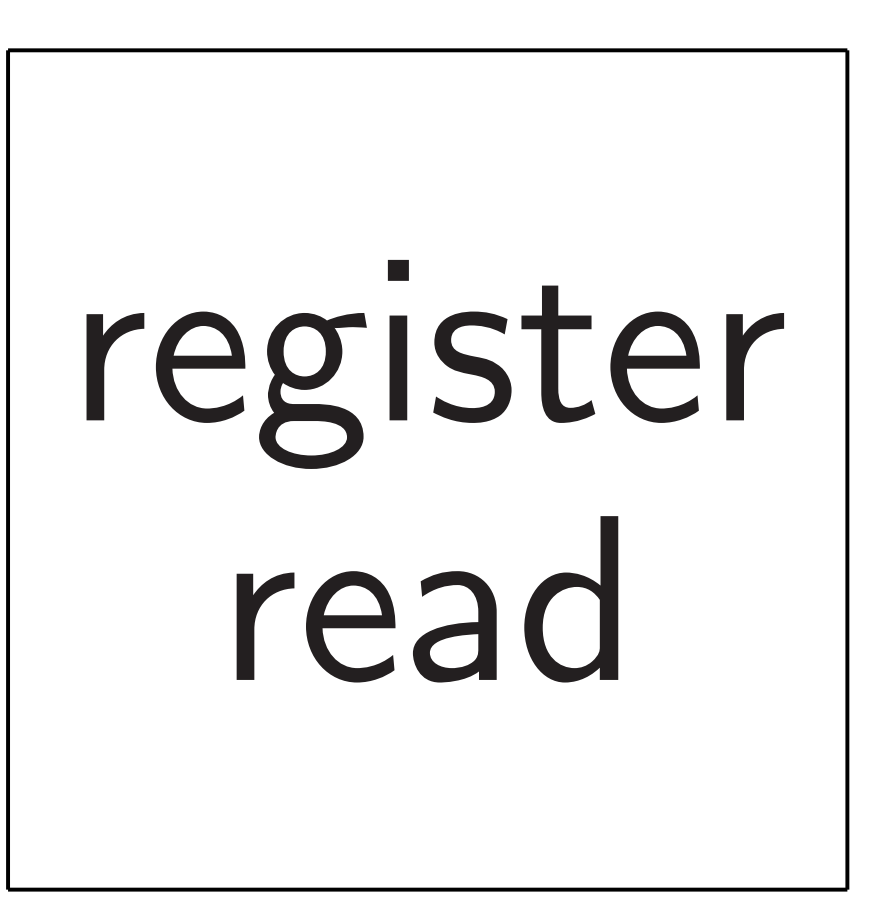

Build circuit for "register write":  $r_0, \ldots, r_{15}, s, i \mapsto r'_0$ 0  $, \ldots, r_1'$ 15 where  $r_i'$  $\sigma'_{j} = r_{j}$  except  $r'_{j}$ *i*  $=$   $s$ . Build circuit for addition. Etc.

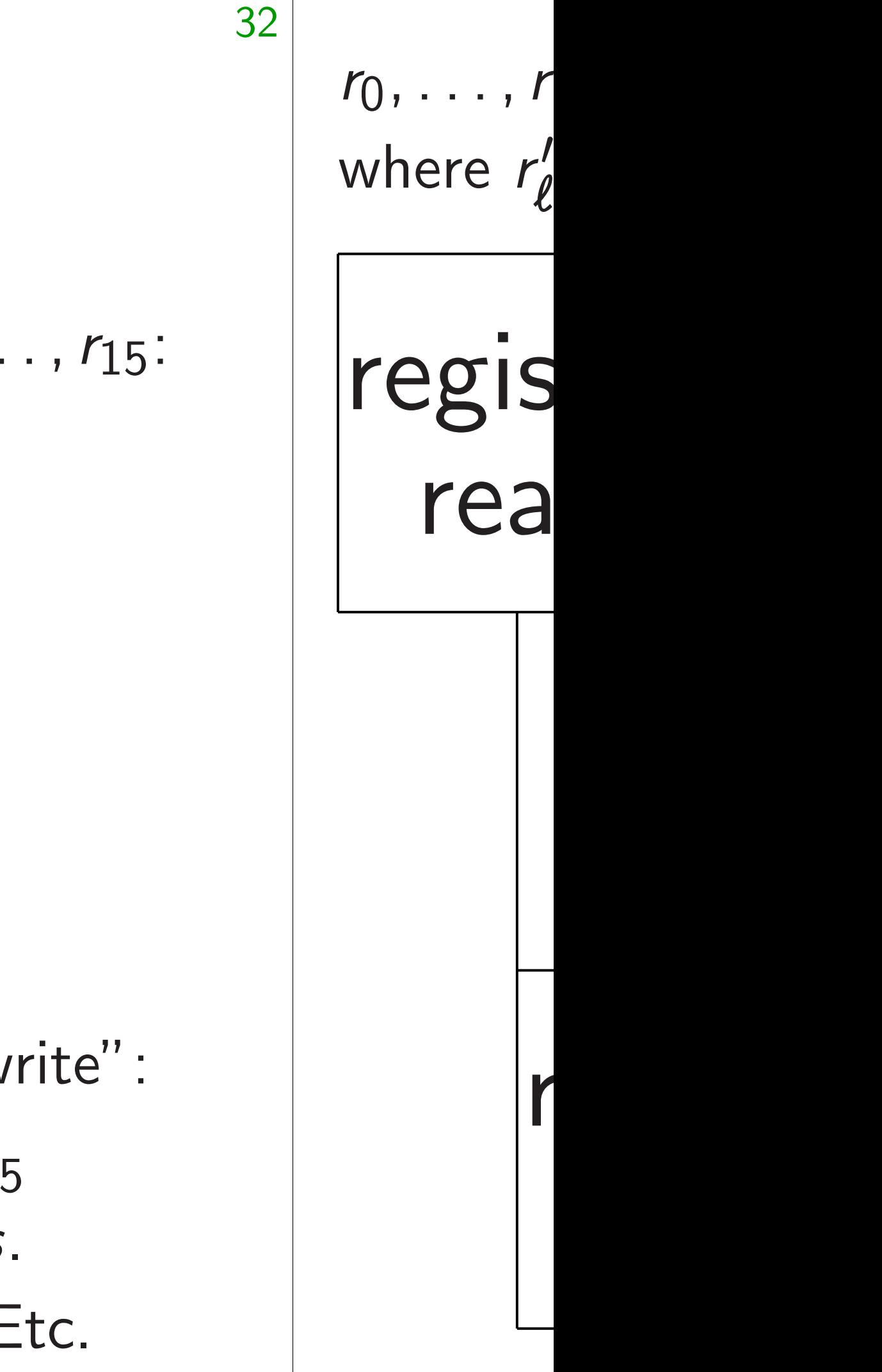

# me to

wires and gates.

31

- stable
- are stable
- ter.
	- more gates 32-bit integers:

Build circuit to compute 32-bit integer *r<sup>i</sup>* given 4-bit integer *i* and 32-bit integers  $r_0, r_1, \ldots, r_{15}$ :

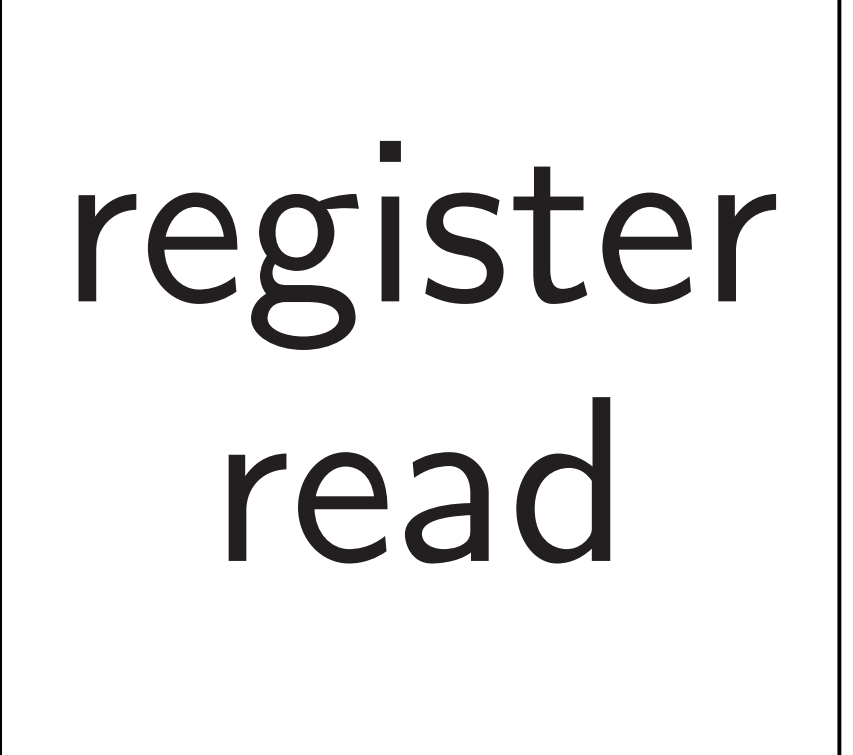

Build circuit for "register write":  $r_0, \ldots, r_{15}, s, i \mapsto r'_0$ 0  $, \ldots, r_1'$ 15 where  $r_i'$  $\sigma'_{j} = r_{j}$  except  $r'_{j}$ *i*  $=$   $s$ . Build circuit for addition. Etc.

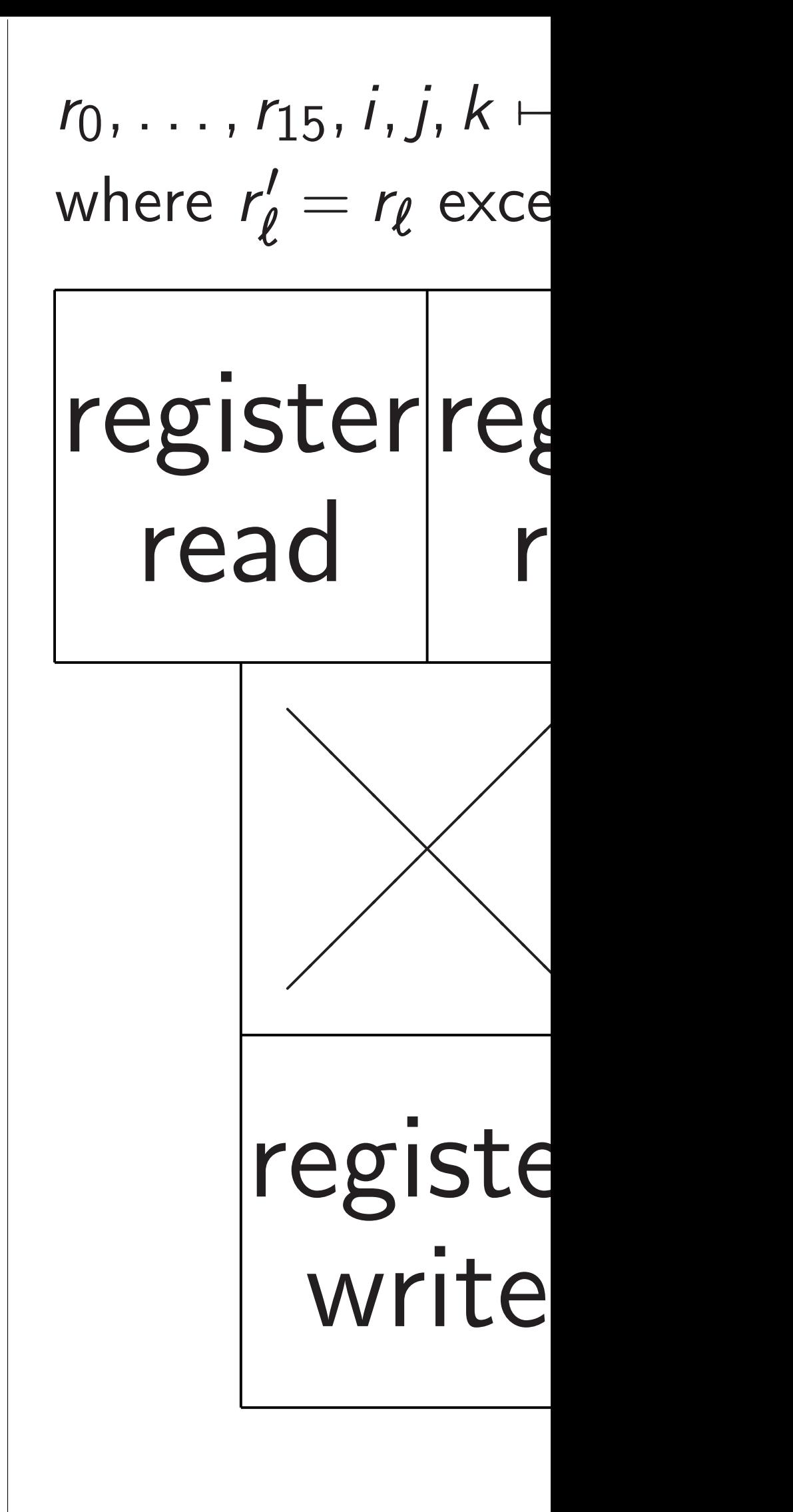

gates.

31

Build circuit to compute 32-bit integer *r<sup>i</sup>* given 4-bit integer *i* and 32-bit integers  $r_0, r_1, \ldots, r_{15}$ :

 $\mathsf S$ gers: 32

where  $r'_\ell$ 

register read

Build circuit for "register write":  $r_0, \ldots, r_{15}, s, i \mapsto r'_0$ 0  $, \ldots, r_1'$ 15 where  $r_i'$  $\sigma'_{j} = r_{j}$  except  $r'_{j}$ *i*  $=$   $s$ . Build circuit for addition. Etc.

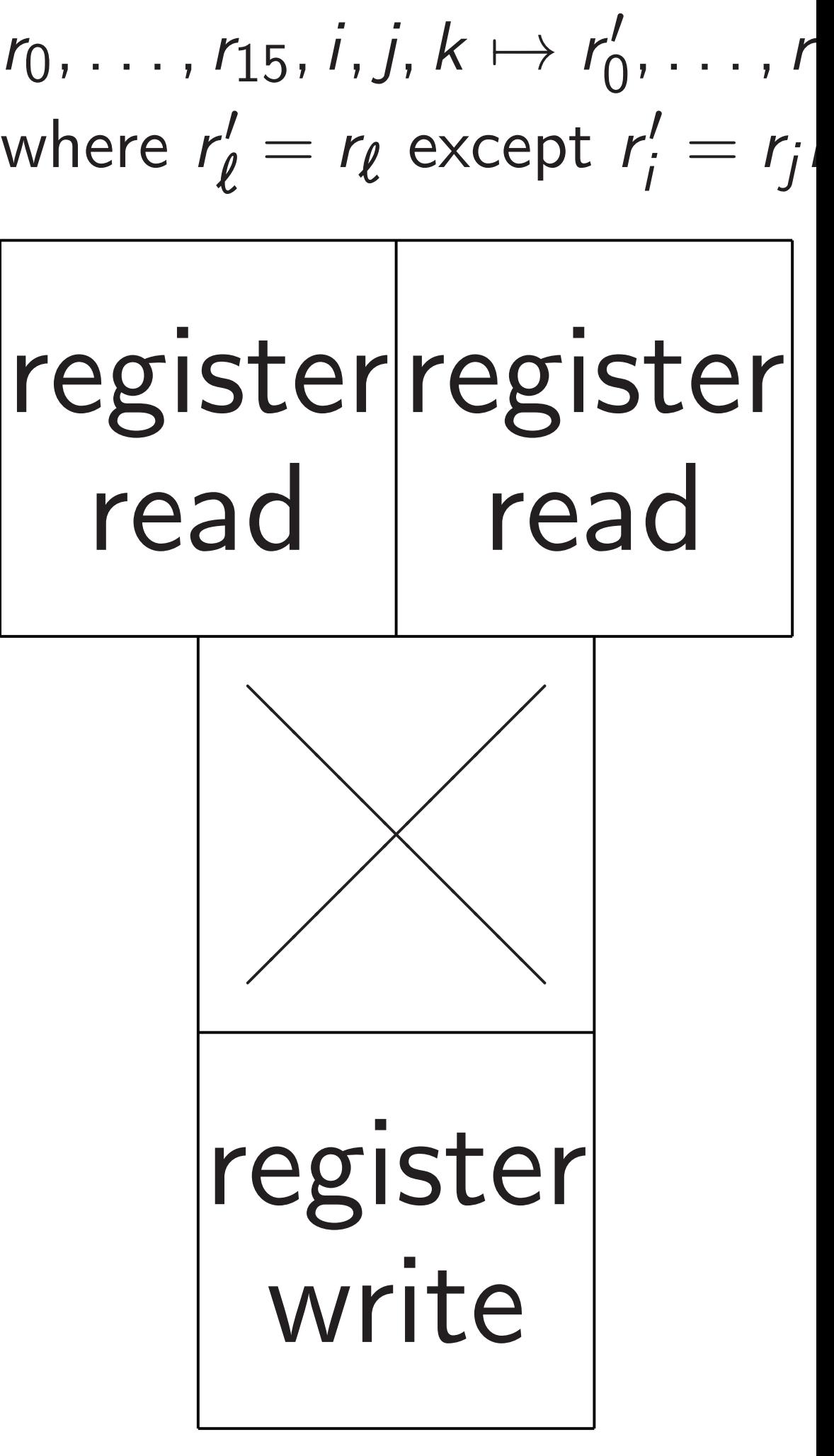

Build circuit to compute 32-bit integer *r<sup>i</sup>* given 4-bit integer *i* and 32-bit integers  $r_0, r_1, \ldots, r_{15}$ :

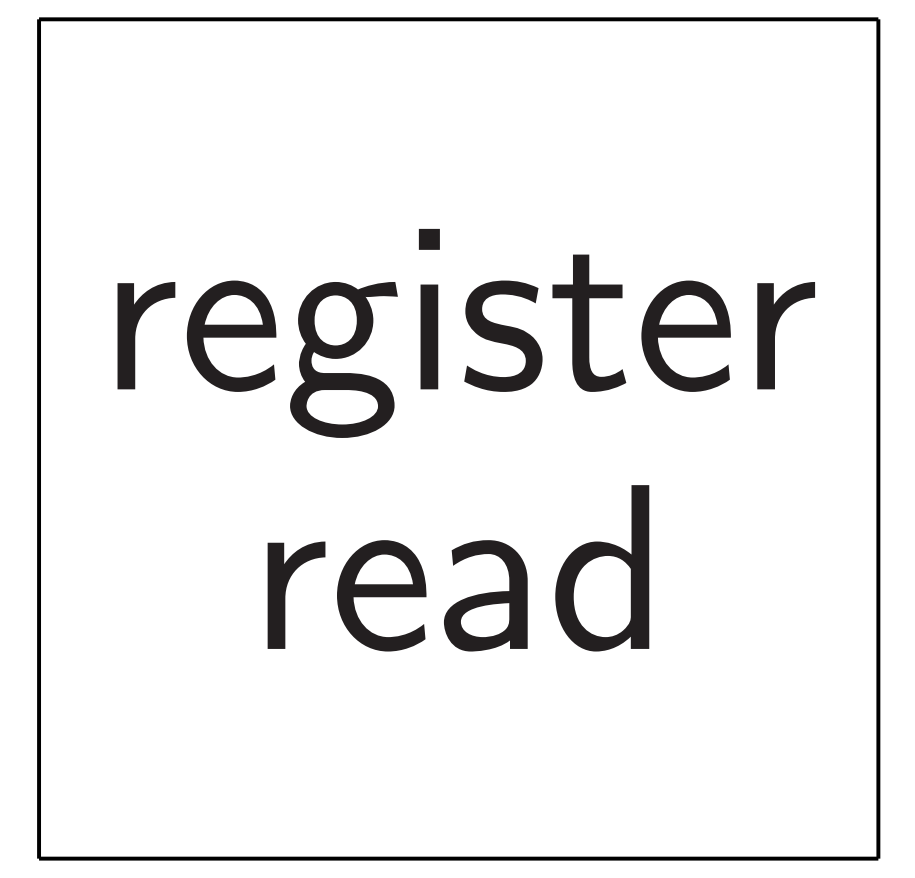

0  $, \ldots, r_1'$ 15  $\frac{1}{i} = r_j r_k$ 

Build circuit for "register write":  $r_0, \ldots, r_{15}, s, i \mapsto r'_0$ 0  $, \ldots, r_1'$ 15 where  $r_i'$  $\sigma'_{j} = r_{j}$  except  $r'_{j}$ *i*  $=$   $s$ . Build circuit for addition. Etc.

 $r_0, \ldots, r_{15}, i, j, k \mapsto r'_0$ where  $r'_\ell$  $\alpha'_{\ell} = r_{\ell}$  except  $r'_{\ell}$ register register read read ⑧⑧⑧⑧⑧⑧⑧⑧⑧⑧⑧⑧⑧  $\overline{\phantom{a}}$  $\overline{\phantom{a}}$  $\overline{\phantom{a}}$  $\begin{pmatrix} 1 & 1 \\ 1 & 1 \end{pmatrix}$  $\times$  $\overline{\phantom{a}}$  $\overline{\phantom{a}}$  $\overline{\phantom{a}}$  $\overline{\phantom{0}}$  $\overline{\phantom{a}}$  $\overline{\phantom{a}}$ register write

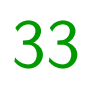

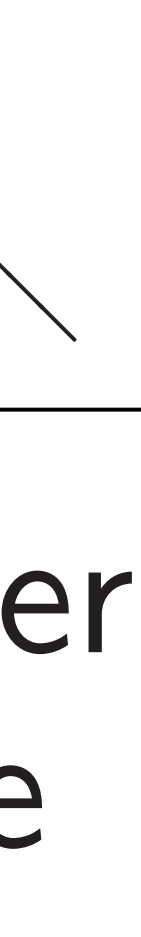

- cuit to compute
- teger  $r_i$
- bit integer *i*
- oit integers  $r_0, r_1, \ldots, r_{15}$ :

ister read

cuit for "register write":  $\mathfrak{a}_5, s, i \mapsto r'_0$ 0  $, \ldots, r_1'$ 15  $= r_j$  except  $r'_j$ *i*  $=$   $s$ . cuit for addition. Etc.

 $r_0, \ldots, r_{15}, i, j, k \mapsto r'_0$ 0  $, \ldots, r_1'$ where  $r'_\ell$  $\alpha'_{\ell} = r_{\ell}$  except  $r'_{\ell}$  $\frac{1}{i} = r_j r_k$  33

More ari replace (

 $({}^{\prime\prime}\times$ ", *i*,

 $(*+" , i, j)$ 

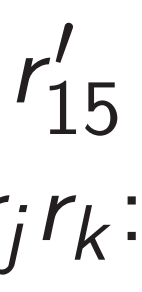

# Add more

# register register read read

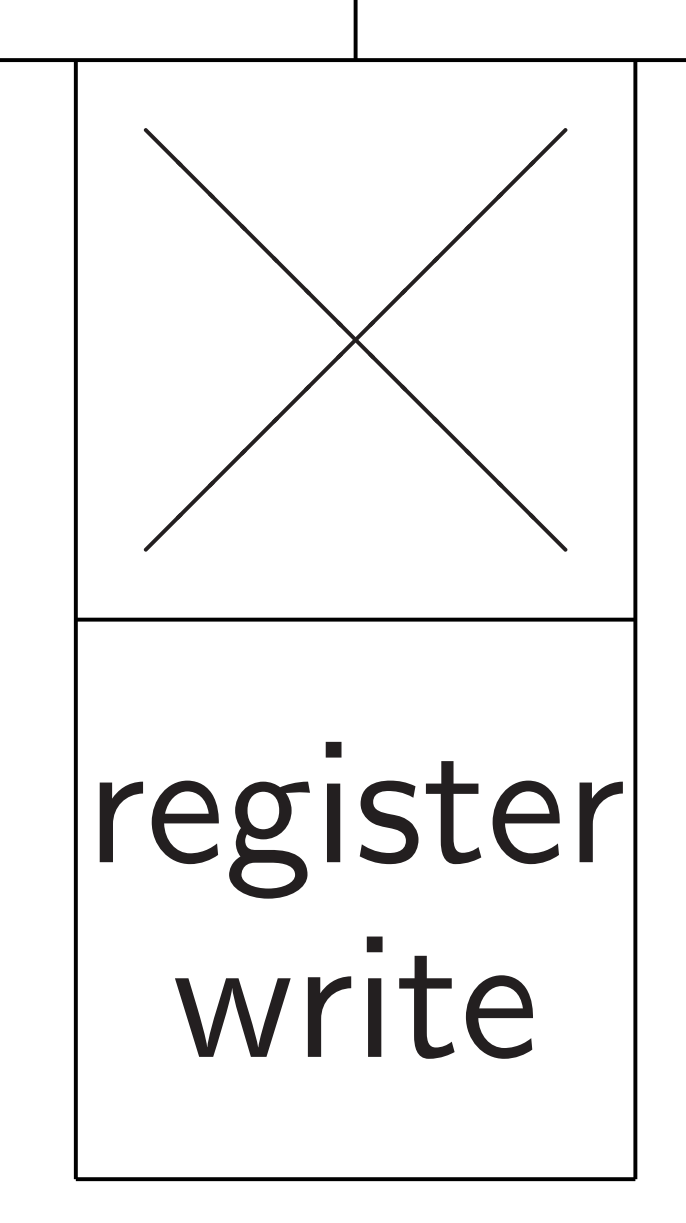

register write": <sup>0</sup>*; : : : ; r*15*; s; i* 7→ *r*  $\frac{1}{2}$ 0  $, \ldots, r_1'$ 15 pt  $r_i'$ *i*  $=$   $s$ .

ddition. Etc.

and 32-bit integers *r* <sup>0</sup>*; r*1*; : : : ; r*15:

mpute

register

 $\frac{1}{\sqrt{2}}$ 

# Add more flexibilit More arithmetic: replace  $(i, j, k)$  with ("×"*; i; j; k*) and

# $(*+", i, j, k)$  and r

$$
r_0, \ldots, r_{15}, i, j, k \mapsto r'_0, \ldots, r'_{15}
$$
\nwhere  $r'_\ell = r_\ell$  except  $r'_i = r_j r_k$   
\nregister  
\nread  
\nread  
\nregister  
\nregister  
\nwrite

:

$$
r_{15}
$$
\n
$$
r_{15}
$$
\n
$$
r_{15}
$$
\n
$$
r_{15}
$$
\n
$$
r_{15}
$$
\nwhere  $r'_{\ell} = r_{\ell}$  except  $r'_{i} = r_{j}r_{k}$ :

\n
$$
r_{15}
$$
\nregister

\nregister

\nread

\nread

\n"+"

\n"="

\n"="

\n"="

\n"="

\n"="

\n"="

\n"="

\n"="

\n"="

\n"="

\n"="

\n"="

\n"="

\n"="

\n"="

\n"="

\n"="

\n"="

\n"="

\n"="

\n"="

\n"="

\n"="

\n"="

\n"="

\n"="

\n"="

\n"="

\n"="

\n"="

\n"="

\n"="

\n"="

\n"="

\n"="

\n"="

\n"="

\n"="

\n"="

\n"="

\n"="

\n"="

\n"="

\n"="

\n"="

\n"="

\n"="

\n"="

\n"="

\n"="

\n"="

\n"="

\n"="

\n"="

\n"="

\n"="

\n"="

\n"="

\n"="

\n"="

\n"="

\n"="

\n"="

\n"="

\n"="

\n"="

\n"="

# more flexibility.

# e arithmetic:

# $r$ ree  $(i, j, k)$  with

# ("×"*; i; j; k*) and

# $(i, j, k)$  and more option

$$
r_0, \ldots, r_{15}, i, j, k \mapsto r'_0, \ldots, r'_{15}
$$
  
where  $r'_\ell = r_\ell$  except  $r'_i = r_j r_k$ :

More arithmetic: replace (*i; j; k*) with ("×"*; i; j; k*) and  $(*+", i, j, k)$  and more options.

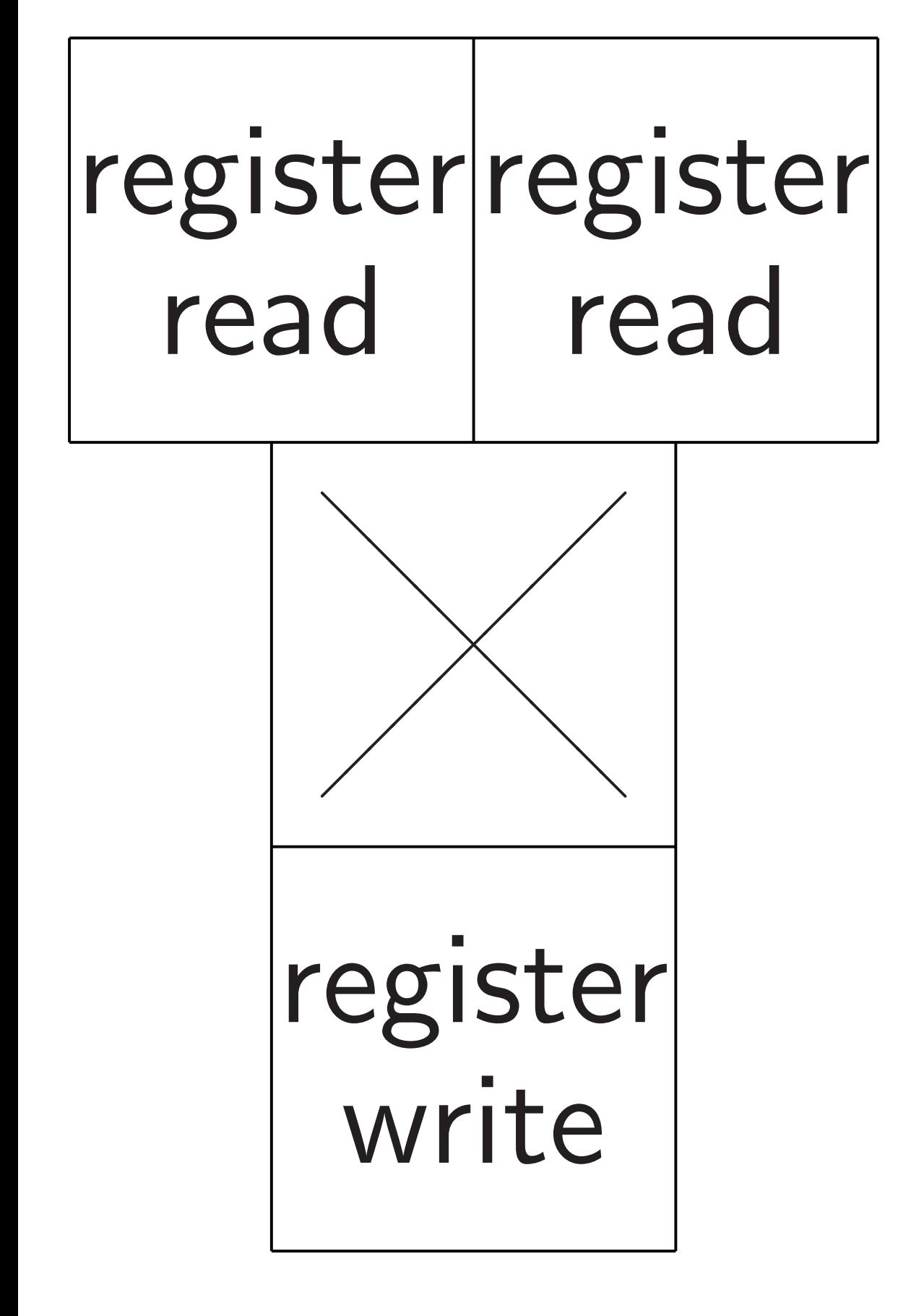

Add more flexibility.

15

*r k* :

$$
r_0, \ldots, r_{15}, i, j, k \mapsto r'_0, \ldots, r'_1
$$
\nwhere  $r'_\ell = r_\ell$  except  $r'_i = r_j r$   
\n
$$
\begin{array}{|c|c|}\n \hline\n \text{register} & \text{register} \\
 \hline\n \text{register} & \text{writer} \\
 \text{write} & \text{write}\n \end{array}
$$

More arithmetic: replace (*i; j; k*) with ("×"*; i; j; k*) and  $(*+", i, j, k)$  and more options.

"Instruction fetch":  $p \mapsto o_p$ ,  $i_p$ ,  $j_p$ ,  $k_p$ ,  $p'$ .

Add more flexibility.

15

$$
r_0, \ldots, r_{15}, i, j, k \mapsto r'_0, \ldots, r'_{15}
$$
\nwhere  $r'_\ell = r_\ell$  except  $r'_i = r_j r_k$ :\n\n
$$
\begin{array}{|l|}\n \hline\n \text{register} & \text{register} \\
 \hline\n \text{reader} & \text{read} \\
 \hline\n \text{register} & \text{writer} \\
 \text{write} & \text{write}\n \end{array}
$$

More arithmetic: replace (*i; j; k*) with ("×"*; i; j; k*) and  $(*+", i, j, k)$  and more options.

"Instruction fetch":  $p \mapsto o_p$ ,  $i_p$ ,  $j_p$ ,  $k_p$ ,  $p'$ .

"Instruction decode": decompression of compressed format for  $o_p$ ,  $i_p$ ,  $j_p$ ,  $k_p$ ,  $p'$ .

Add more flexibility.

15

$$
r_0, \ldots, r_{15}, i, j, k \mapsto r'_0, \ldots, r'_{15}
$$
\nwhere  $r'_\ell = r_\ell$  except  $r'_i = r_j r_k$ :\n\n
$$
\begin{array}{|l|}\n \hline\n \text{register} & \text{read} \\
 \hline\n \text{read} & \text{read} \\
 \hline\n \text{register} & \text{write} \\
 \hline\n \text{write} & \text{write}\n \end{array}
$$

More arithmetic: replace (*i; j; k*) with ("×"*; i; j; k*) and  $('+'', i, j, k)$  and more options.

"Instruction fetch":  $p \mapsto o_p$ ,  $i_p$ ,  $j_p$ ,  $k_p$ ,  $p'$ .

"Instruction decode": decompression of compressed format for  $o_p$ ,  $i_p$ ,  $j_p$ ,  $k_p$ ,  $p'$ .

Add more flexibility.

More (but slower) storage: "load" from and "store" to larger "RAM" arrays.

$$
15, i, j, k \mapsto r'_0, \dots, r'_{15}
$$
  
=  $r_{\ell}$  except  $r'_i = r_j r_k$ :

# terregister  $\overline{d}$ read ⑧⑧⑧⑧⑧⑧⑧⑧⑧⑧⑧⑧⑧  $\overline{a}$  $\overline{\phantom{0}}$  $\overline{\phantom{a}}$  $\overline{\phantom{a}}$  $\overline{\phantom{a}}$  $\begin{pmatrix} 1 & 1 \\ 1 & 1 \end{pmatrix}$  $\times$  $\overline{\phantom{a}}$  $\overline{\phantom{a}}$  $\overline{\phantom{a}}$  $\overline{\phantom{0}}$  $\overline{\phantom{a}}$  $\overline{\phantom{a}}$ register write

More arithmetic: replace (*i; j; k*) with ("×"*; i; j; k*) and  $('+'', i, j, k)$  and more options.

"Instruction fetch":  $p \mapsto o_p$ ,  $i_p$ ,  $j_p$ ,  $k_p$ ,  $p'$ .

"Instruction decode": decompression of compressed format for  $o_p$ ,  $i_p$ ,  $j_p$ ,  $k_p$ ,  $p'$ .

34

Build "fl storing ( Hook (p*;* flip-flops Hook ou into the At each flip-flops with the Clock ne for elect all the w from flip

Add more flexibility.

More (but slower) storage: "load" from and "store" to larger "RAM" arrays.

15

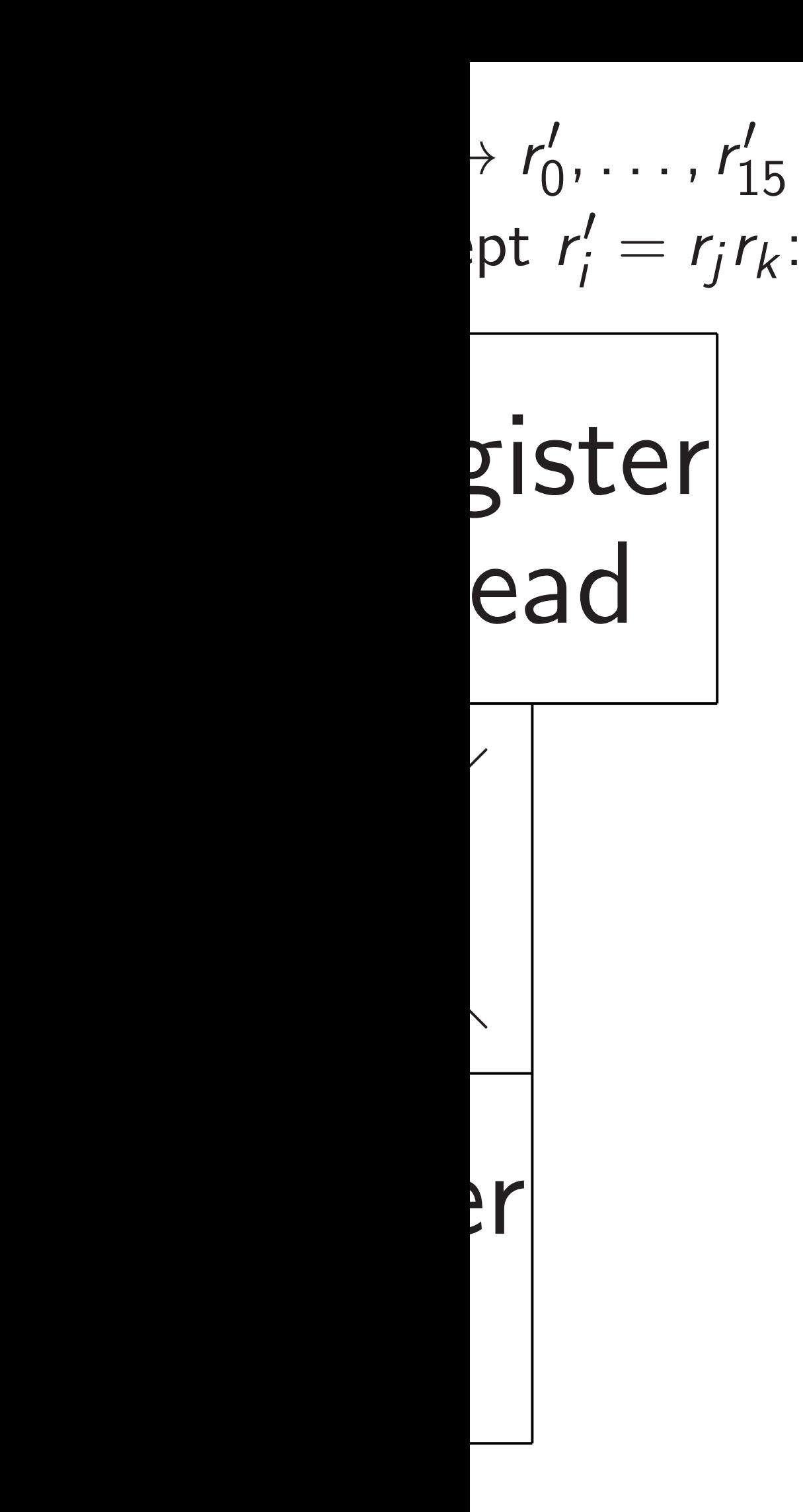

Add more flexibility.

Build "flip-flops" storing  $(p, r_0, \ldots, r_n)$ Hook  $(p, r_0, \ldots, r_1)$ flip-flops into circu Hook outputs (*p* 0 *; r*0 into the same flip-At each "clock tic flip-flops are overy with the outputs. Clock needs to be for electricity to p all the way throug from flip-flops to f

More arithmetic: replace (*i; j; k*) with ("×"*; i; j; k*) and  $(''+'', i, j, k)$  and more options. "Instruction fetch":  $p \mapsto o_p$ ,  $i_p$ ,  $j_p$ ,  $k_p$ ,  $p'$ . "Instruction decode": decompression of compressed format for  $o_p$ ,  $i_p$ ,  $j_p$ ,  $k_p$ ,  $p'$ . More (but slower) storage: "load" from and "store" to larger "RAM" arrays.

*;*<br>1 /<br>15 *r k* :

More arithmetic: replace (*i; j; k*) with ("×"*; i; j; k*) and  $(*+", i, j, k)$  and more options.

"Instruction fetch":  $p \mapsto o_p$ ,  $i_p$ ,  $j_p$ ,  $k_p$ ,  $p'$ .

"Instruction decode": decompression of compressed format for  $o_p$ ,  $i_p$ ,  $j_p$ ,  $k_p$ ,  $p'$ .

34

Add more flexibility.

Build "flip-flops" storing  $(p, r_0, \ldots, r_{15})$ .

Clock needs to be slow enough for electricity to percolate all the way through the circu from flip-flops to flip-flops.

More (but slower) storage: "load" from and "store" to larger "RAM" arrays.

- Hook (*p; r*0*; : : : ; r*15)
- flip-flops into circuit inputs.
- Hook outputs (*p*  $\frac{1}{2}$ ,  $r_0$ 0  $, \ldots, r_1'$ ./<br>15 into the same flip-flops.
- At each "clock tick",
- flip-flops are overwritten
- with the outputs.

More arithmetic: replace (*i; j; k*) with ("×"*; i; j; k*) and  $('+'', i, j, k)$  and more options.

Add more flexibility.

"Instruction fetch":  $p \mapsto o_p$ ,  $i_p$ ,  $j_p$ ,  $k_p$ ,  $p'$ .

"Instruction decode": decompression of compressed format for  $o_p$ ,  $i_p$ ,  $j_p$ ,  $k_p$ ,  $p'$ .

Build "flip-flops" storing  $(p, r_0, \ldots, r_{15})$ .

More (but slower) storage: "load" from and "store" to larger "RAM" arrays.

At each "clock tick", flip-flops are overwritten with the outputs.

35

Hook (*p; r*0*; : : : ; r*15) flip-flops into circuit inputs.

Hook outputs (*p*  $\frac{1}{2}$ ,  $r_0$ 0  $, \ldots, r_1'$  $\binom{1}{15}$ into the same flip-flops.

Clock needs to be slow enough for electricity to percolate all the way through the circuit, from flip-flops to flip-flops.

re flexibility.

thmetic:

 $(i, j, k)$  with

34

- $j, k$ ) and
- $j, k$ ) and more options.

tion fetch": *i*<sub>p</sub>, *j*<sub>p</sub>, *k*<sub>p</sub>, *p*<sup> $\prime$ </sup>.

tion decode": ression of compressed format for *op; ip; jp; kp; p*<sup>0</sup> .

> ut slower) storage: rom and "store" to RAM" arrays.

Build "flip-flops" storing  $(p, r_0, \ldots, r_{15})$ .

Hook (*p; r*0*; : : : ; r*15) flip-flops into circuit inputs.

Hook outputs (*p*  $\frac{1}{2}$ ,  $r_0$ 0  $, \ldots, r_1'$ into the same flip-flops.

At each "clock tick", flip-flops are overwritten with the outputs.

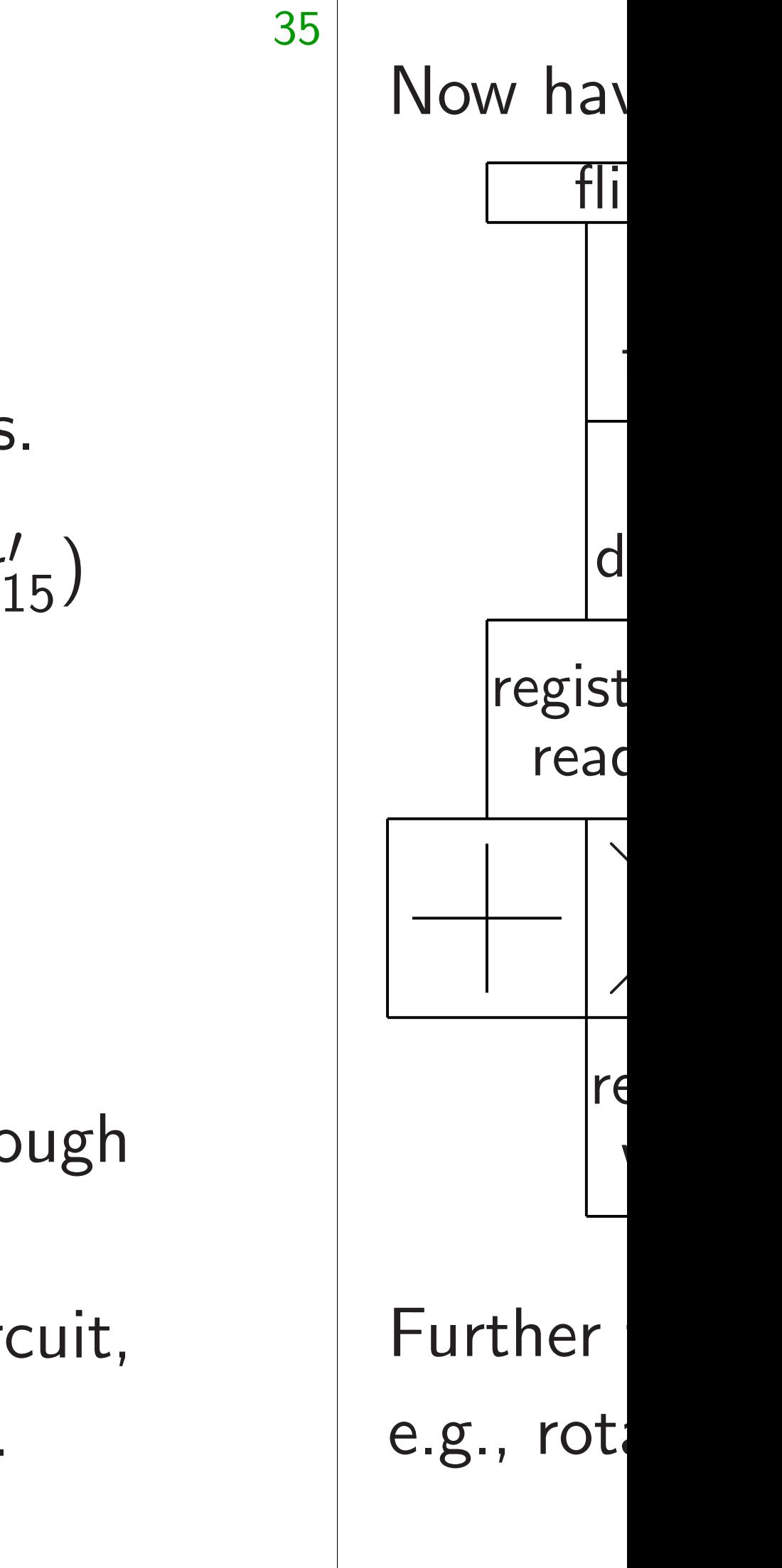

Clock needs to be slow enough for electricity to percolate all the way through the circuit, from flip-flops to flip-flops.

storing  $(p, r_0, \ldots, r_{15})$ .

replace (*i; j; k*) with

("+"*; i; j; k*) and more options.

 $"$  : *p* 7→ *op; ip; jp; kp; p*<sup>0</sup> ງ $^{\prime}$  .

 $\mathsf{Ie}'$  :

compressed format for *op; ip; jp; kp; p*<sup>0</sup> .

> storage: 'store" to

lys.

At each "clock tick", flip-flops are overwritten with the outputs.

Build "flip-flops"

Hook (*p; r*0*; : : : ; r*15) flip-flops into circuit inputs.

Hook outputs (*p*  $\prime$ ,  $r_0'$ 0  $, \ldots, r_1'$  $\binom{1}{15}$ into the same flip-flops.

Clock needs to be slow enough for electricity to percolate all the way through the circuit, from flip-flops to flip-flops.

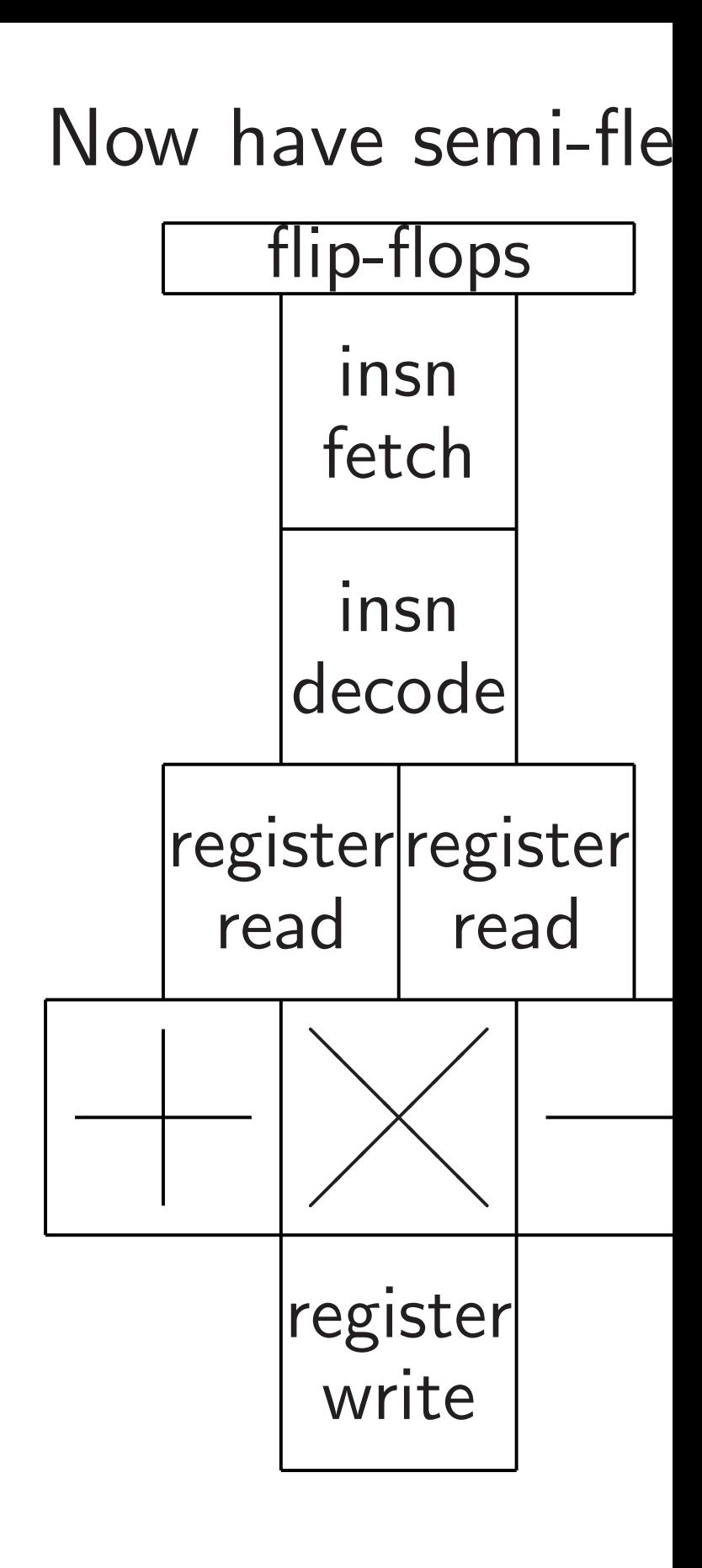

Further flexibility is e.g., rotation instr ("+"*; i; j; k*) and more options.

 $\mathsf{d}$ 

```
34
    Build "flip-flops"
    storing (p, r_0, \ldots, r_{15}).
    Hook (p; r0; : : : ; r15)
    flip-flops into circuit inputs.
    Hook outputs (p
    into the same flip-flops.
    At each "clock tick",
    flip-flops are overwritten
    with the outputs.
    Clock needs to be slow enough
    for electricity to percolate
    all the way through the circuit,
    from flip-flops to flip-flops.
```
 $\prime$ ,  $r_0'$ 

0

 $, \ldots, r_1'$ 

 $\binom{1}{15}$ 

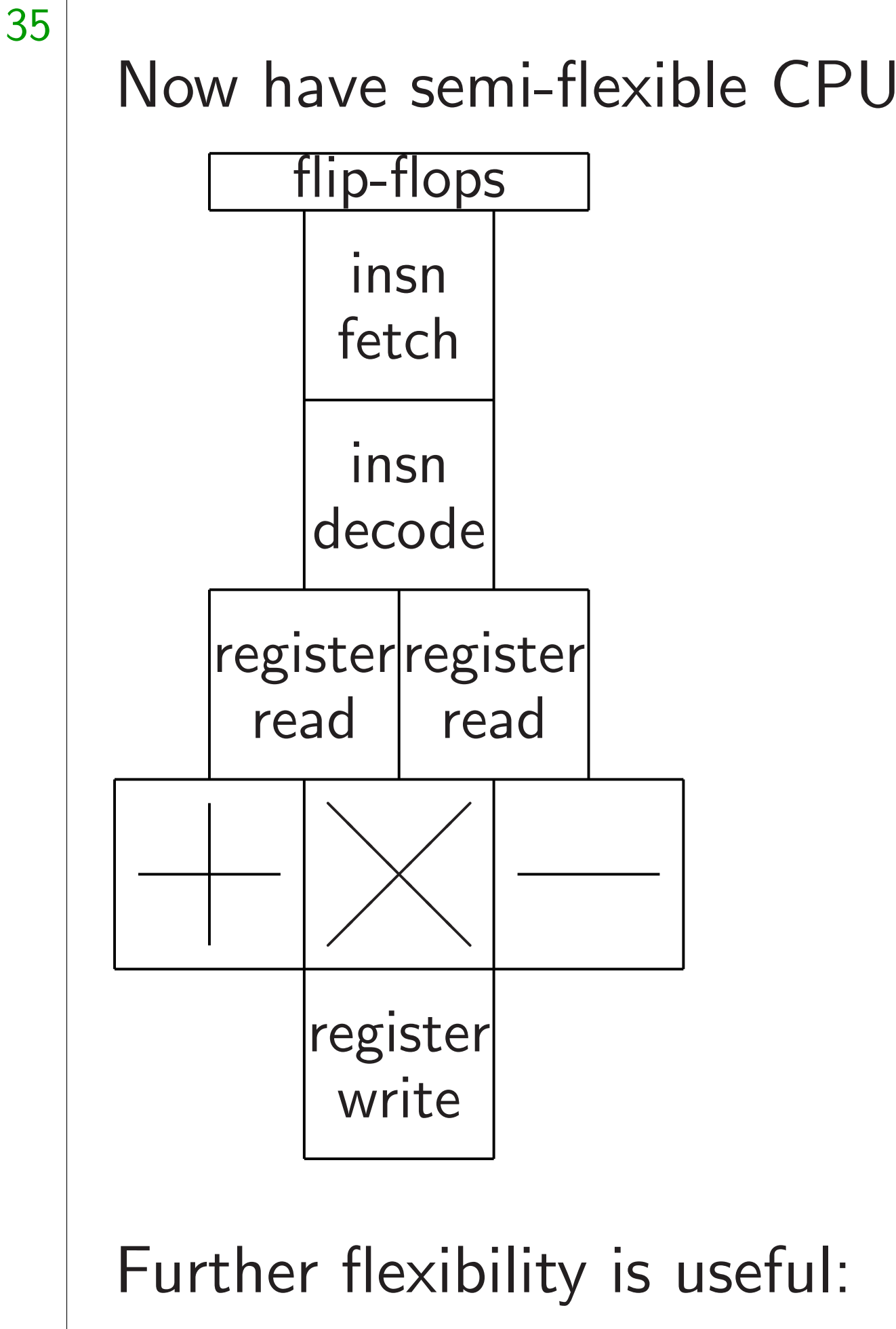

e.g., rotation instructions.

Build "flip-flops" storing (*p; r*0*; : : : ; r*15).

Hook (*p; r*0*; : : : ; r*15) flip-flops into circuit inputs.

At each "clock tick", flip-flops are overwritten with the outputs.

Hook outputs (*p*  $\prime$ ,  $r_0'$ 0  $, \ldots, r_1'$  $\binom{1}{15}$ into the same flip-flops.

Clock needs to be slow enough for electricity to percolate all the way through the circuit, from flip-flops to flip-flops.

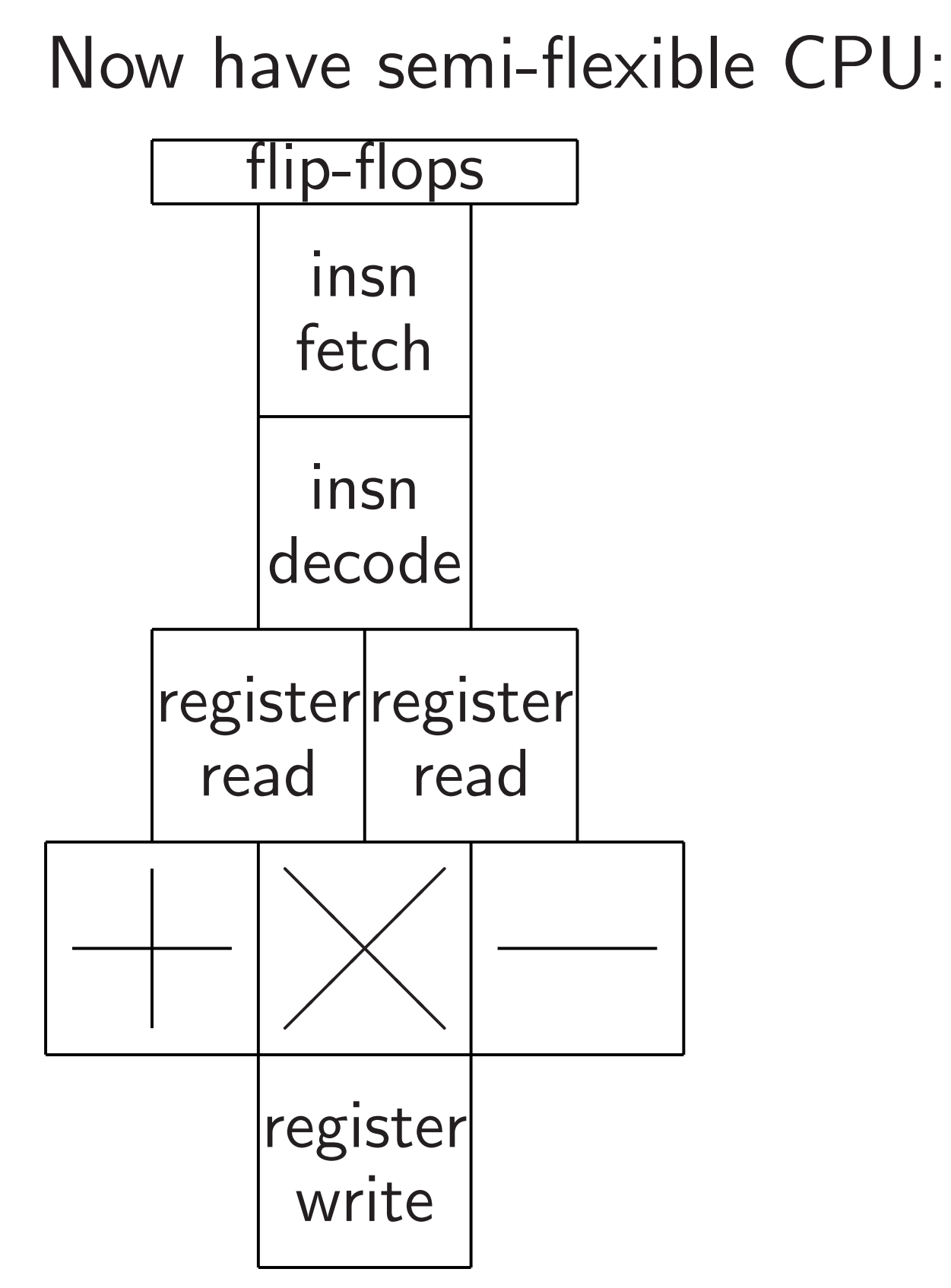

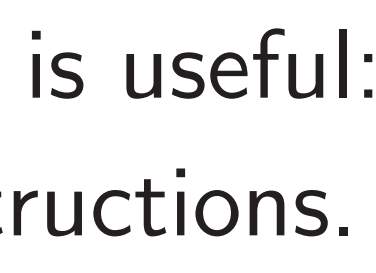

- lip-flops"
- $(p, r_0, \ldots, r_{15}).$
- $(r_0, r_0, \ldots, r_{15})$
- into circuit inputs.
- Itputs (*p*  $\prime$ ,  $r_0'$ 0  $, \ldots, r_1'$  $\binom{1}{15}$ same flip-flops.
	- "clock tick",
	- s are overwritten
	- outputs.
	- eeds to be slow enough ricity to percolate ay through the circuit, -flops to flip-flops.

Now have semi-flexible CPU:

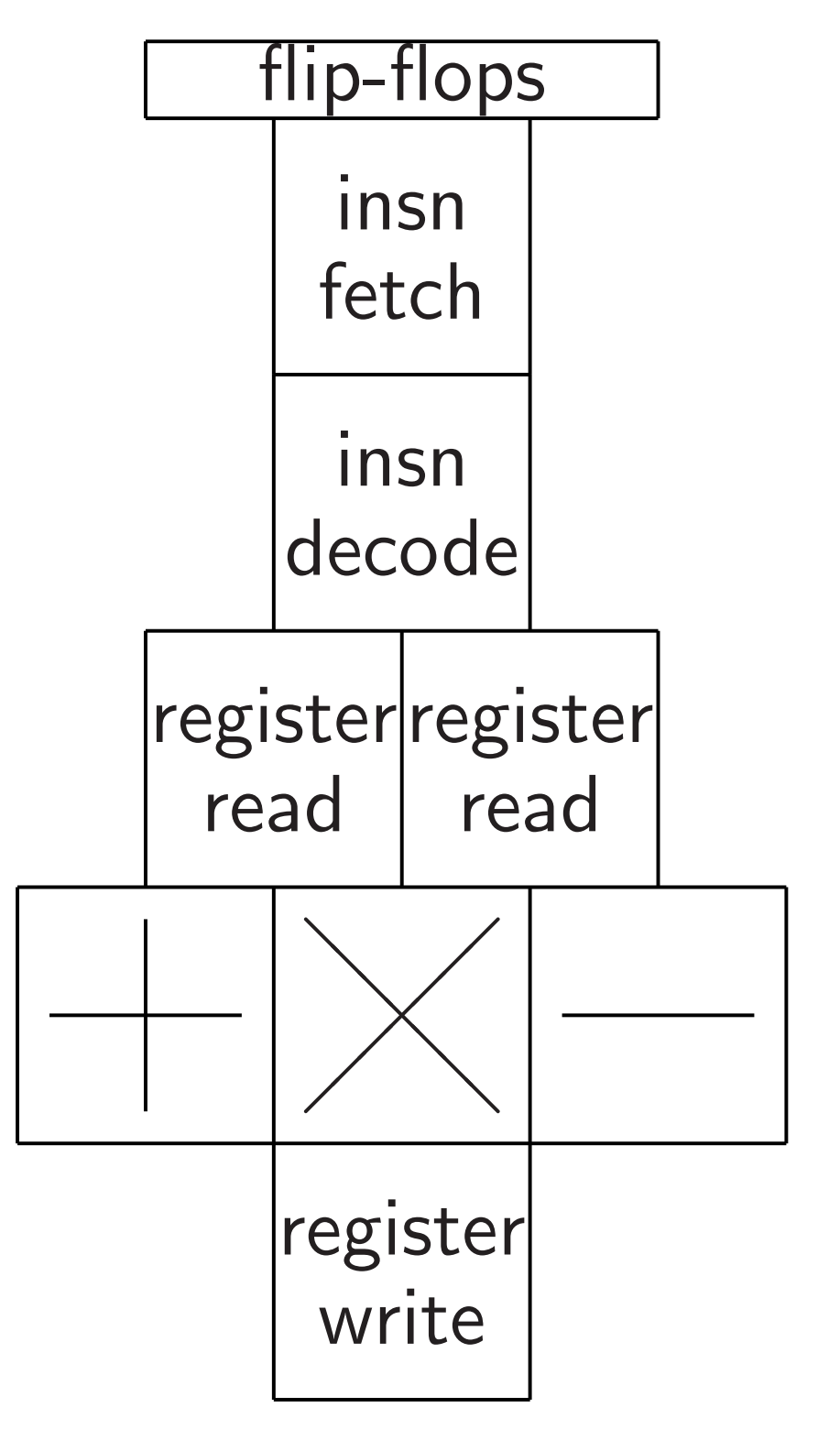

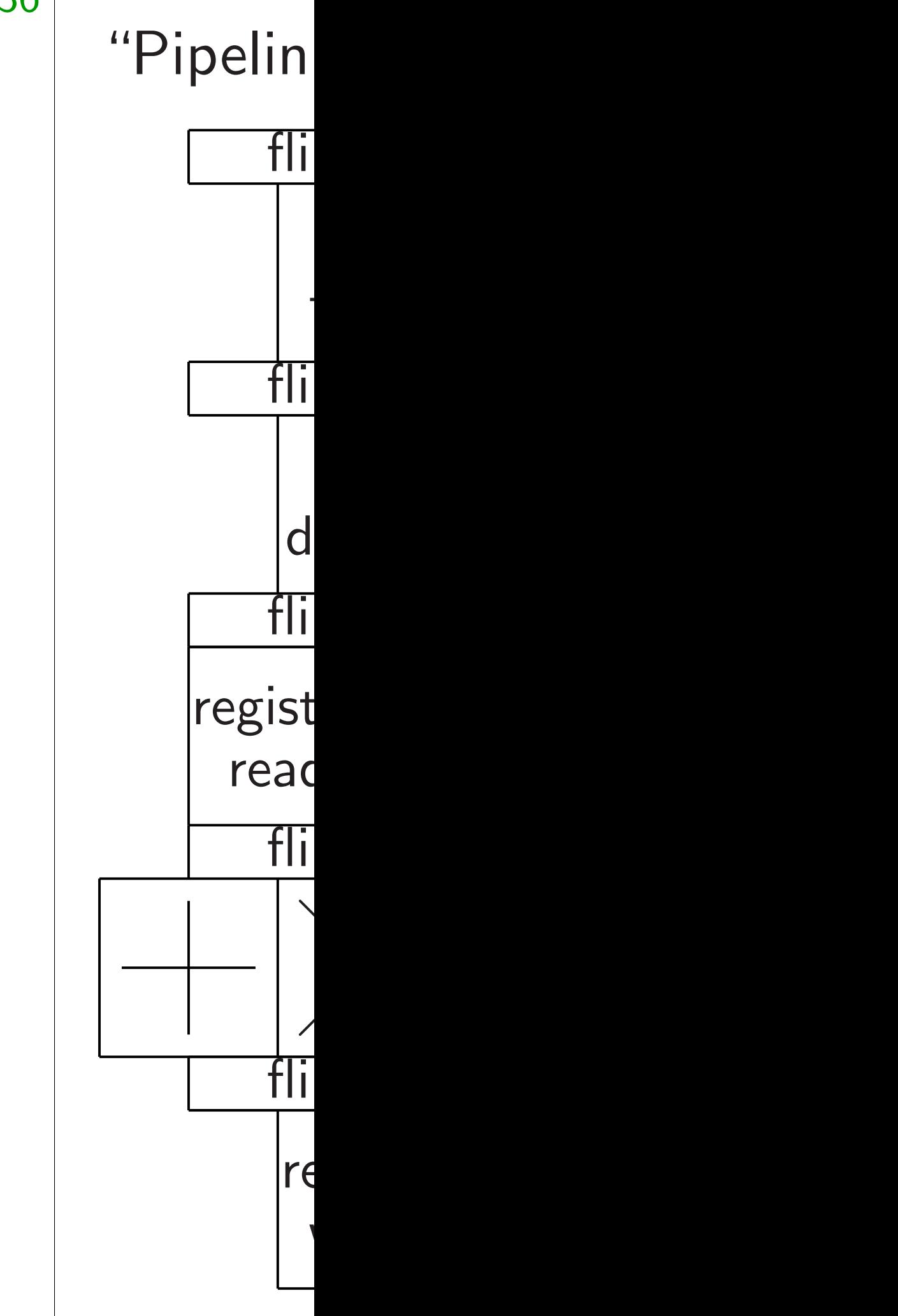

 $r_{15}$ ).

Hook (*p; r*0*; : : : ; r*15) it inputs.

 $r_0'$ 0  $, \ldots, r_1'$  $\binom{1}{15}$ flops.

 $k''$  ,

vritten

slow enough

ercolate

h the circuit,

 $\dot{\mathsf{f}}$ lip-flops.

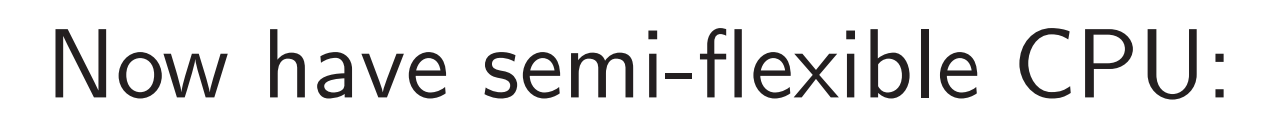

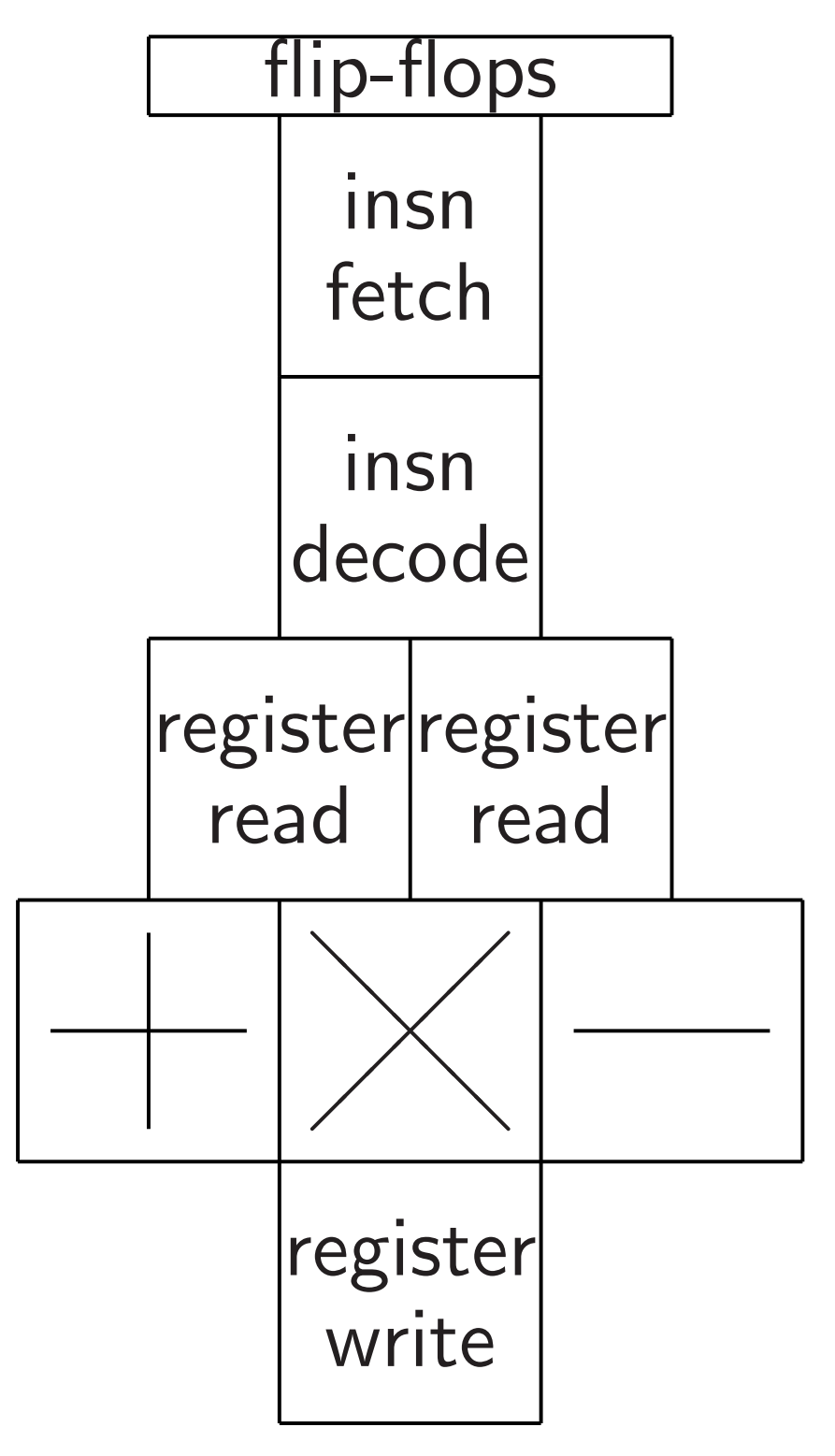

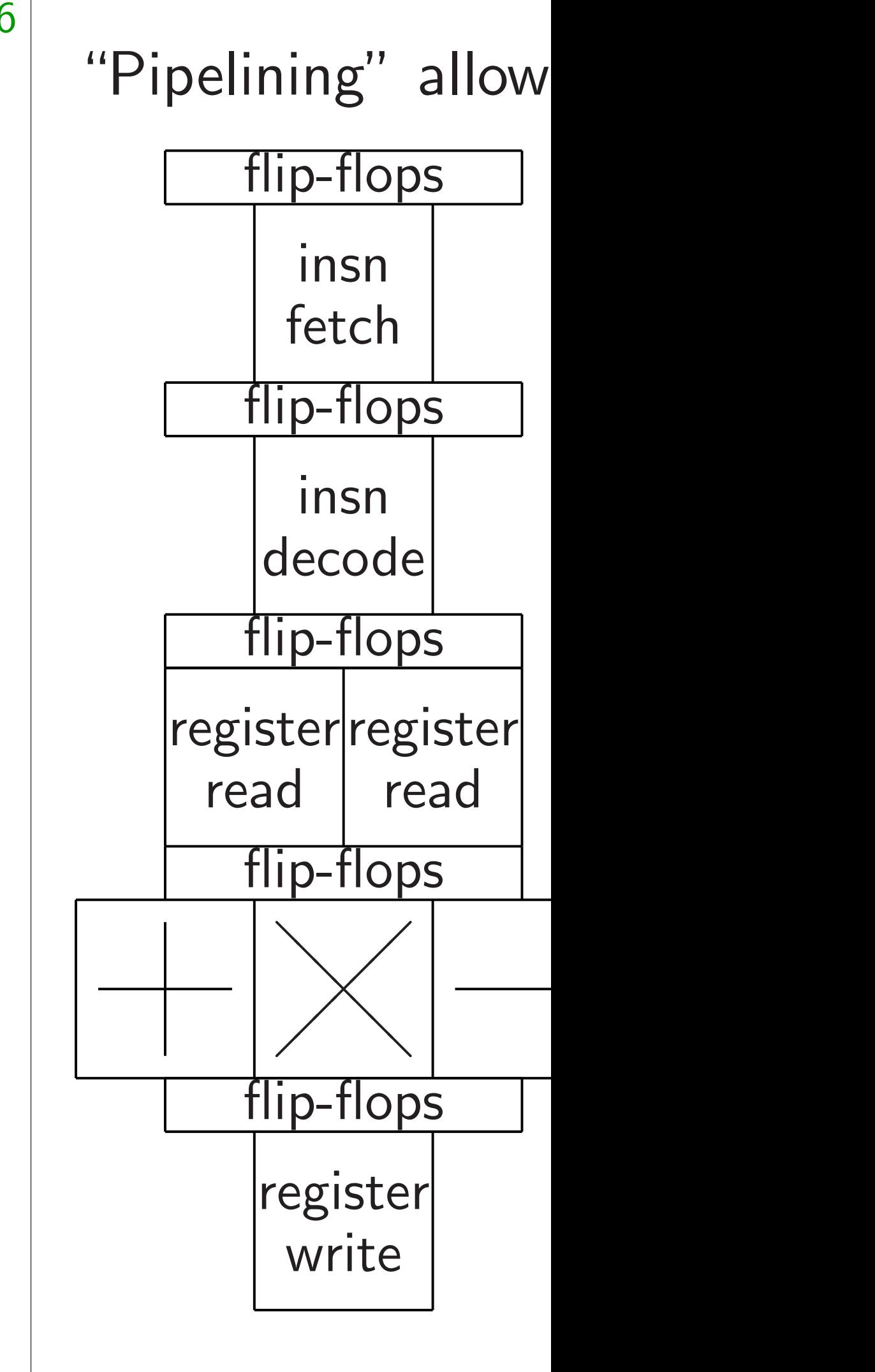

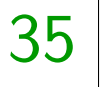

# Now have semi-flexible CPU:

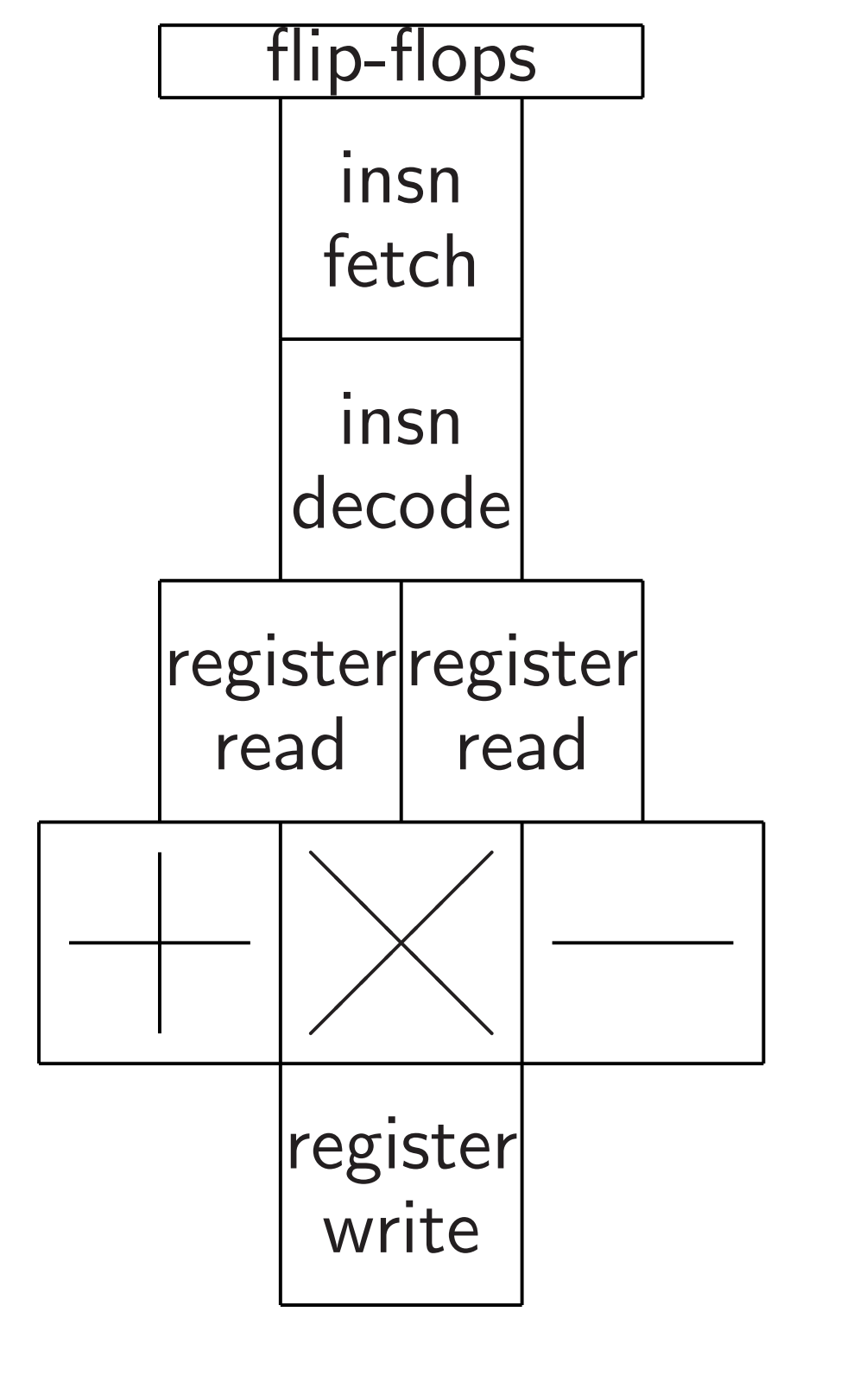

Further flexibility is useful: e.g., rotation instructions.

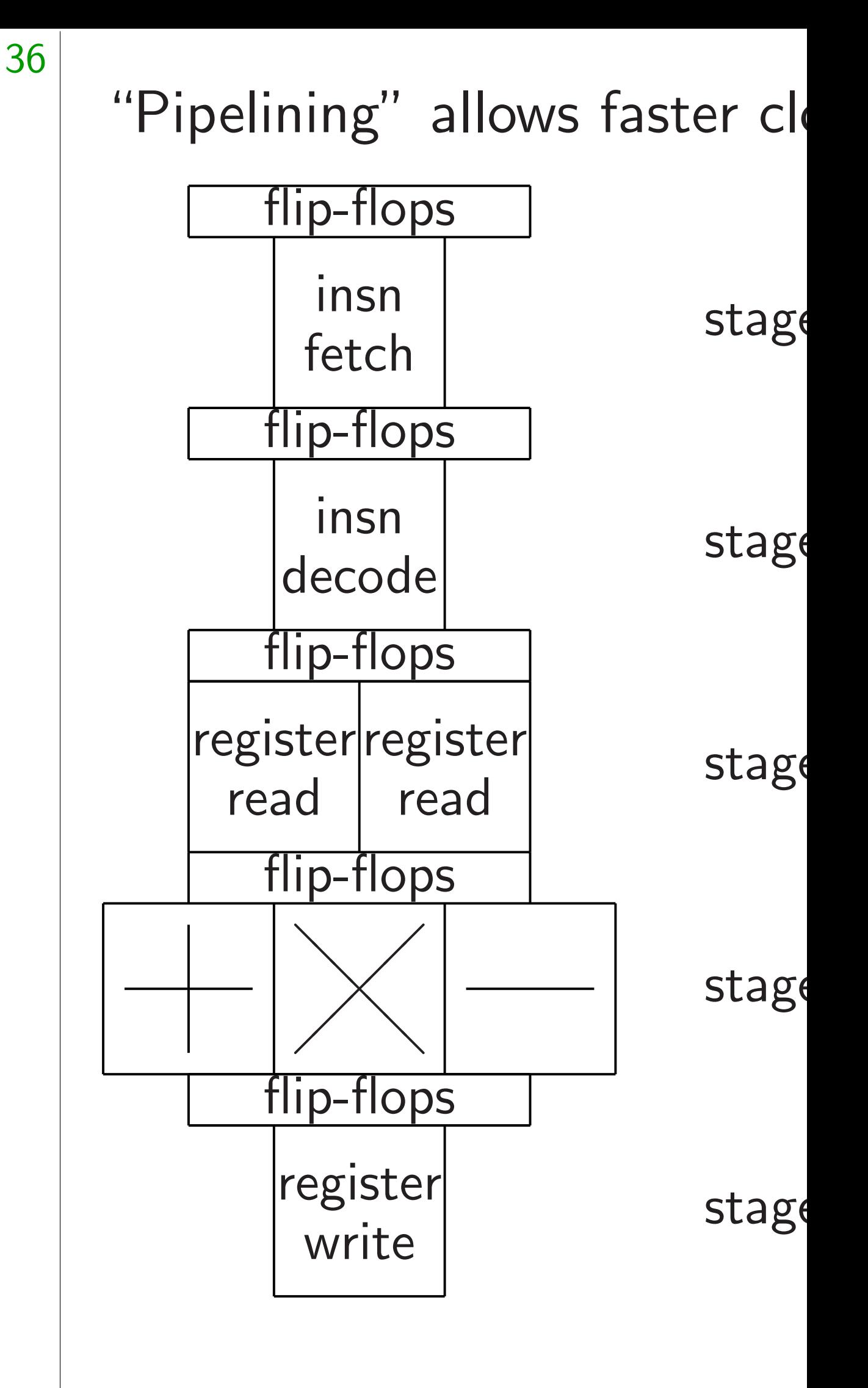

 $\lg$ h

 $\left(\frac{1}{2}\right)$ 

uit,

Now have semi-flexible CPU:

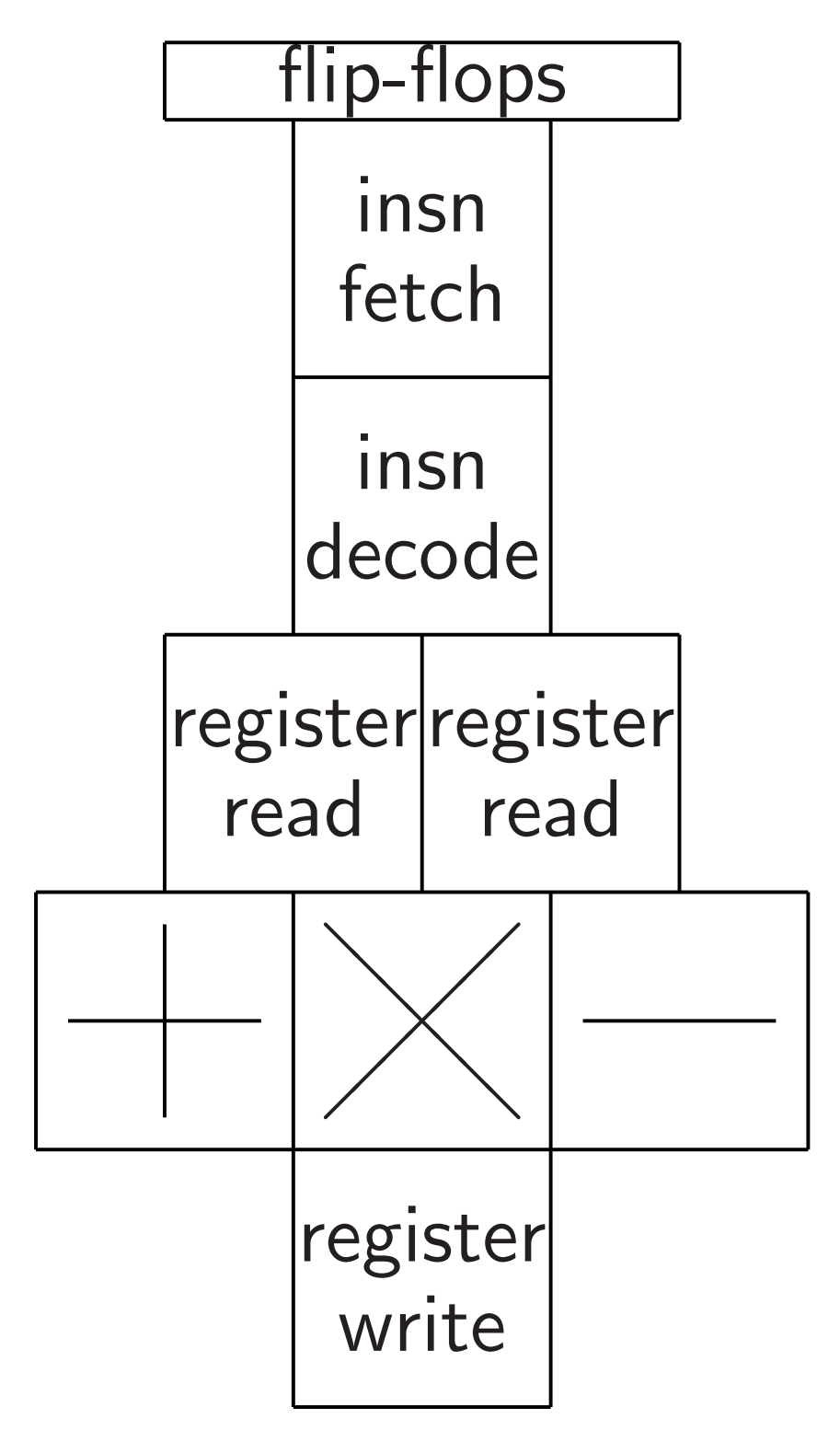

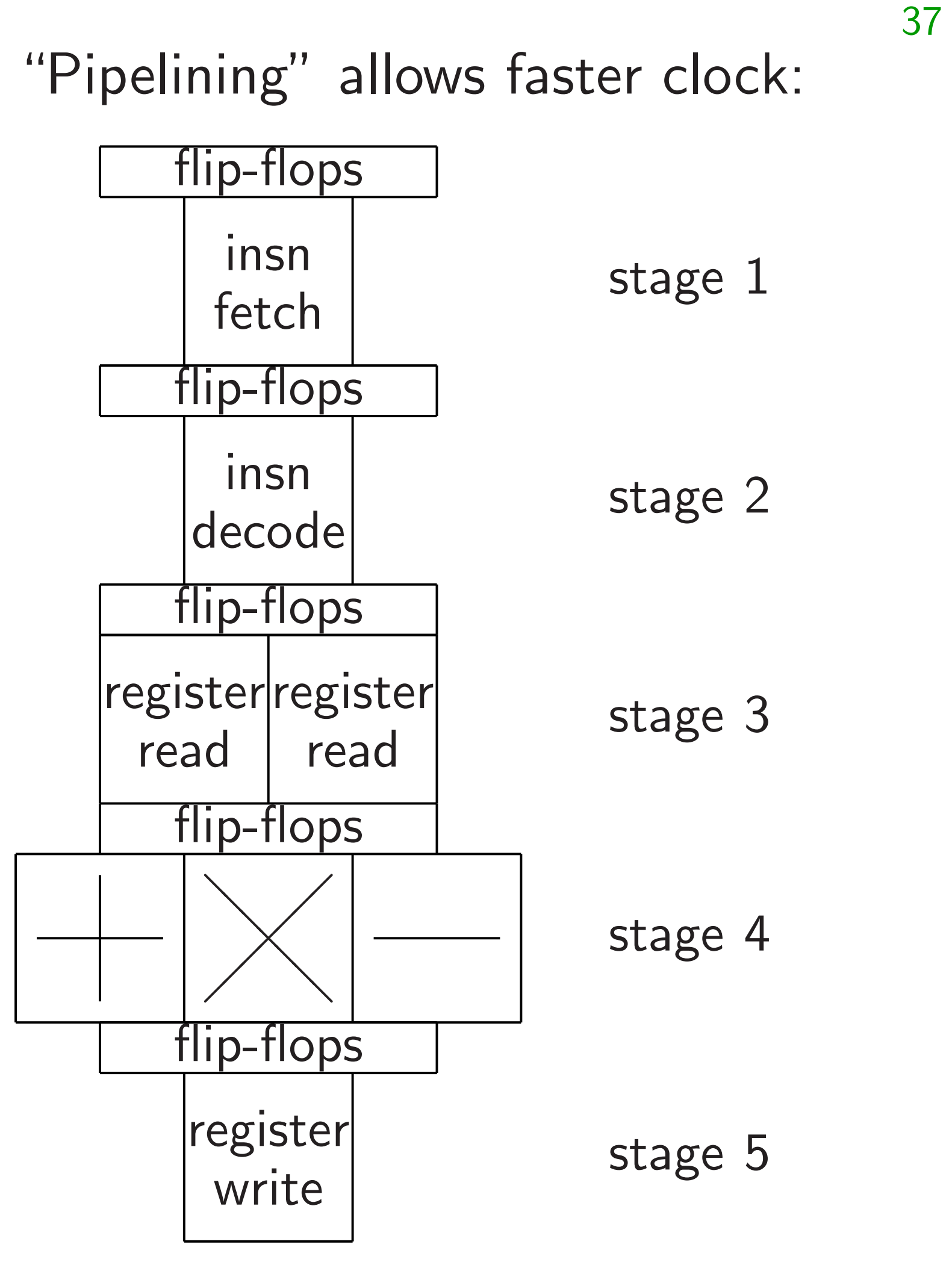

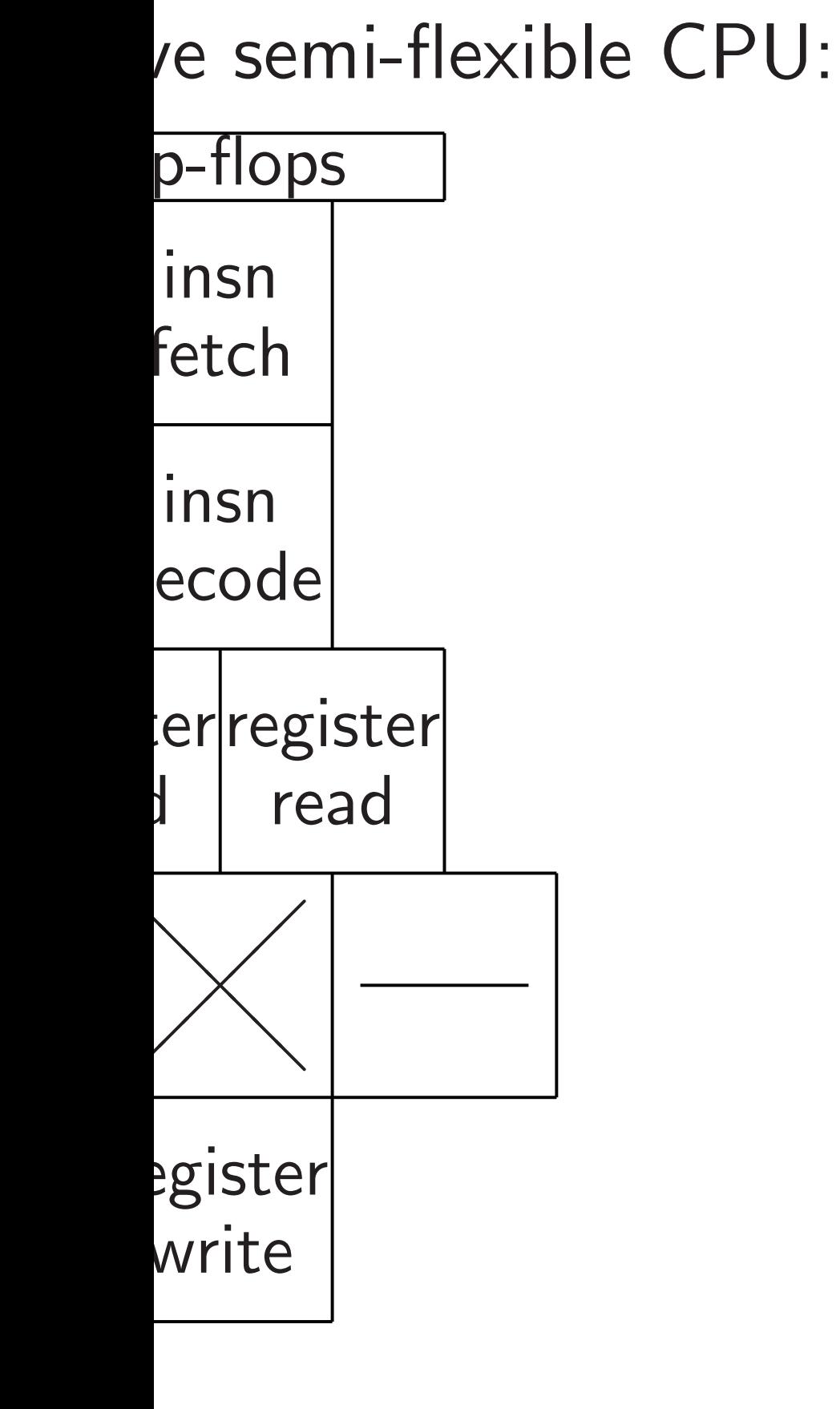

flexibility is useful: ation instructions.

37 "Pipelining" allows faster clock: flip-flops insn  $f$ etch  $\vert$  stage 1 flip-flops insn  $\begin{array}{c|c}\n\text{if} & \text{if} \\
\text{decode} & \text{if} \\
\end{array}$ flip-flops register register read  $r$ ead stage 3 flip-flops ⑧⑧⑧⑧⑧⑧⑧  $\overline{a}$  $\overline{\phantom{0}}$  $\bigg\langle$  $\times$  $\overline{a}$  $\overline{\phantom{a}}$ ❄ stage 4 flip-flops register  $\begin{array}{ccc} \text{e} & \text{e} & \text{e} \\ \text{write} & \text{f} \end{array}$ Goal: St one tick Instructi reads ne feeds  $p'$ After ne instructi uncompr while inst reads an Some ex Also ext preserve e.g., sta

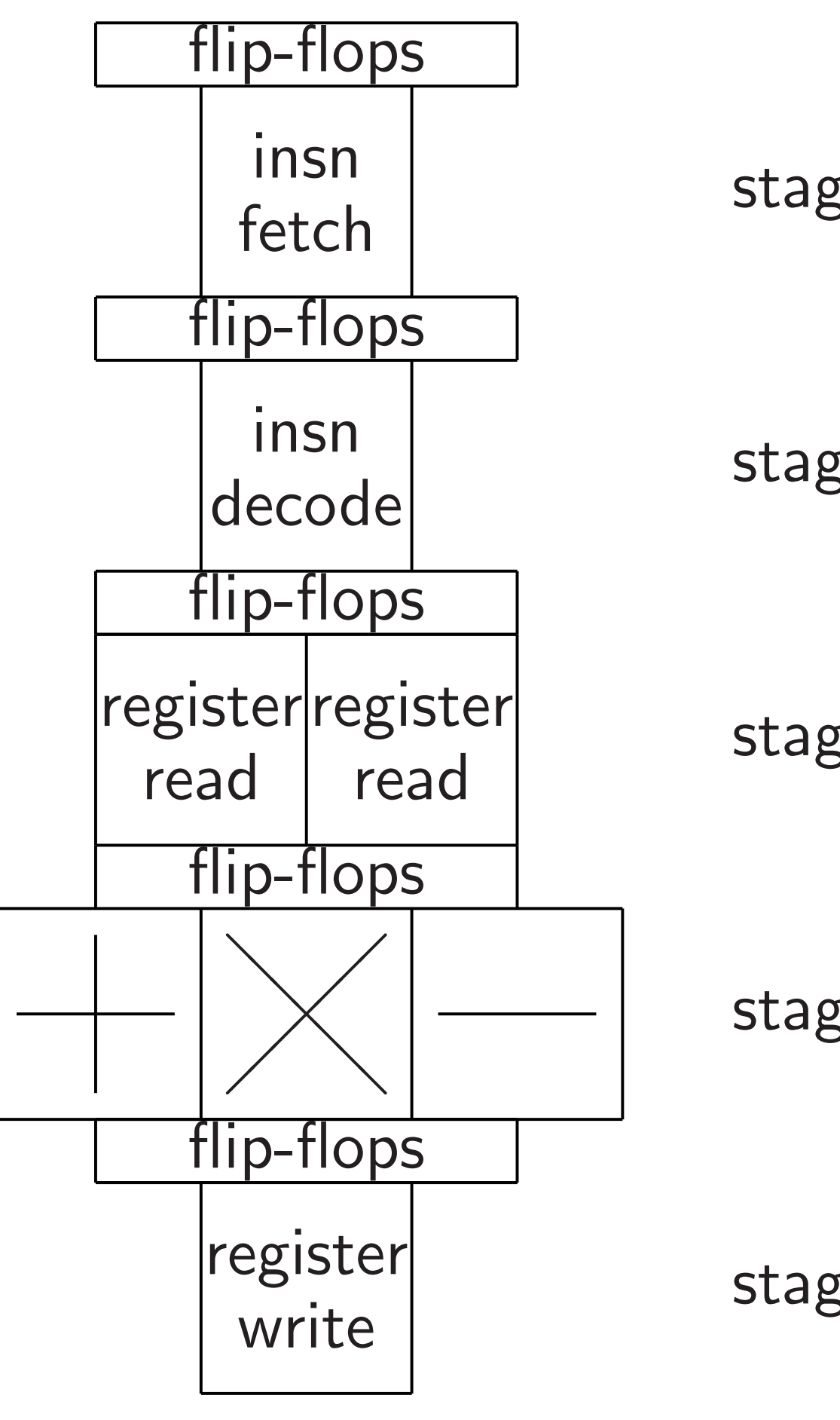

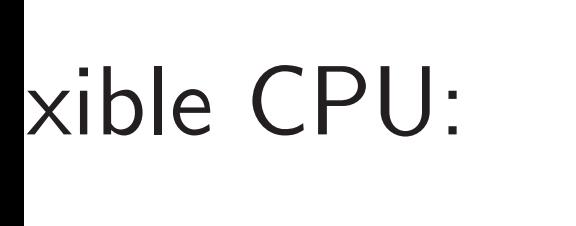

Goal: Stage *n* har one tick after stag Instruction fetch reads next instruct feeds  $p'$ back, sen After next clock ti

"Pipelining" allows faster clock:

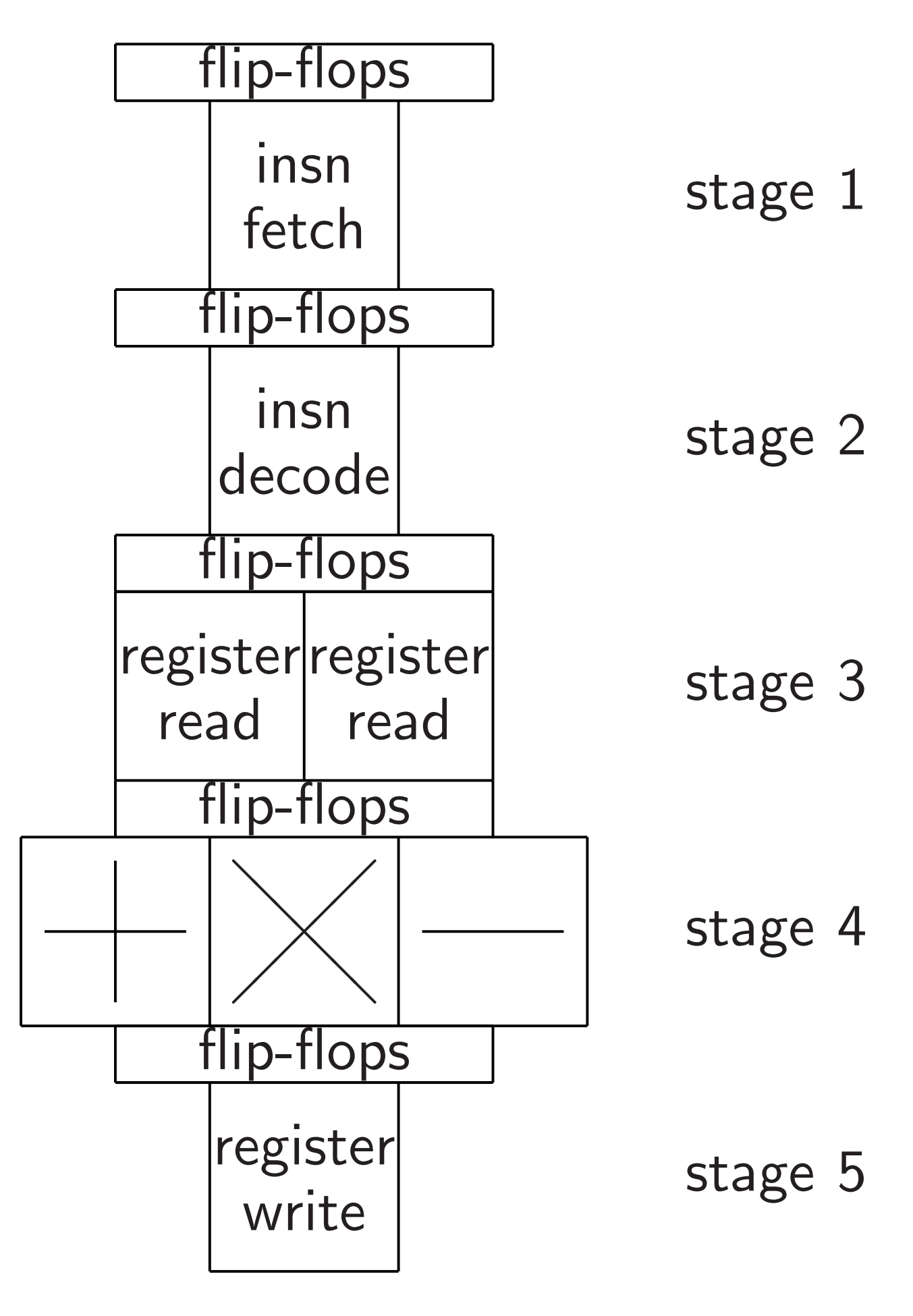

is useful:

uctions.

instruction decode

uncompresses this

while instruction f reads another inst

Some extra flip-flo

Also extra area to

preserve instruction

e.g., stall on read-

# Goal: Stage *n* handles instru one tick after stage *n* − 1.

- Instruction fetch
- reads next instruction,
	- back, sends instruct
- After next clock tick,
- instruction decode
- uncompresses this instruction
- while instruction fetch
- reads another instruction.
- Some extra flip-flop area.
- Also extra area to
- preserve instruction semanti
- e.g., stall on read-after-write.

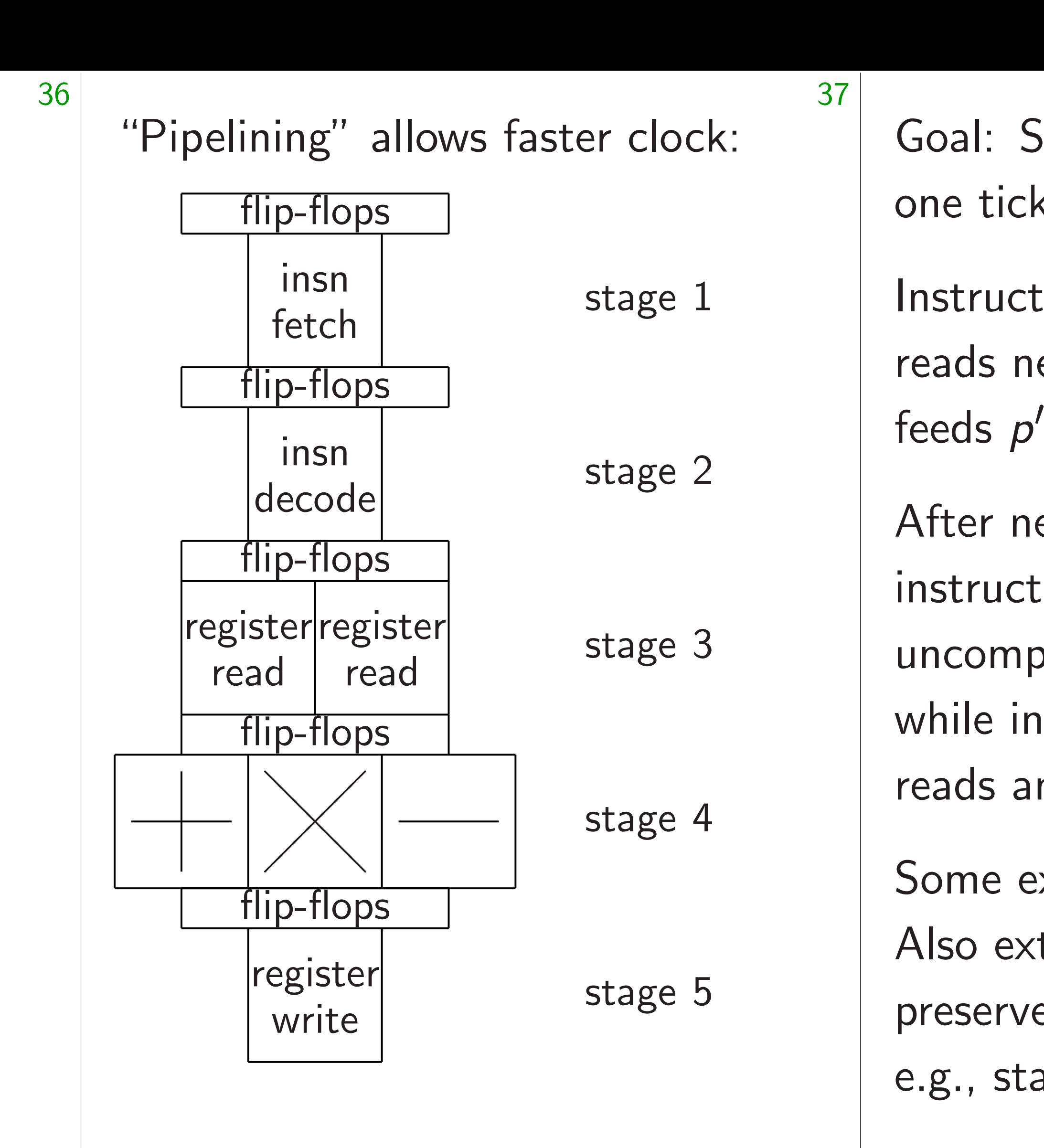

 $\frac{1}{2}$ 

"Pipelining" allows faster clock:

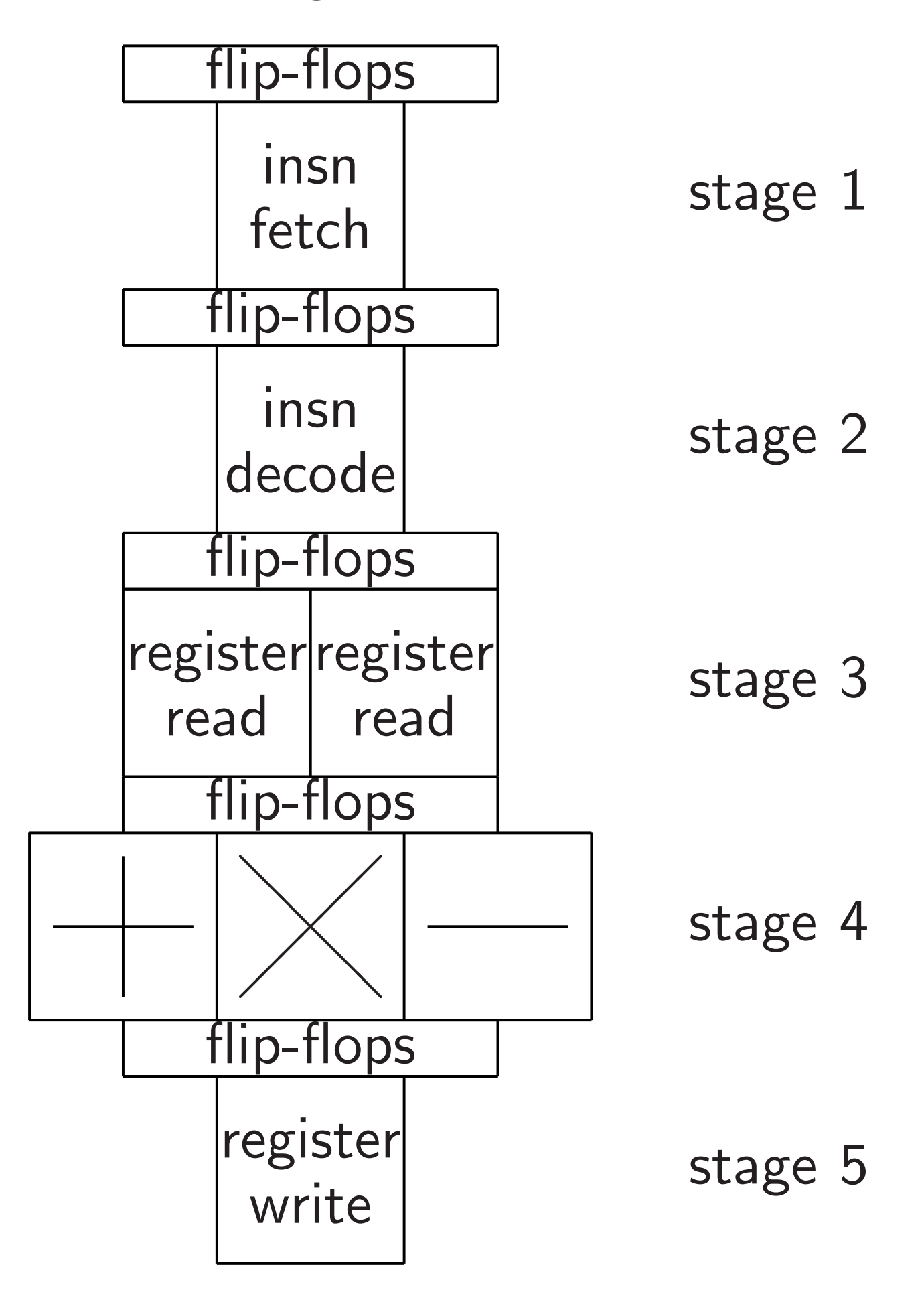

- 
- back, sends instruction.
	-
	-
	-
	-
	-
	-
	-
	-

Goal: Stage *n* handles instruction one tick after stage *n* − 1. Instruction fetch reads next instruction, feeds  $p'$ After next clock tick, instruction decode uncompresses this instruction, while instruction fetch reads another instruction. Some extra flip-flop area. Also extra area to preserve instruction semantics: e.g., stall on read-after-write.

# ruction

ction.

on,

tics:

"Supers

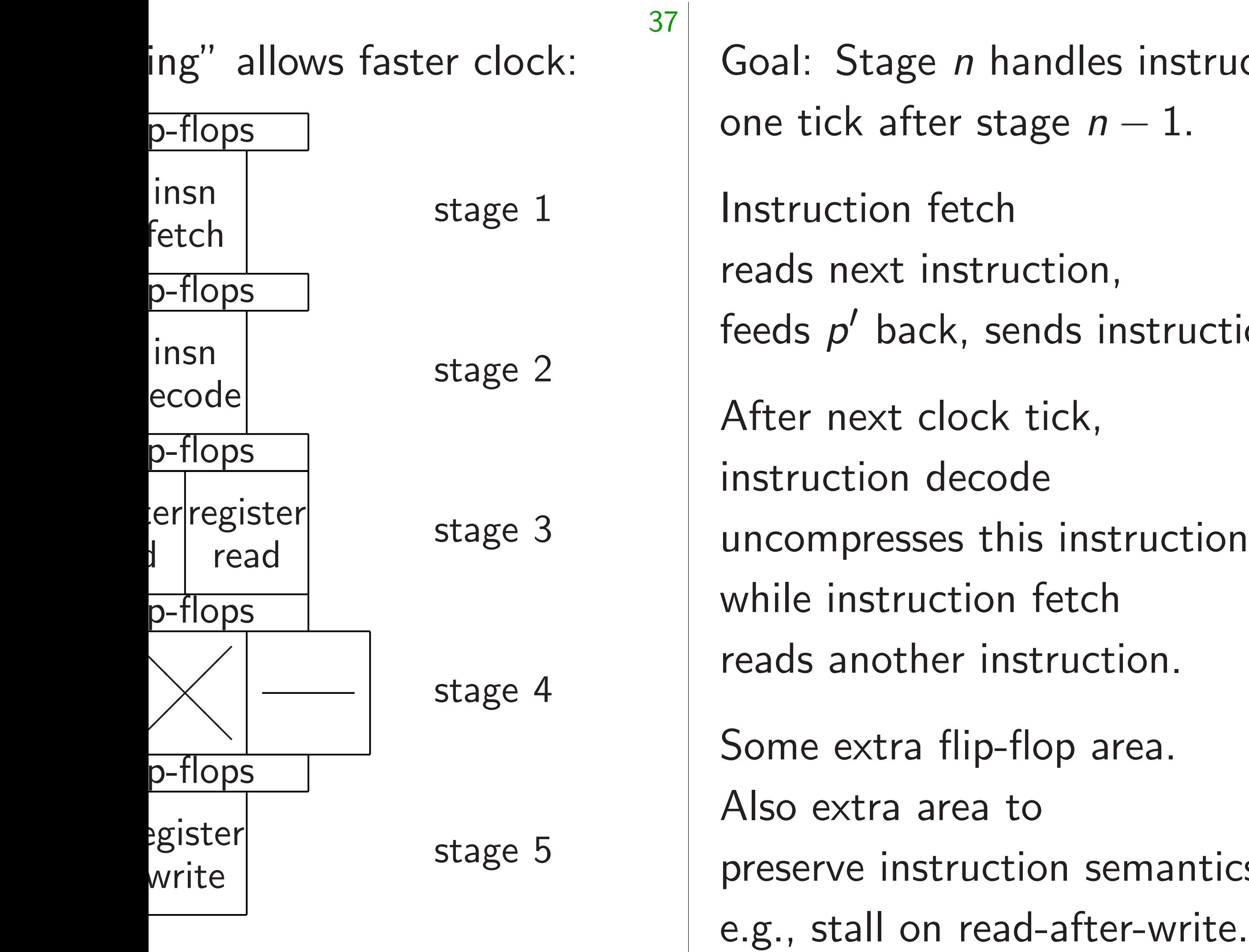

fetch d register register read

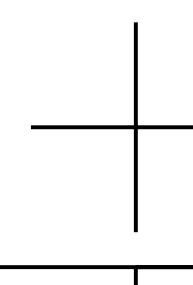

 $\vert$ re writer of the content of the content of the content of the content of the content of the content of the content of the content of the content of the content of the content of the content of the content of the content of th

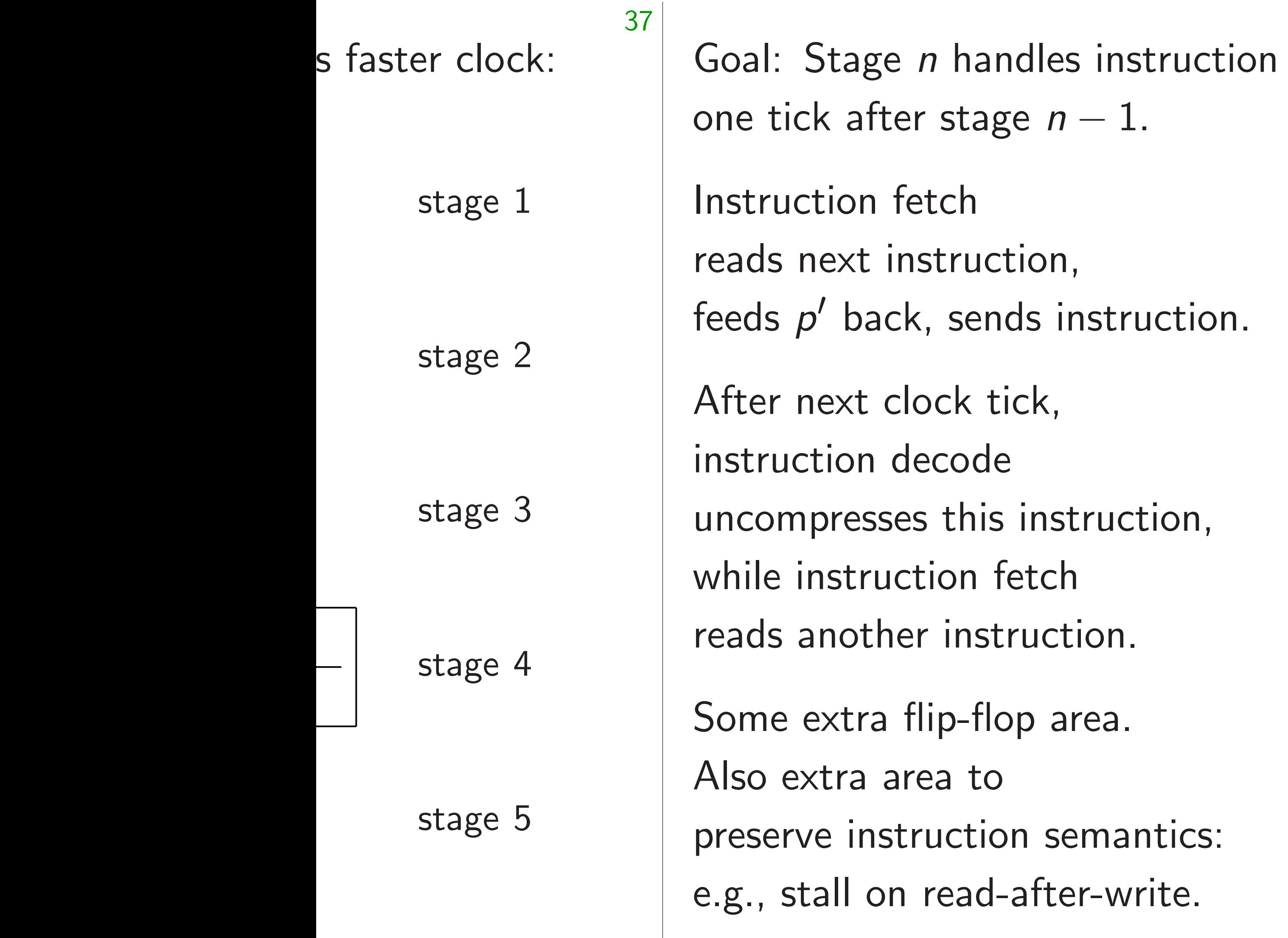

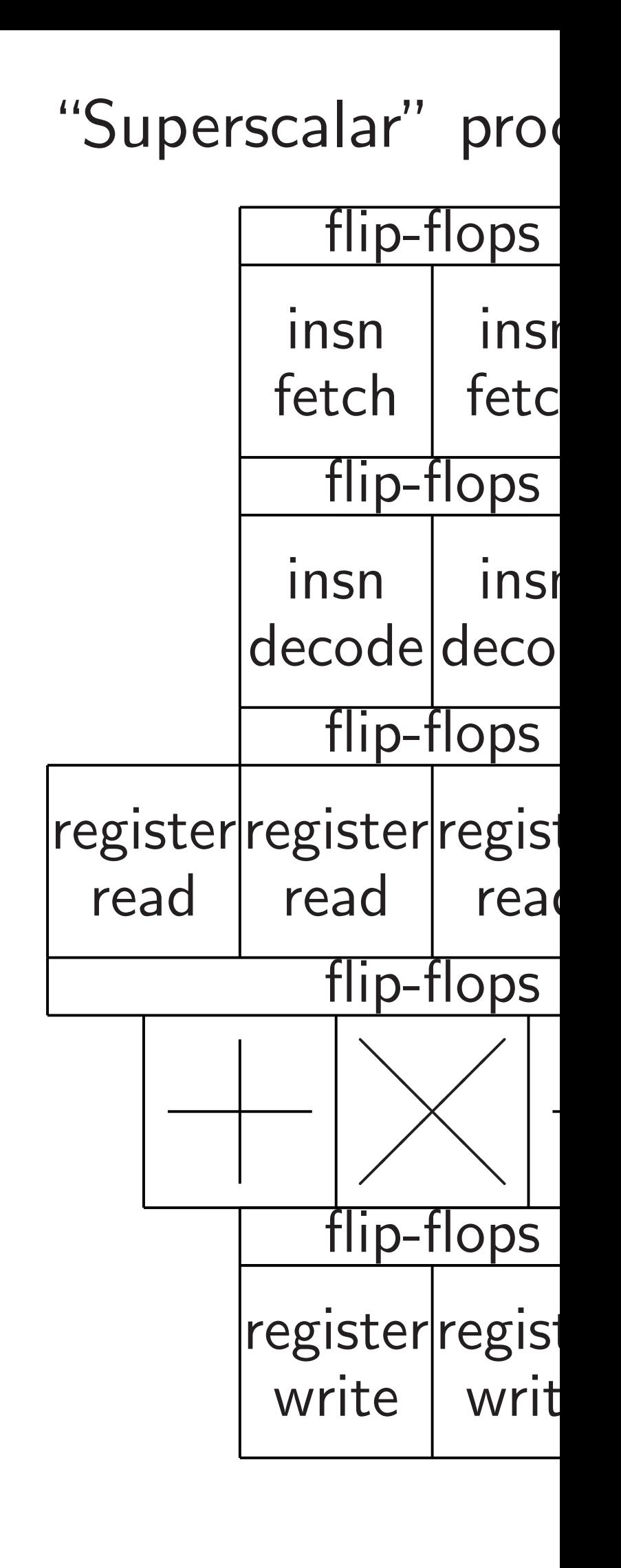

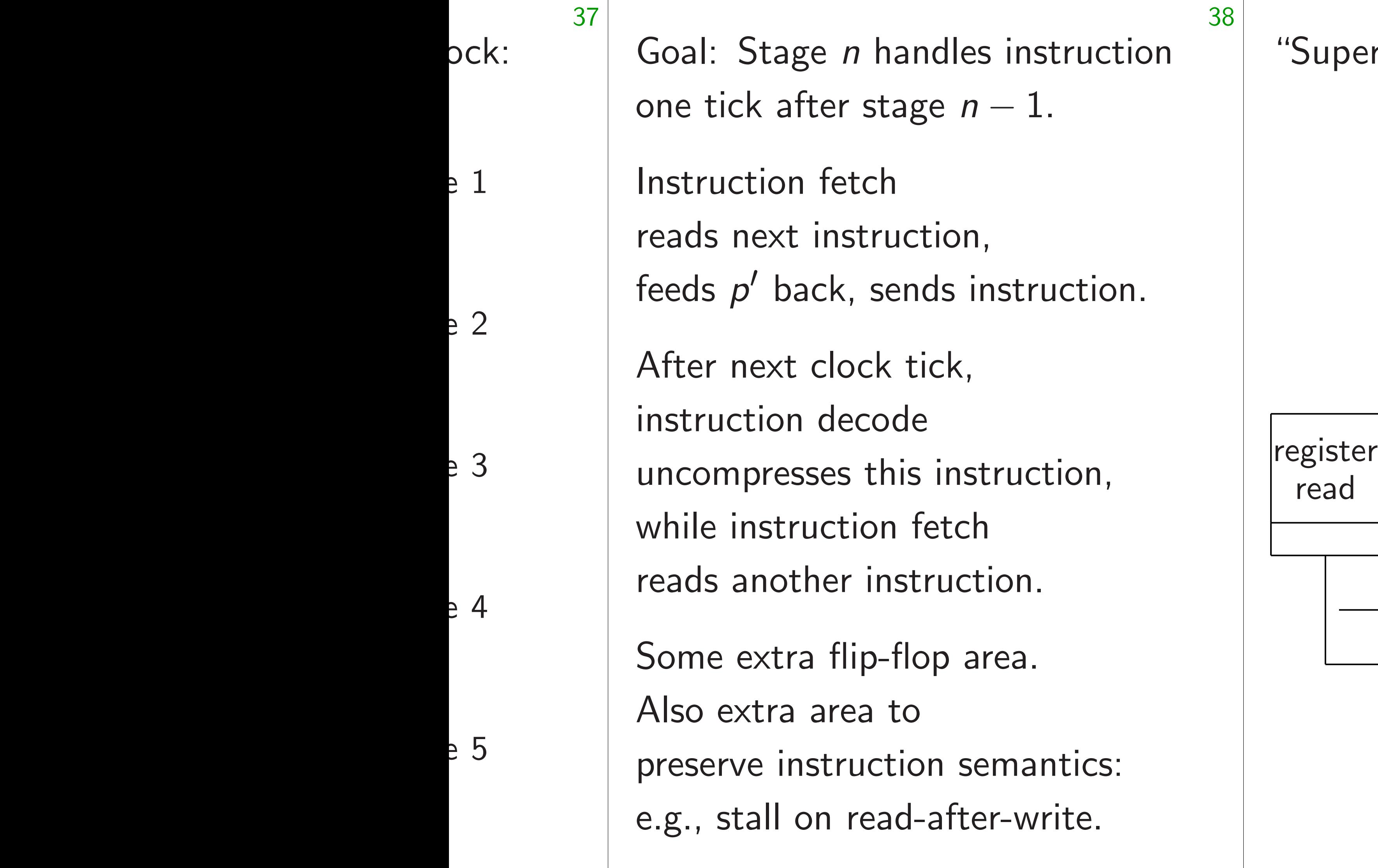

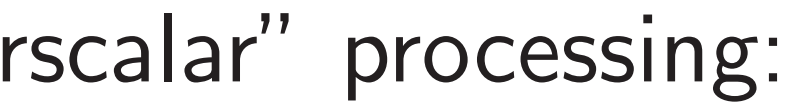

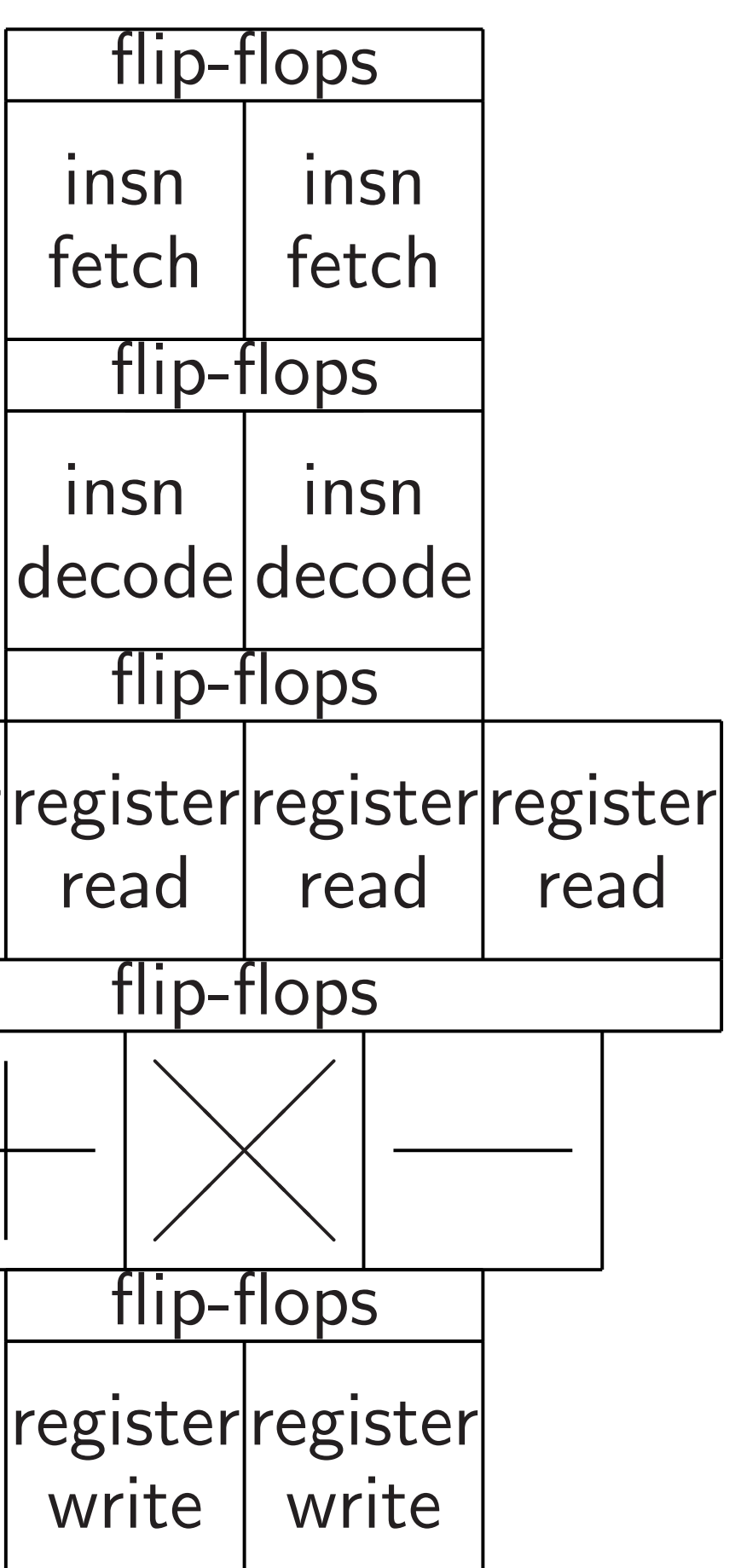

Goal: Stage *n* handles instruction one tick after stage *n* − 1.

Instruction fetch reads next instruction, feeds  $p'$ back, sends instruction.

After next clock tick, instruction decode uncompresses this instruction, while instruction fetch reads another instruction.

Some extra flip-flop area. Also extra area to preserve instruction semantics: e.g., stall on read-after-write.

![](_page_174_Figure_4.jpeg)

- age *n* handles instruction after stage  $n - 1$ .
- on fetch
- $xt$  instruction,
- back, sends instruction.
- xt clock tick,
- on decode
- resses this instruction,
- struction fetch
- other instruction.
- tra flip-flop area.
- ra area to
- instruction semantics:
- II on read-after-write.

"Superscalar" processing:

![](_page_175_Figure_14.jpeg)

"Vector"  $Exp$ and into  $n$ -ve ARM "N Intel "A' Intel "A' GPUs ha

tion,

ds instruction.

 $ck,$ 

instruction decoders and

instruction,

etch

ruction.

p area.

n semantics: after-write.

dles instruction one tick after stage *n* − 1.

![](_page_176_Figure_10.jpeg)

![](_page_176_Figure_11.jpeg)

![](_page_176_Picture_13.jpeg)

![](_page_177_Figure_0.jpeg)

# into *n*-vector of 32-bit integ  $Intel$  "AVX-512" has  $n = 16$

"Superscalar" processing:

![](_page_178_Picture_165.jpeg)

40

"Vector" processing:

Expand each 32-bit integer into *n*-vector of 32-bit integers. ARM "NEON" has  $n = 4$ ; Intel " $AVX2$ " has  $n = 8$ ; Intel "AVX-512" has  $n = 16$ ; GPUs have larger *n*.

"Superscalar" processing:

Expand each 32-bit integer into *n*-vector of 32-bit integers. ARM "NEON" has  $n = 4$ ; Intel " $AVX2$ " has  $n = 8$ ;  $Intel$  "AVX-512" has  $n = 16$ ; GPUs have larger *n*. *n*× speedup if *n* $\times$  arithmetic circuits,

![](_page_179_Picture_198.jpeg)

40

- 
- 

"Vector" processing:

*n*× read/write circuits.

Benefit: Amortizes insn circuits.
"Superscalar" processing:

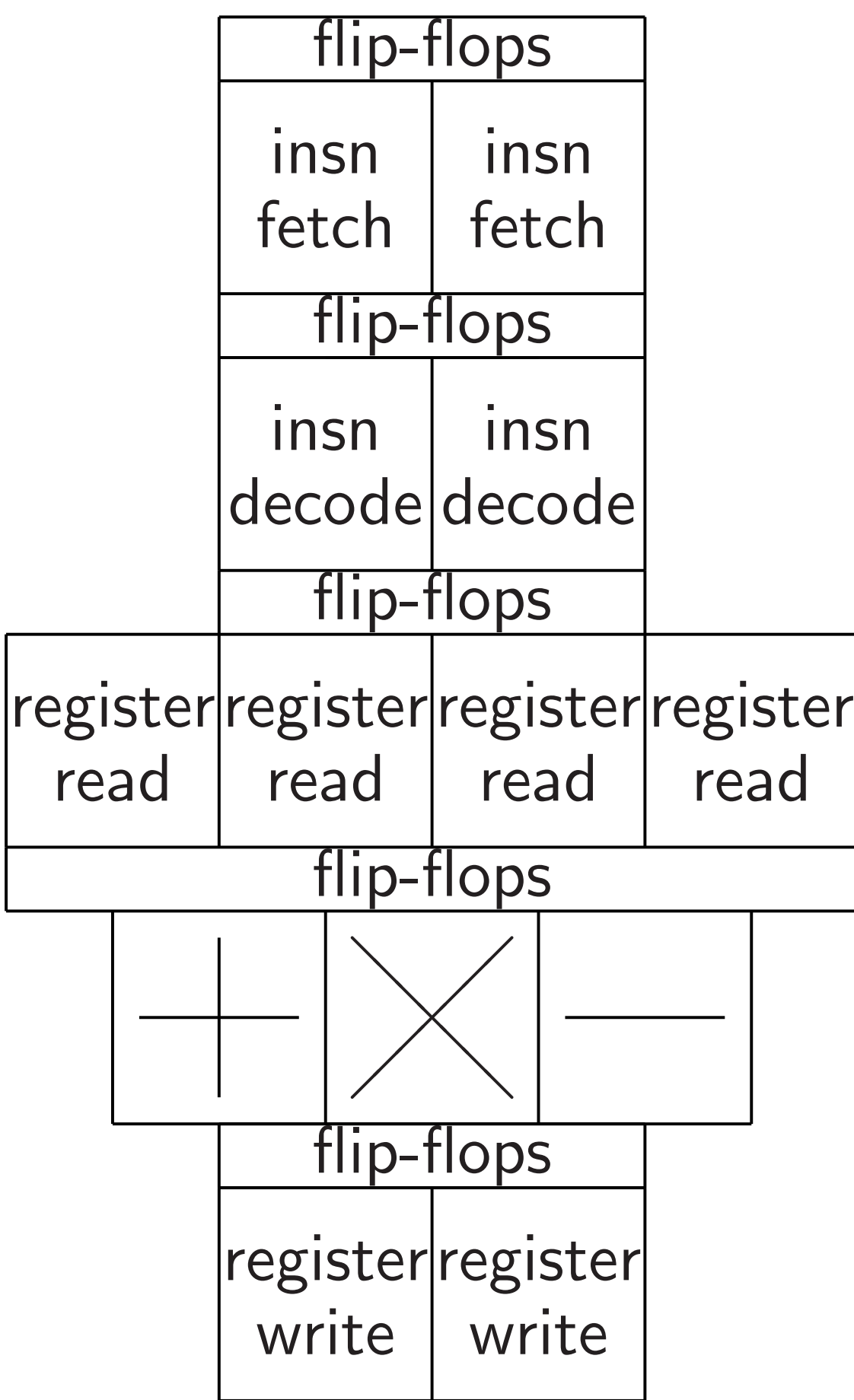

40

- 
- 
- 
- 
- 
- 
- 
- 
- 

"Vector" processing:

Expand each 32-bit integer into *n*-vector of 32-bit integers. ARM "NEON" has  $n = 4$ ; Intel " $AVX2$ " has  $n = 8$ ;  $Intel$  "AVX-512" has  $n = 16$ ; GPUs have larger *n*.

*n*× speedup if *n* $\times$  arithmetic circuits, *n*× read/write circuits. Benefit: Amortizes insn circuits.

Huge effect on higher-level algorithms and data structures.

## calar" processing:

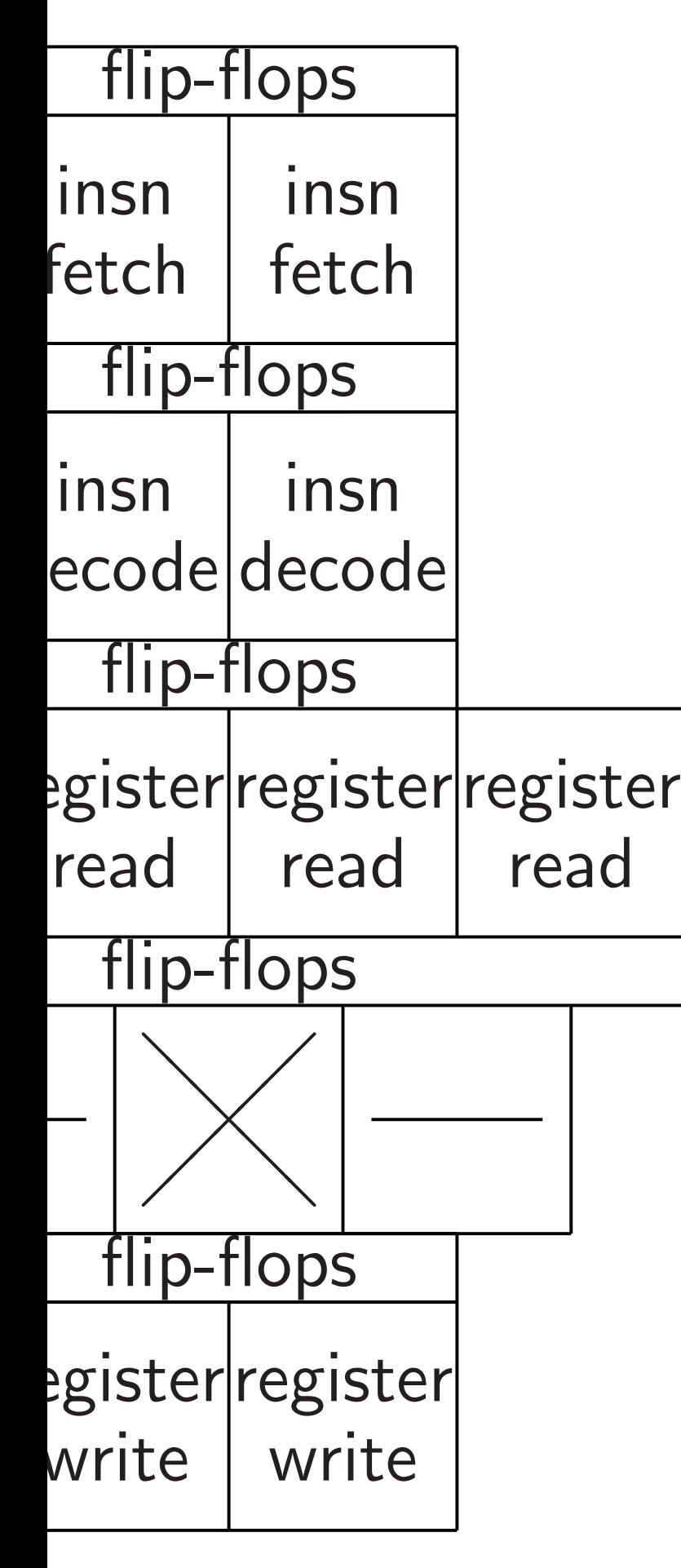

40

### How exp

Input: a

Each nu

represen

Output:

in increa

represen

same mi

"Vector" processing:

Expand each 32-bit integer into *n*-vector of 32-bit integers. ARM "NEON" has  $n = 4$ ; Intel " $AVX2$ " has  $n = 8$ ; Intel "AVX-512" has  $n = 16$ ; GPUs have larger *n*.

*n*× speedup if *n*× arithmetic circuits, *n*× read/write circuits. Benefit: Amortizes insn circuits.

Huge effect on higher-level algorithms and data structures.

**Network** 

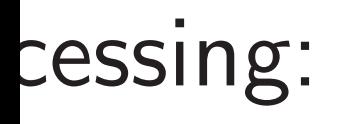

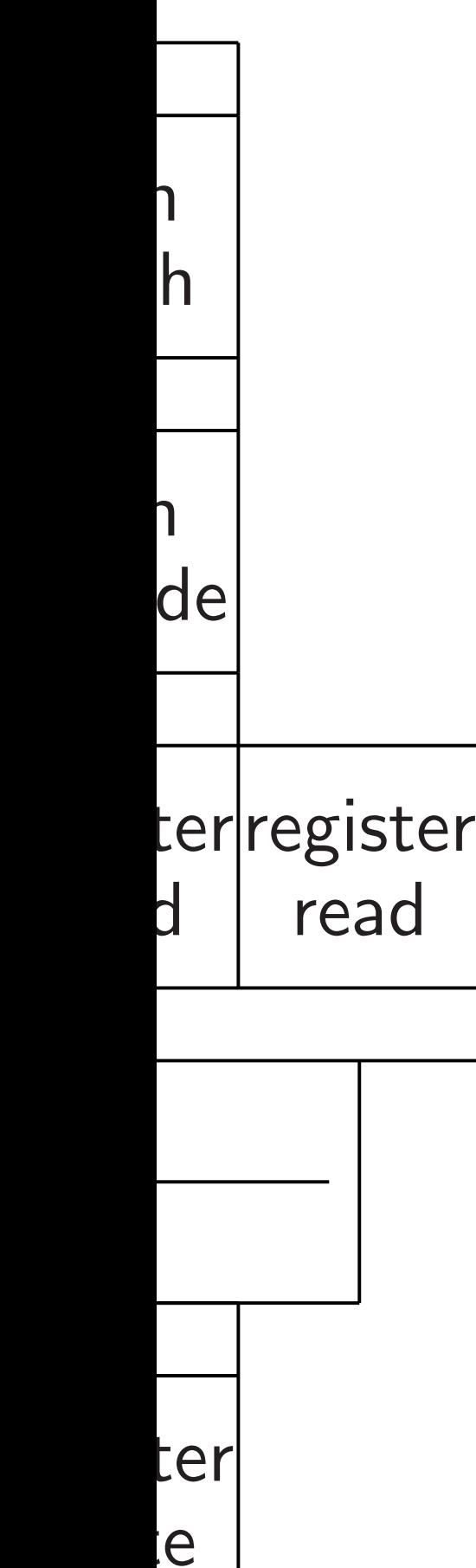

### Network on chip:

How expensive is :

Input: array of *n* n Each number in  $\{$ represented in bina

Output: array of *n* in increasing order represented in bina same multiset as i

"Vector" processing:

Expand each 32-bit integer into *n*-vector of 32-bit integers. ARM "NEON" has  $n = 4$ ; Intel " $AVX2$ " has  $n = 8$ ;  $\text{Intel}$  "AVX-512" has  $n = 16$ ; GPUs have larger *n*.

*n*× speedup if *n* $\times$  arithmetic circuits, *n*× read/write circuits. Benefit: Amortizes insn circuits.

Huge effect on higher-level algorithms and data structures.

### Network on chip: the mesh

40

 $n \times$  speedup if *n* $\times$  arithmetic circuits, *n*× read/write circuits. Benefit: Amortizes insn circuits.

"Vector" processing:

Expand each 32-bit integer into *n*-vector of 32-bit integers. ARM "NEON" has  $n = 4$ ; Intel " $AVX2$ " has  $n = 8$ ;  $Intel$  "AVX-512" has  $n = 16$ ; GPUs have larger *n*.

Huge effect on higher-level algorithms and data structures.

### How expensive is sorting?

Input: array of *n* numbers. Each number in  $\{1, 2, ..., n\}$ represented in binary.

Output: array of *n* numbers, in increasing order, represented in binary; same multiset as input.

Network on chip: the mesh

"Vector" processing:

Expand each 32-bit integer into *n*-vector of 32-bit integers. ARM "NEON" has  $n = 4$ ; Intel " $AVX2$ " has  $n = 8$ ;  $\text{Intel}$  "AVX-512" has  $n = 16$ ; GPUs have larger *n*.

*n*× speedup if

*n*× arithmetic circuits,

*n*× read/write circuits.

Benefit: Amortizes insn circuits.

Huge effect on higher-level algorithms and data structures. How expensive is sorting?

Input: array of *n* numbers. Each number in  $\{1, 2, ..., n^2\},\$ represented in binary.

Output: array of *n* numbers, in increasing order, represented in binary; same multiset as input.

Network on chip: the mesh

"Vector" processing:

Expand each 32-bit integer into *n*-vector of 32-bit integers. ARM "NEON" has  $n = 4$ ; Intel " $AVX2$ " has  $n = 8$ ;  $\text{Intel}$  "AVX-512" has  $n = 16$ ; GPUs have larger *n*.

*n*× speedup if

*n*× arithmetic circuits,

*n*× read/write circuits.

Benefit: Amortizes insn circuits.

Huge effect on higher-level algorithms and data structures. How expensive is sorting?

Input: array of *n* numbers. Each number in  $\{1, 2, ..., n^2\},\$ represented in binary.

Output: array of *n* numbers, in increasing order, represented in binary; same multiset as input.

Metric: seconds used by circuit of area *n* 1+*o*(1) .

For simplicity assume  $n = 4^k$ .

' processing:

each 32-bit integer ector of 32-bit integers. ARM "NEON" has *n* = 4;  $VX2"$  has  $n = 8;$ Intel "AVX-512" has *n* = 16; ave larger *n*.

- dup if
- *netic circuits,*
- /write circuits.
- Amortizes insn circuits.

40

Fect on higher-level ns and data structures. Metric: seconds used by circuit of area *n* 1+*o*(1) .

For simplicity assume  $n = 4^k$ .

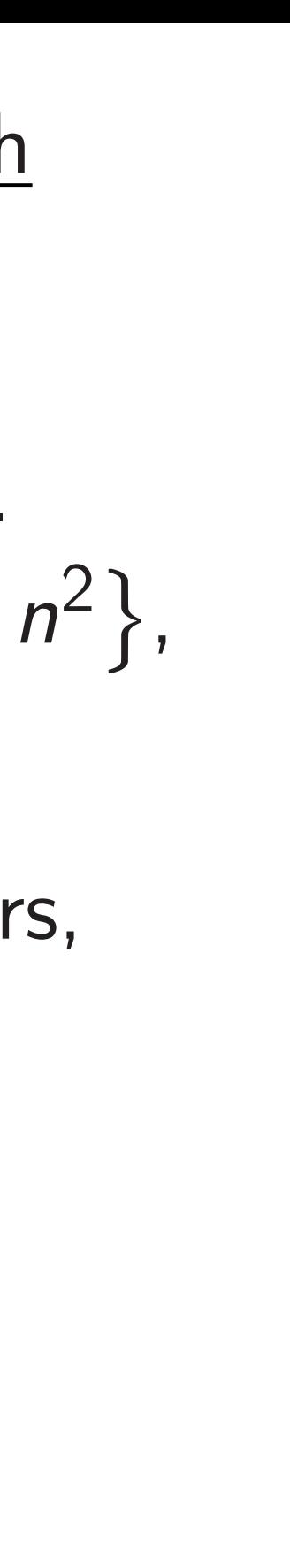

# Spread a square n each of with nea

41

Network on chip: the mesh

How expensive is sorting?

Input: array of *n* numbers. Each number in  $\{1, 2, ..., n^2\},\$ represented in binary.

Output: array of *n* numbers, in increasing order, represented in binary; same multiset as input.

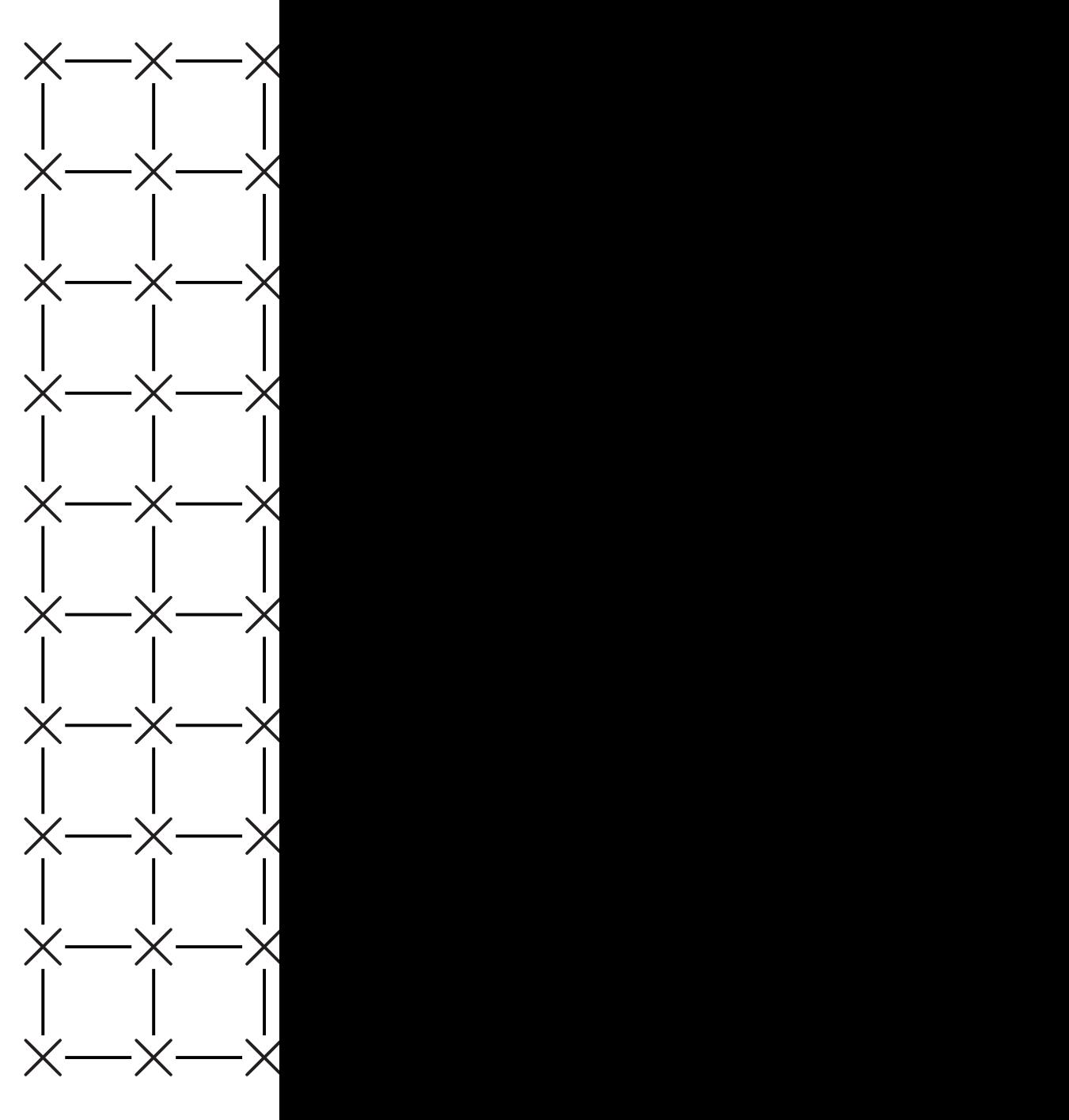

ig:

it integer

2-bit integers.

40

s  $n=4;$ 

 $n = 8$ ;

 $n = 16;$ 

 $n<sub>1</sub>$ 

*n*its,

ruits.

s insn circuits.

 $the$ r-level

ta structures.

Metric: seconds used by circuit of area *n* 1+*o*(1) .

For simplicity assume  $n = 4^k$ .

### Spread array acros square mesh of *n* s each of area  $n^{o(1)}$ , with near-neighbor

Network on chip: the mesh

How expensive is sorting?

Input: array of *n* numbers. Each number in  $\{1, 2, ..., n^2\},\$ represented in binary.

Output: array of *n* numbers, in increasing order, represented in binary; same multiset as input.

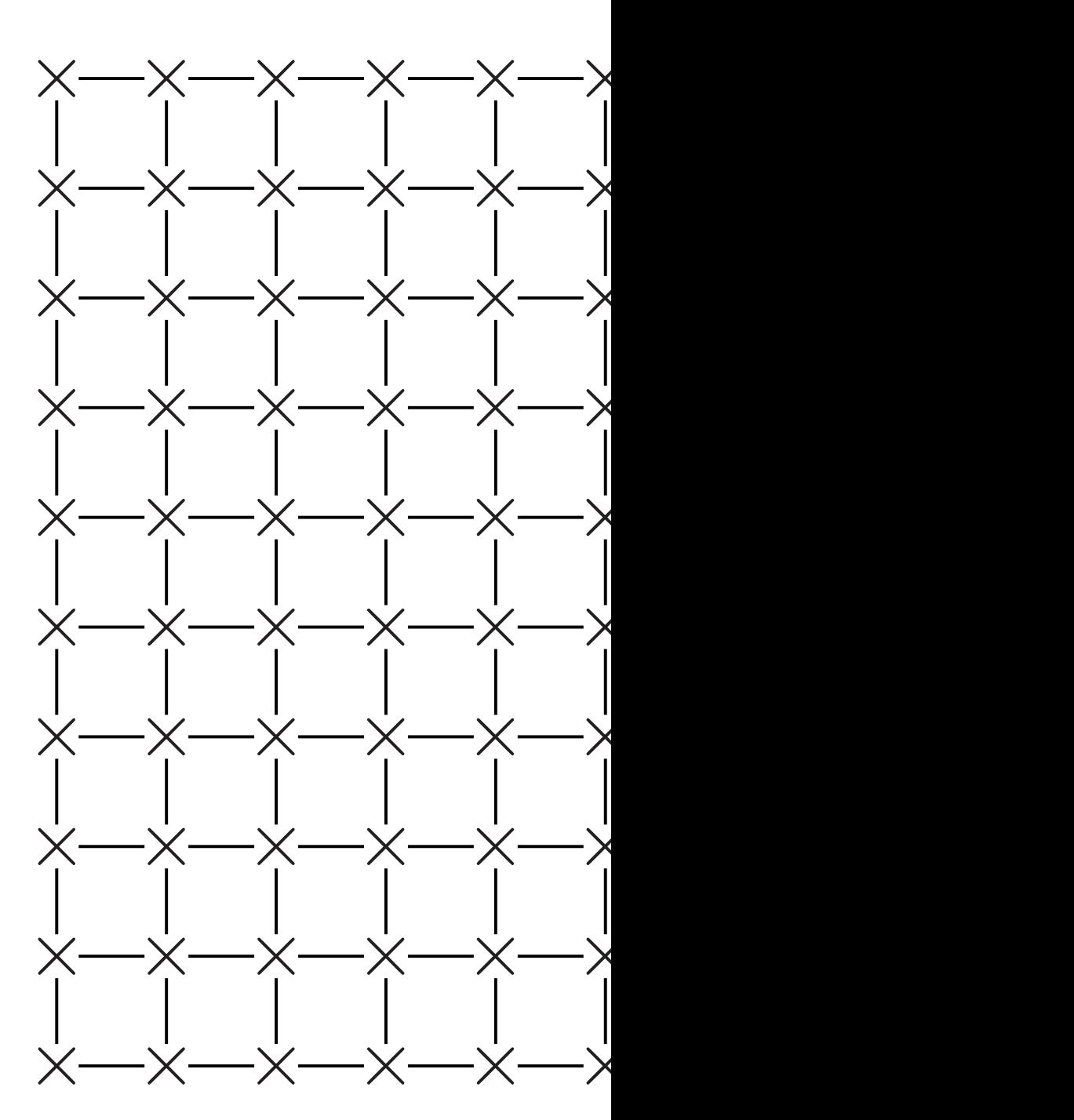

41

with near-neighbor wiring:

Network on chip: the mesh

How expensive is sorting?

Input: array of *n* numbers. Each number in  $\{1, 2, ..., n^2\},\$ represented in binary.

Output: array of *n* numbers, in increasing order, represented in binary; same multiset as input.

Metric: seconds used by circuit of area *n* 1+*o*(1) .

For simplicity assume  $n = 4^k$ .

### Spread array across square mesh of *n* small cells, each of area  $n^{o(1)}$ ,

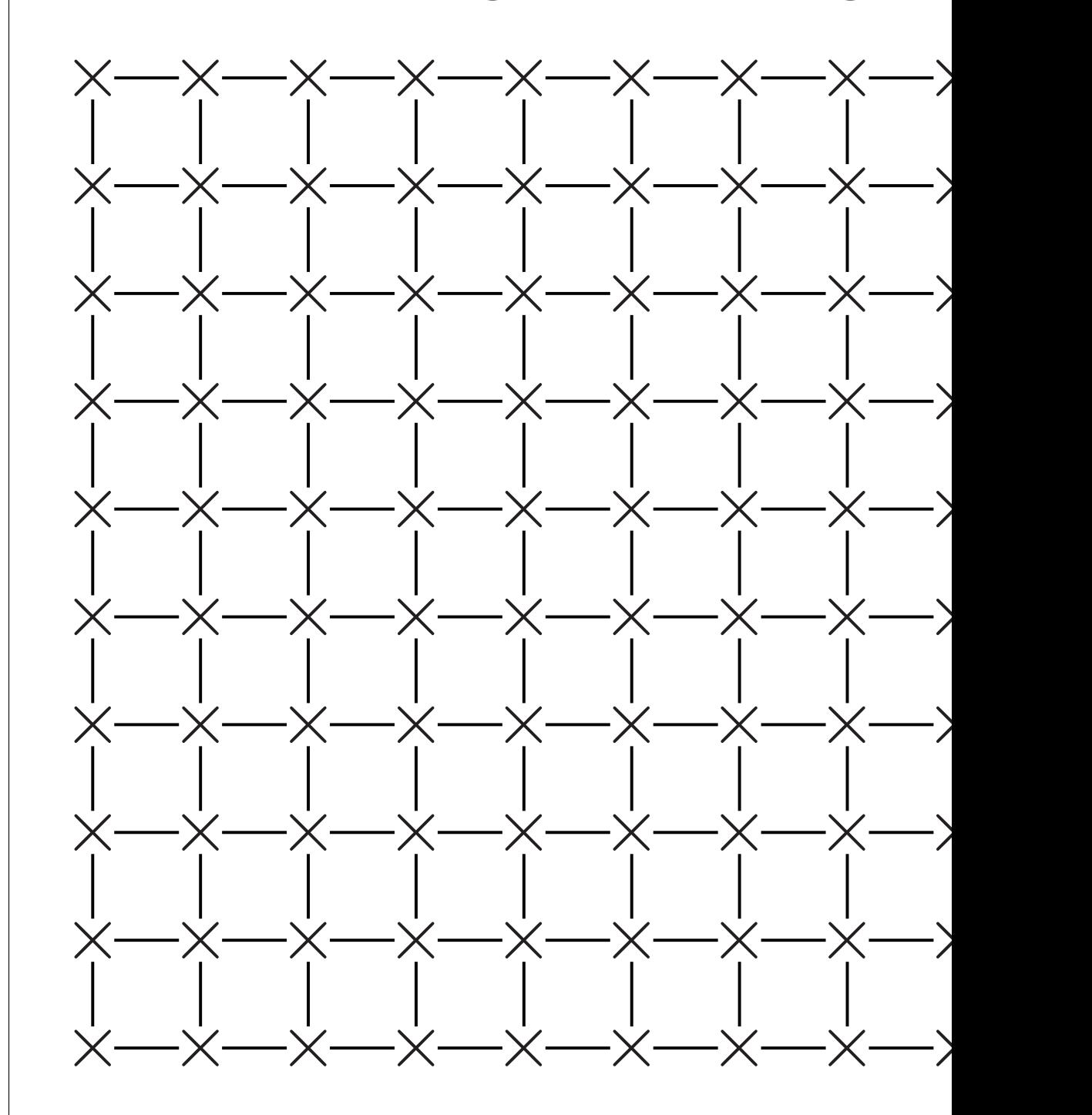

ers.

 $\frac{1}{\sqrt{2}}$ 

uits.

res.

### Network on chip: the mesh

How expensive is sorting?

Input: array of *n* numbers. Each number in  $\{1, 2, ..., n^2\},\$ represented in binary.

Spread array across square mesh of *n* small cells, each of area  $n^{o(1)}$ with near-neighbor wiring:

Output: array of *n* numbers, in increasing order, represented in binary; same multiset as input.

Metric: seconds used by circuit of area *n* 1+*o*(1) .

For simplicity assume  $n = 4^k$ .

# ,

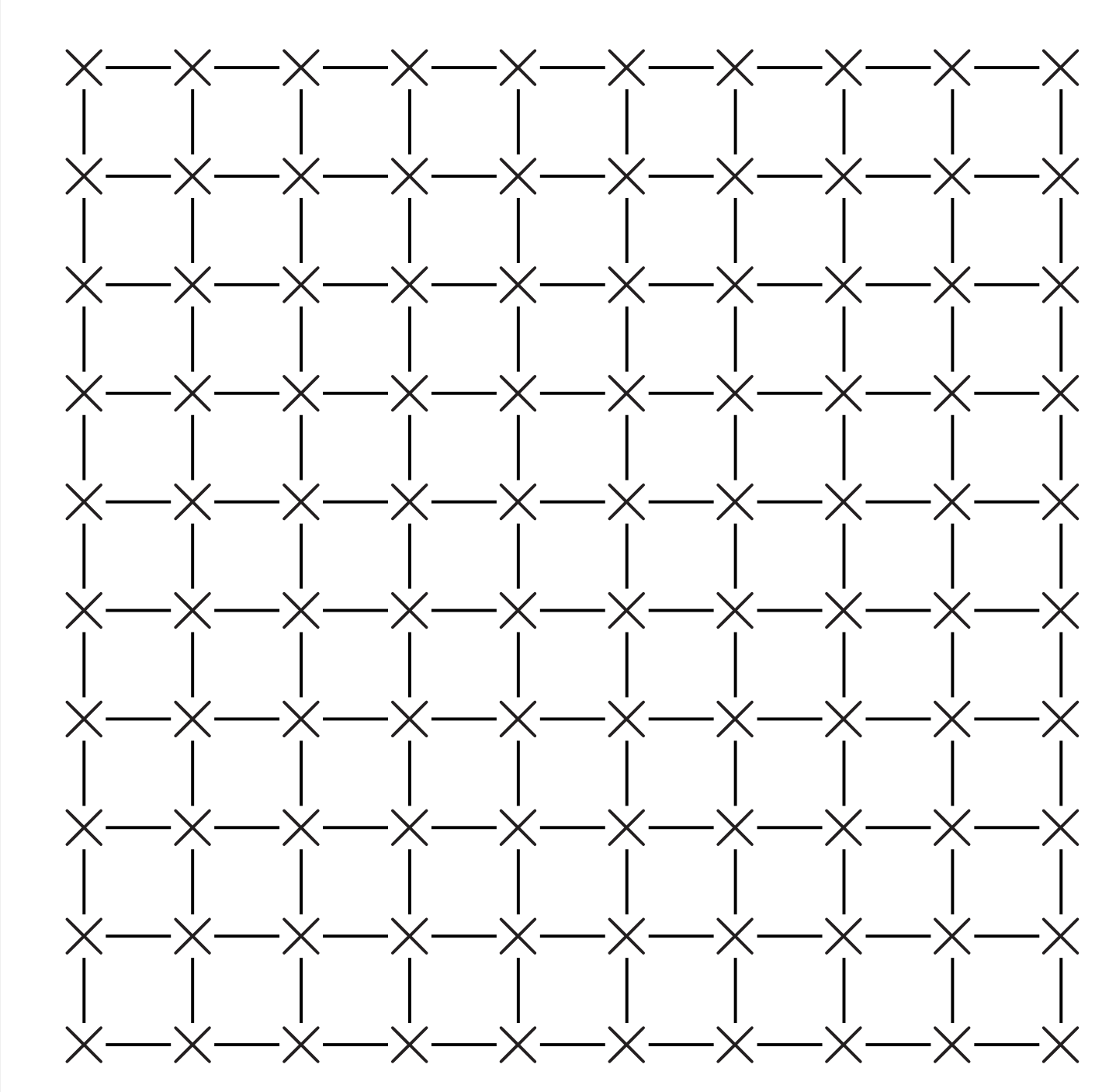

## on chip: the mesh

ensive is sorting?

rray of *n* numbers. mber in  $\{1, 2, ..., n^2\},\$ ted in binary.

41

Sort row in  $n^{0.5+\delta}$  $\bullet$  Sort  $e$ <u>3 1 4</u>  $131<sub>4</sub>$ 

- array of *n* numbers, sing order,
- ted in binary;
- altiset as input.
- seconds used by f area  $n^{1+o(1)}$ .

 $\textsf{slicity}$  assume  $n = 4^k$ .

each of area  $n^{o(1)}$ , 42

- $\bullet$  Sort a 1 <u>3 1</u>  $1 \; 1 \; 3 \; 4$
- $\bullet$  Repea equals

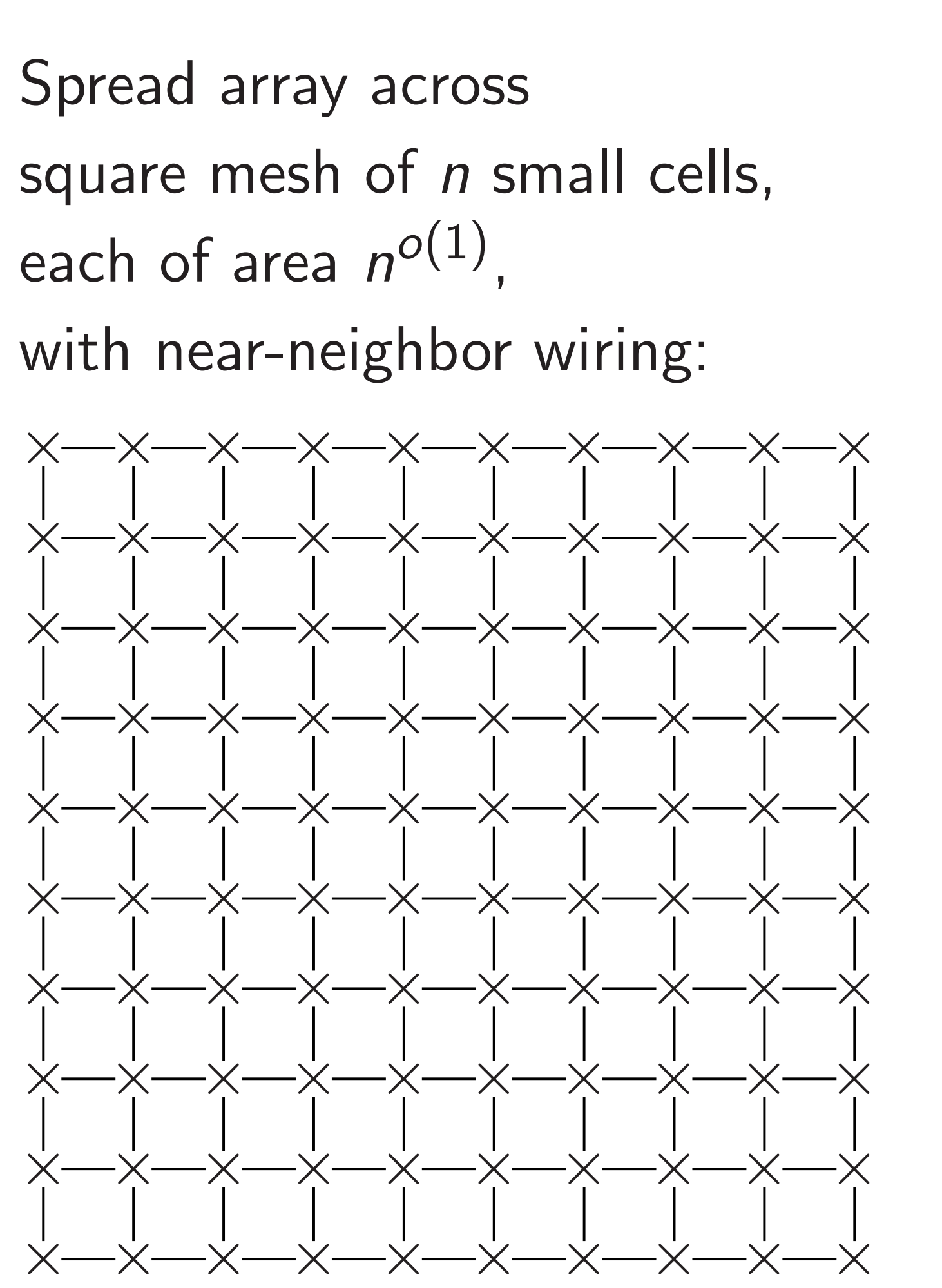

### the mesh

41

sorting?

Input: array of *n* numbers.

 $1, 2, \ldots, n^2\},\$ 

ary.

*n* numbers, in<br>**i** 

ary;

nput.

sed by  $\cdot o(1)$ .

 $me n = 4^k$ .

Spread array across square mesh of *n* small cells, each of area  $n^{o(1)}$ , with near-neighbor wiring:

Sort row of  $n^{0.5}$  $C<sub>6</sub>$  $in$   $n^{0.5+o(1)}$  second

- Sort each pair in <u>3 1 4 1 5 9 2 6</u> 1 3 1 4 5 9 2 6
- Sort alternate pa 1 <u>3 1 4 5 9 2</u> 6 1 1 3 4 5 2 9 6
- Repeat until num equals row lengt

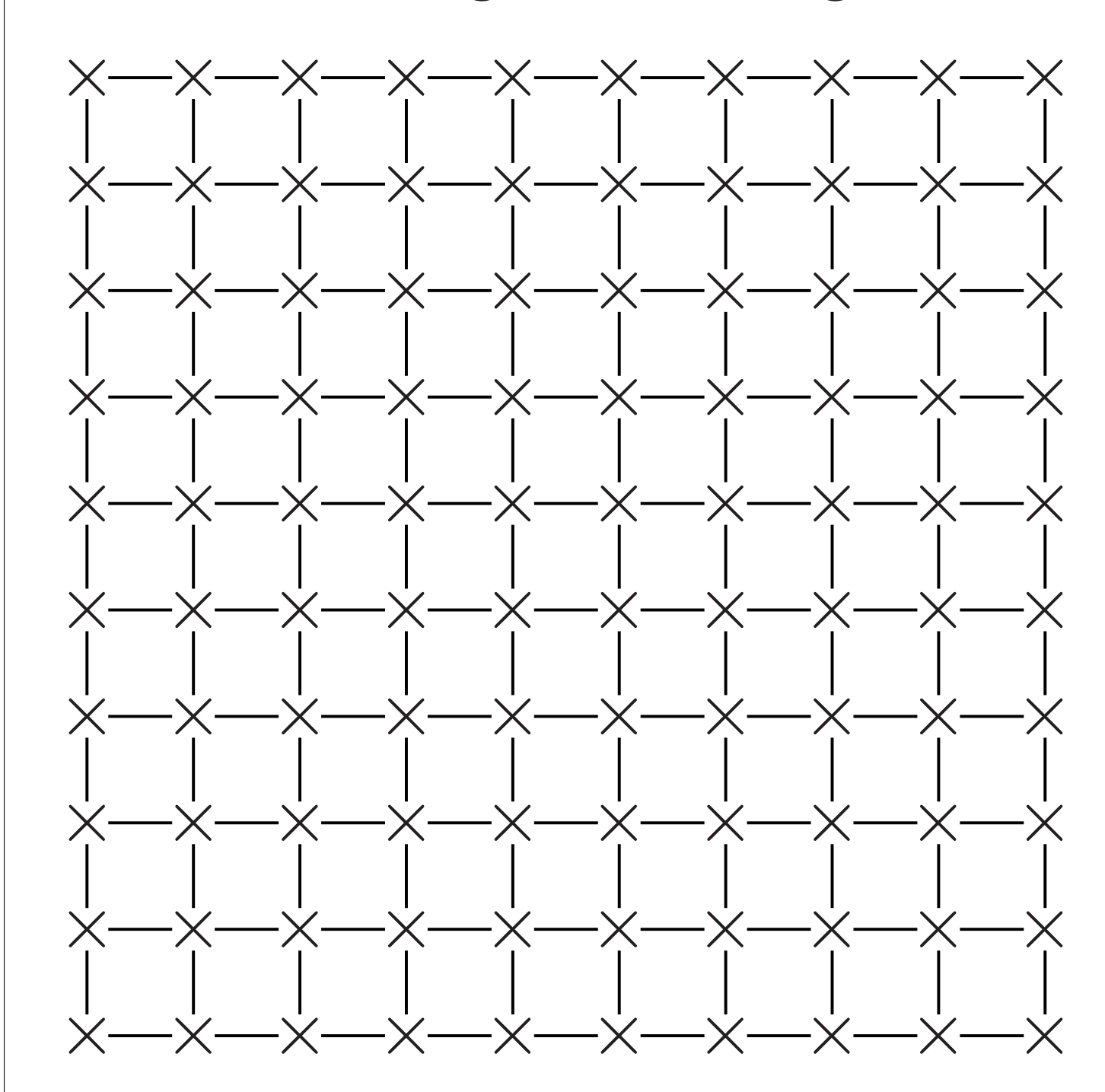

1*;* 2*; : : : ; n*<sup>2</sup>

¯ ,

Output: array of *n* numbers,

Spread array across square mesh of *n* small cells, each of area  $n^{o(1)}$ , with near-neighbor wiring:

For simplicity assume *n* = 4*<sup>k</sup>*

.

42

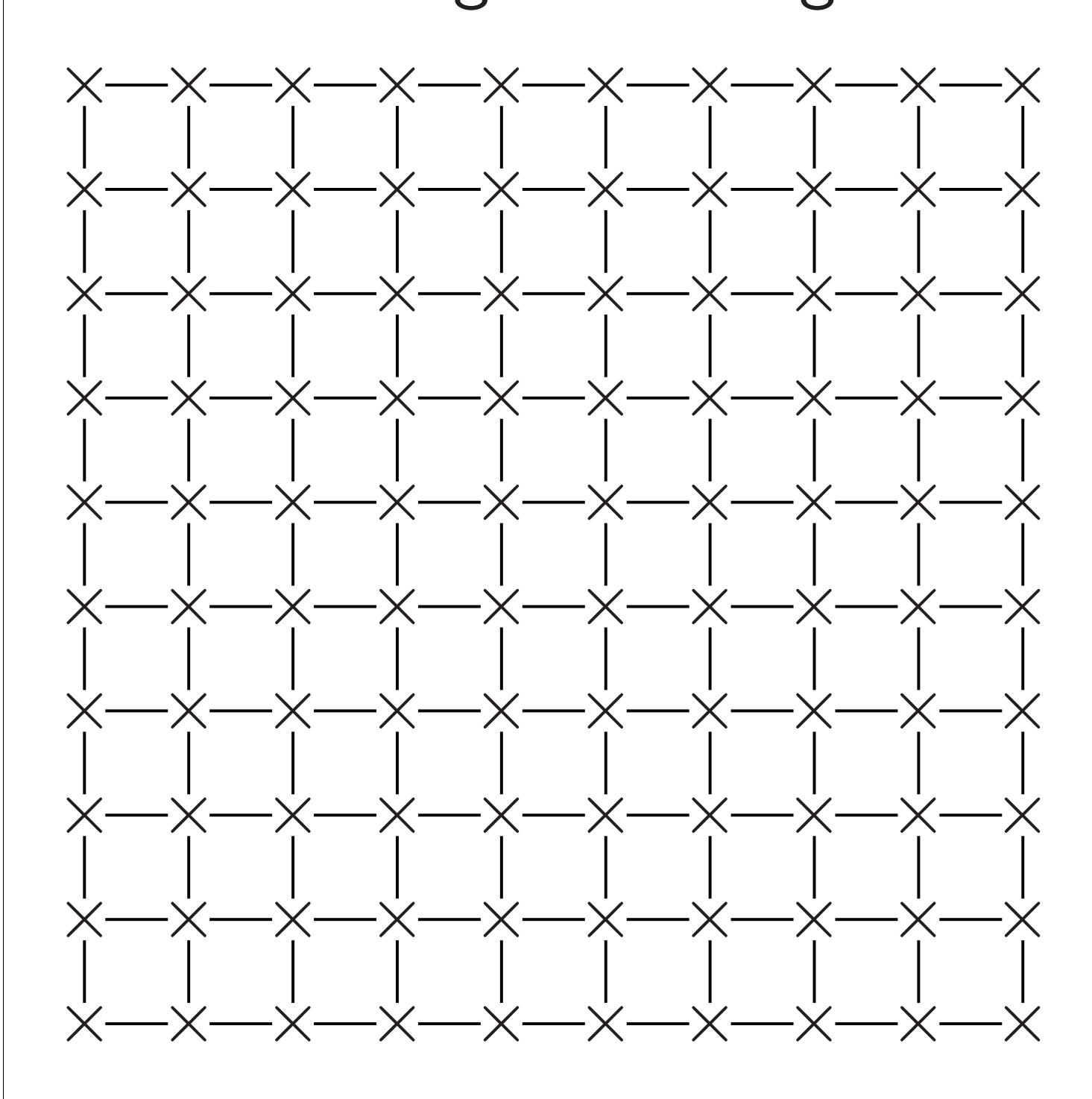

Sort row of  $n^{0.5}$ cells in  $n^{0.5+o(1)}$  seconds:

- Sort each pair in parallel.  $31415926 \mapsto$
- 1 3 1 4 5 9 2 6
- Sort alternate pairs in parallel  $1 \underline{3} \underline{1} \underline{4} \underline{5} \underline{9} \underline{2} 6 \mapsto$ 
	- 1 1 3 4 5 2 9 6
- Repeat until number of st equals row length.

Sort row of  $n^{0.5}$ in  $n^{0.5+o(1)}$  seconds:

Spread array across square mesh of *n* small cells, each of area  $n^{o(1)}$ ,

with near-neighbor wiring:

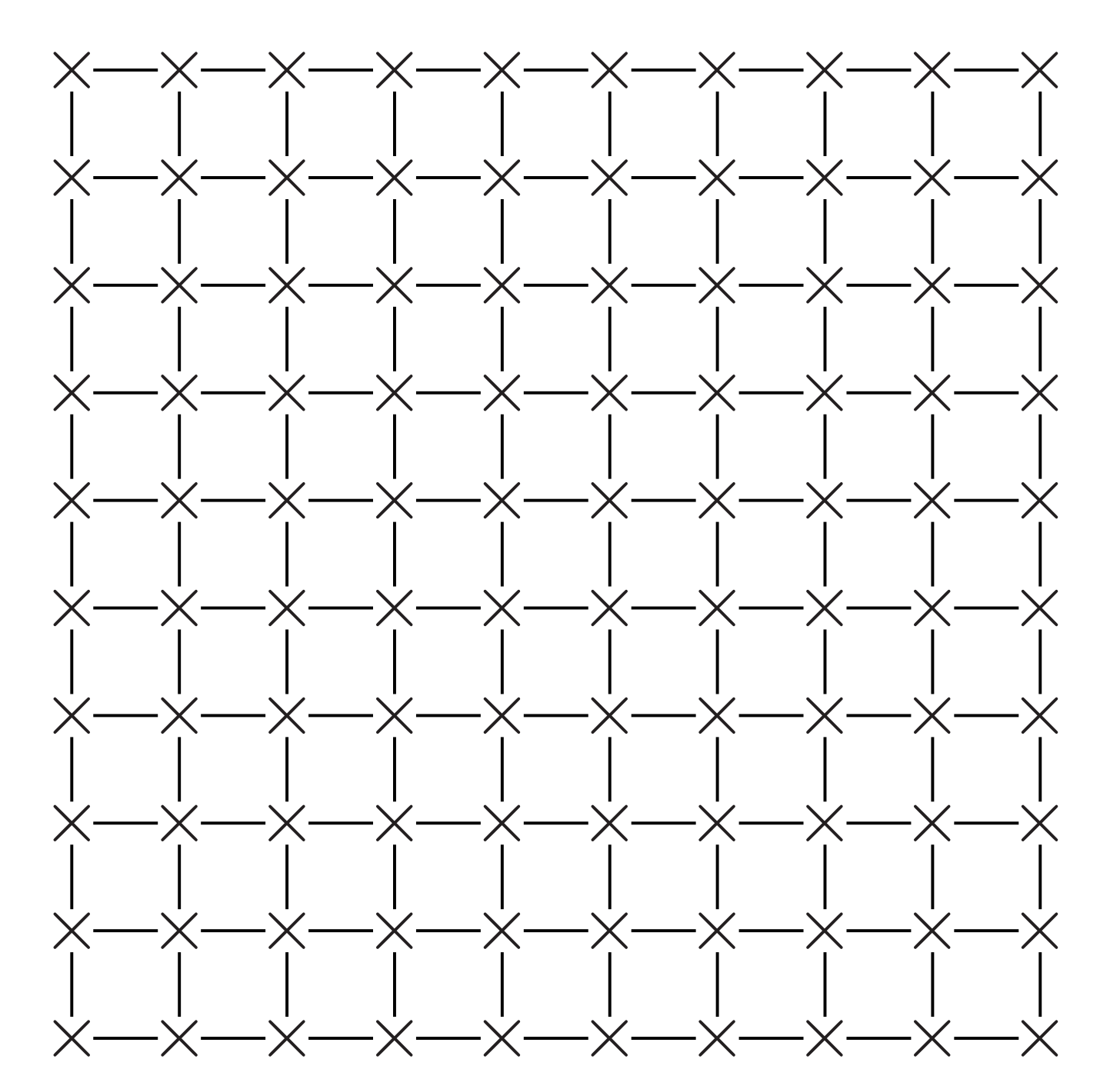

# cells

- Sort each pair in parallel.  $31415926 \mapsto$ 1 3 1 4 5 9 2 6
- Sort alternate pairs in parallel.  $1 \underline{3} \underline{1} \underline{4} \underline{5} \underline{9} \underline{2} 6 \mapsto$ 1 1 3 4 5 2 9 6
- Repeat until number of steps equals row length.

Sort row of  $n^{0.5}$ in  $n^{0.5+o(1)}$  seconds:

Spread array across square mesh of *n* small cells, each of area  $n^{o(1)}$ ,

with near-neighbor wiring:

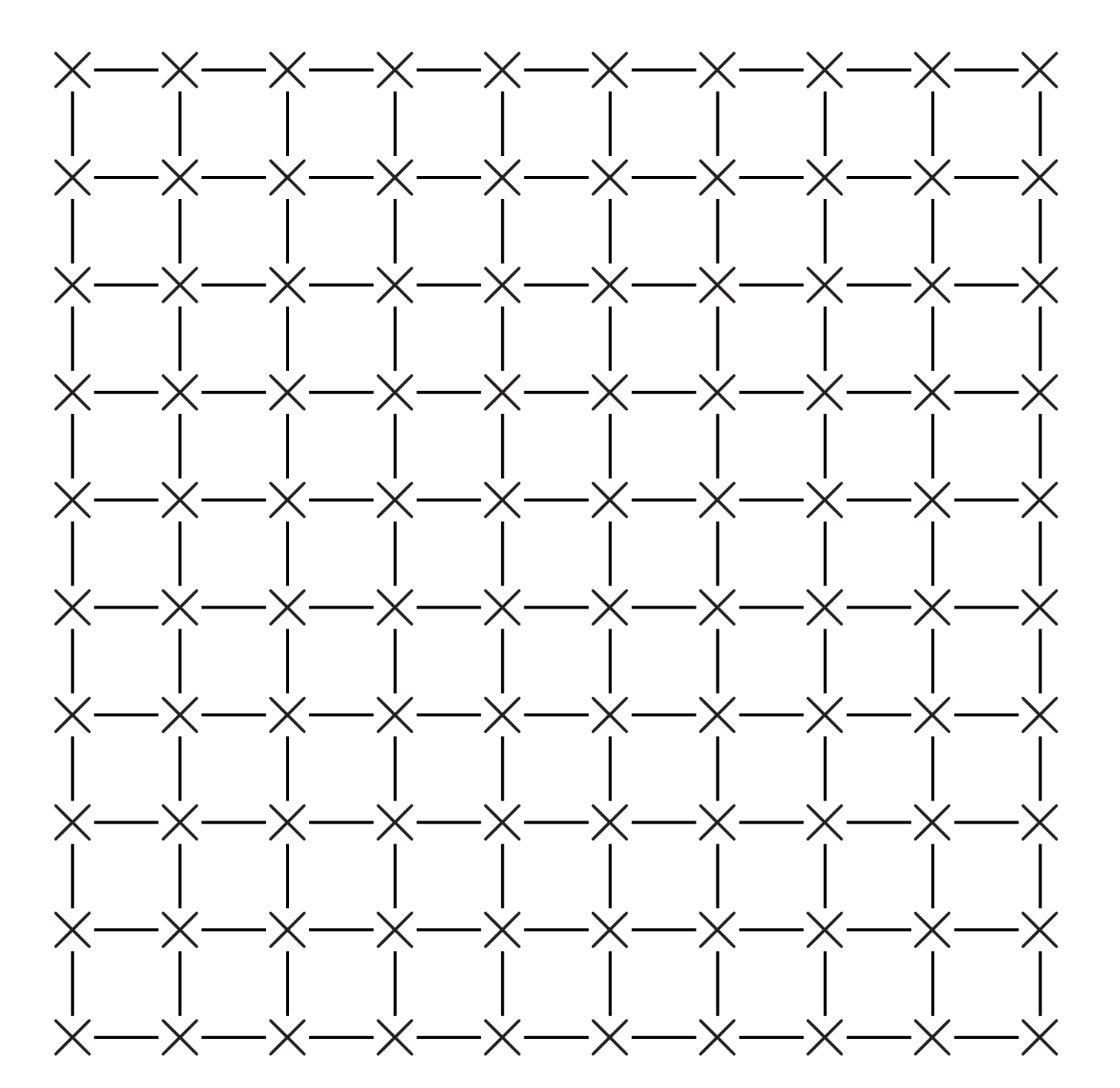

43

# cells

- Sort each pair in parallel.  $31415926 \mapsto$ 1 3 1 4 5 9 2 6
- Sort alternate pairs in parallel.  $1 \; 3 \; 1 \; 4 \; 5 \; 9 \; 2 \; 6 \mapsto$ 1 1 3 4 5 2 9 6
- Repeat until number of steps equals row length.

Sort each row, in parallel, in a *total* of  $n^{0.5+o(1)}$  seconds.

- array across
- nesh of *n* small cells, area *n*<sup>o(1)</sup> ,
	- ir-neighbor wiring:

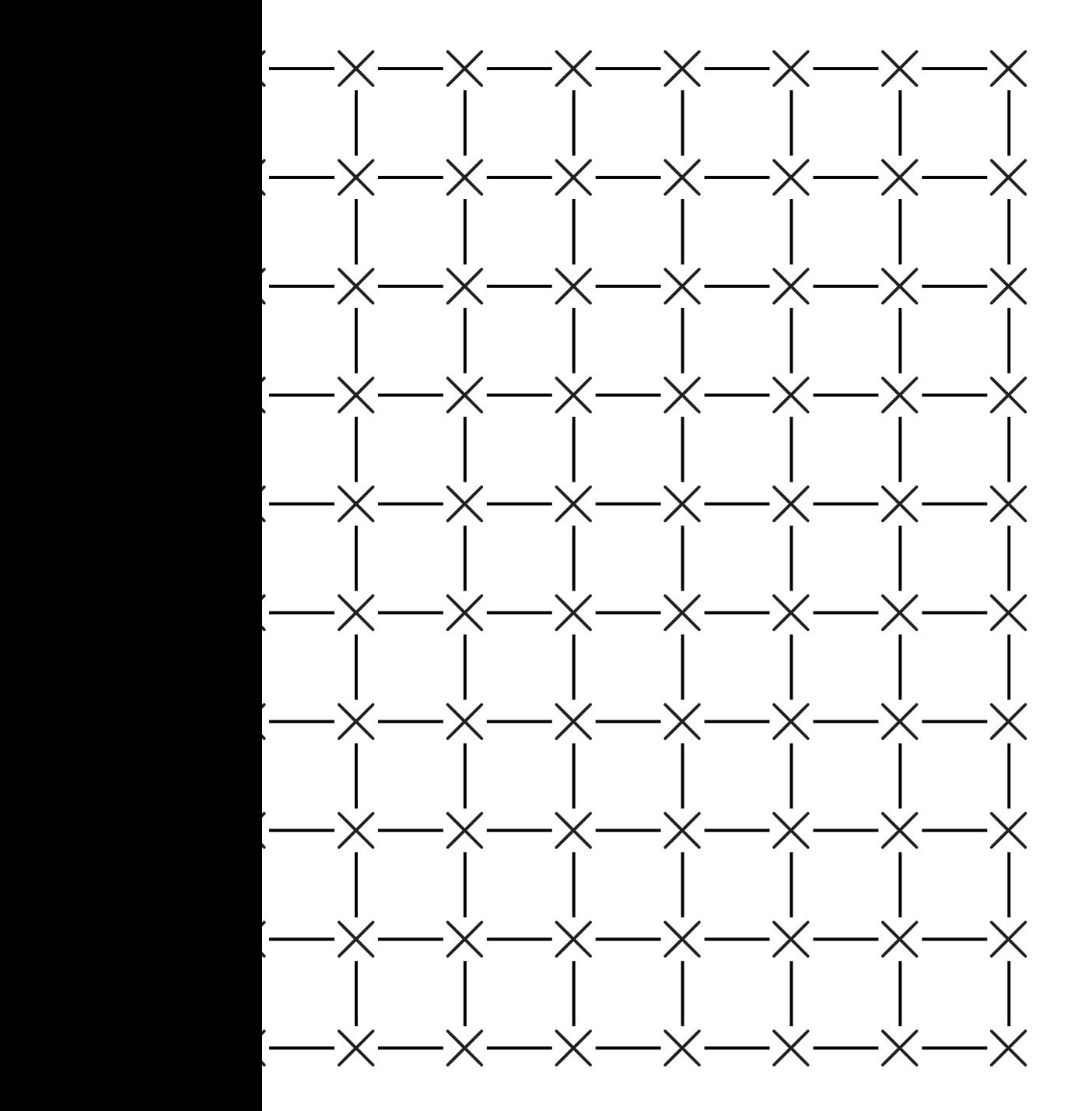

Sort row of  $n^{0.5}$ cells in  $n^{0.5+o(1)}$  seconds:

43

- $\bullet$  Recurs
	- in para
- $\bullet$  Sort e
- $\bullet$  Sort  $e$
- $\bullet$  Sort e
- $\bullet$  Sort e

With pro left-to-ri for each that this

- Sort each pair in parallel.  $31415926 \mapsto$ 1 3 1 4 5 9 2 6
- Sort alternate pairs in parallel.  $1 \underline{3} \underline{1} \underline{4} \underline{5} \underline{9} \underline{2} 6 \mapsto$ 1 1 3 4 5 2 9 6
- Repeat until number of steps equals row length.

Sort each row, in parallel, in a *total* of  $n^{0.5+o(1)}$  seconds.

Sort all in  $n^{0.5+\delta}$ 

### $\mathsf{S}$

,

small cells,

r wiring:

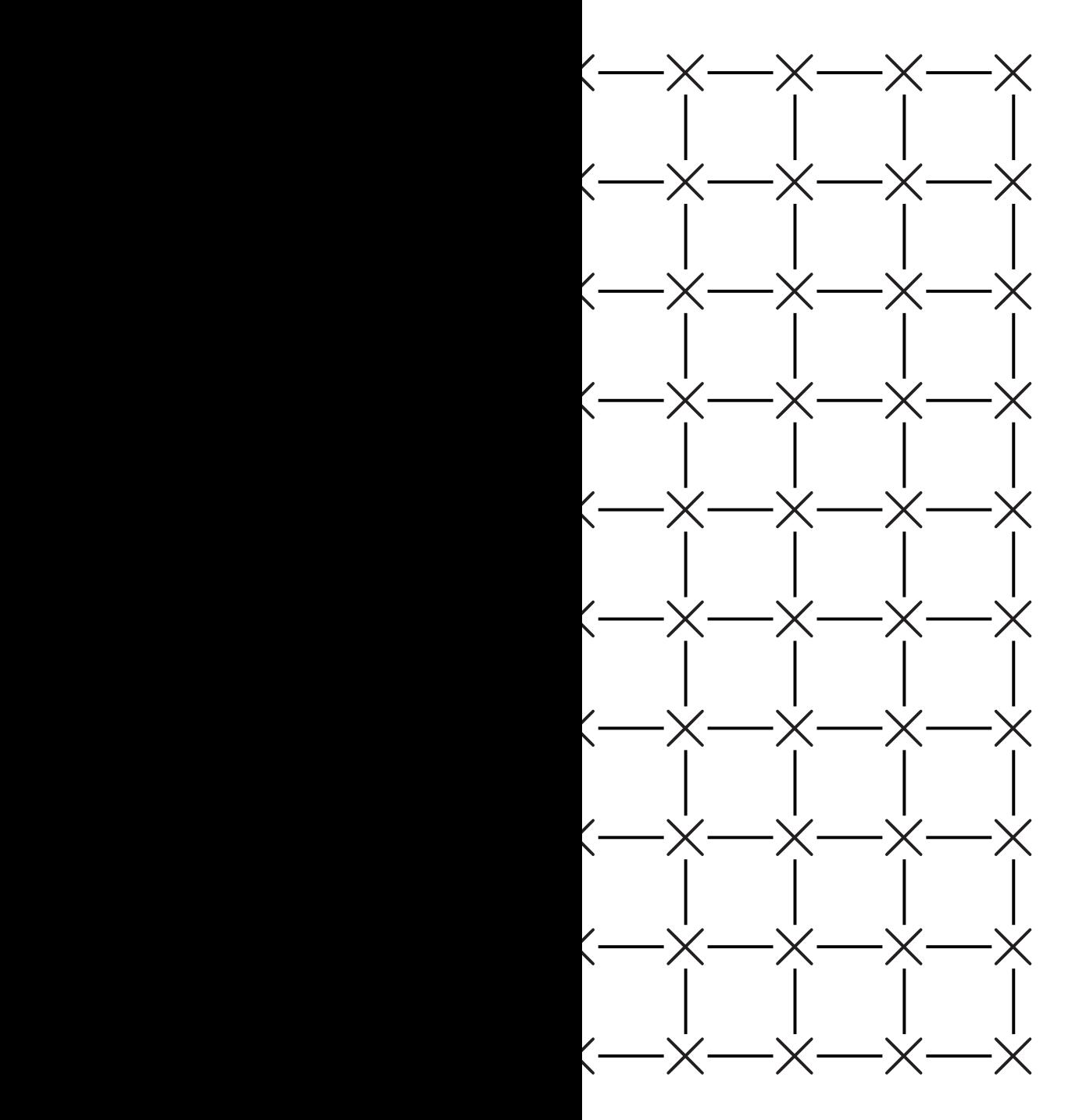

Sort row of  $n^{0.5}$ cells in  $n^{0.5+o(1)}$  seconds:

## Sort all *n* cells  $in$   $n^{0.5+o(1)}$  second

- Recursively sort in parallel, if  $n >$
- Sort each colum
- Sort each row in
- Sort each colum
- Sort each row in

With proper choic left-to-right/rightfor each row, can that this sorts who

- Sort each pair in parallel.  $31415926 \mapsto$ 1 3 1 4 5 9 2 6
- Sort alternate pairs in parallel.  $1 \underline{31} \underline{45} \underline{92} 6 \mapsto$ 1 1 3 4 5 2 9 6
- Repeat until number of steps equals row length.

Sort each row, in parallel, in a *total* of  $n^{0.5+o(1)}$  seconds.

```
Sort row of n^{0.5}cells
in n^{0.5+o(1)} seconds:
```
square mesh of *n* small cells,

 $\overline{\times}$   $\overline{\phantom{1}}$   $\overline{\phantom{1}}$ 

× × × × × × × × × ×

× × × × × × × × × ×

× × × × × × × × × ×

× × × × × × × × × ×

× × × × × × × × × ×

× × × × × × × × × ×

× × × × × × × × × ×

× × × × × × × × × ×

 $\times$   $\times$ 

## Sort all *n* cells in  $n^{0.5+o(1)}$  seconds:

43

- Sort each pair in parallel.  $31415926 \mapsto$ 1 3 1 4 5 9 2 6
- Sort alternate pairs in parallel.  $1 \underline{31} \underline{45} \underline{92} 6 \mapsto$ 1 1 3 4 5 2 9 6
- Repeat until number of steps equals row length.

Sort each row, in parallel, in a *total* of  $n^{0.5+o(1)}$  seconds.

- Recursively sort quadrants in parallel, if  $n > 1$ .
- Sort each column in parall
- Sort each row in parallel.
- Sort each column in parall
- Sort each row in parallel.
- With proper choice of
- left-to-right/right-to-left
- for each row, can prove
- that this sorts whole array.

Sort row of  $n^{0.5}$ cells in  $n^{0.5+o(1)}$  seconds:

- Sort each pair in parallel.  $31415926 \mapsto$ 1 3 1 4 5 9 2 6
- Sort alternate pairs in parallel.  $1 \underline{31} \underline{45} \underline{92} 6 \mapsto$ 1 1 3 4 5 2 9 6
- Repeat until number of steps equals row length.

Sort each row, in parallel, in a *total* of  $n^{0.5+o(1)}$  seconds. Sort all *n* cells in  $n^{0.5+o(1)}$  seconds:

- Recursively sort quadrants
	- in parallel, if  $n > 1$ .
- Sort each column in parallel.
- Sort each row in parallel.
- Sort each column in parallel.
- Sort each row in parallel.

44

- 
- 
- 
- 

```
of n^{0.5}cells
          <sup>o(1)</sup> seconds:
```
ach pair in parallel.  $1\,5\,9\,2\,6\mapsto$ 4 5 9 2 6

Iternate pairs in parallel.  $45926 \mapsto$ 4 5 2 9 6

43

t until number of steps row length.

- Recursively sort quadrants in parallel, if  $n > 1$ .
- Sort each column in parallel.
- Sort each row in parallel.
- Sort each column in parallel.
- Sort each row in parallel.

 $ch$  row, in parallel,  $\int$  al of  $n^{0.5+o(1)}$  seconds. Sort all *n* cells in  $n^{0.5+o(1)}$  seconds: 44

With proper choice of left-to-right/right-to-left for each row, can prove that this sorts whole array.

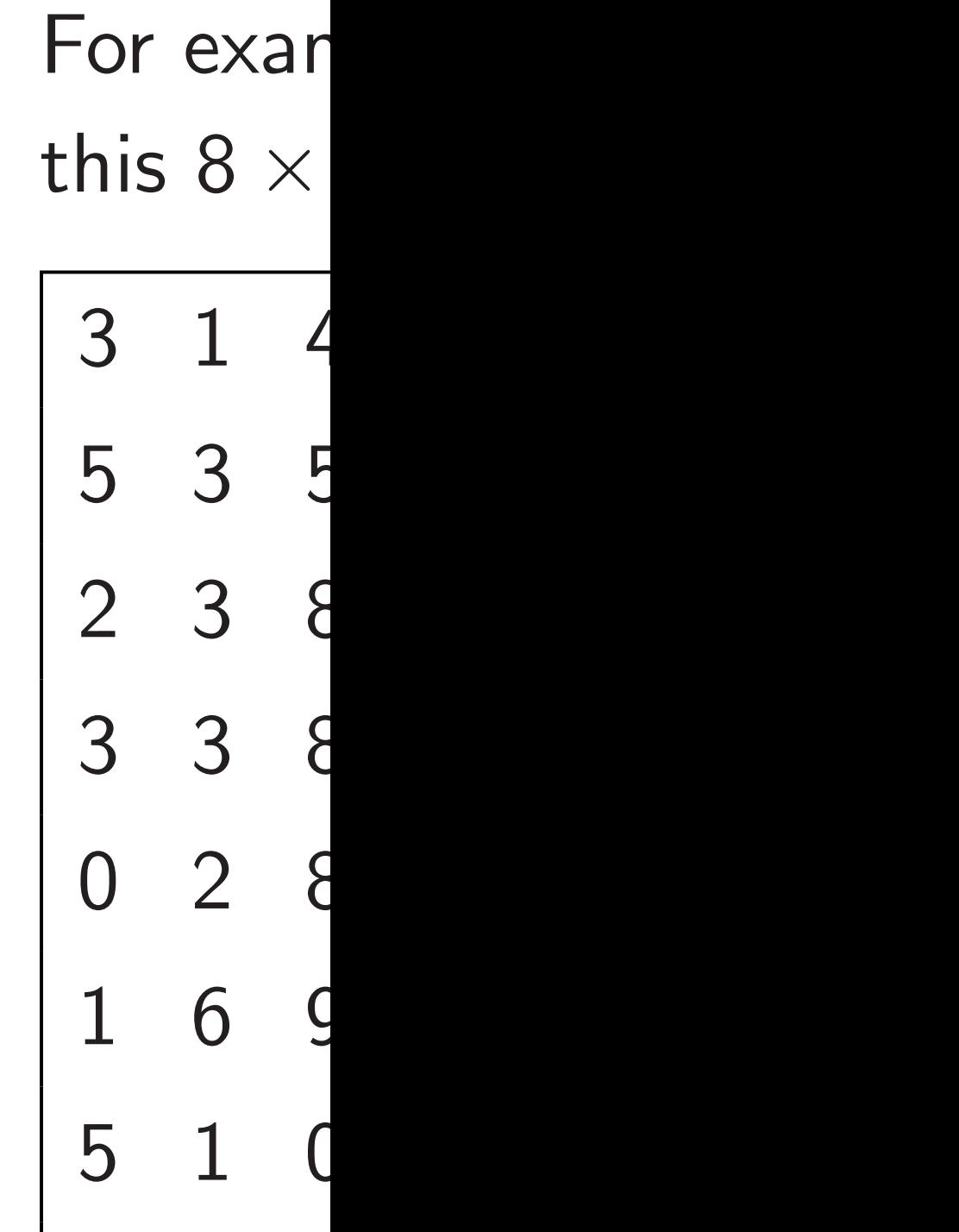

 $7$  4  $9$ 

 $e$ lls

<sup>0</sup>*:*5+*o*(1) seconds:

r parallel.

 $\mapsto$ 

airs in parallel.

 $\mapsto$ 

nber of steps  $\mathsf{h}$ .

> parallel,  $o(1)$  seconds.

Sort all *n* cells in  $n^{0.5+o(1)}$  seconds:

- Recursively sort quadrants in parallel, if  $n > 1$ .
- Sort each column in parallel.
- Sort each row in parallel.
- Sort each column in parallel.
- Sort each row in parallel.

44

# For example, assure this  $8 \times 8$  array is

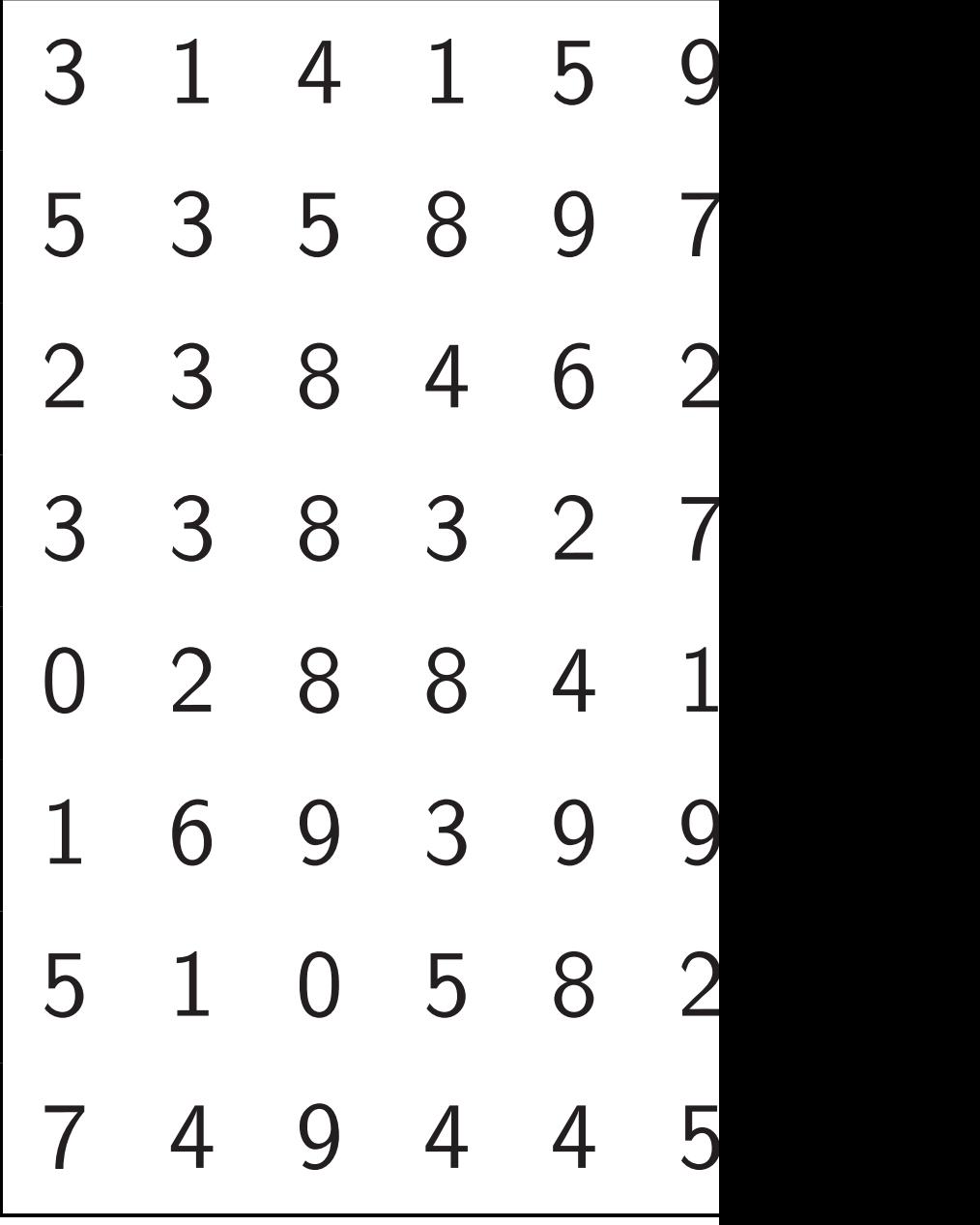

eps

ds.

```
Sort all n cells
in n^{0.5+o(1)} seconds:
```
- Recursively sort quadrants in parallel, if  $n > 1$ .
- Sort each column in parallel.
- Sort each row in parallel.
- Sort each column in parallel.
- Sort each row in parallel.

44

allel.

## For example, assume that this  $8 \times 8$  array is in cells:

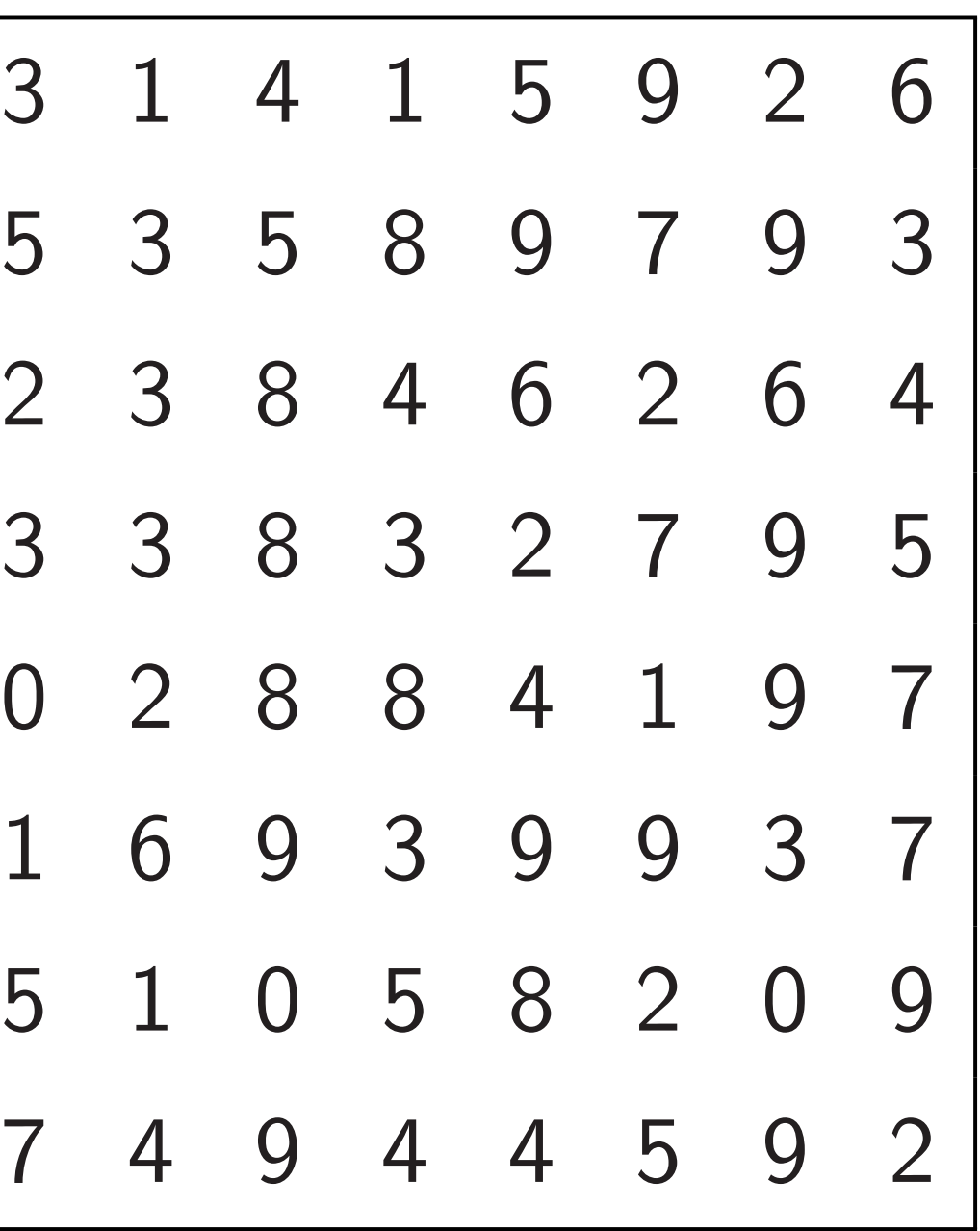

Sort all *n* cells in  $n^{0.5+o(1)}$  seconds:

- Recursively sort quadrants in parallel, if  $n > 1$ .
- Sort each column in parallel.
- Sort each row in parallel.
- Sort each column in parallel.
- Sort each row in parallel.

For example, assume that this  $8 \times 8$  array is in cells: 3 1 4 1 5

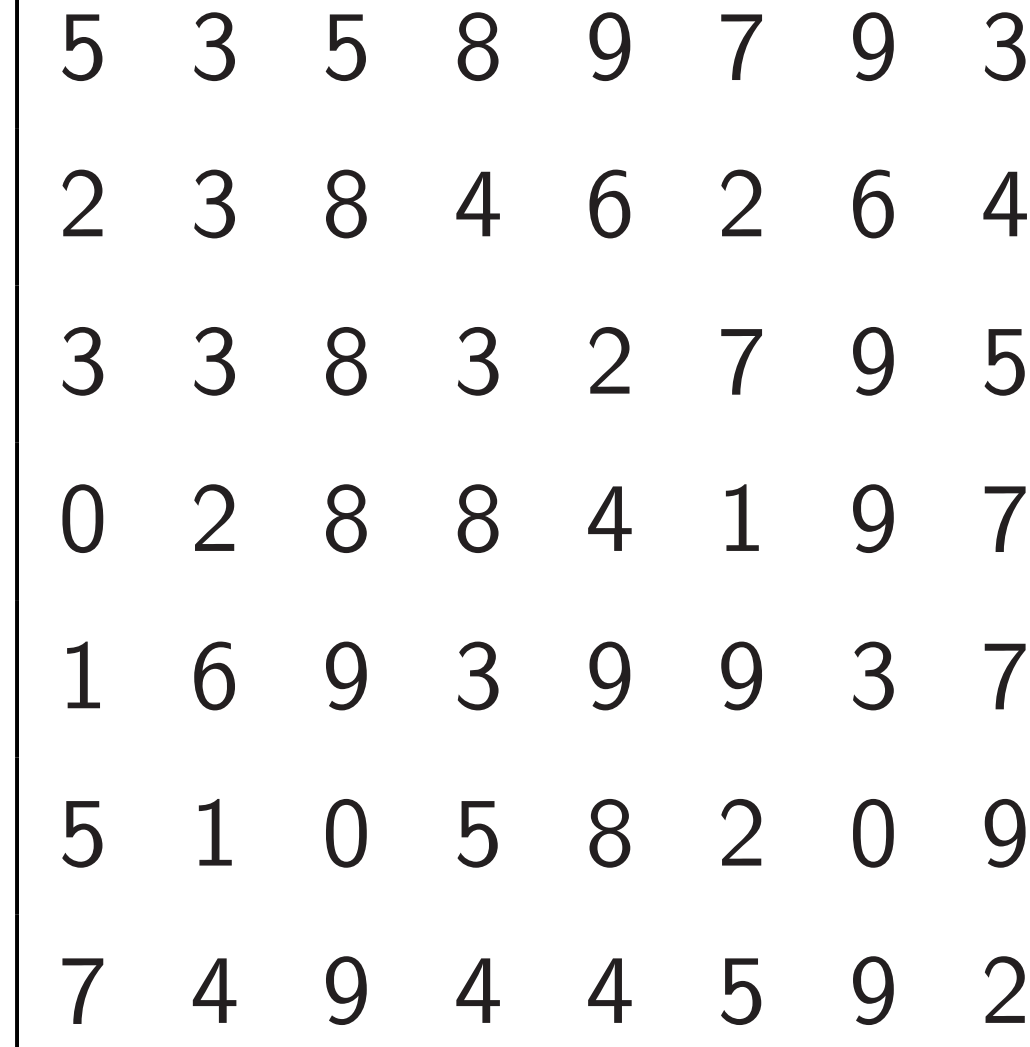

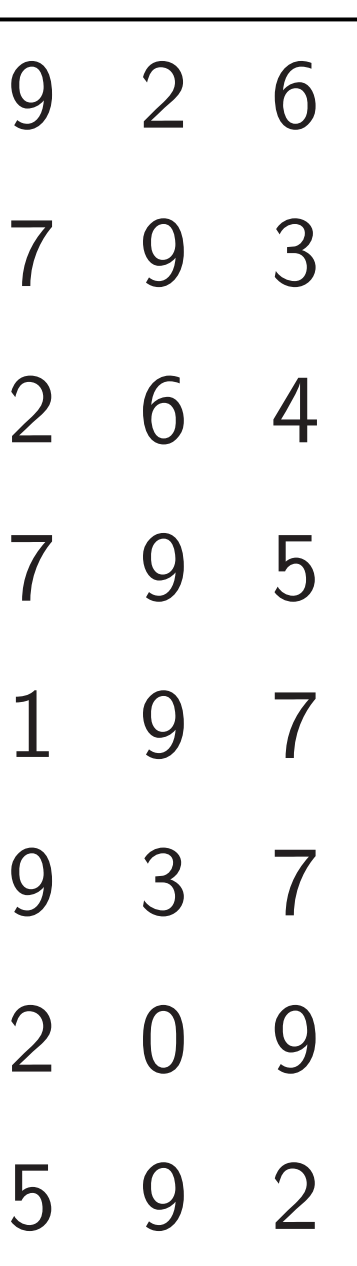

- *n* cells <sup>o(1)</sup> seconds:
- sively sort quadrants
- allel, if  $n > 1$ .
- ach column in parallel.
- ach row in parallel.
- ach column in parallel.
- ach row in parallel.
- pper choice of
- ght/right-to-left
- row, can prove
- s sorts whole array.

For example, assume that this  $8 \times 8$  array is in cells:

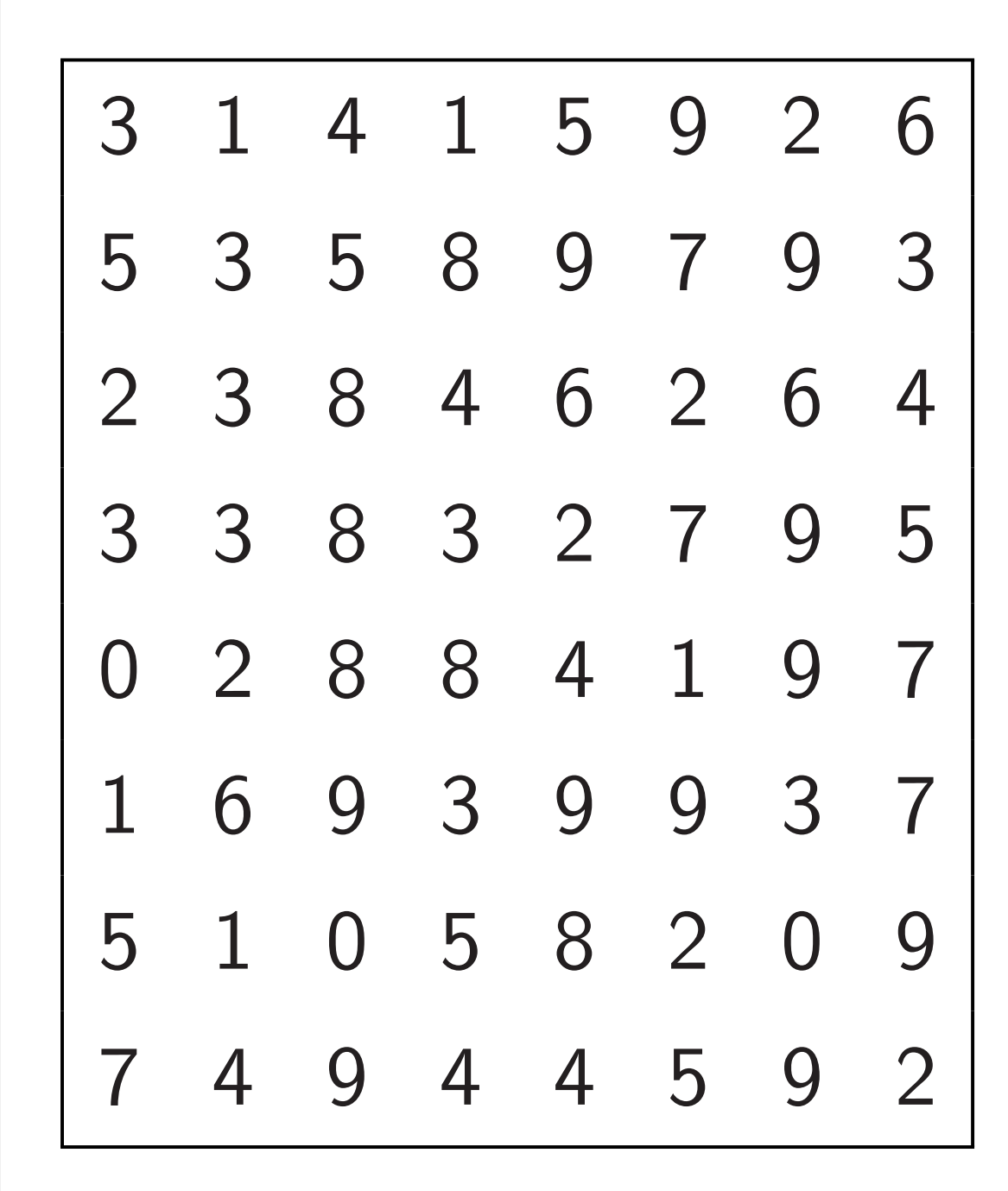

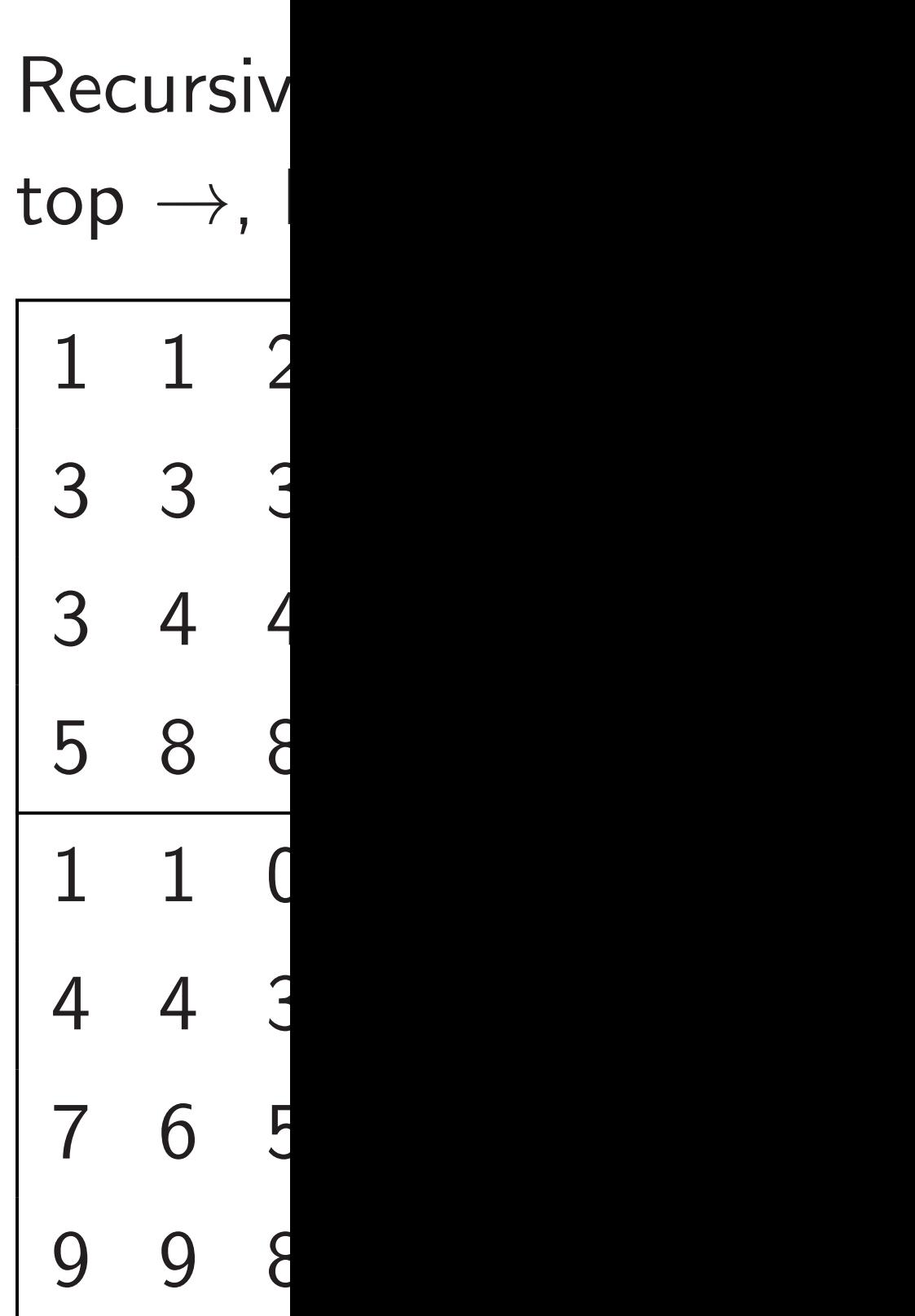

- $> 1.$
- n in parallel.
- r parallel.
- n in parallel.
- parallel.
- e of
- to-left
- prove
- ble array.

# <sup>0</sup>*:*5+*o*(1) seconds:

quadrants

For example, assume that this  $8 \times 8$  array is in cells:

# Recursively sort qu top  $\rightarrow$ , bottom  $\leftarrow$

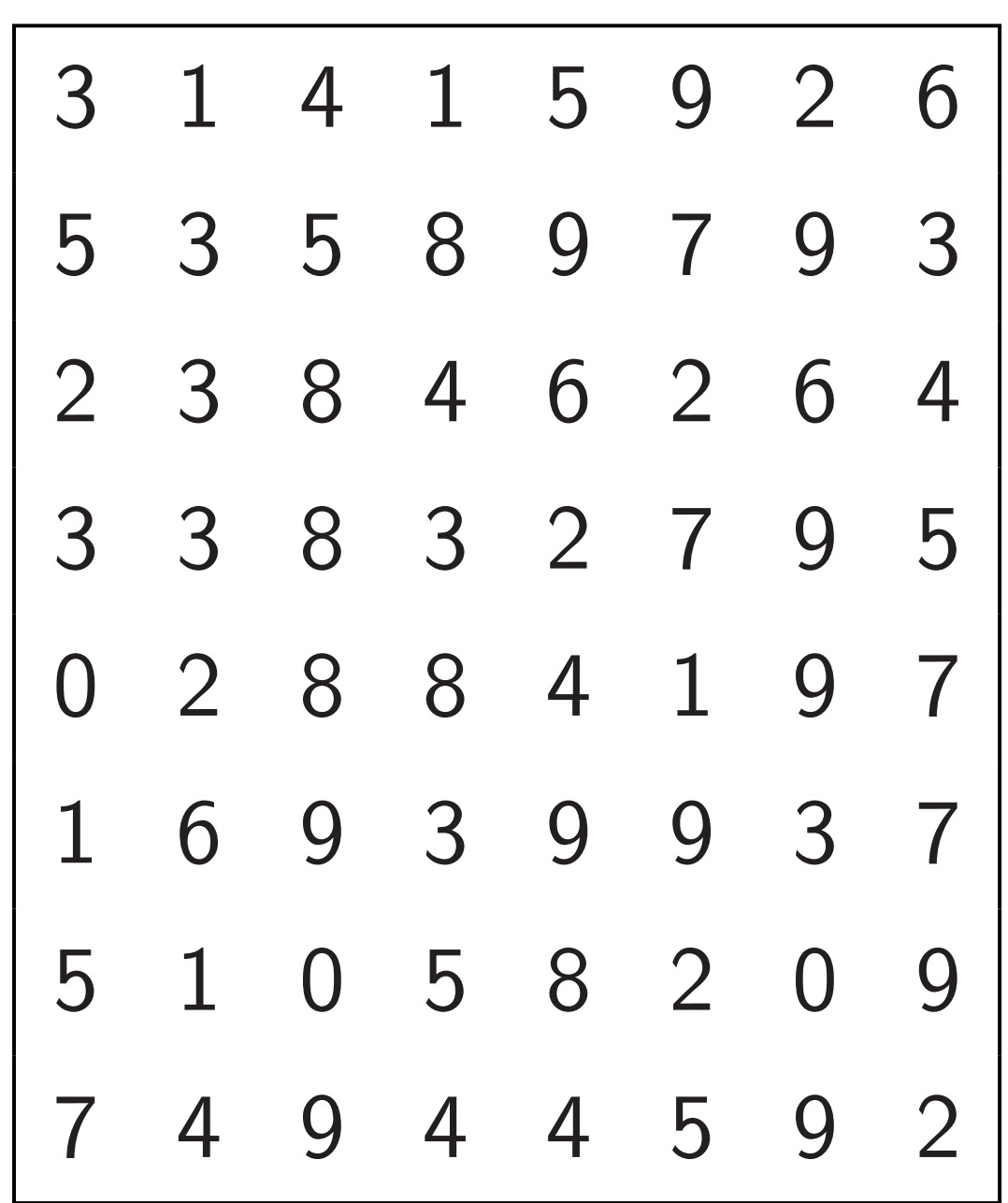

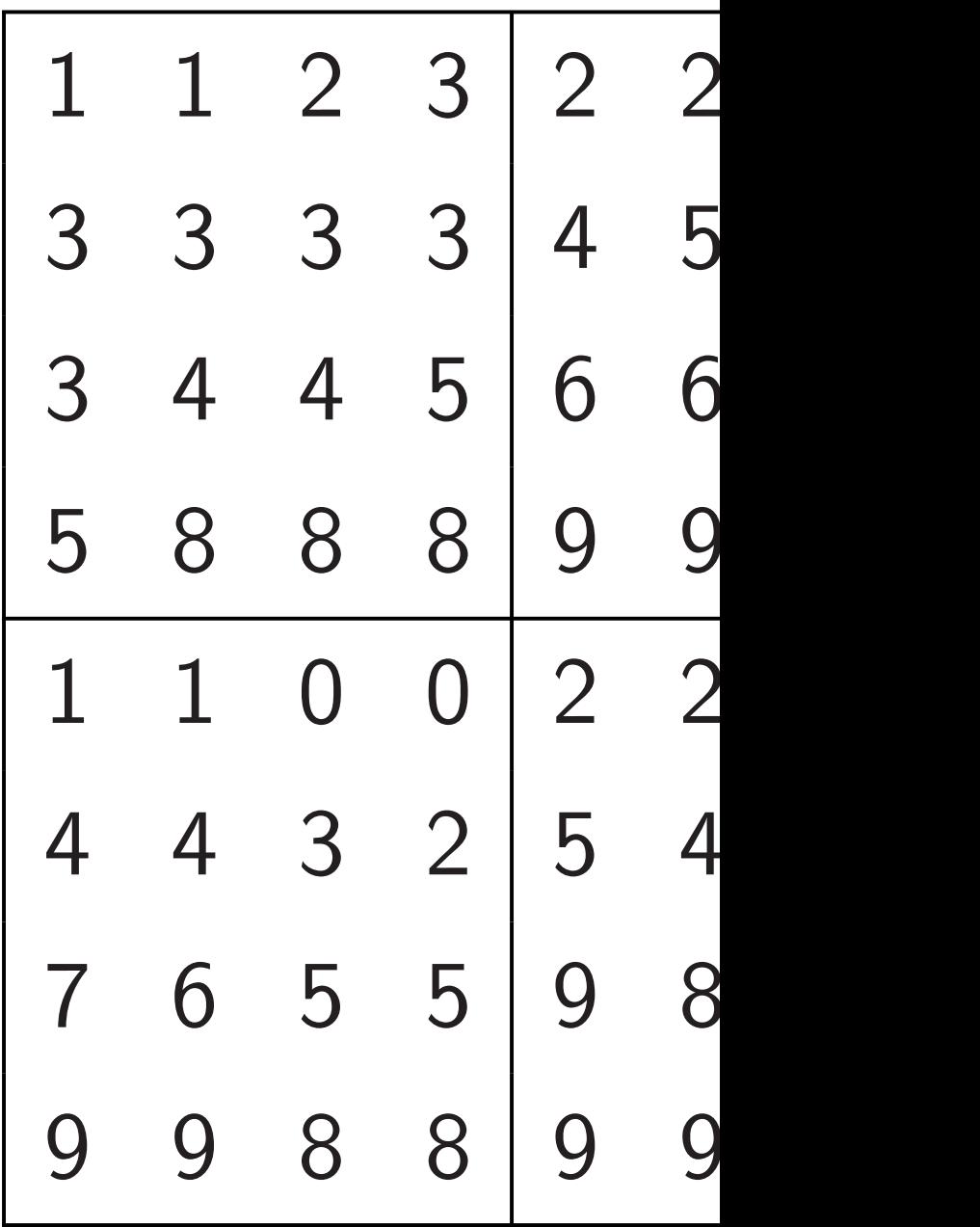

• Recursively sort quadrants

el.

For example, assume that this  $8 \times 8$  array is in cells:

# Recursively sort quadrants,  $top \rightarrow$ , bottom  $\leftarrow$ :

45

el.

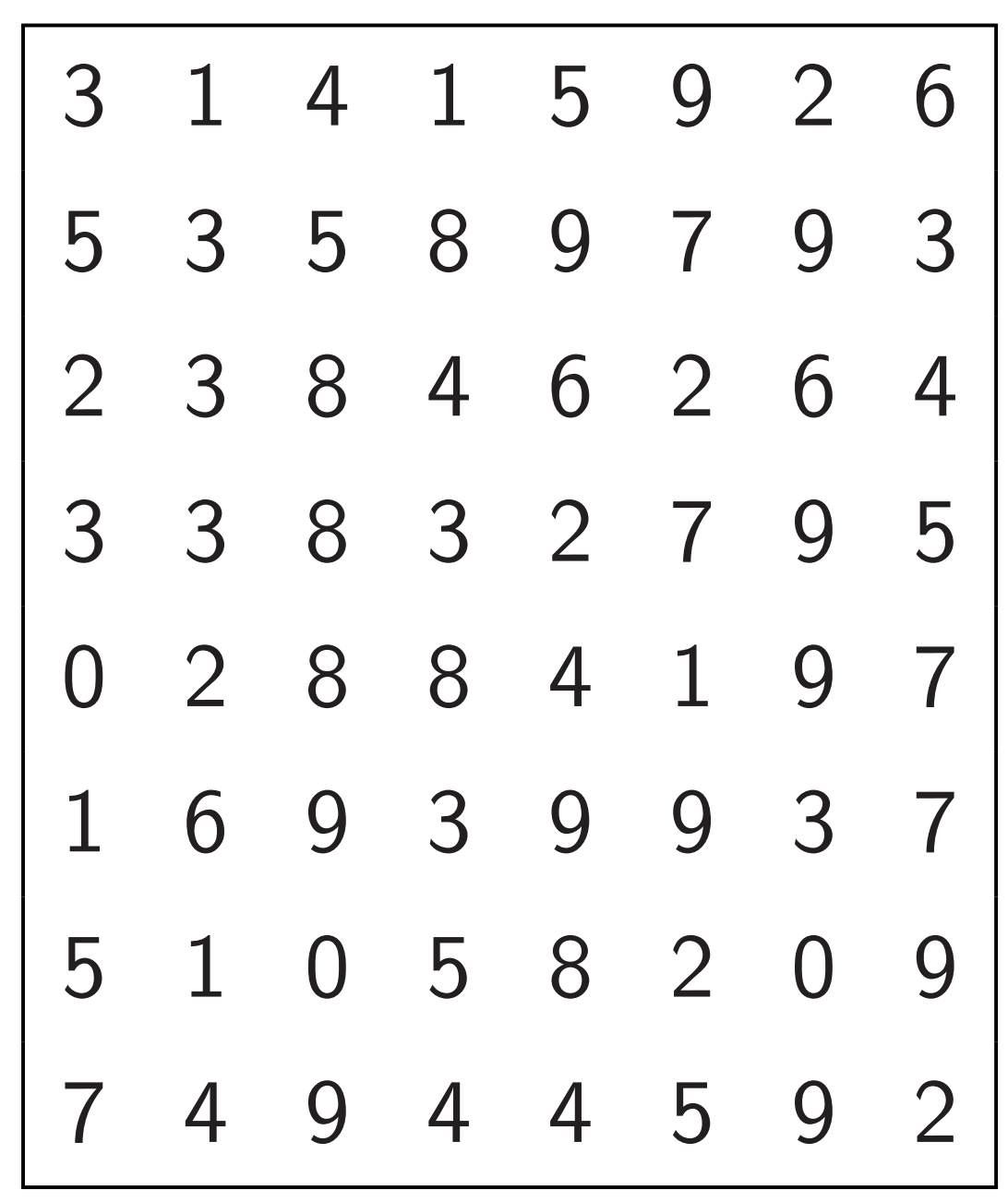

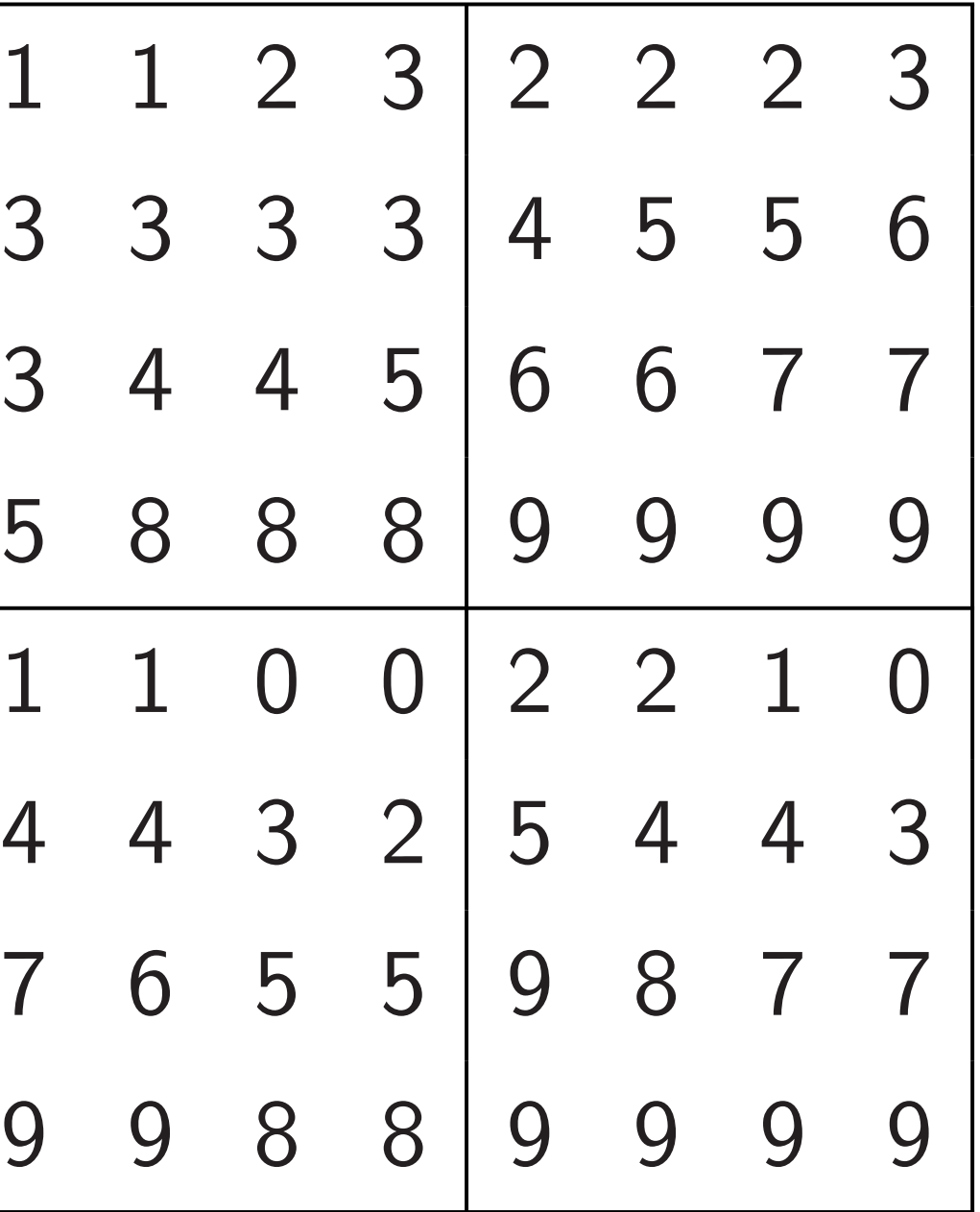

For example, assume that this  $8 \times 8$  array is in cells:

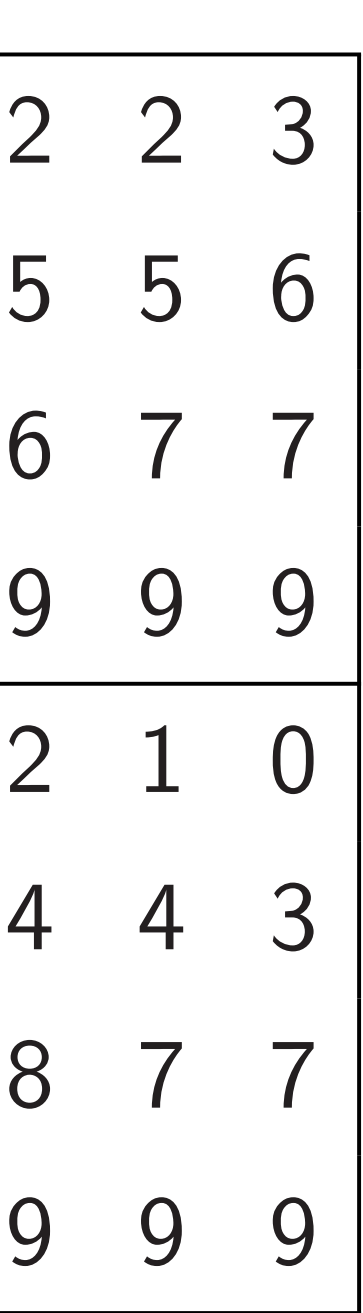

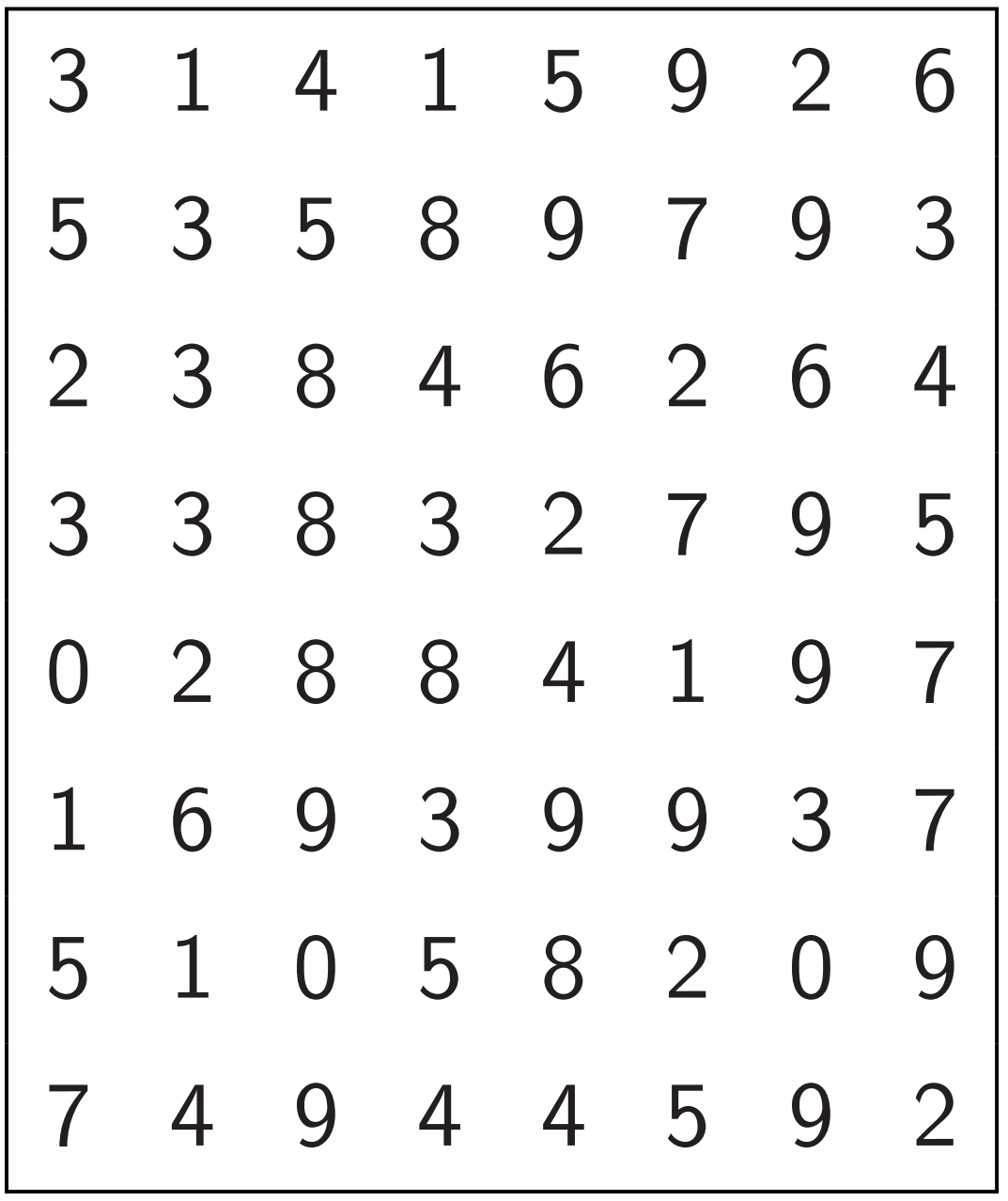

Recursively sort quadrants,  $top \rightarrow$ , bottom  $\leftarrow$ :  $1 \quad 1 \quad 2 \quad 3 \mid 2$  $3 \t3 \t3 \t4$  $3 \quad 4 \quad 4 \quad 5 \mid 6$ 5 8 8 8 9 9 9 9  $1 \quad 1 \quad 0 \quad 0 \mid 2$ 4 4 3 2 5  $7 \t6 \t5 \t5 \t9$ 9 9 8 8 9 9 9 9

Recursively sort quadrants,  $top \rightarrow$ , bottom  $\leftarrow$ :

nple, assume that 8 array is in cells:

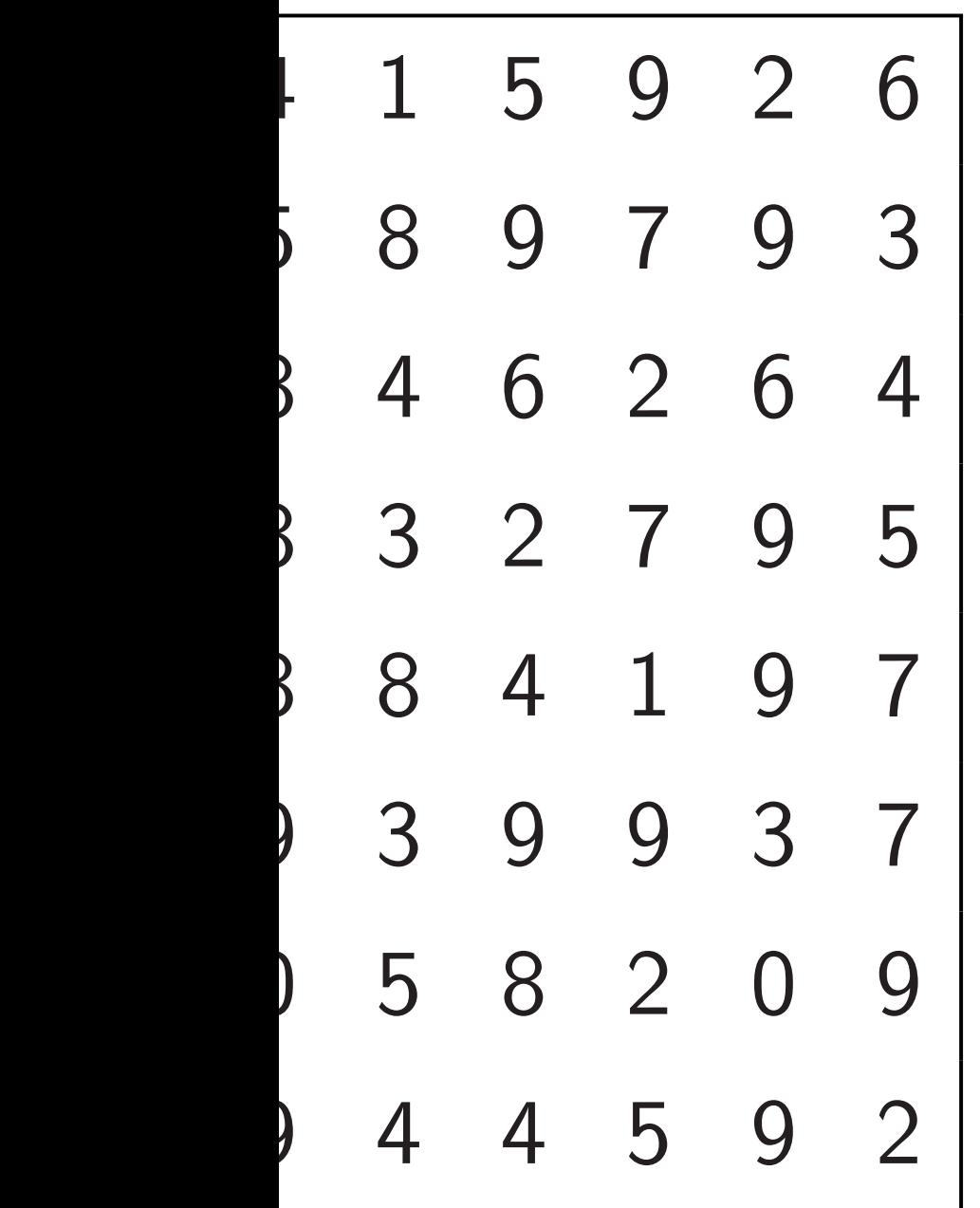

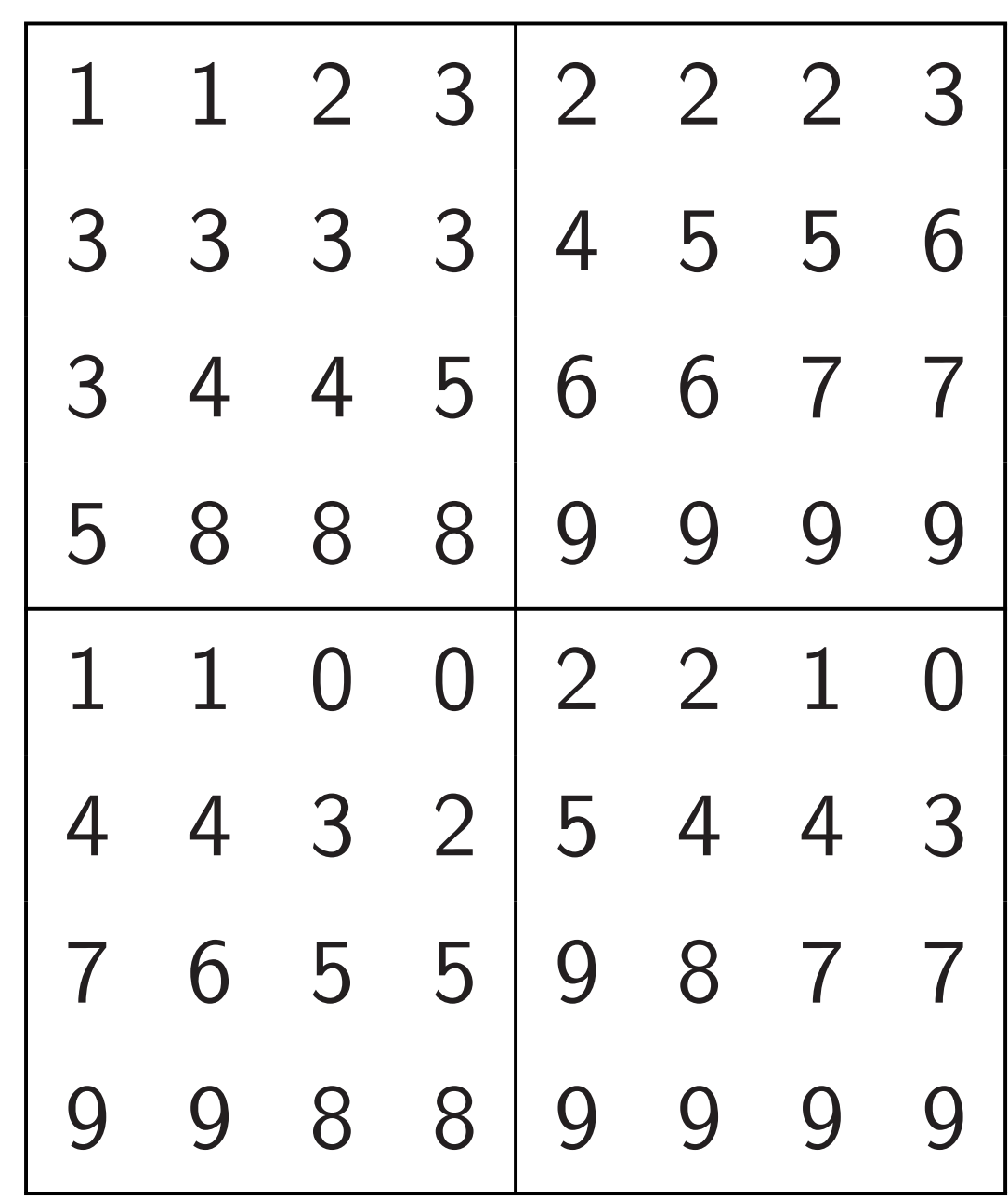

# Sort eac in parall

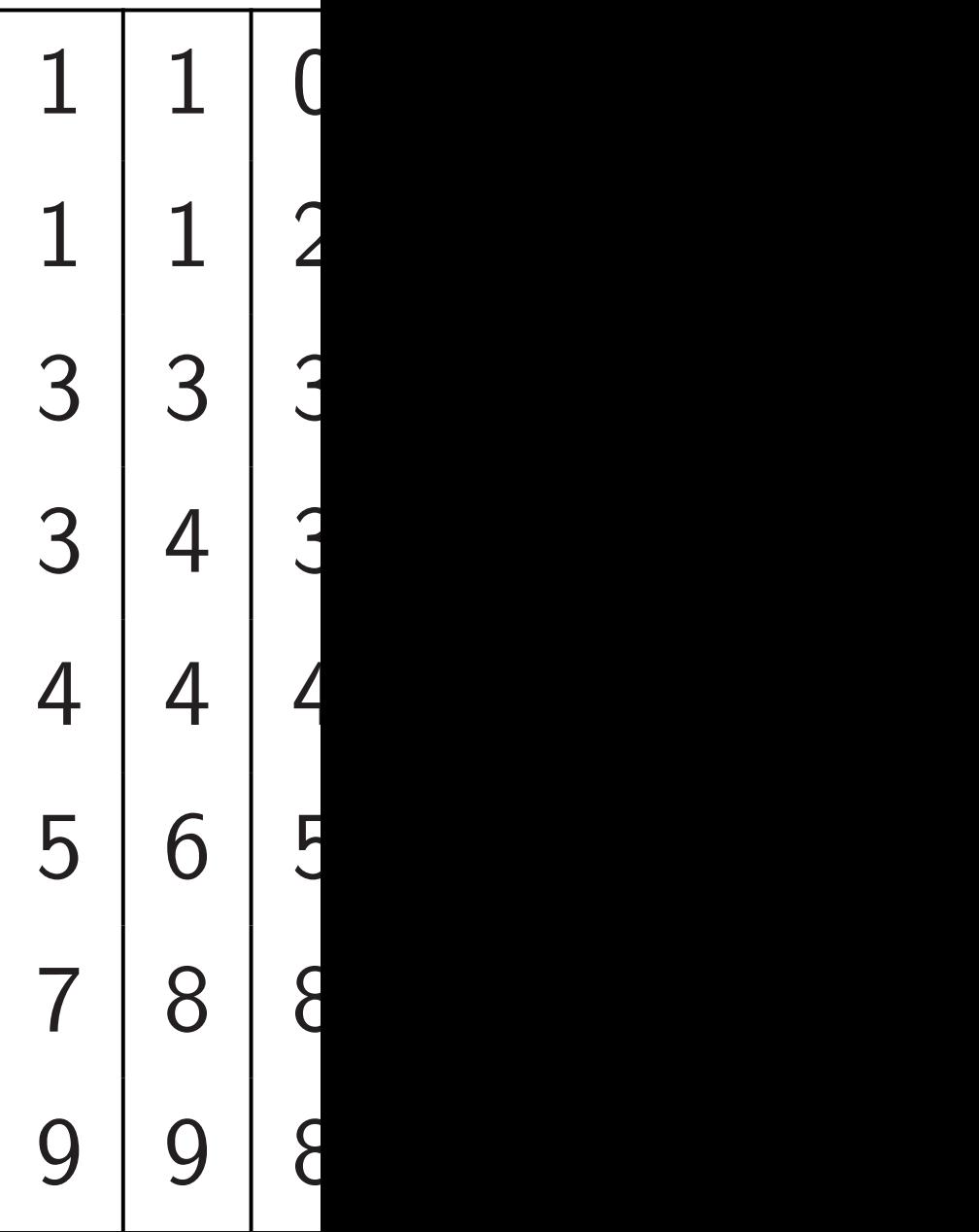

me that in cells:

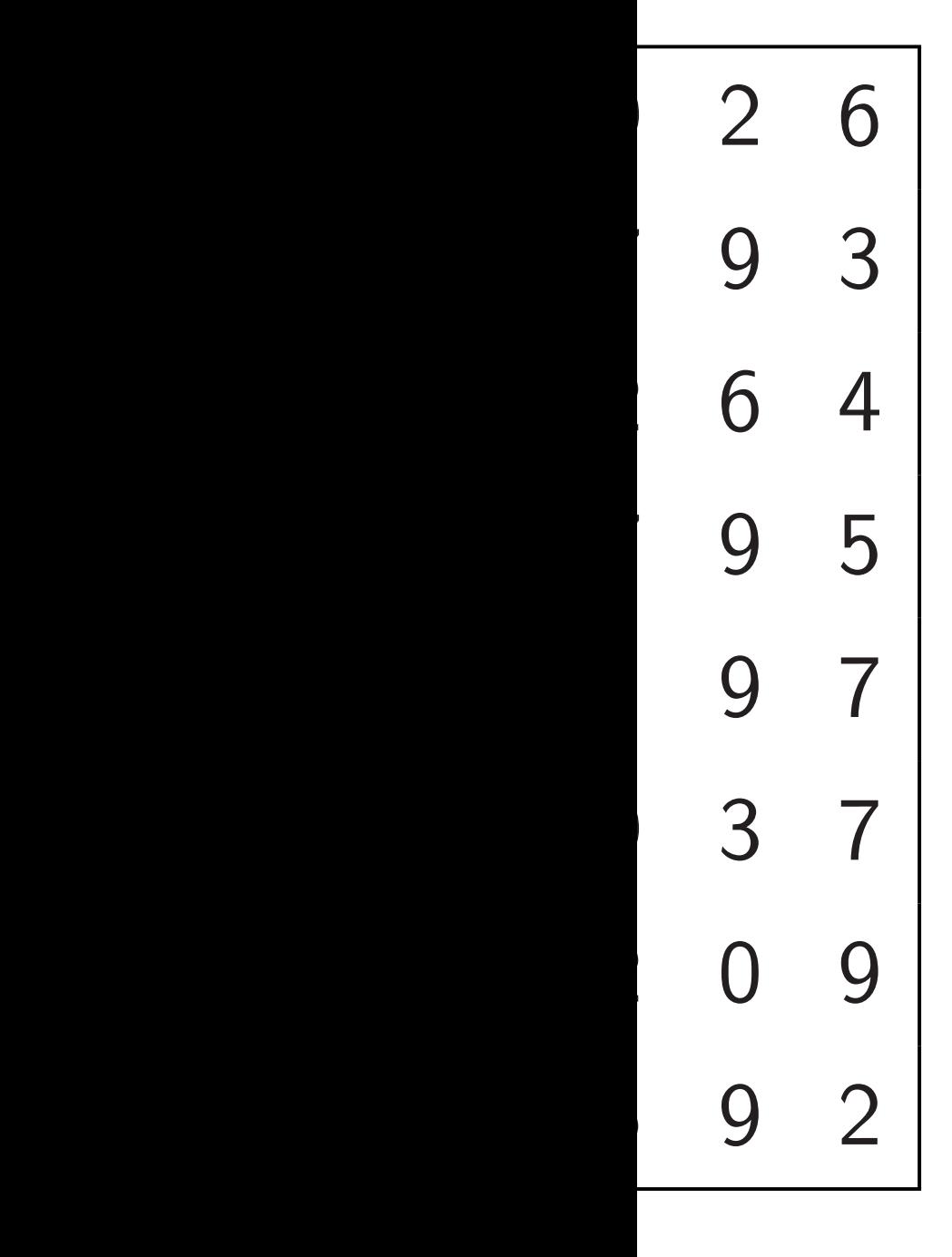

Recursively sort quadrants,

 $top \rightarrow$ , bottom  $\leftarrow$ :

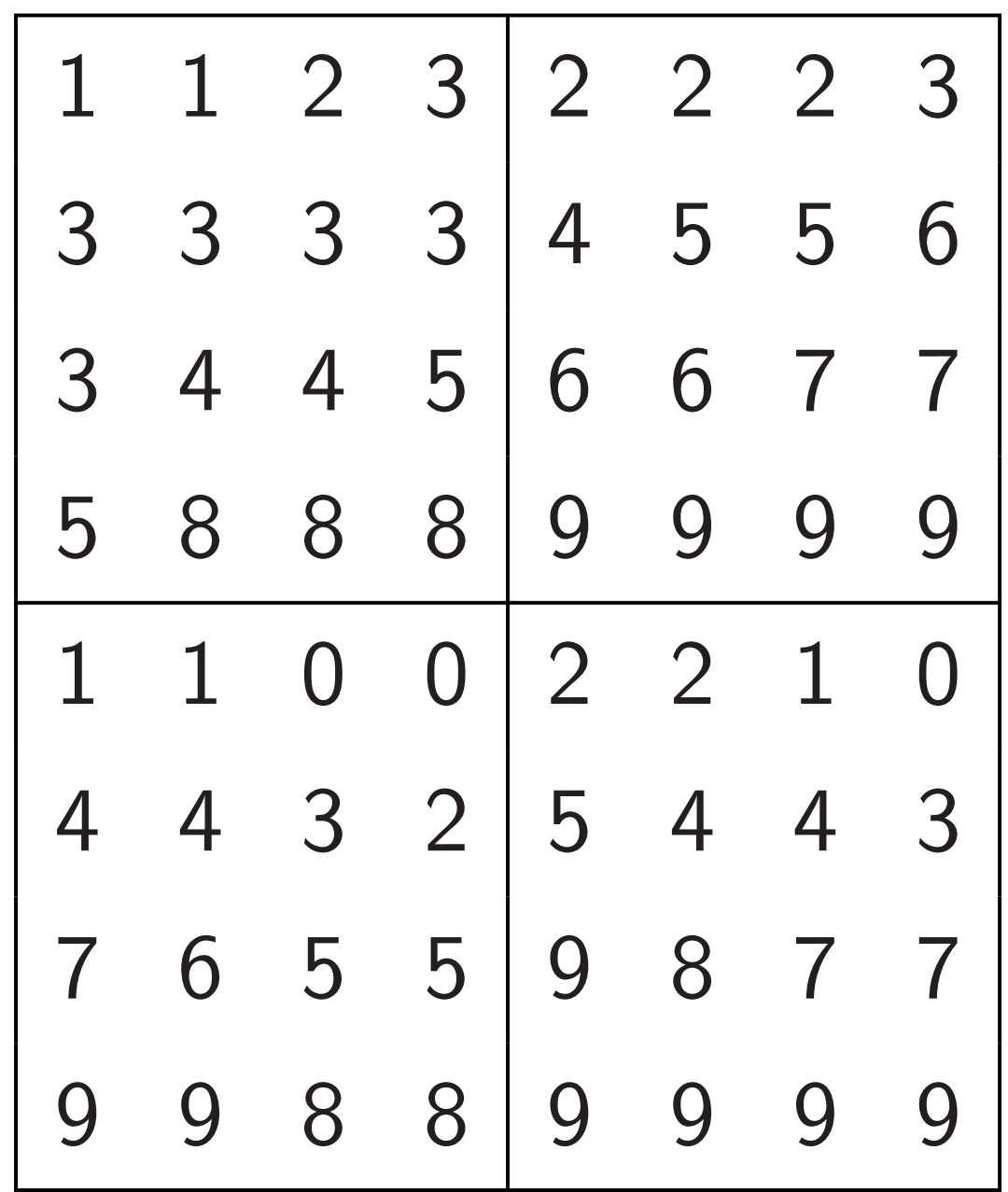

# Sort each column in parallel:

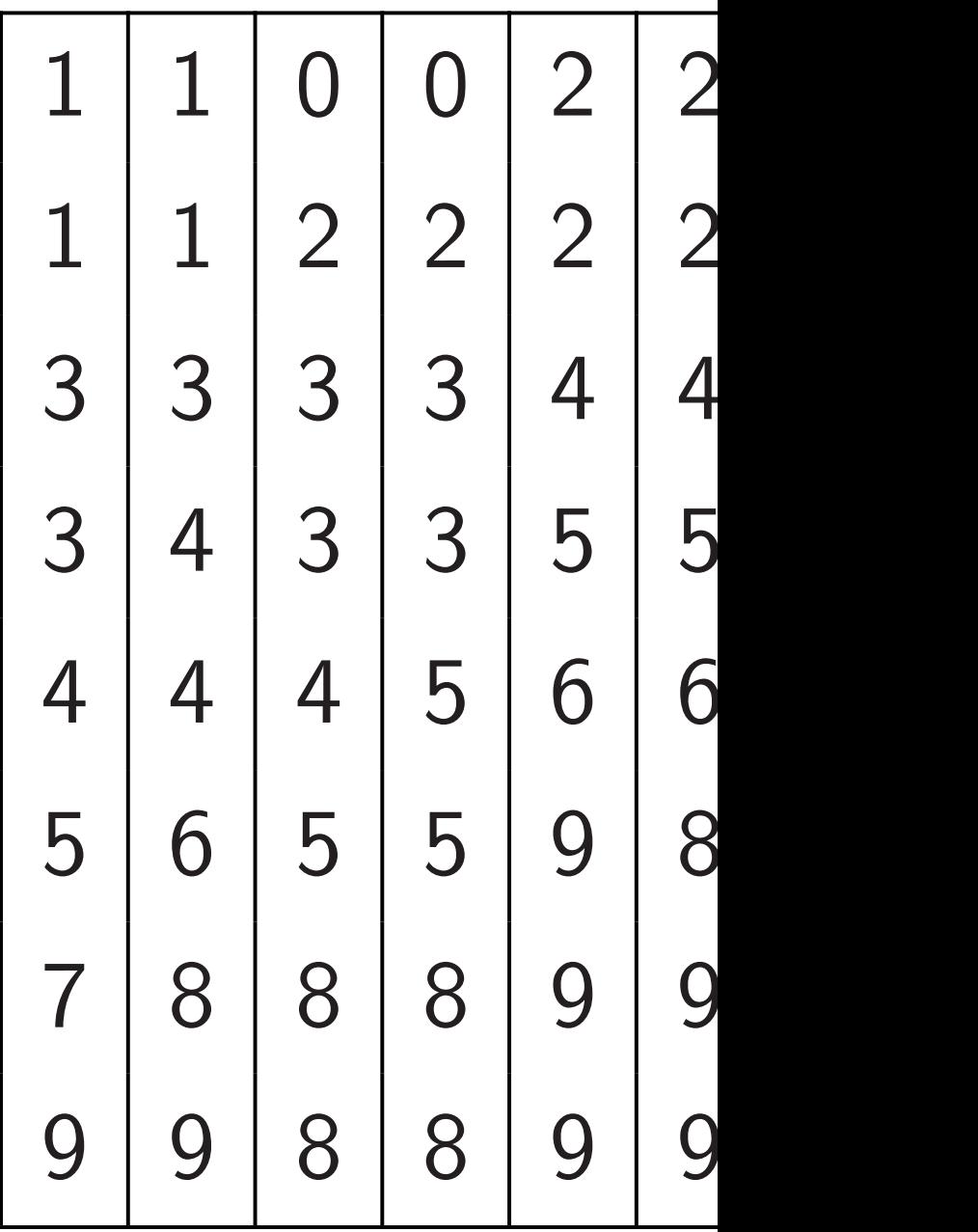

Recursively sort quadrants, top  $\rightarrow$ , bottom  $\leftarrow$ :

46

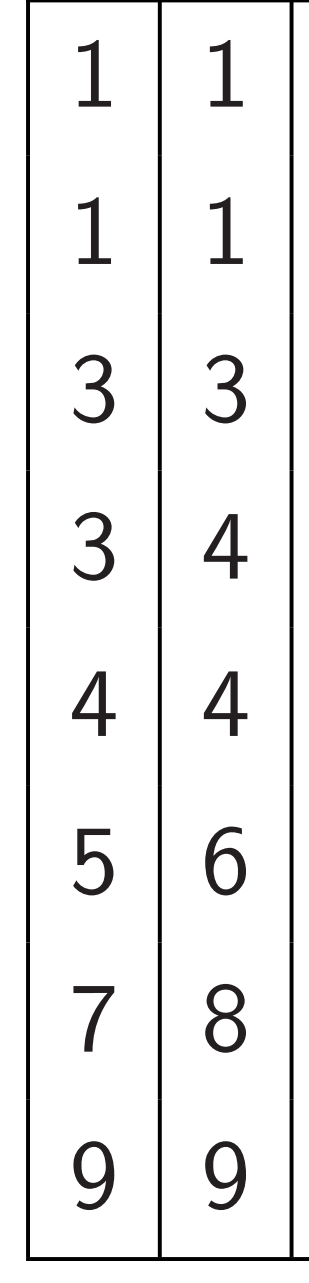

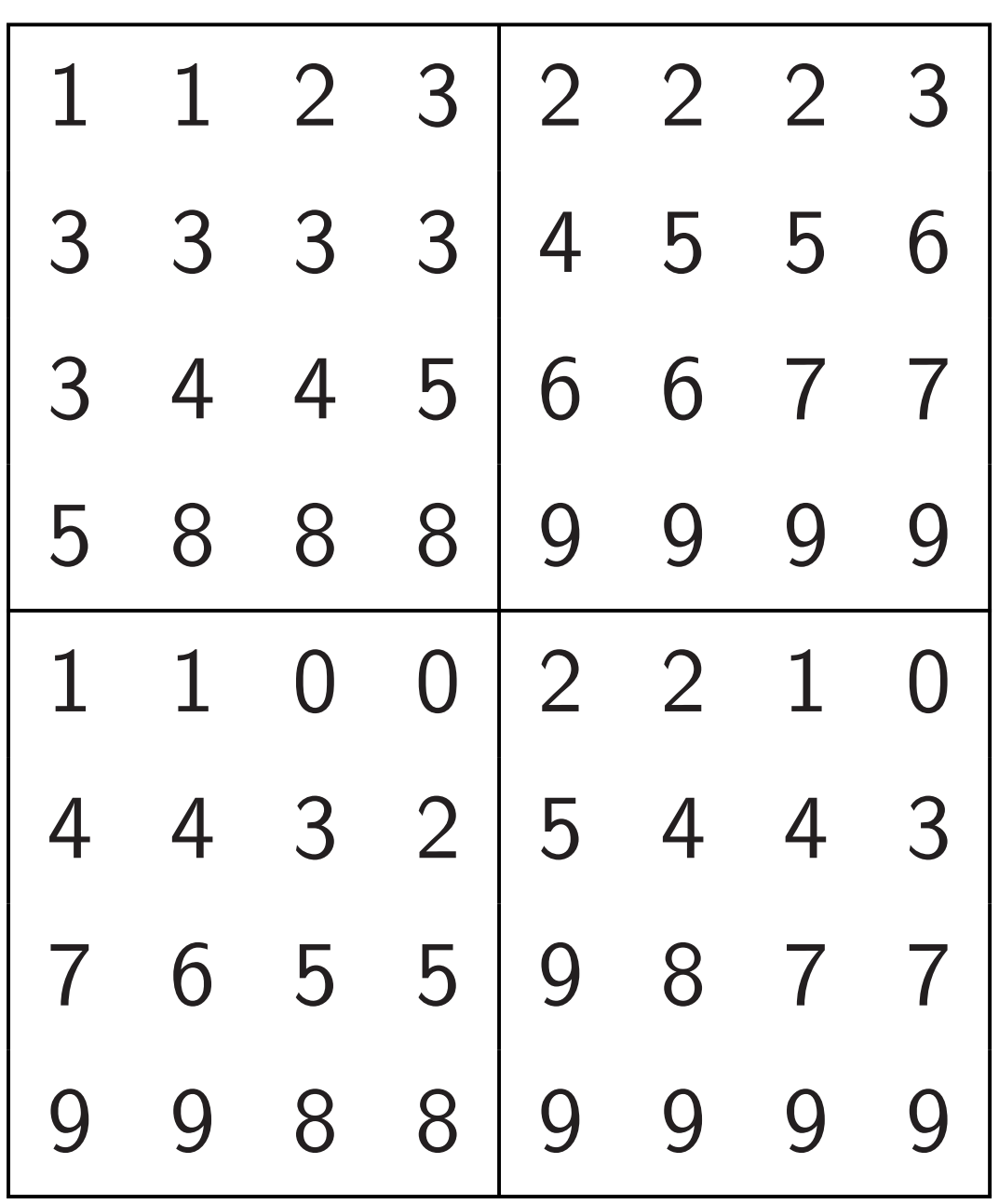

# Sort each column

in parallel:

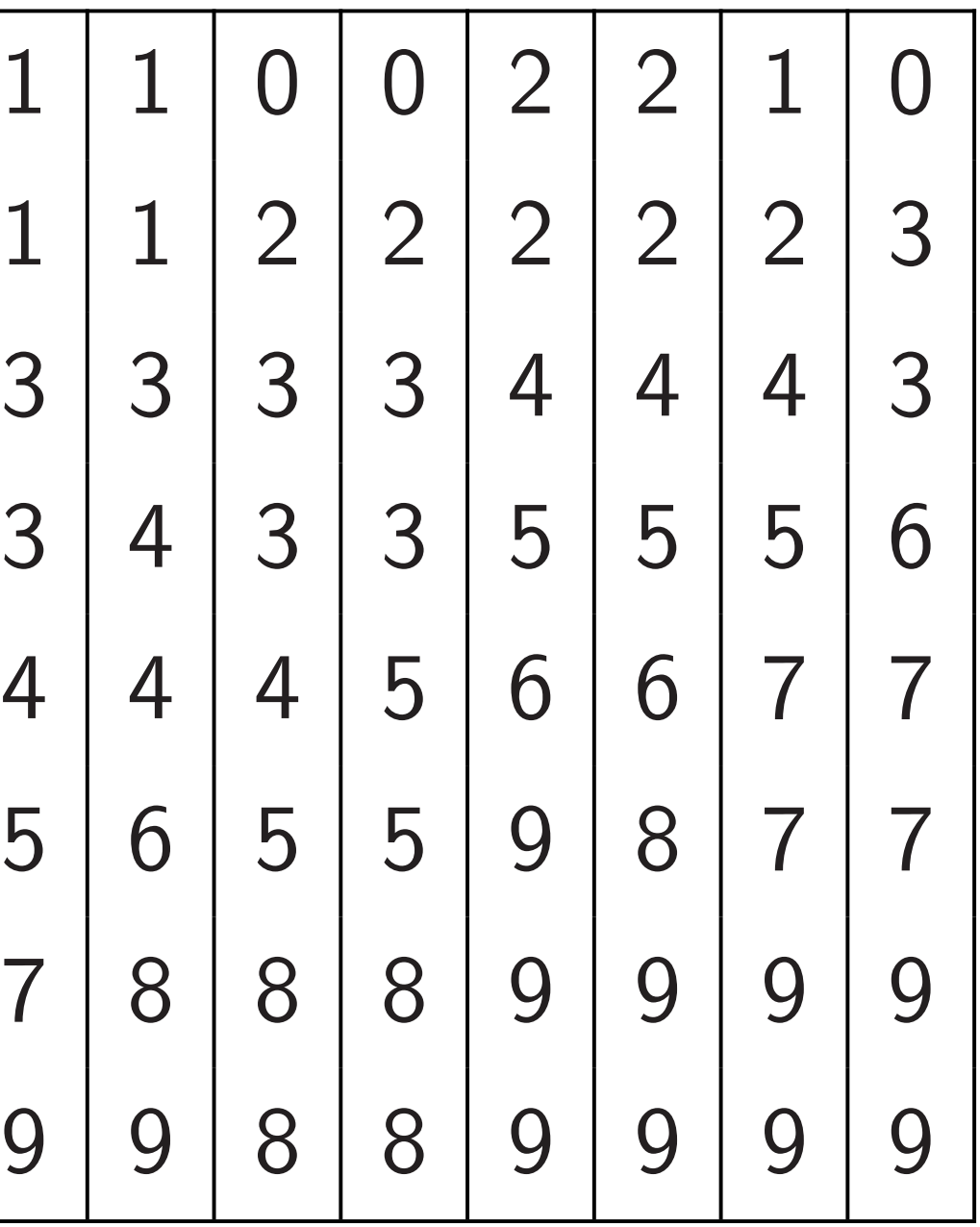

Recursively sort quadrants,

 $top \rightarrow$ , bottom  $\leftarrow$ :

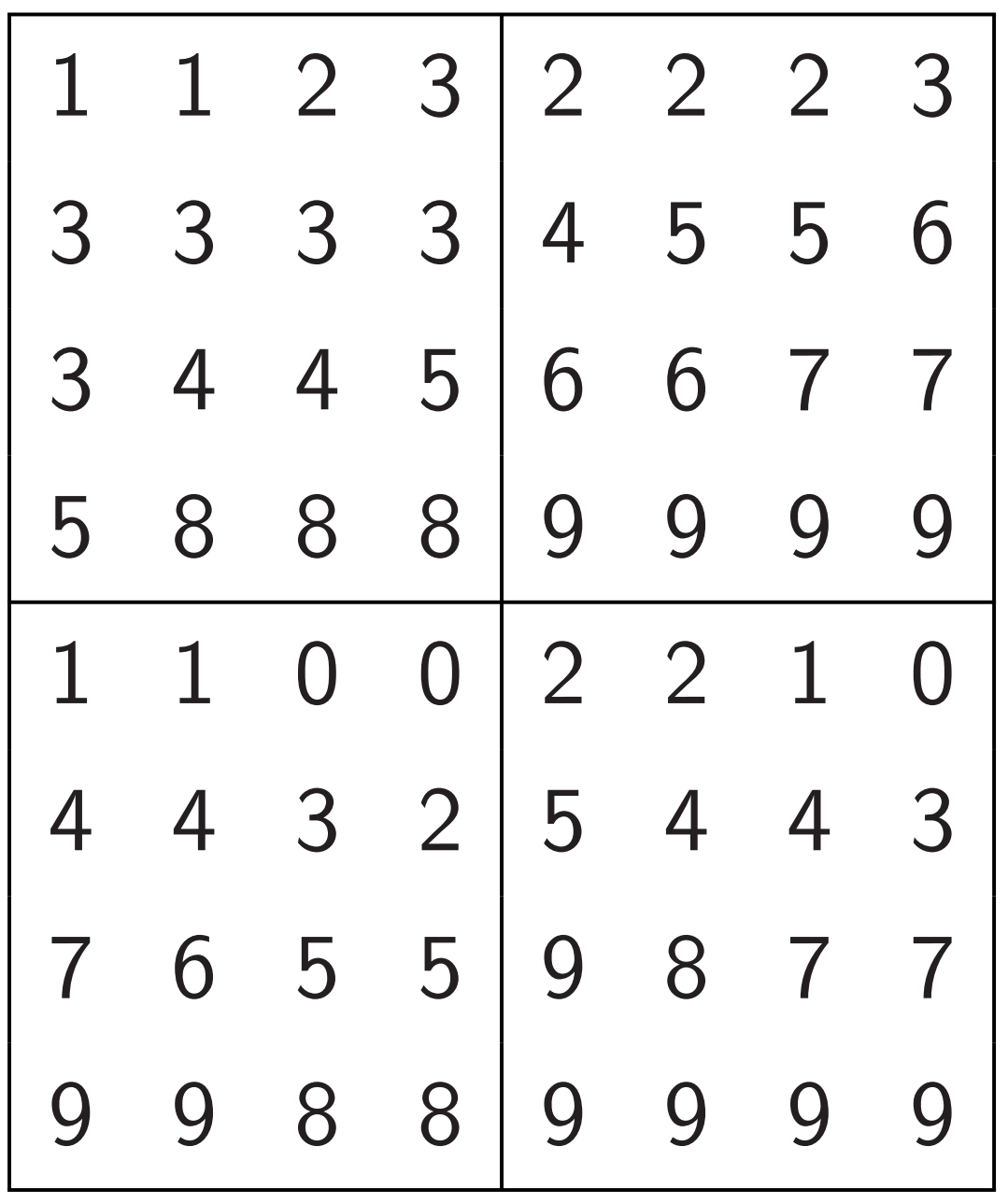

Sort each column in parallel:

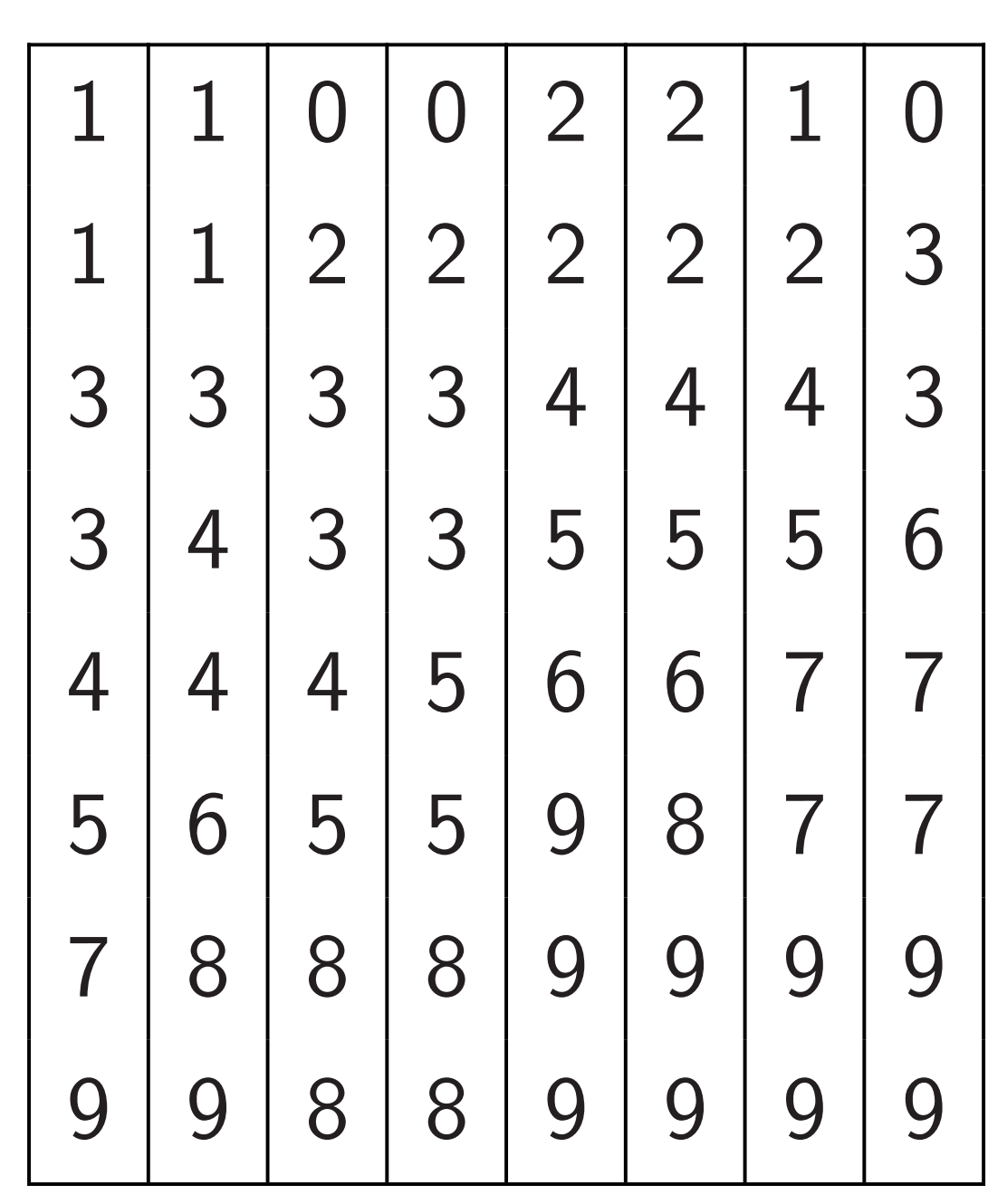

ely sort quadrants,  $bottom \leftarrow:$ 

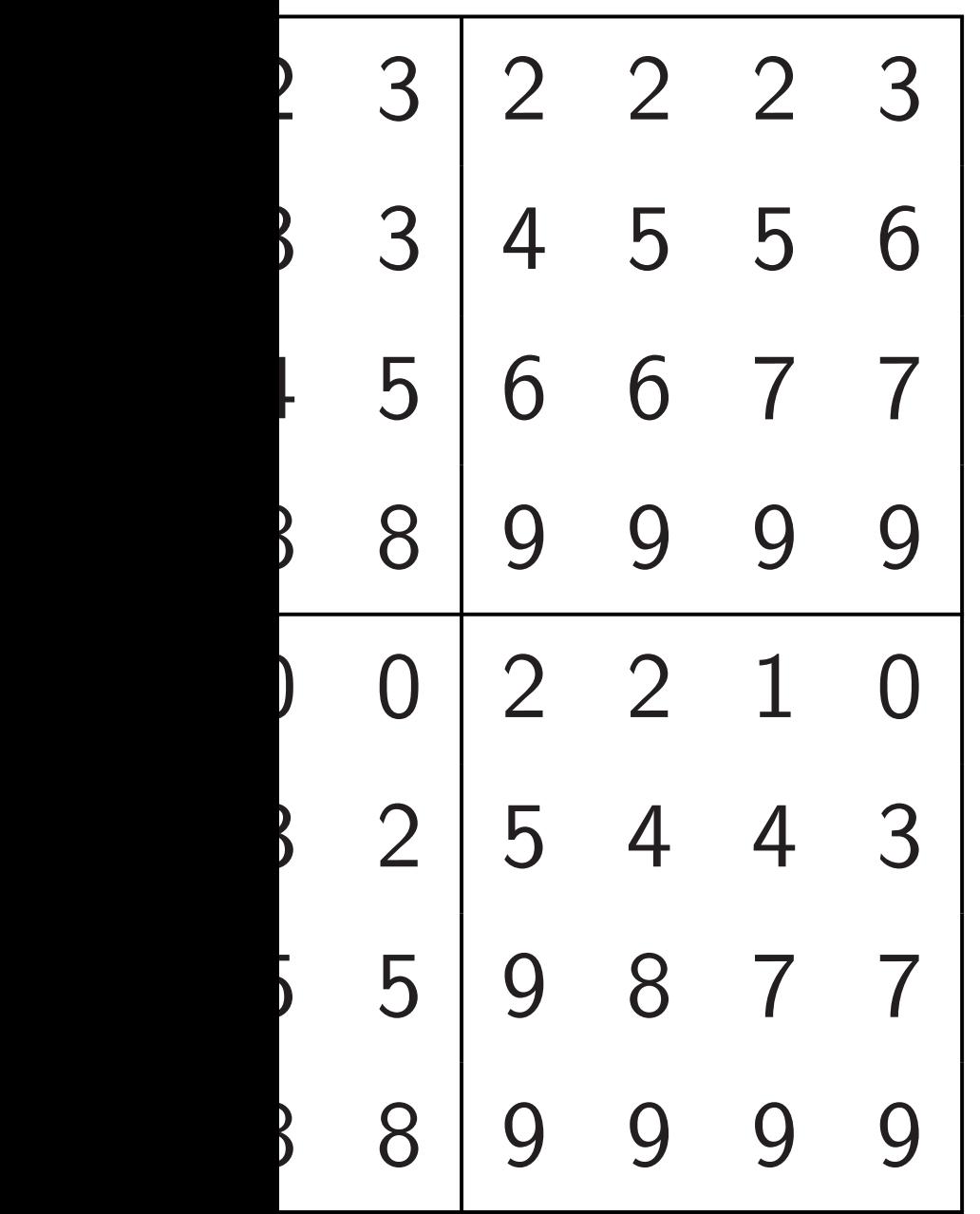

Sort each column in parallel:

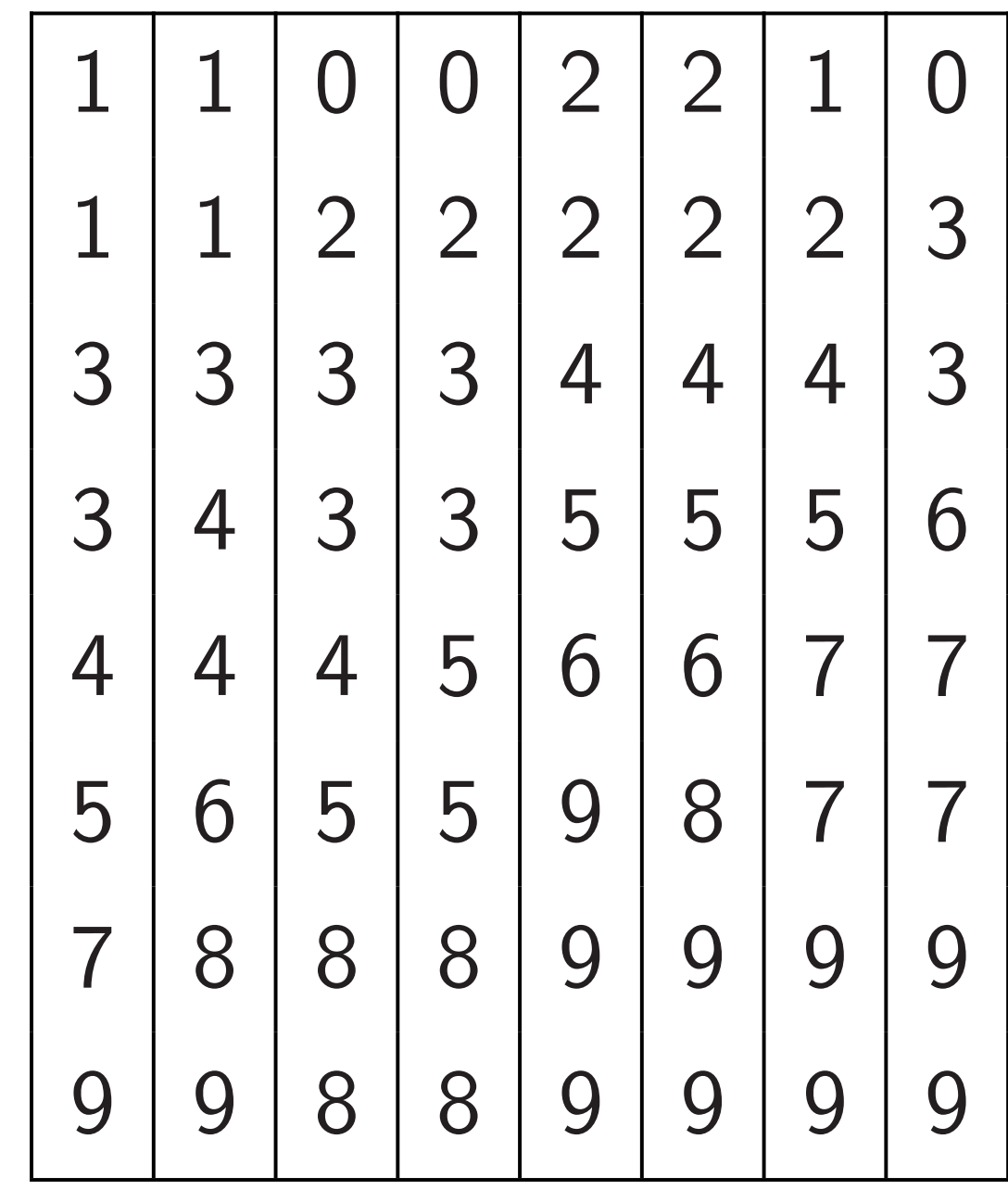

# Sort each alternate

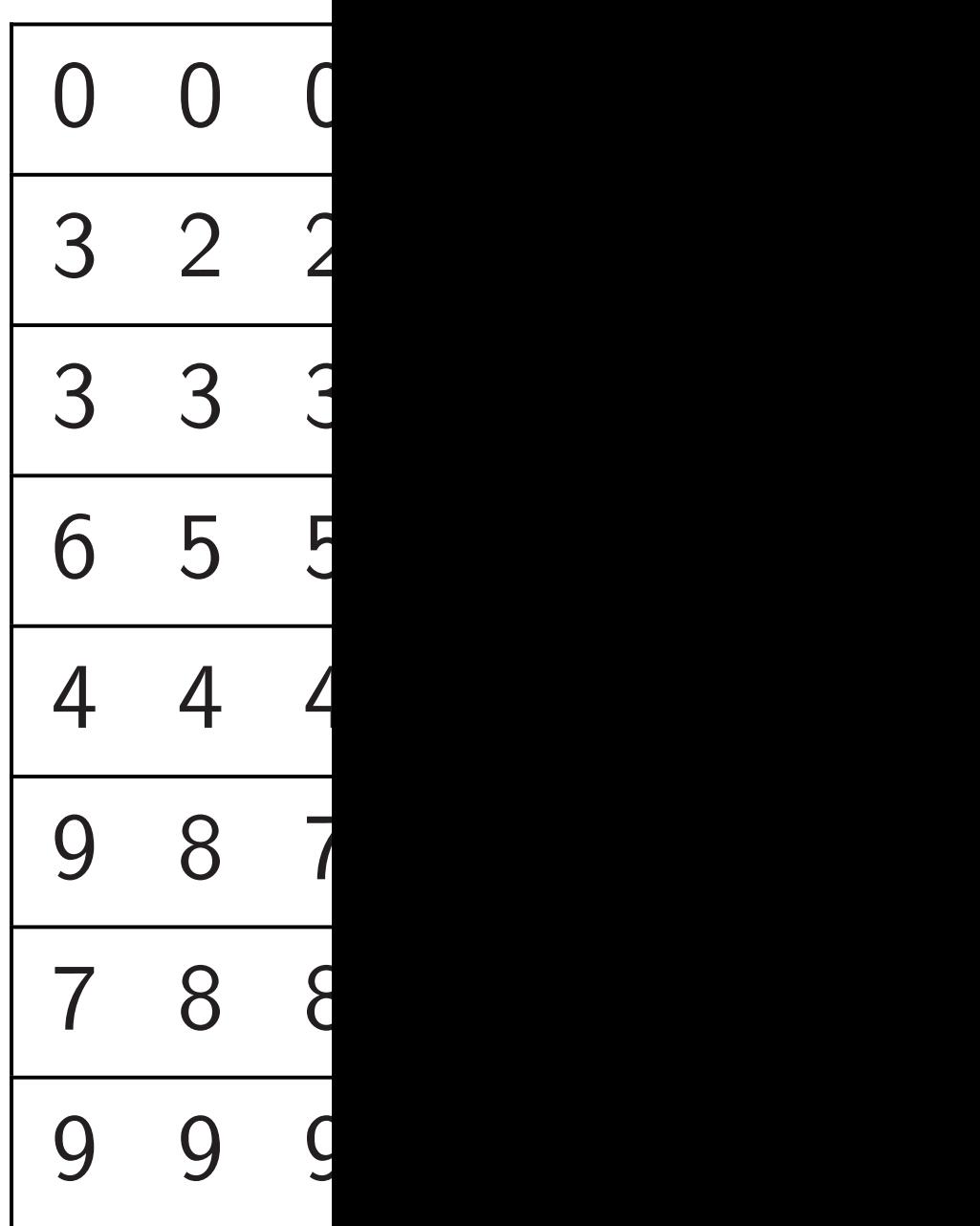

### adrants,

 $\cdot$  +  $\cdot$  +  $\cdot$ 

46

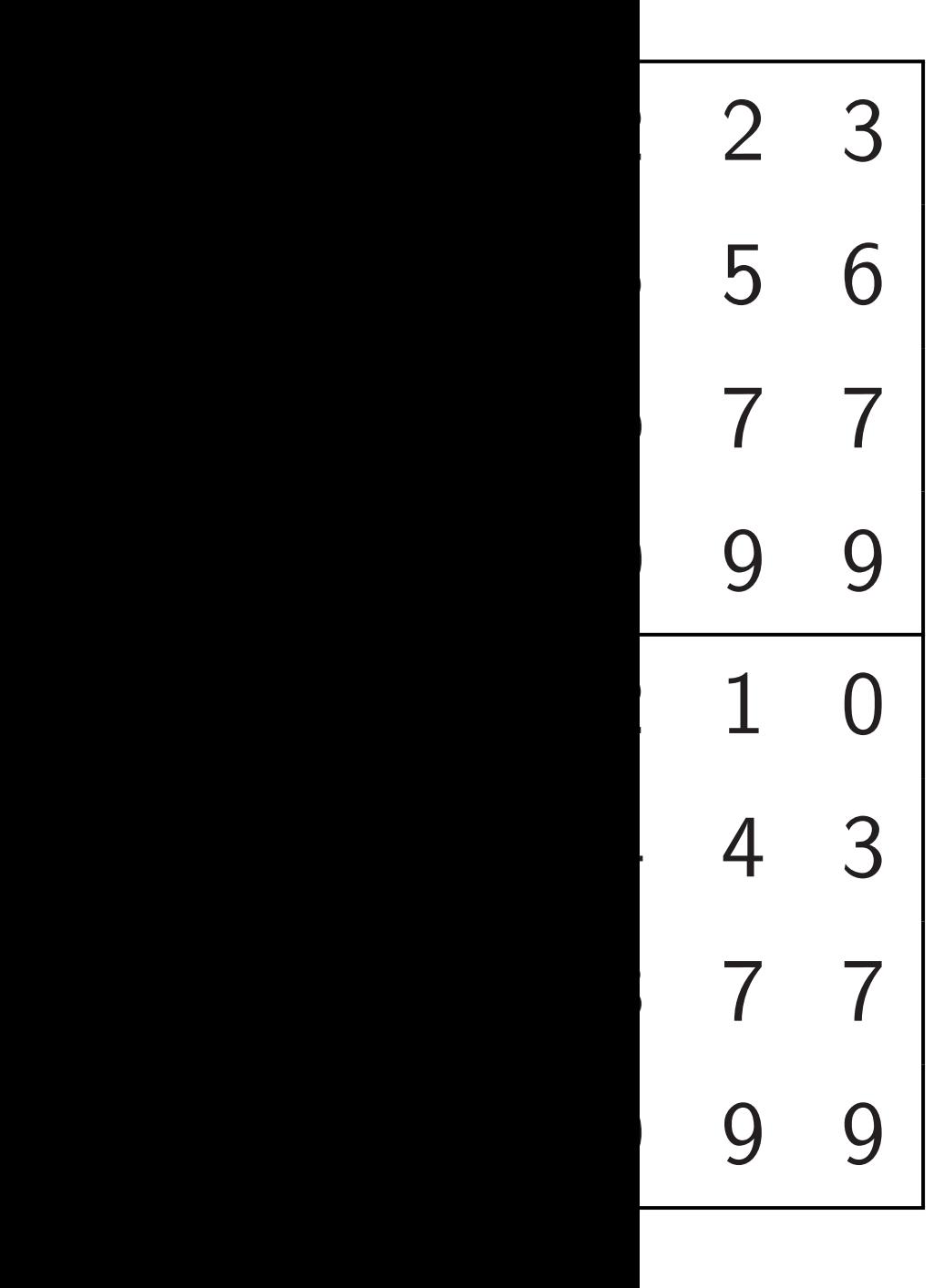

# Sort each row in p alternately  $\leftarrow, \rightarrow$ :

Sort each column in parallel:

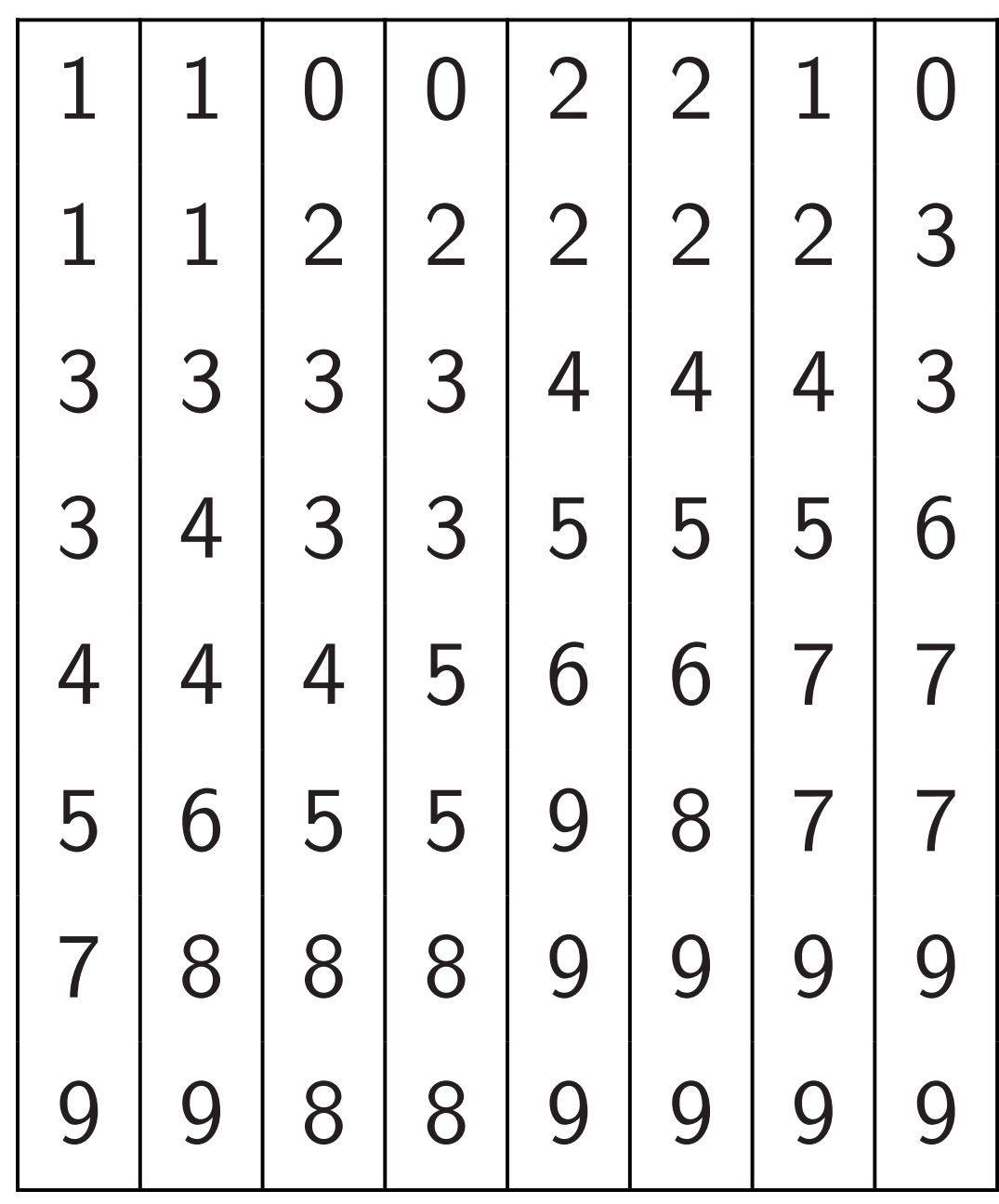

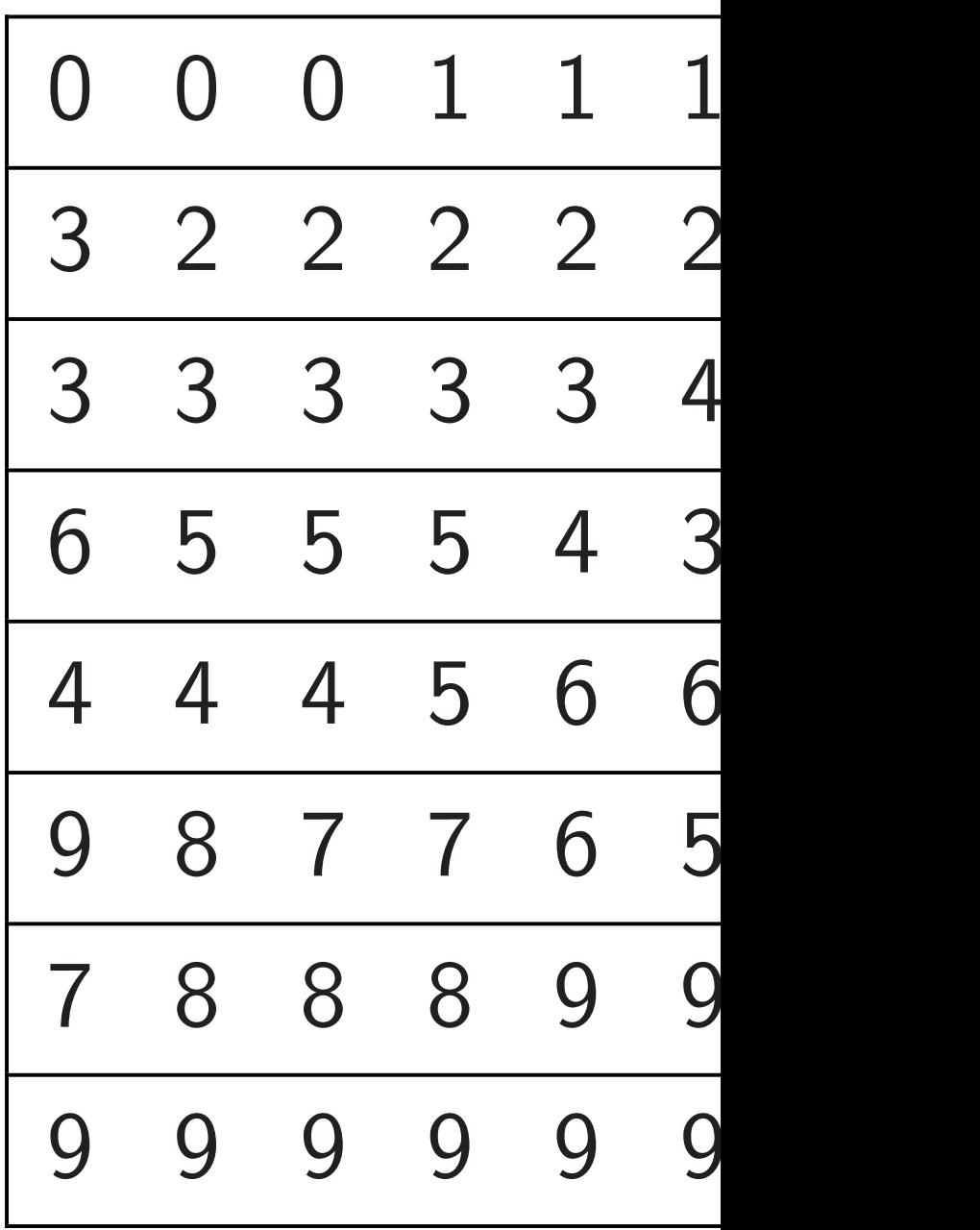

Sort each column in parallel:

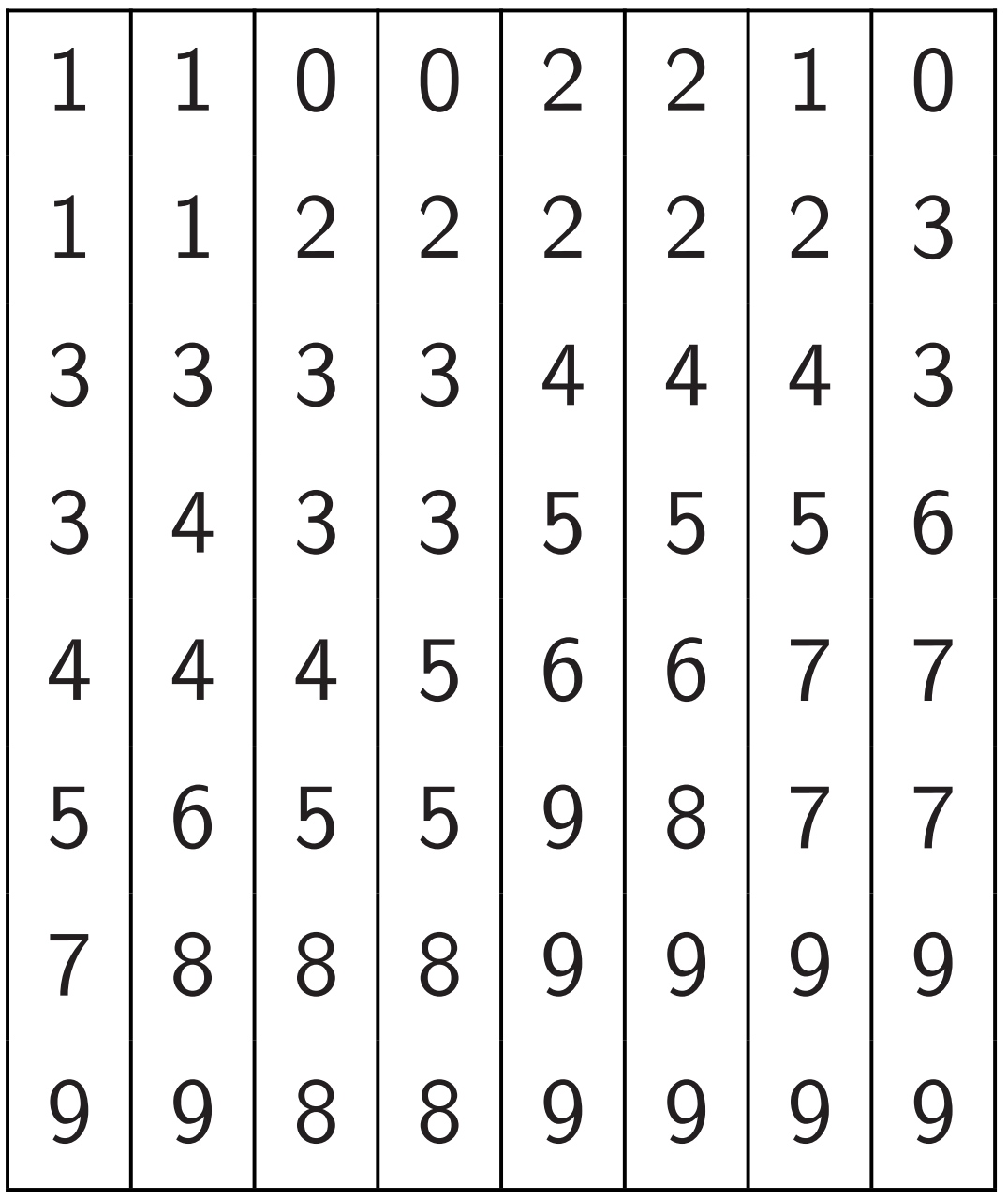

Sort each row in parallel

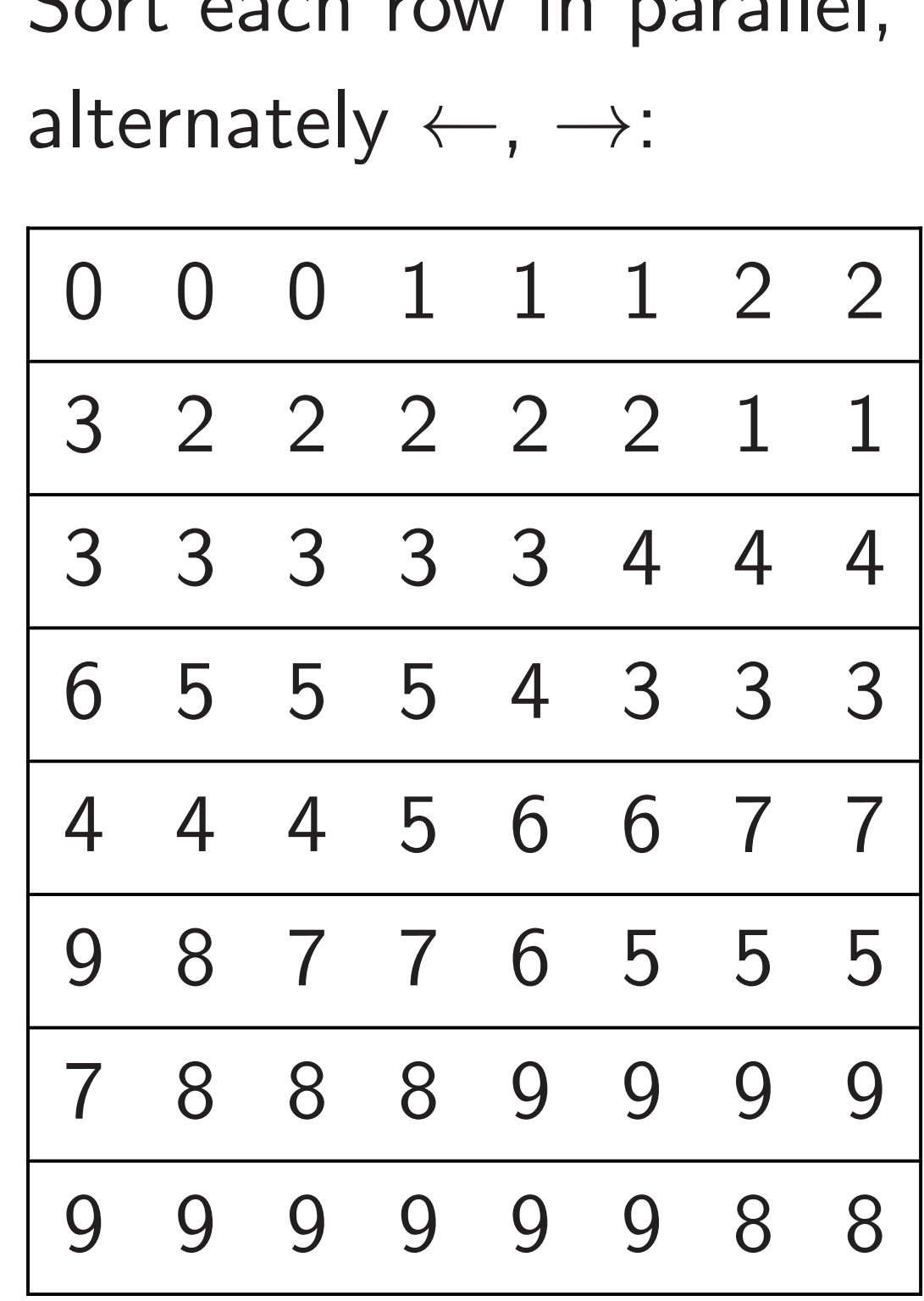

Sort each row in parallel, alternately  $\leftarrow, \rightarrow:$ 

Sort each column in parallel:

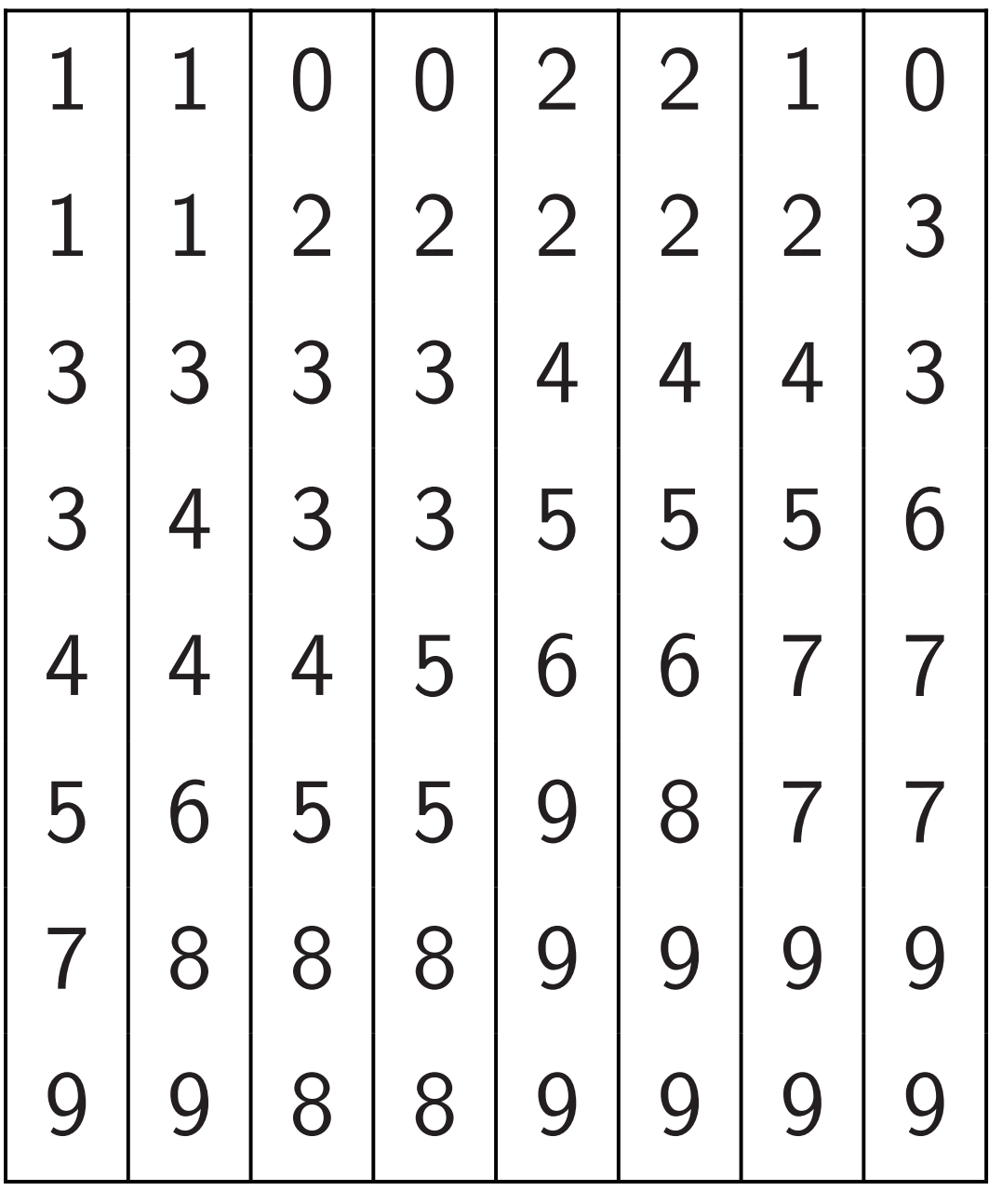

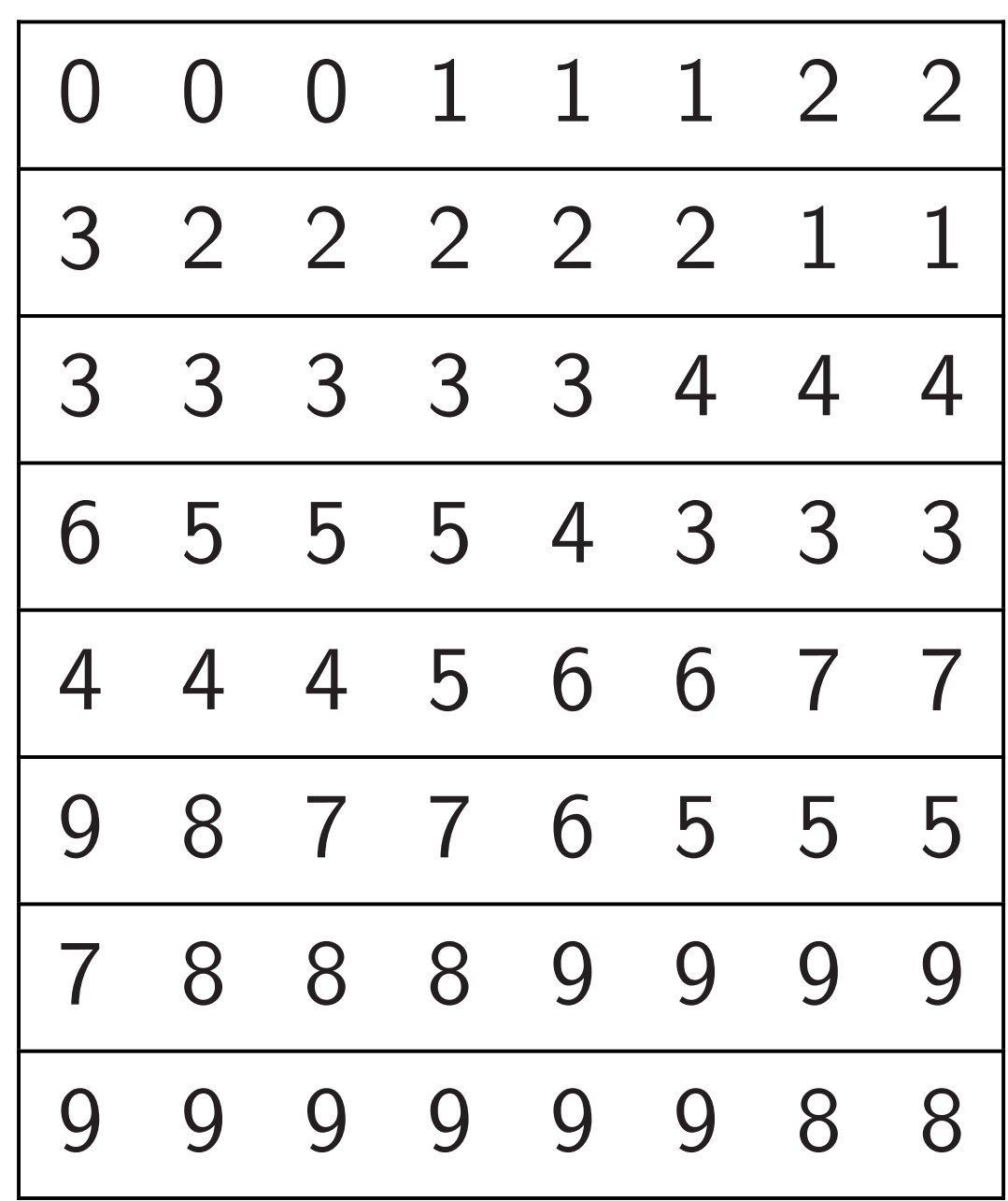

h column

el:

47

# Sort eac in parall

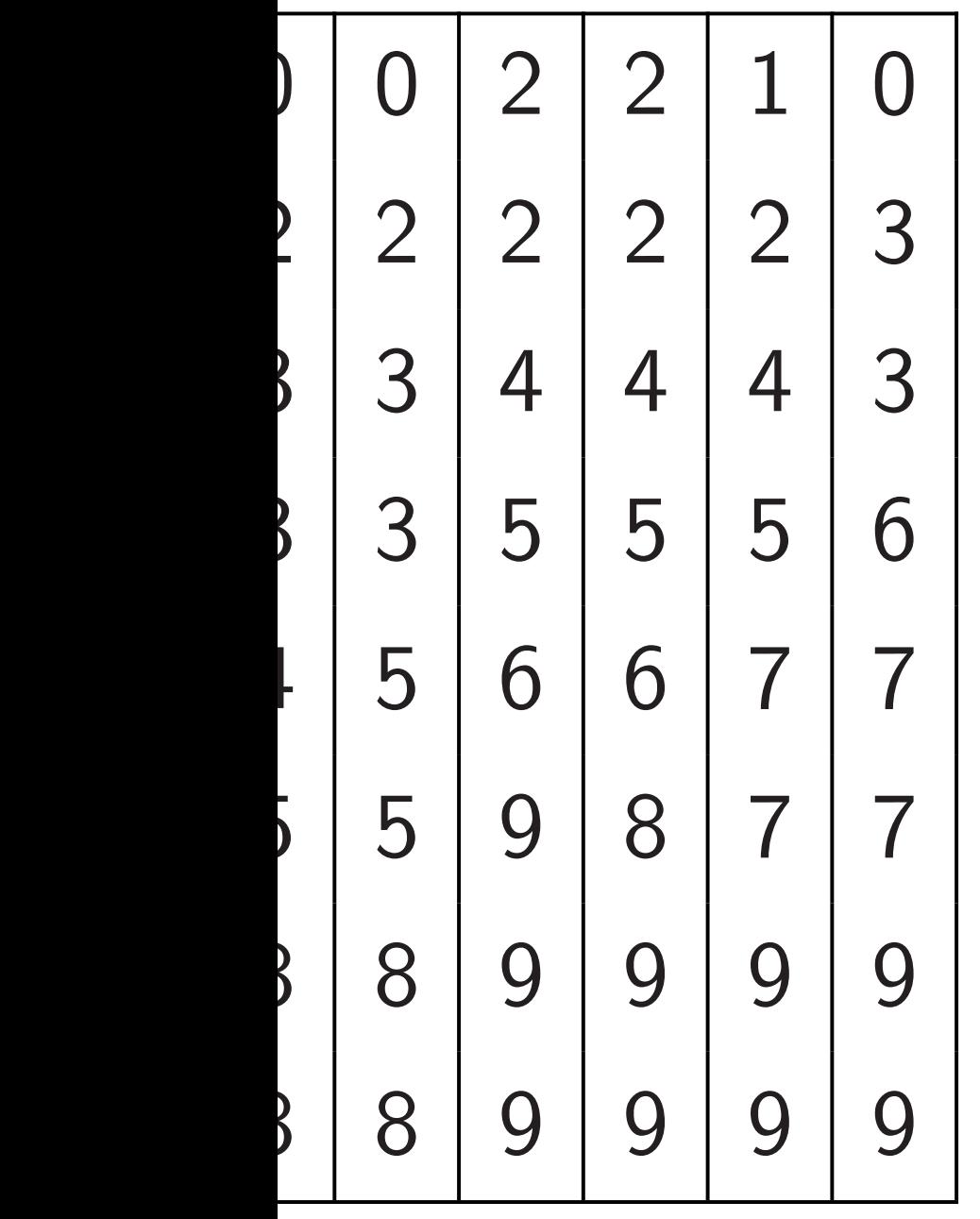

Sort each row in parallel, alternately  $\leftarrow, \rightarrow:$ 

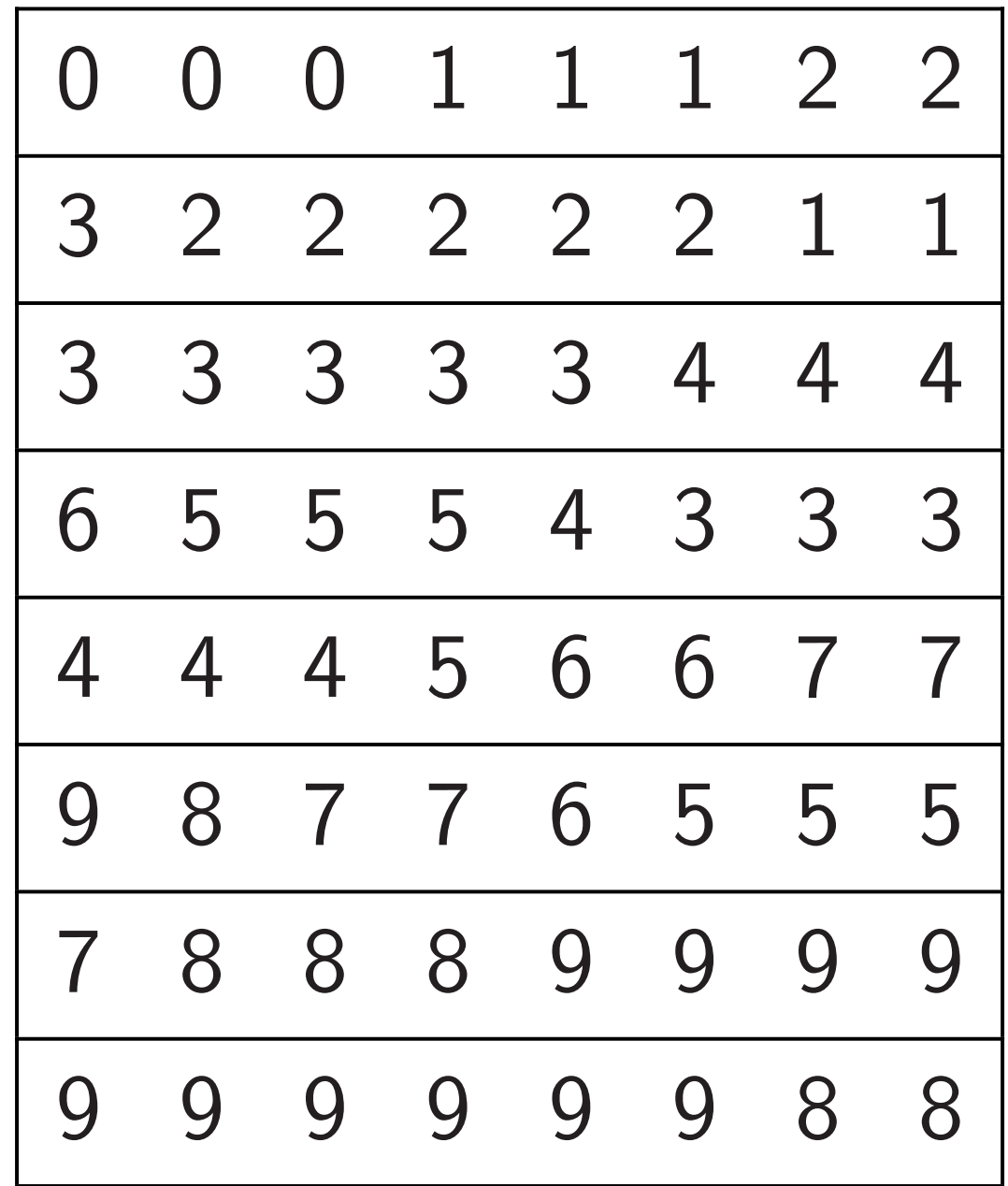

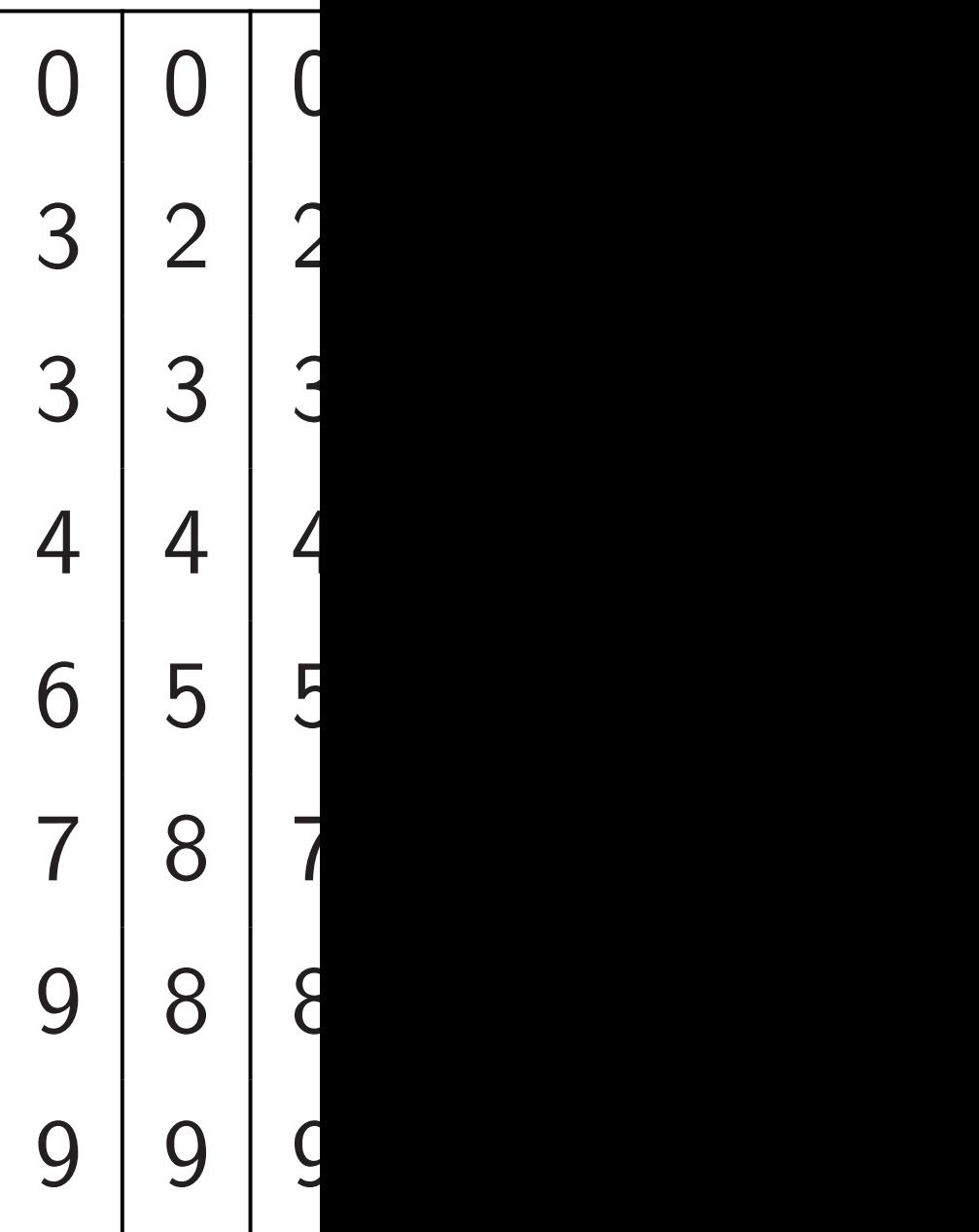
$\left| 1 \right| 0$  $\left| 2 \right| 3$  $\cdot$  | 4 | 3  $3 | 5 | 6$  $\frac{1}{7}$  7 7  $5$  | 7 | 7  $\vert 9 \vert 9$  $9 9 9$  47

Sort each row in parallel,

alternately  $\leftarrow, \rightarrow:$ 

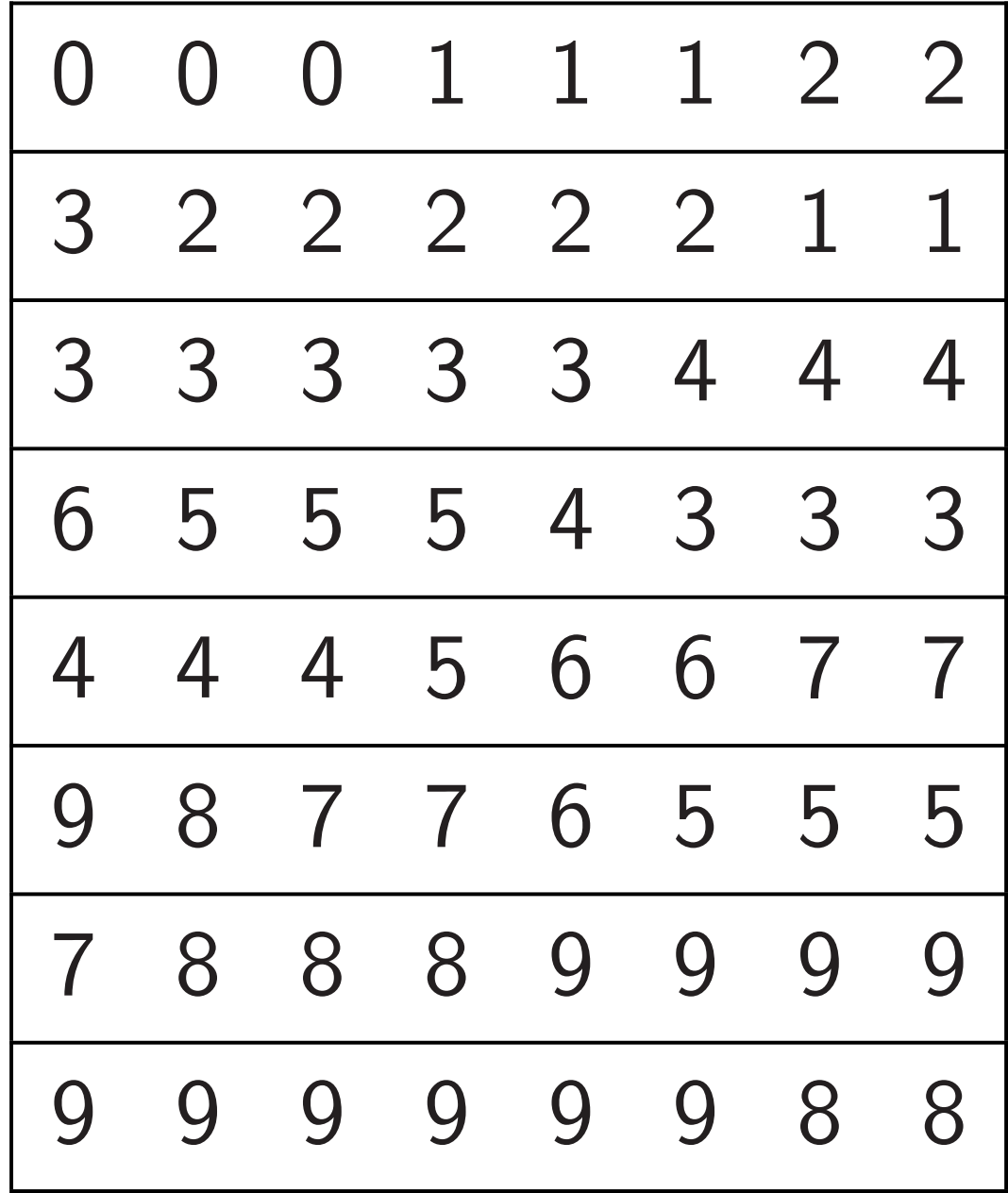

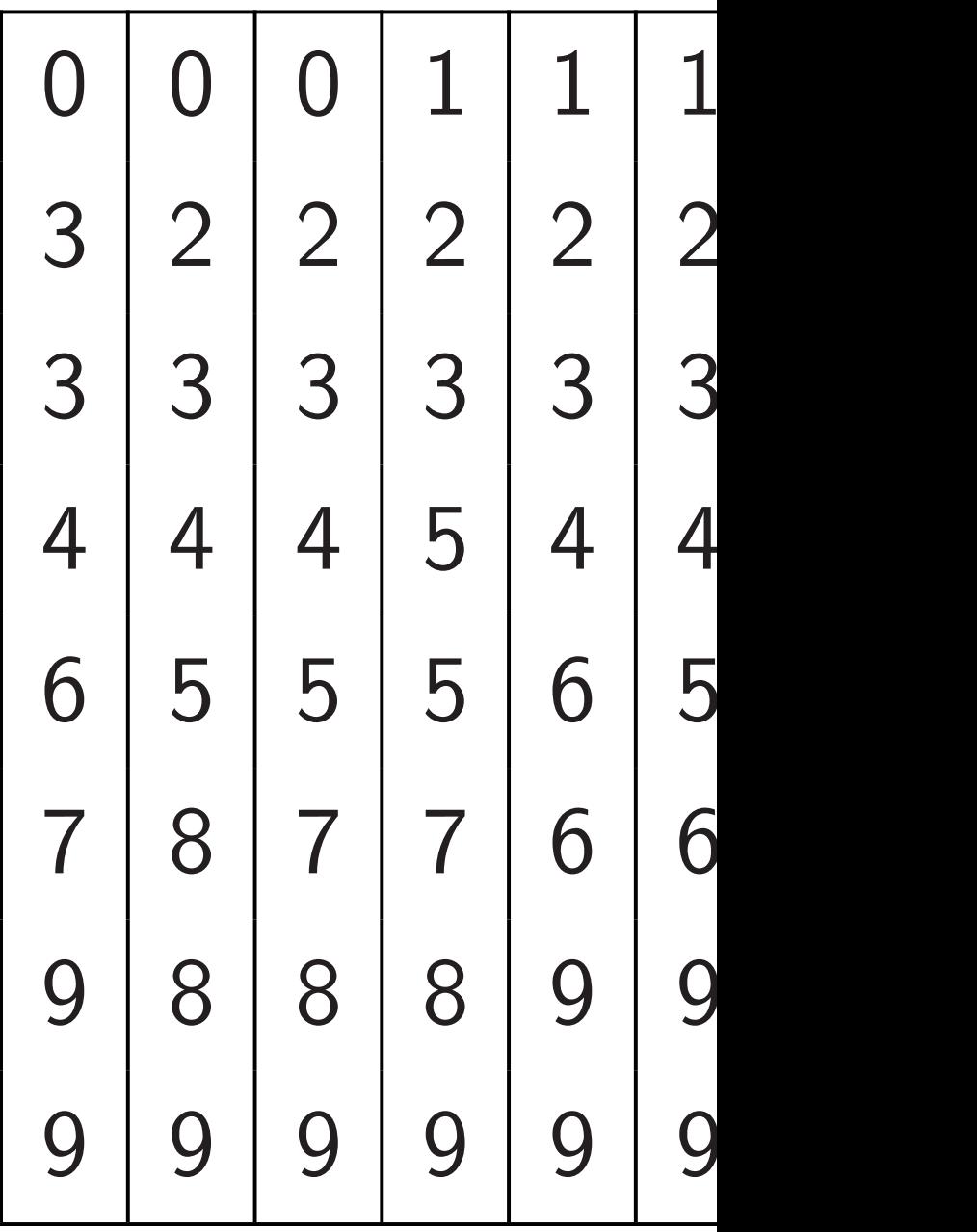

Sort each row in parallel, alternately  $\leftarrow, \rightarrow:$ 

47

48

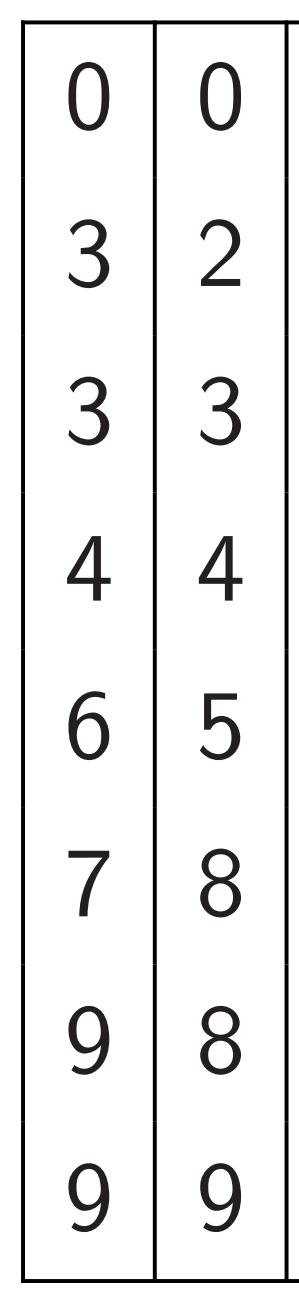

0 0 0 1 1 1 2 2 3 2 2 2 2 2 1 1 3 3 3 3 3 4 4 4 6 5 5 5 4 3 3 3 4 4 4 5 6 6 7 7 9 8 7 7 6 5 5 5 7 8 8 8 9 9 9 9 9 9 9 9 9 9 8 8

# Sort each column

in parallel:

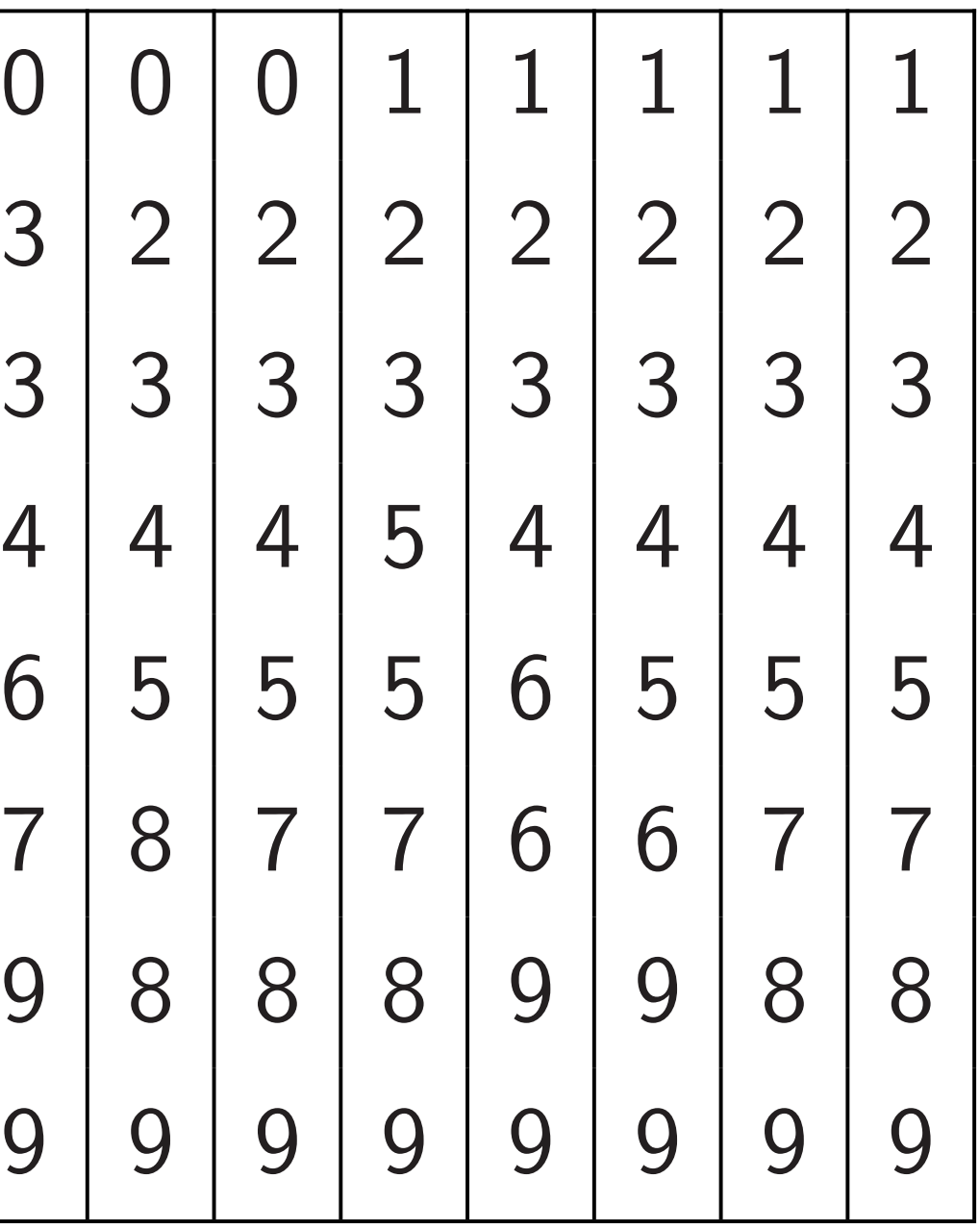

Sort each row in parallel,

alternately  $\leftarrow, \rightarrow:$ 

48

$$
\begin{array}{|ccccccccccccccccccccccc|}\hline\n0&0&0&1&1&1&2&2\\ \hline\n3&2&2&2&2&2&1&1\\ \hline\n3&3&3&3&3&4&4&4\\ \hline\n6&5&5&5&4&3&3&3\\ \hline\n4&4&4&5&6&6&7&7\\ \hline\n9&8&7&7&6&5&5&5\\ \hline\n7&8&8&8&9&9&9&9\\ \hline\n9&9&9&9&9&9&8&8\\ \hline\n\end{array}
$$

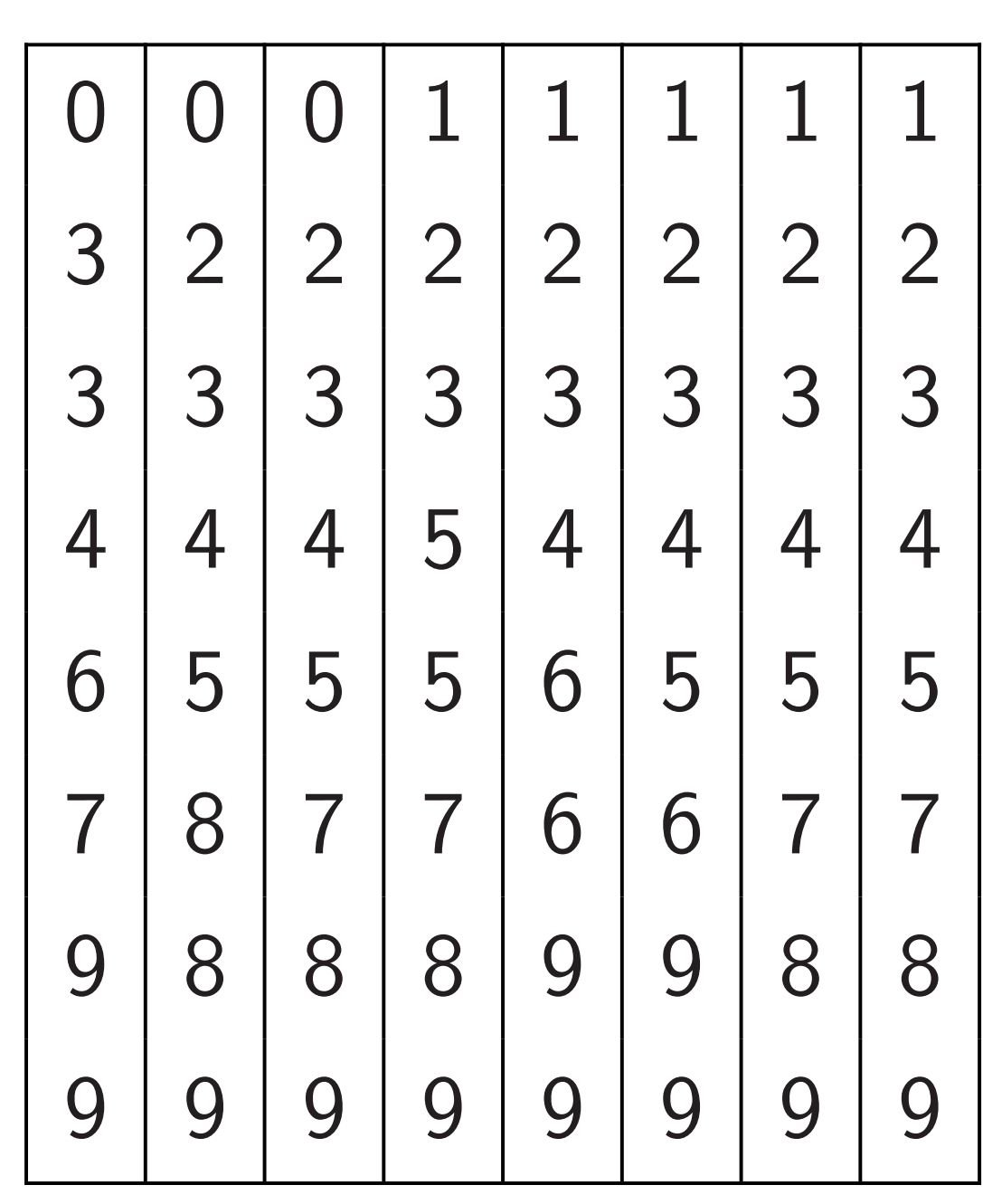

h row in parallel,

$$
\mathsf{ely} \leftarrow, \rightarrow:
$$

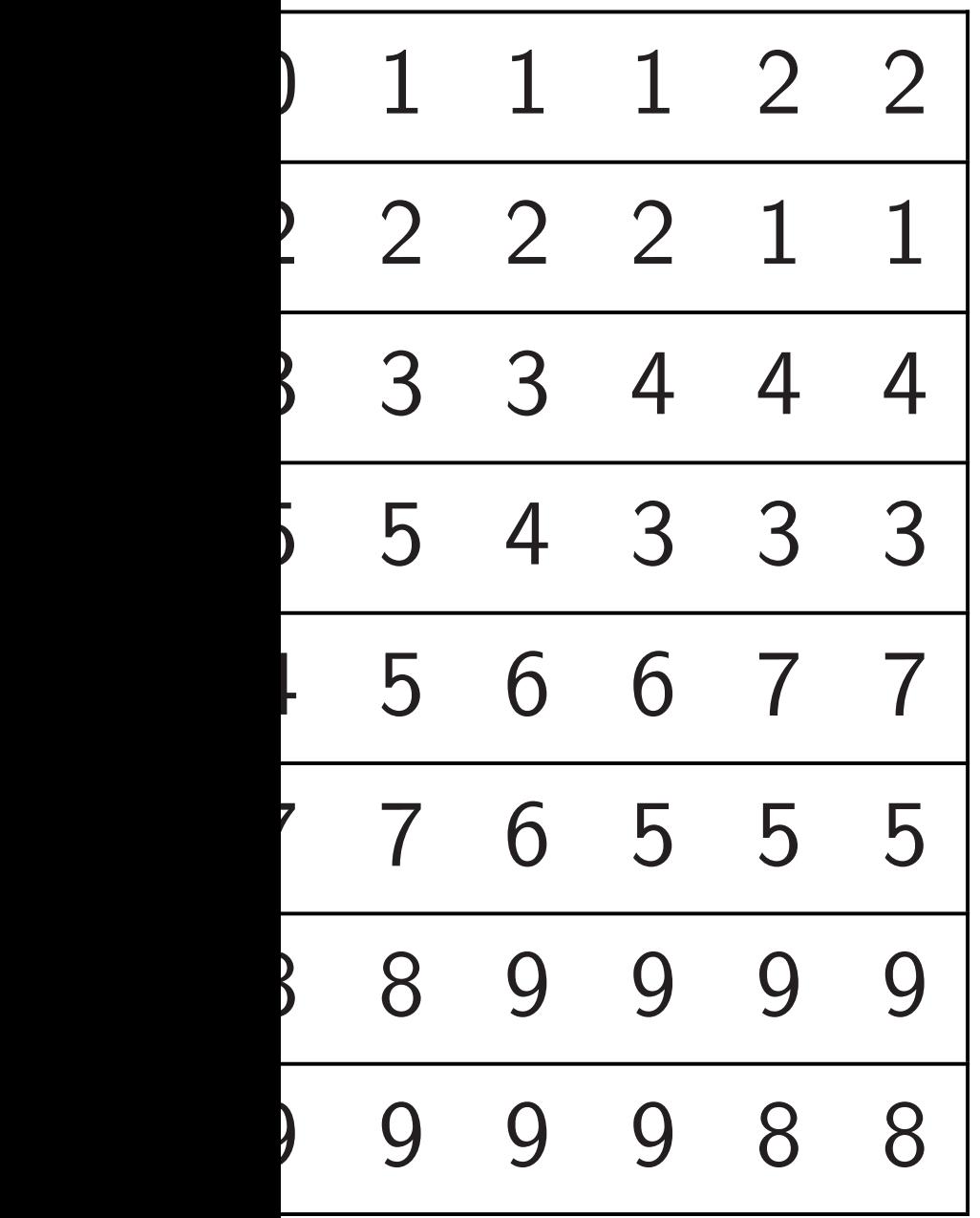

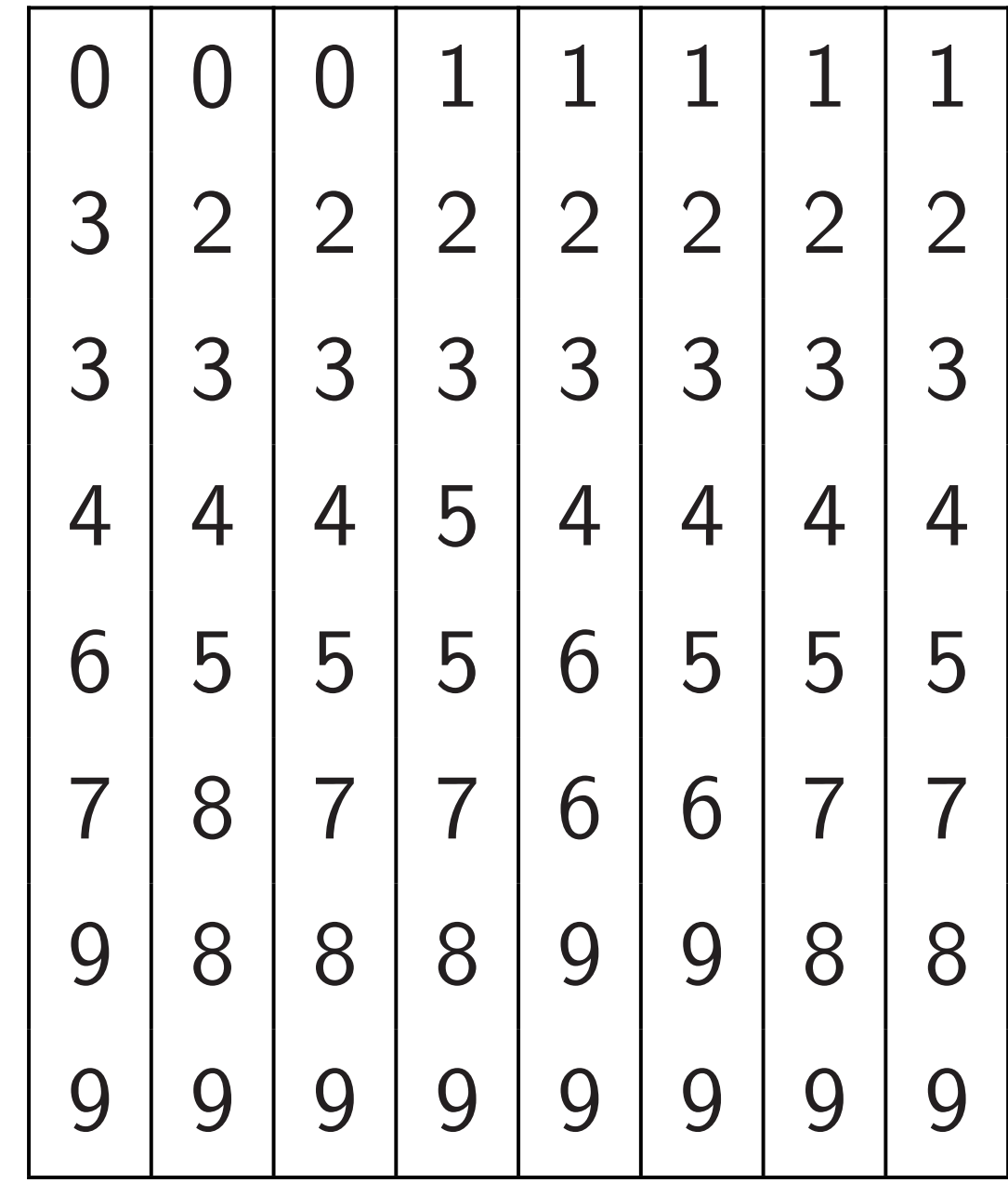

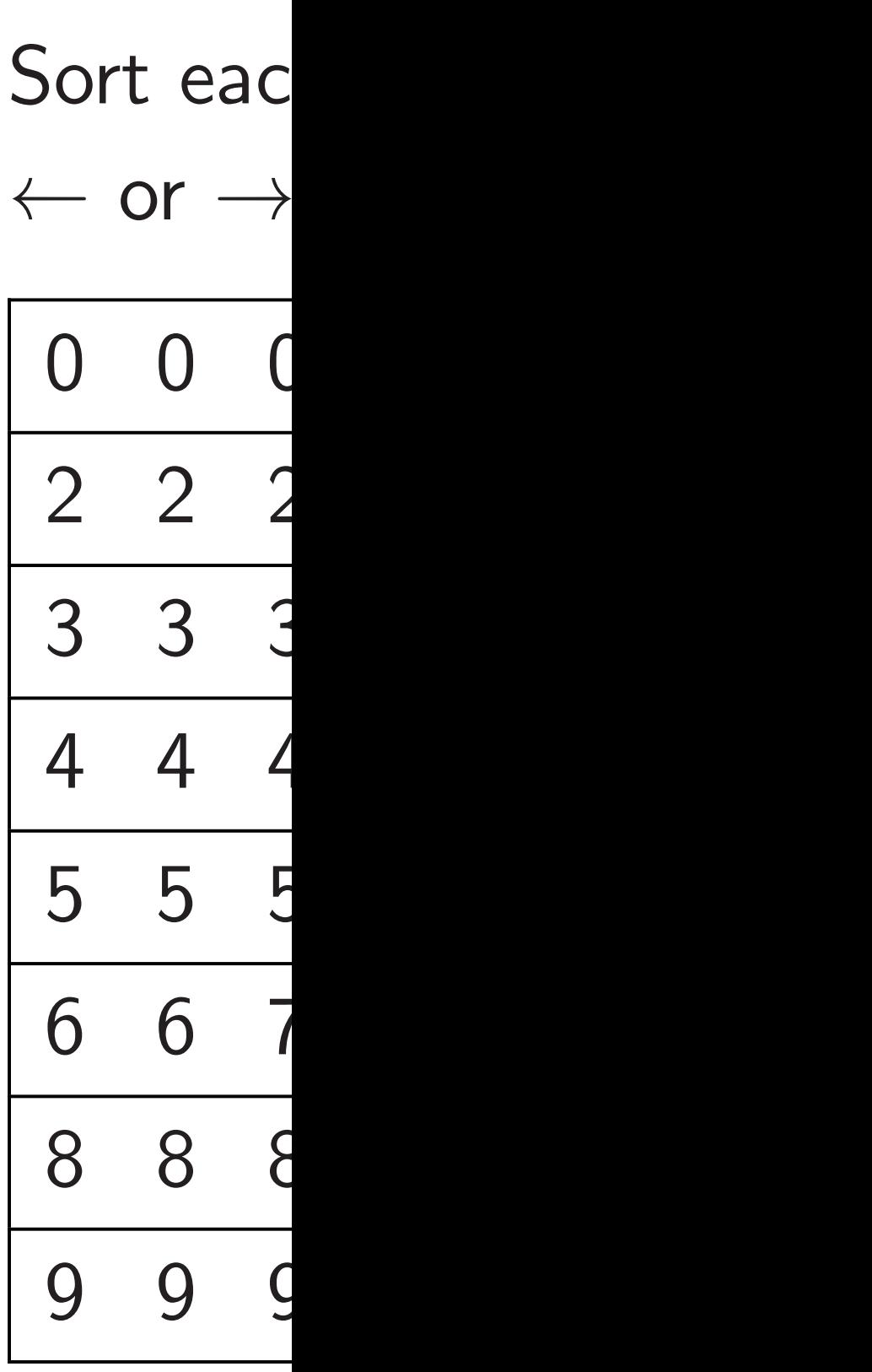

### arallel,

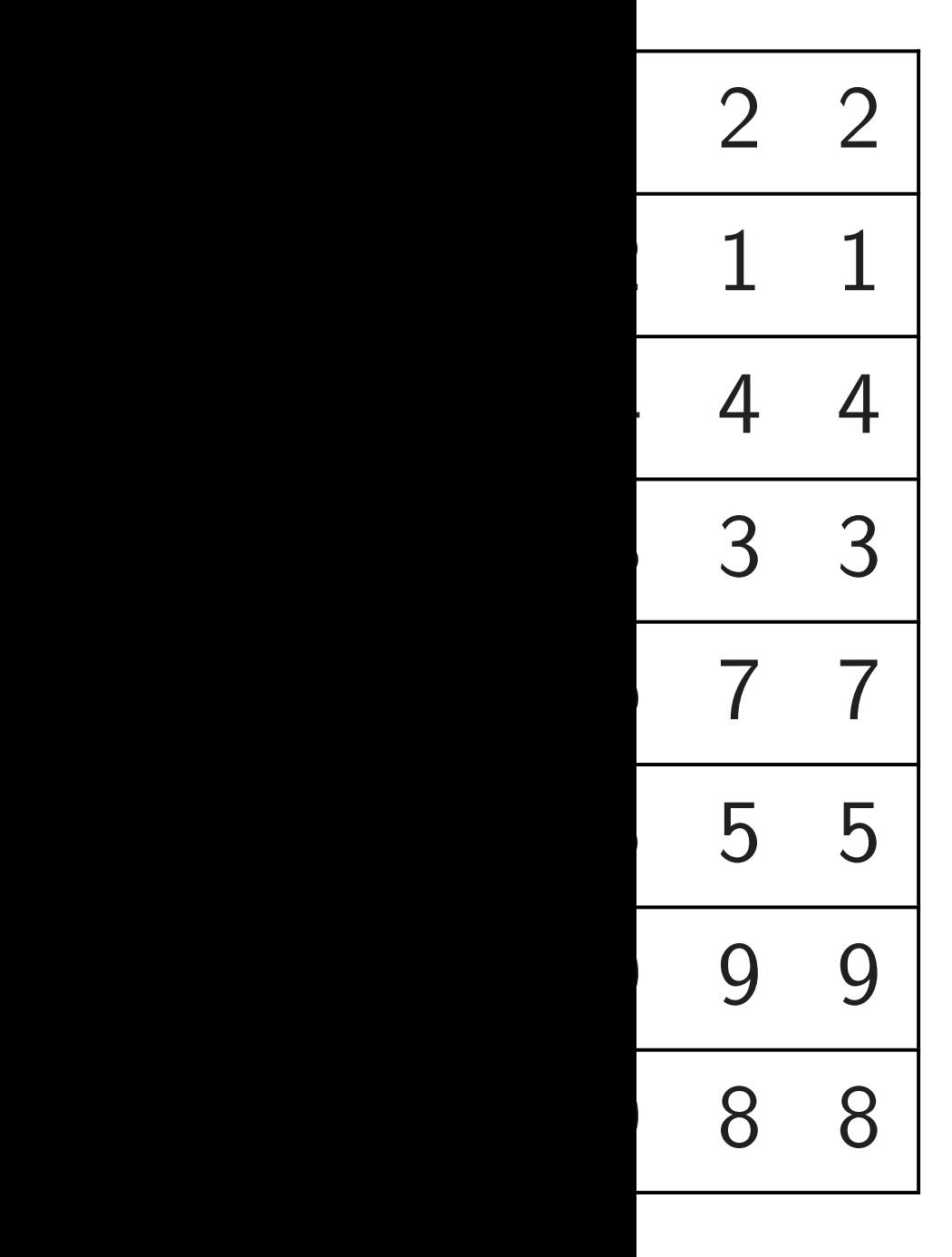

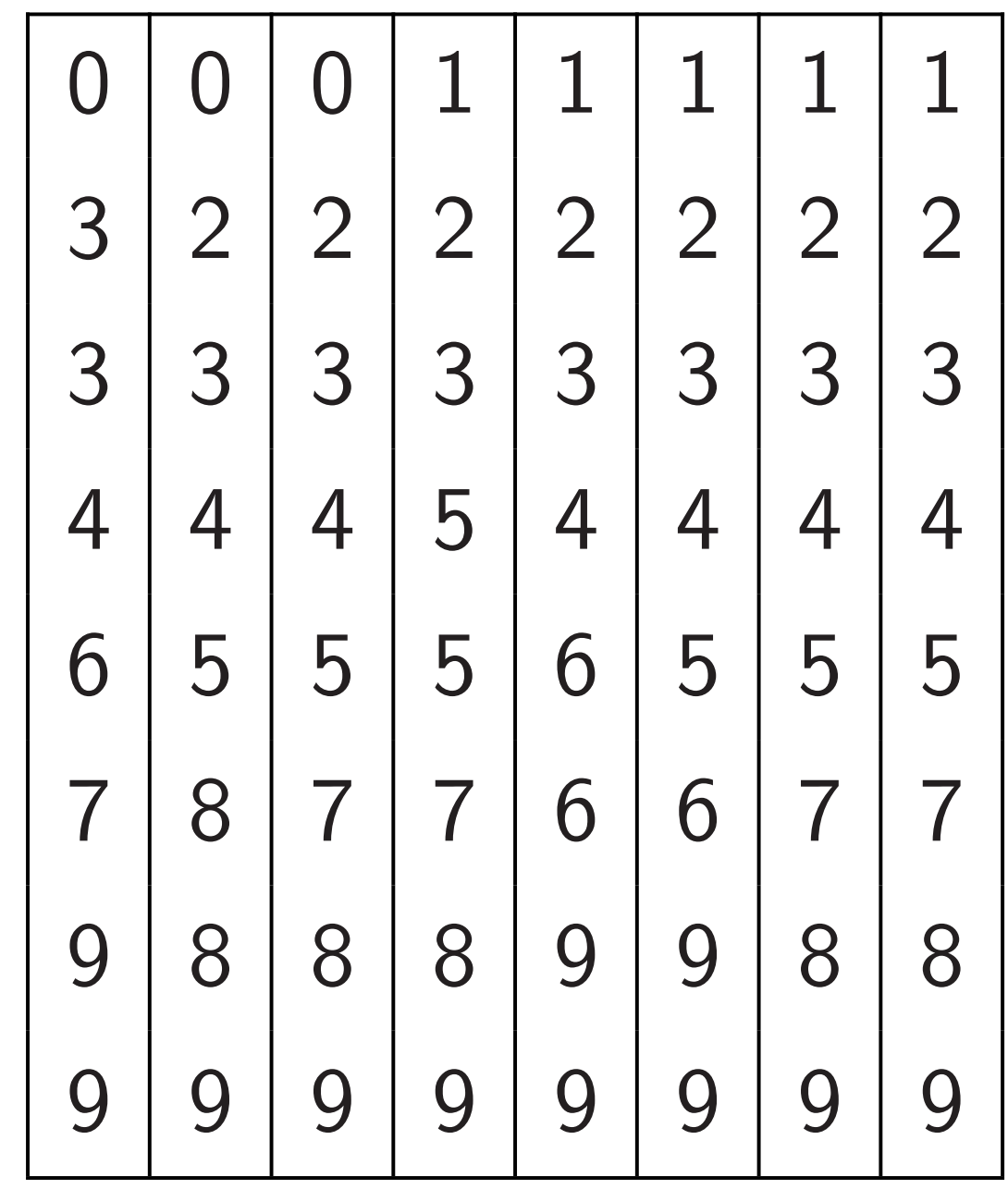

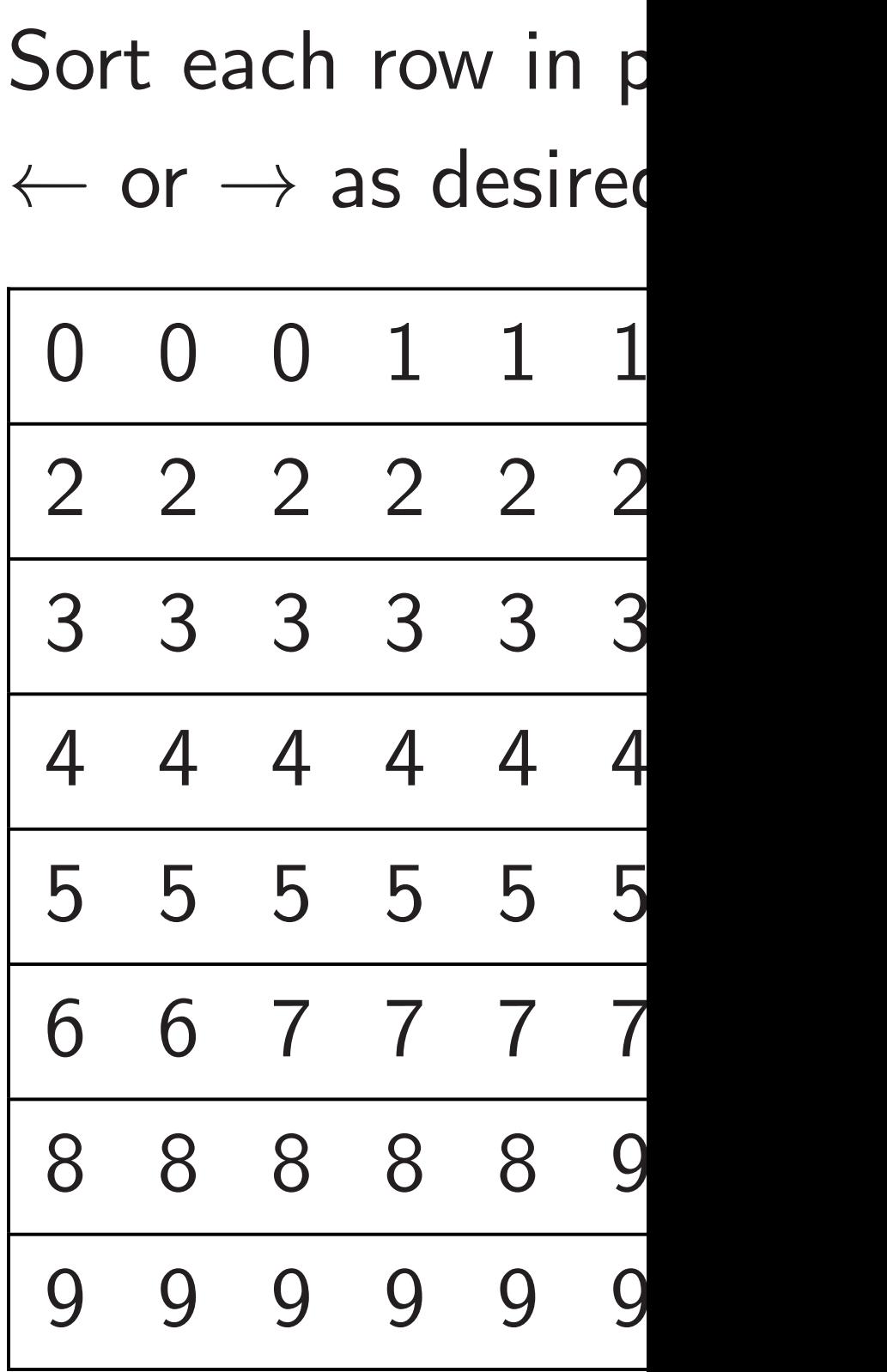

## Sort each row in parallel,  $\leftarrow$  or  $\rightarrow$  as desired:

49

Sort each column in parallel:

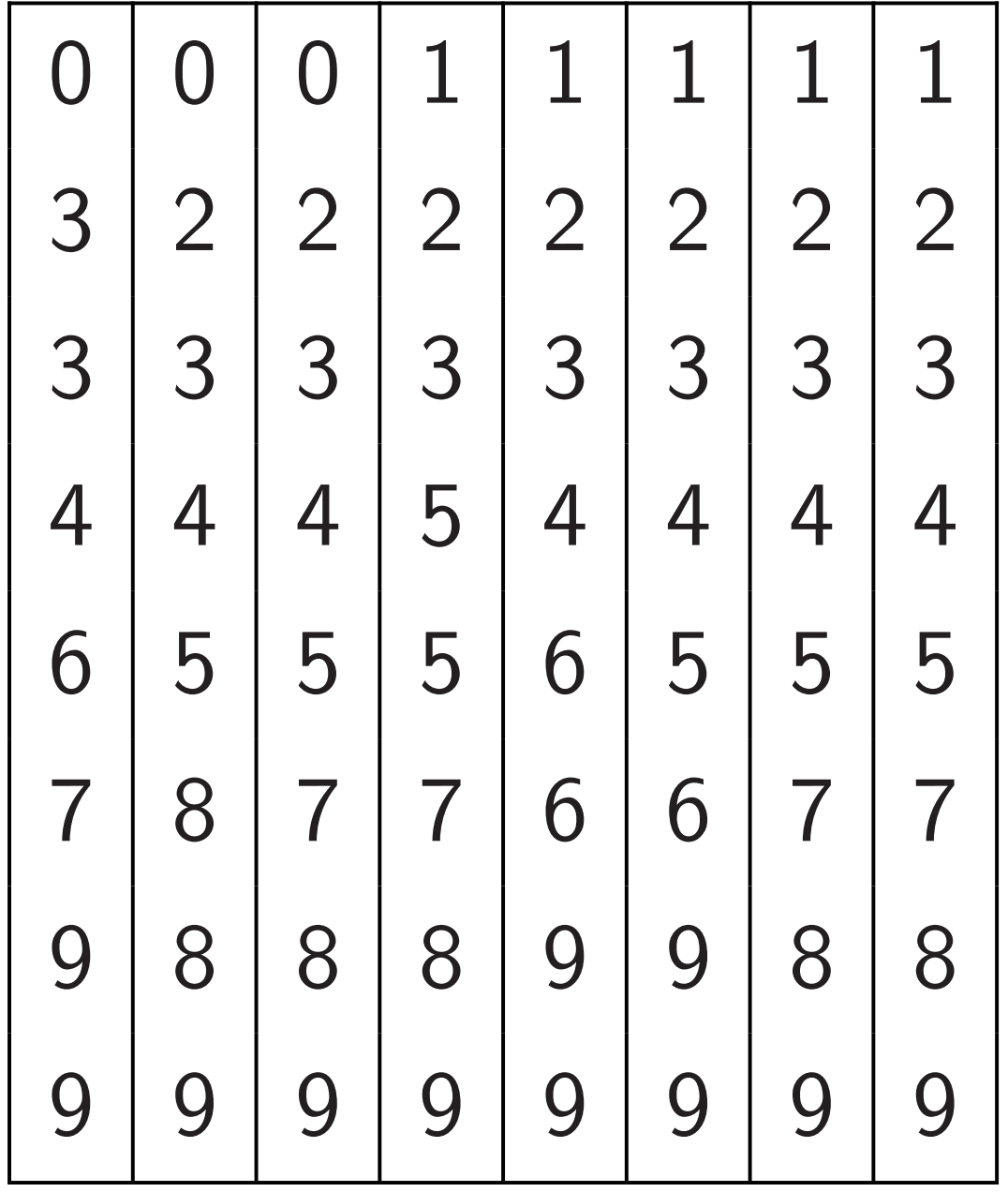

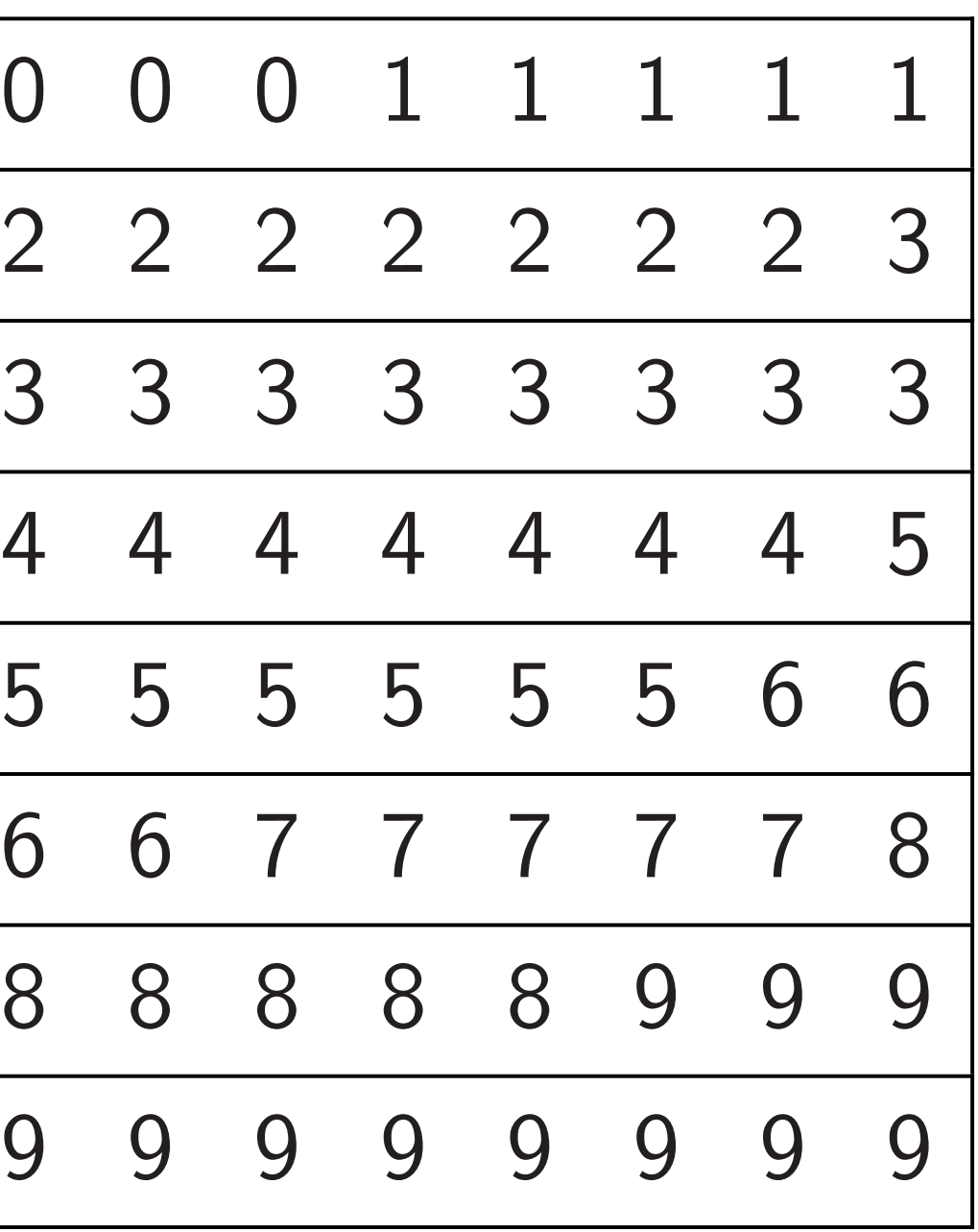

Sort each row in parallel,

 $\leftarrow$  or  $\rightarrow$  as desired:

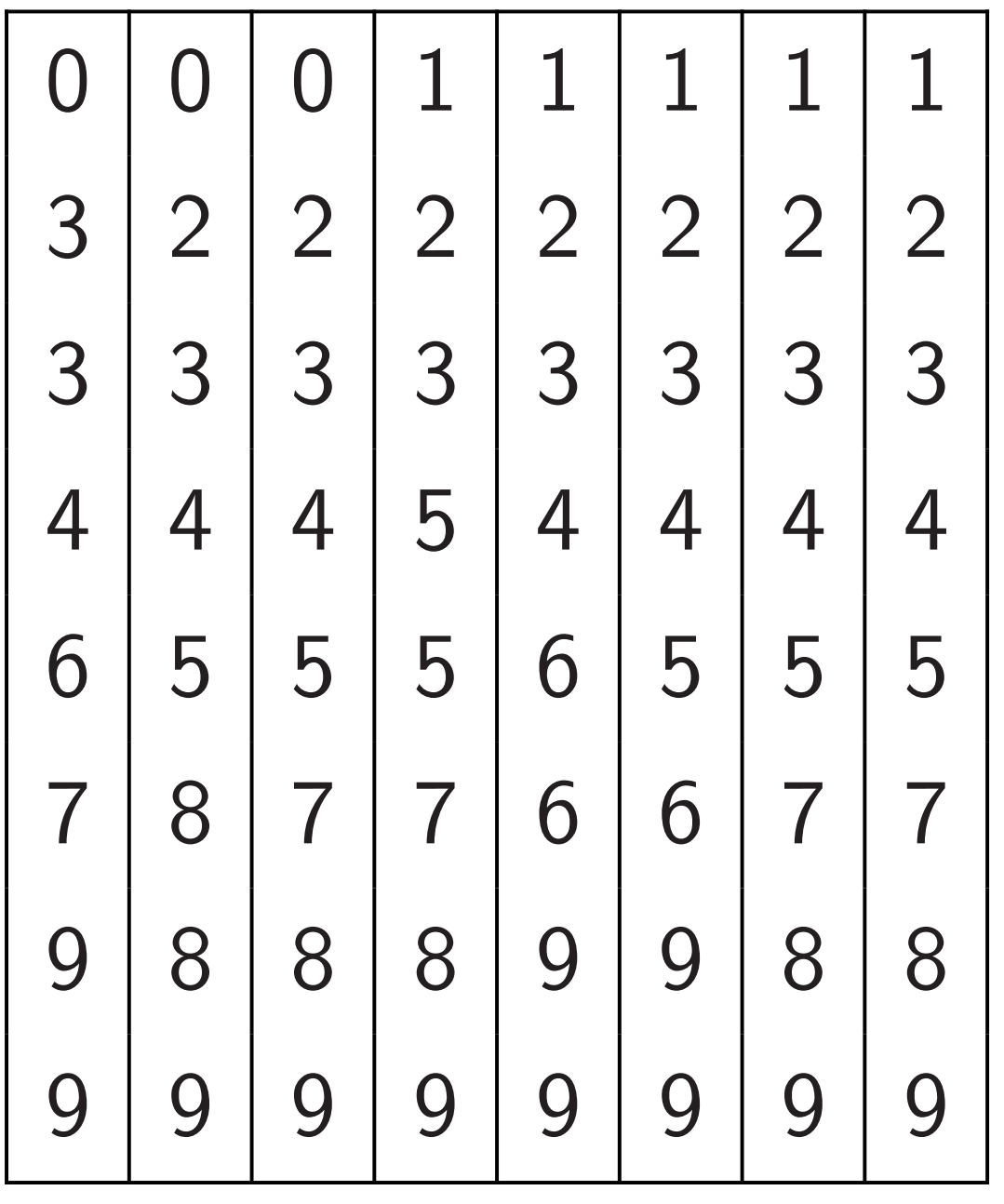

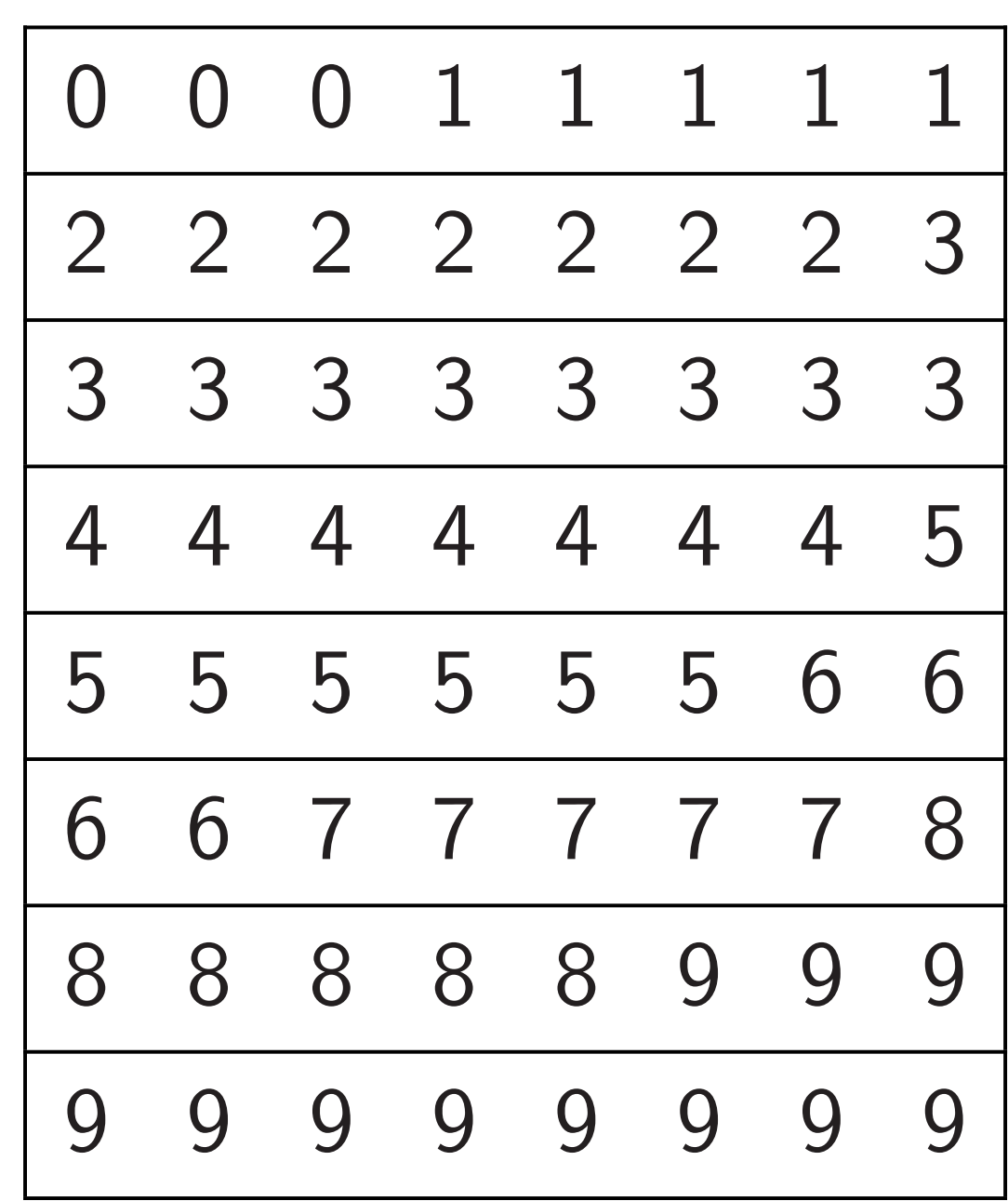

h column

el:

49

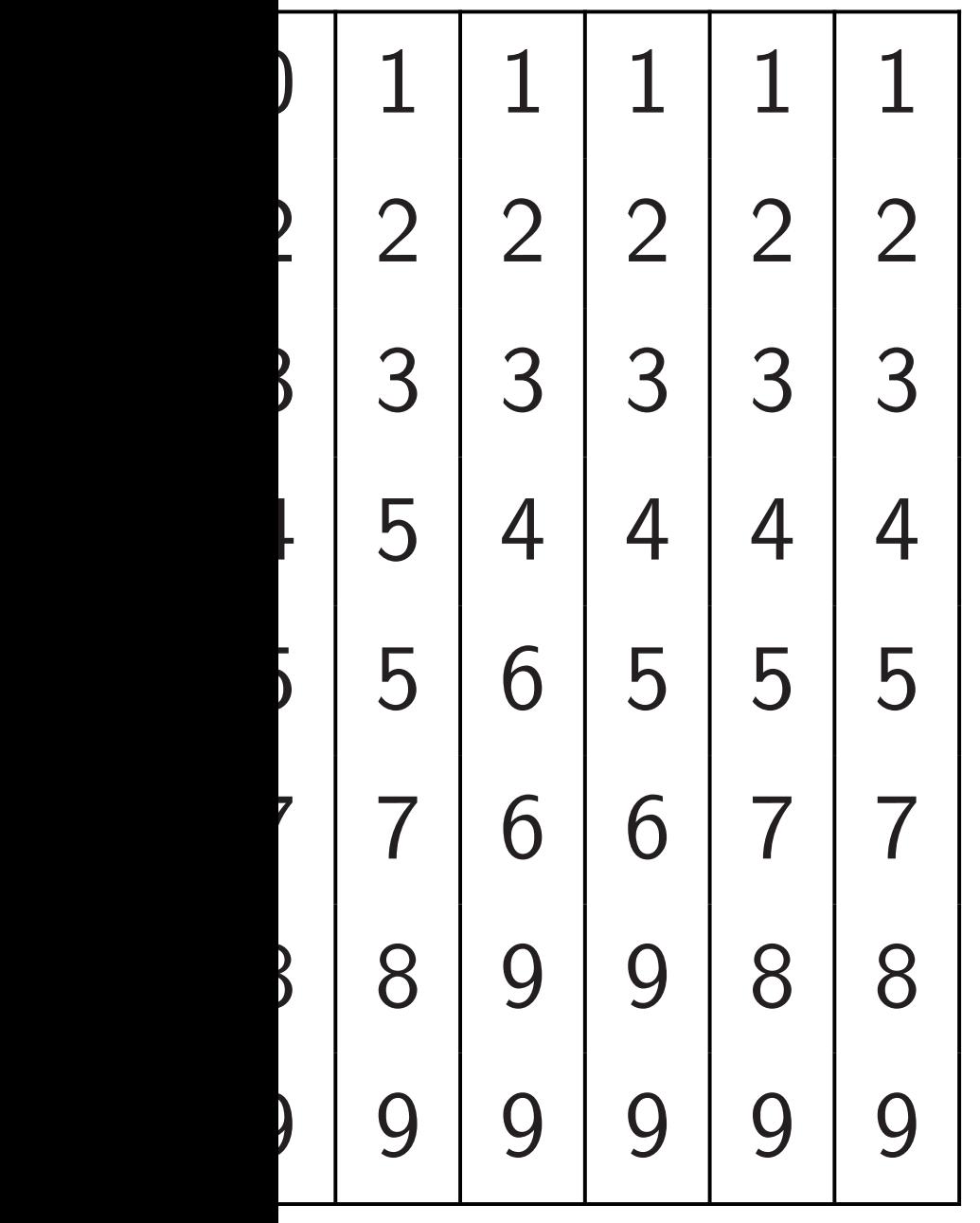

Sort each row in parallel,  $\leftarrow$  or  $\rightarrow$  as desired:

### 50

# Chips ar towards parallelis GPUs: p Old Xeo New Xe

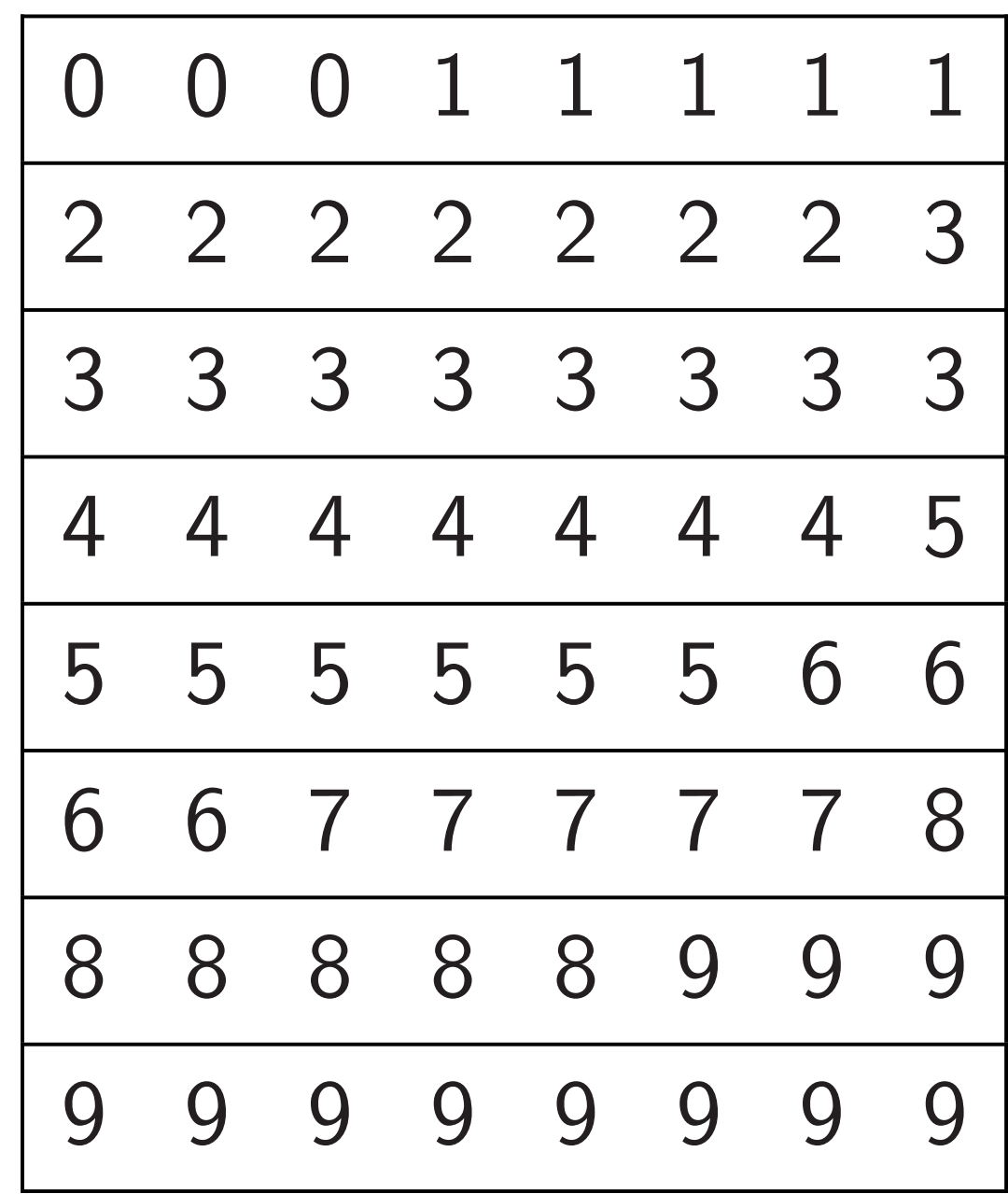

### 50 Chips are in fact e towards having thi

parallelism and co

# GPUs: parallel  $+$ Old Xeon Phi: parallel New Xeon Phi: pa

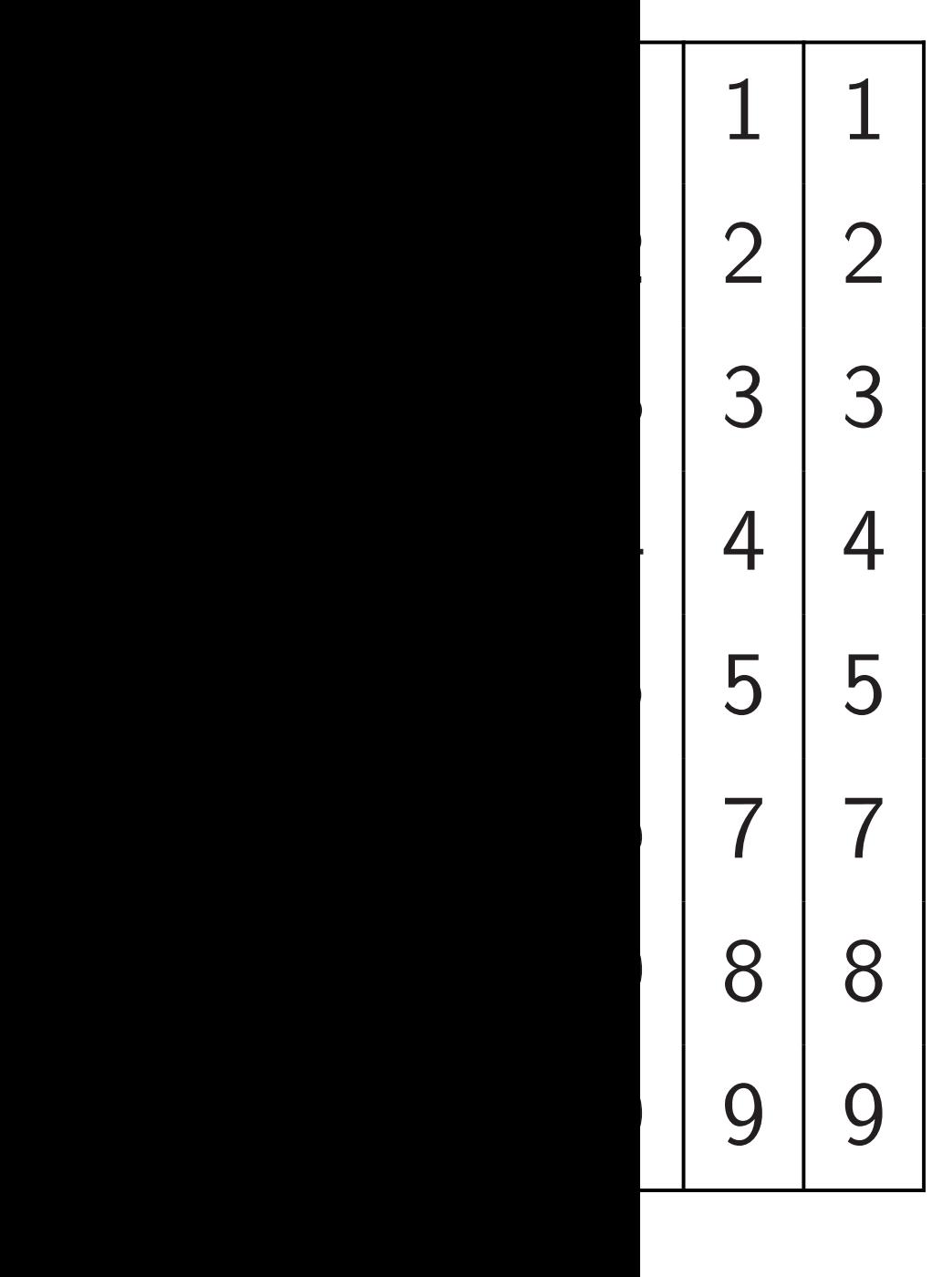

Sort each row in parallel,

 $\leftarrow$  or  $\rightarrow$  as desired:

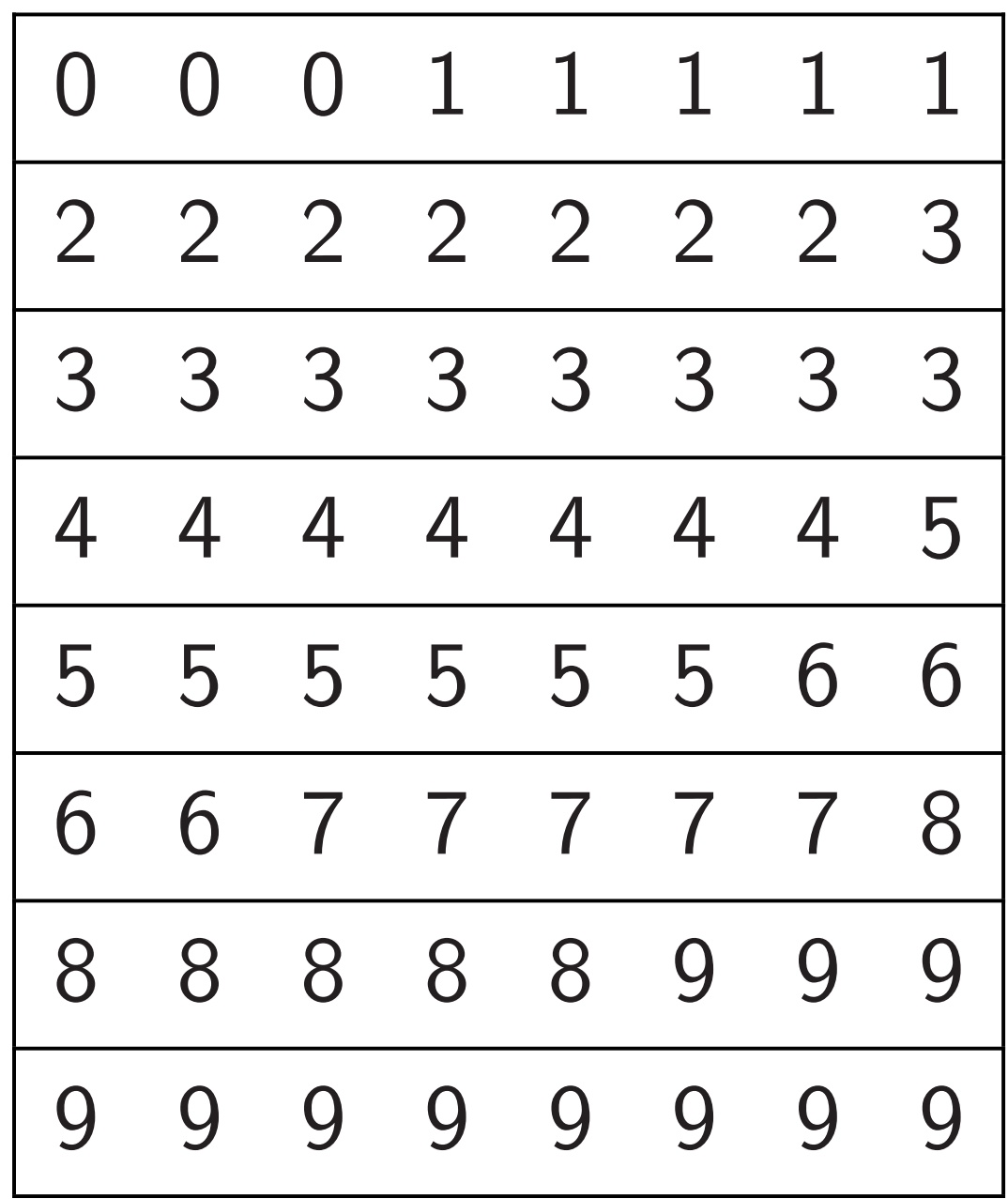

Sort each row in parallel,  $\leftarrow$  or  $\rightarrow$  as desired:

50

# Chips are in fact evolving towards having this much parallelism and communicat GPUs: parallel  $+$  global RA

New Xeon Phi: parallel  $+$  m

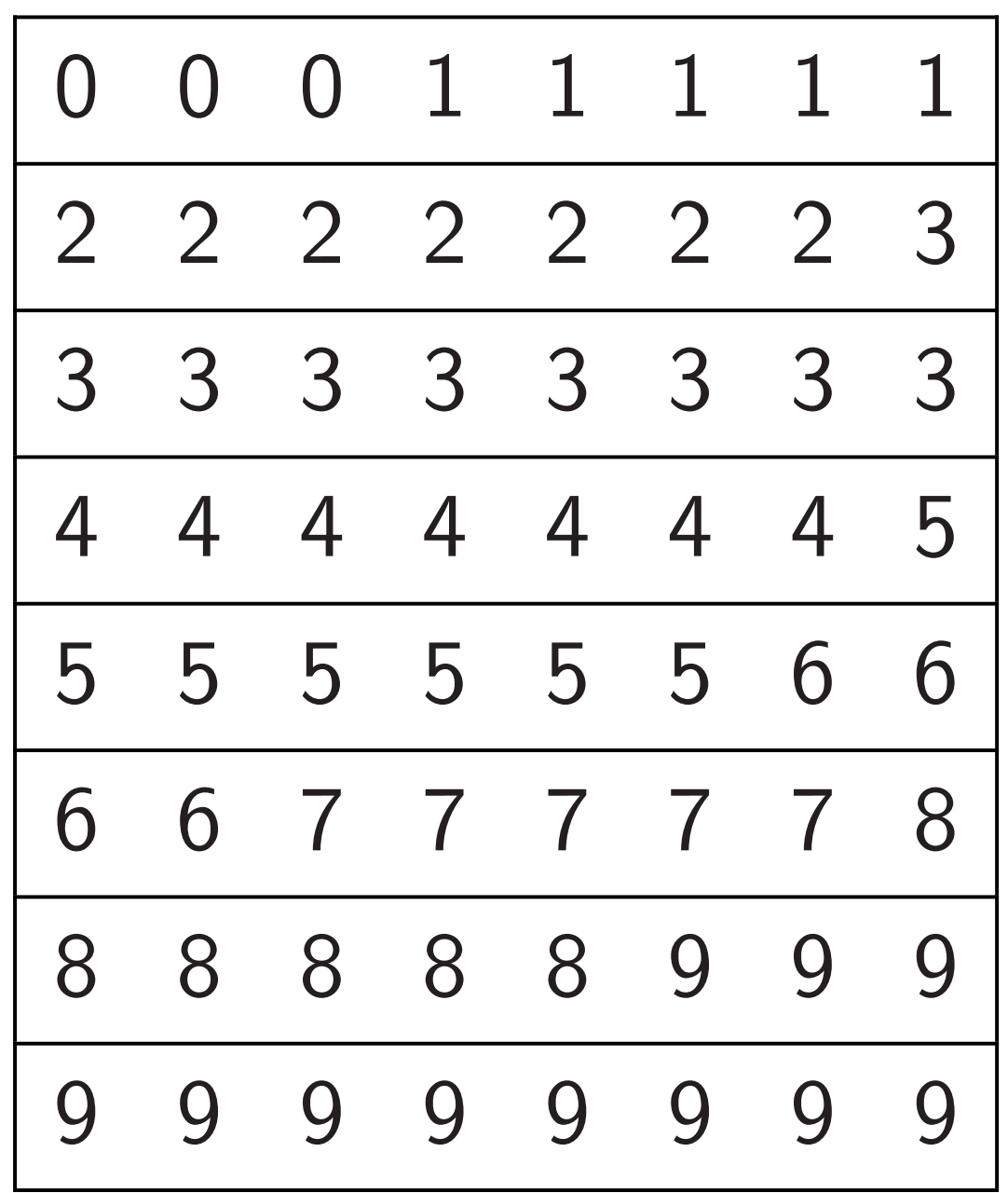

Old Xeon Phi: parallel  $+$  ring

Sort each row in parallel,  $\leftarrow$  or  $\rightarrow$  as desired:

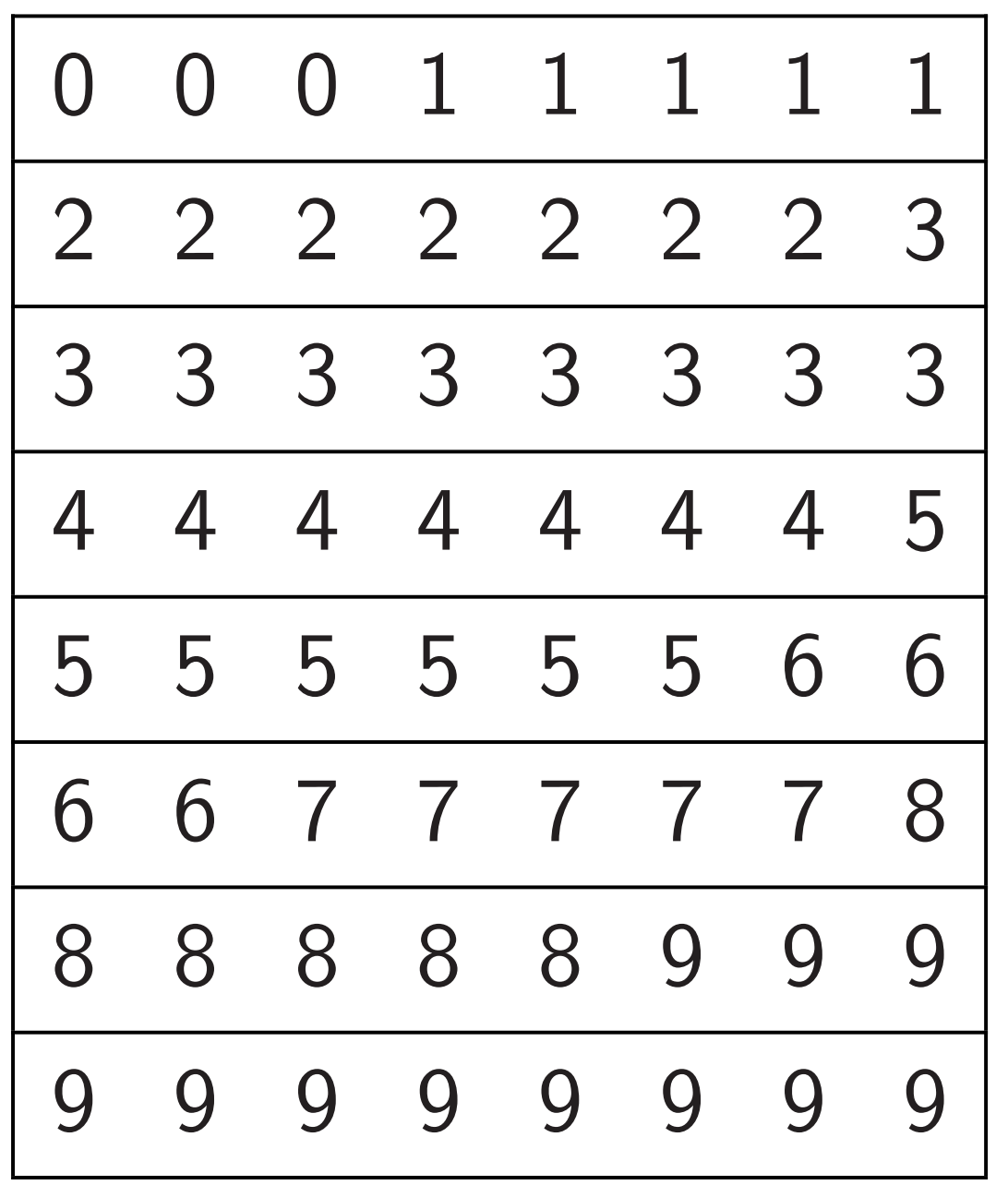

Chips are in fact evolving towards having this much parallelism and communication.

GPUs: parallel  $+$  global RAM. Old Xeon Phi: parallel  $+$  ring. New Xeon Phi: parallel  $+$  mesh.

Sort each row in parallel,  $\leftarrow$  or  $\rightarrow$  as desired:

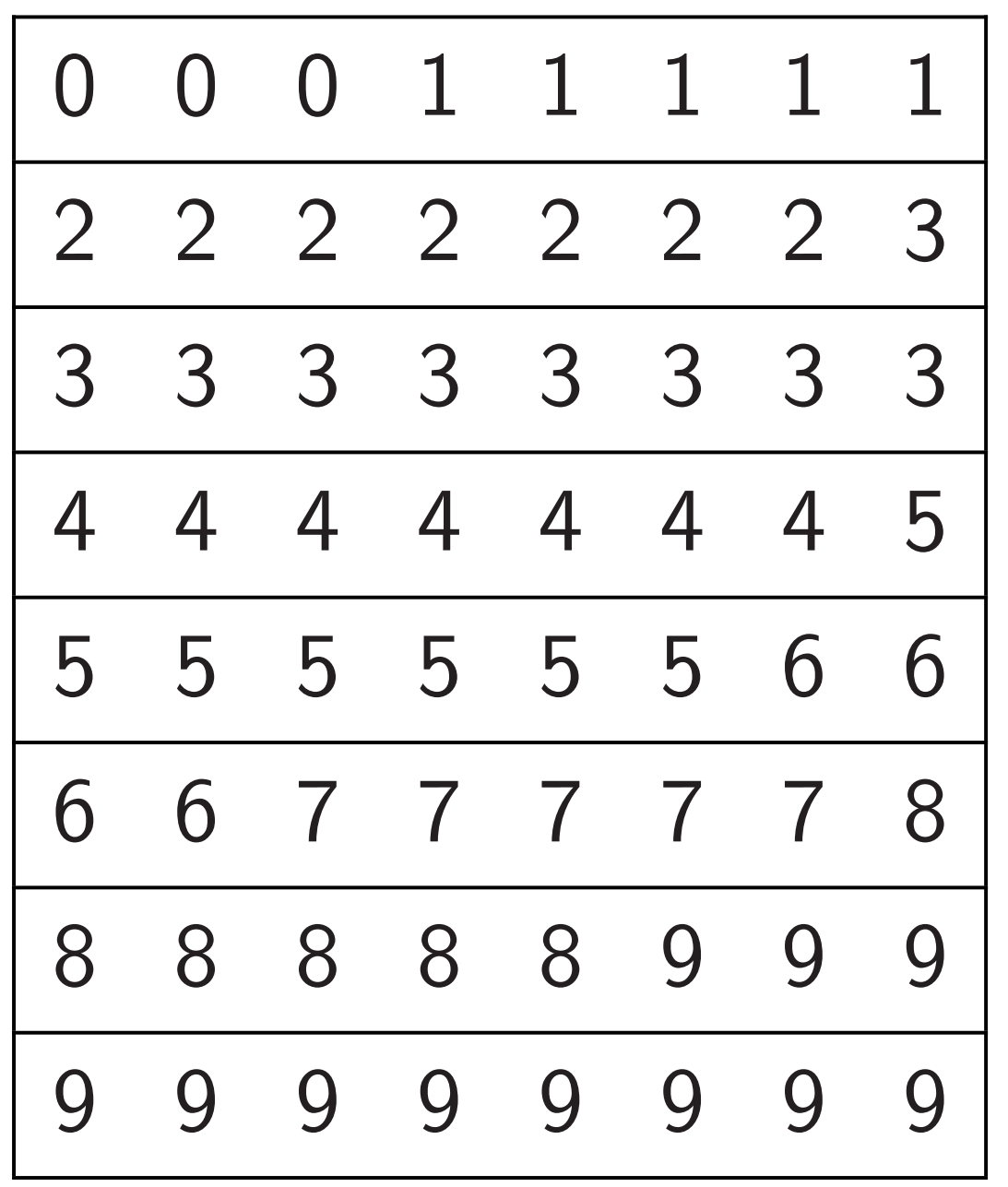

Algorithm designers don't even get the right exponent without taking this into account.

- 
- 
- 
- 

Chips are in fact evolving towards having this much parallelism and communication.

GPUs: parallel  $+$  global RAM. Old Xeon Phi: parallel  $+$  ring. New Xeon Phi: parallel  $+$  mesh.

Sort each row in parallel,  $\leftarrow$  or  $\rightarrow$  as desired:

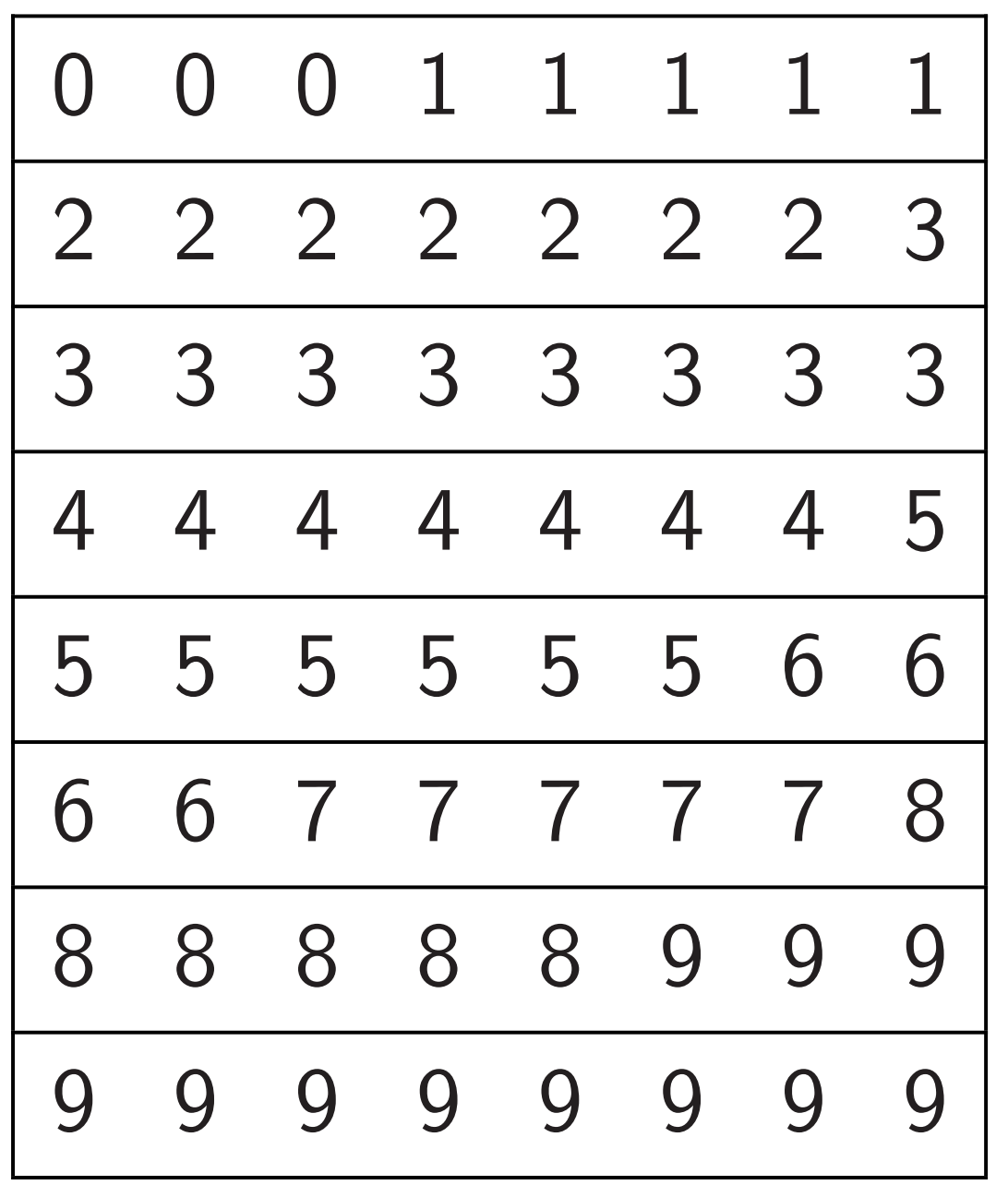

Algorithm designers don't even get the right exponent without taking this into account.

Chips are in fact evolving towards having this much parallelism and communication.

GPUs: parallel  $+$  global RAM. Old Xeon Phi: parallel  $+$  ring. New Xeon Phi: parallel  $+$  mesh.

Shock waves from subroutines into high-level algorithm design.

- 
- 
- 
- 
- 
-